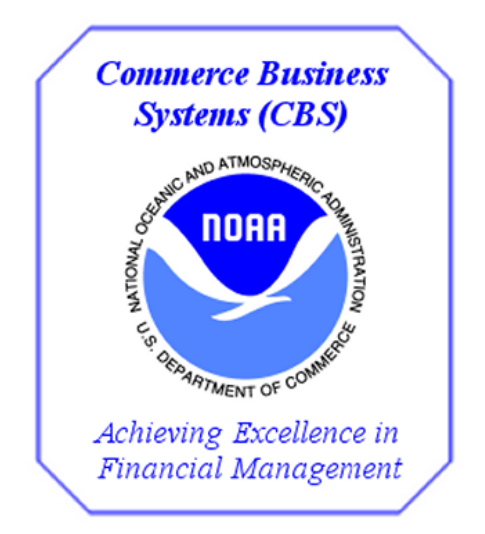

*NOAA E2 Travel Basic Exercises for FY 2019 Training Version 1.0.1*

## **Changes/Revisions Record**

This is a living document that is changed as required to reflect system, operational, or organizational changes. Modifications made to this document are recorded in the Changes/Revisions Record below. This record shall be maintained throughout the life of the document.

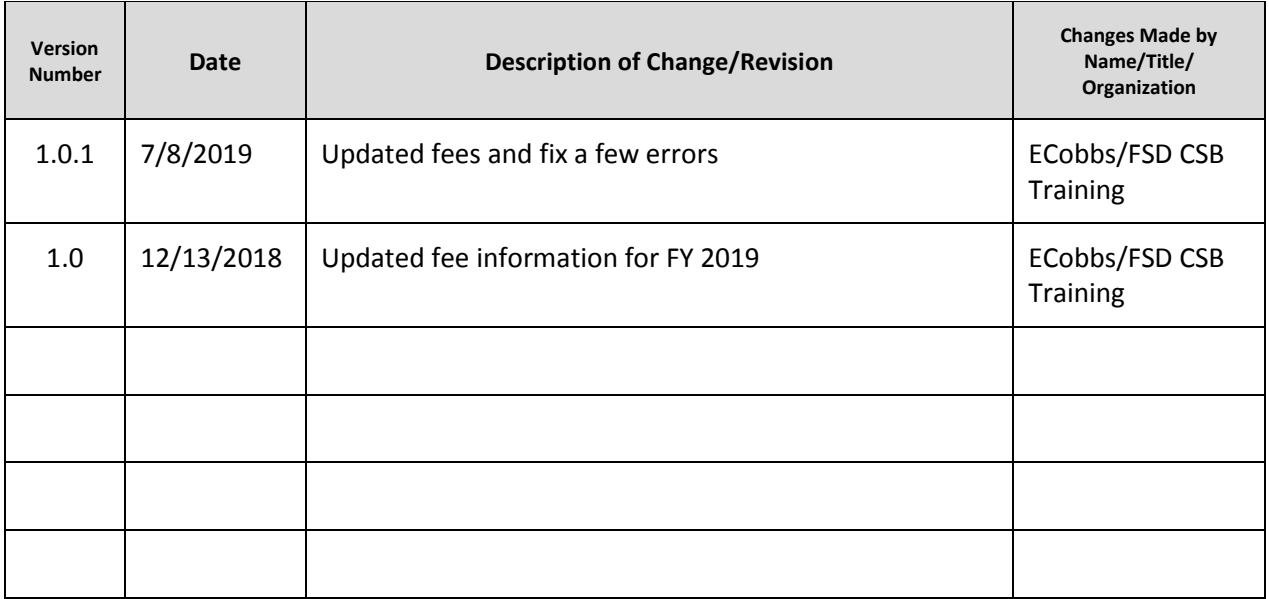

*This page was intentionally left blank*

## **Table of Contents**

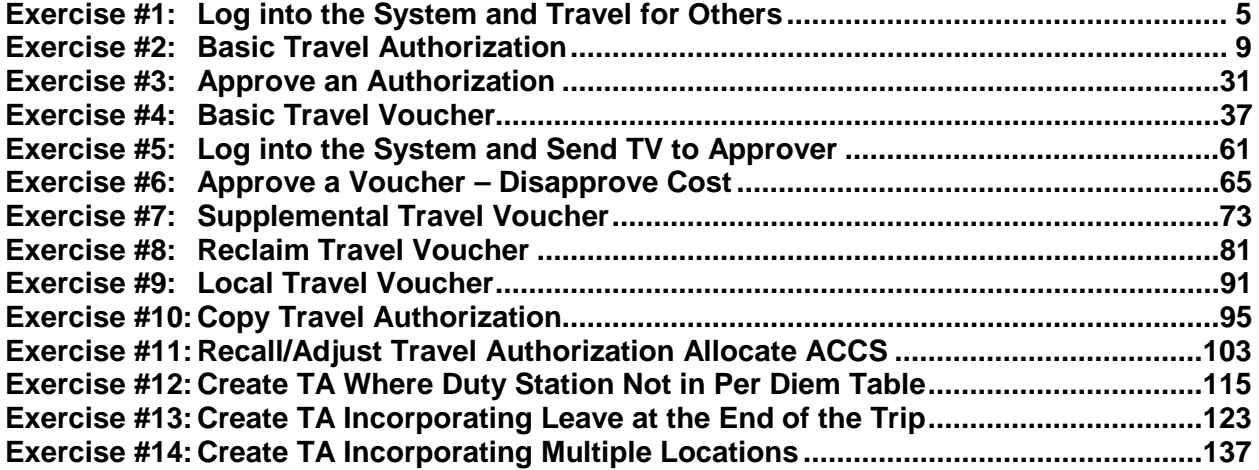

*This page was intentionally left blank*

# <span id="page-6-0"></span>**Exercise #1: Log into the System and Travel for Others**

- *Objectives:* Log in as an preparer
	- Log into a traveler to prepare trips

Instructions: Execute the following steps:

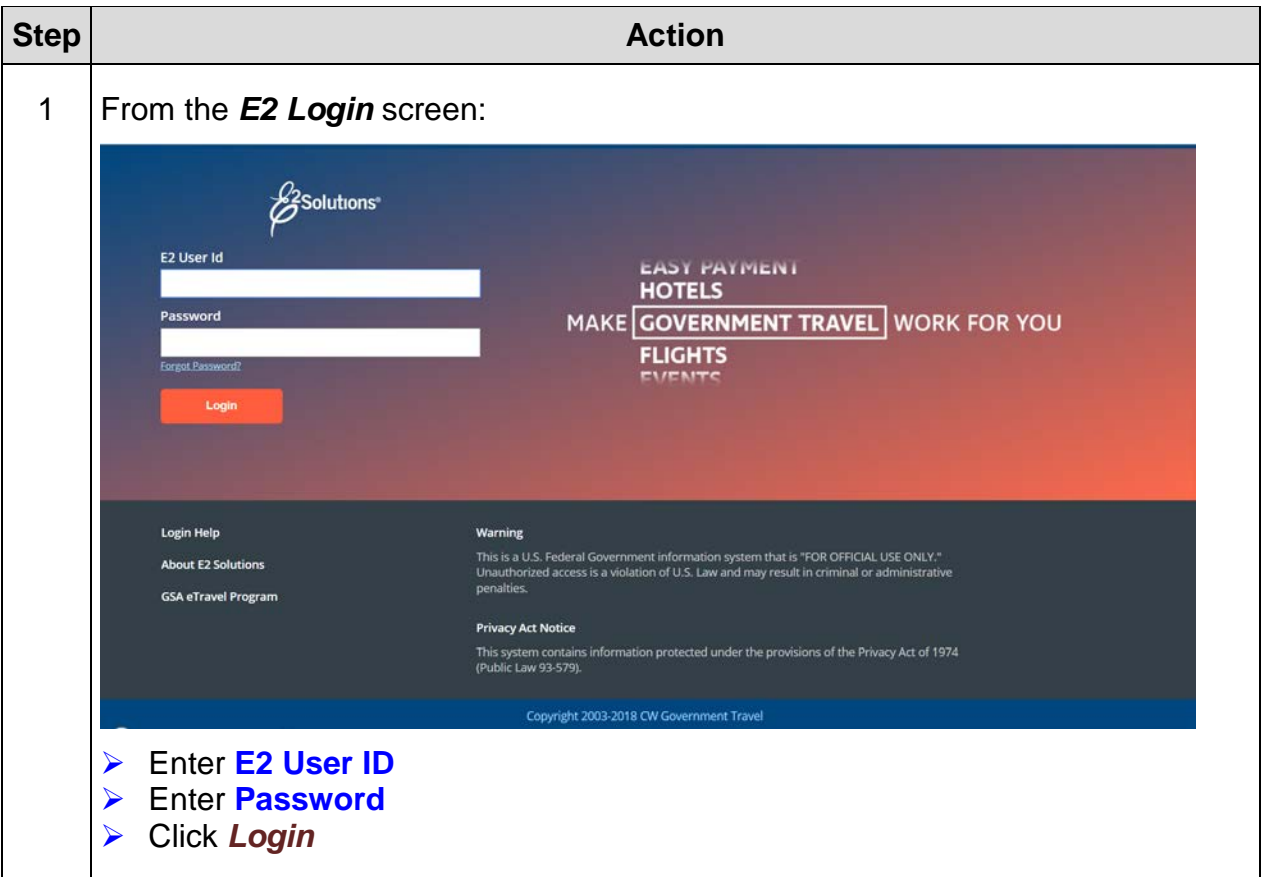

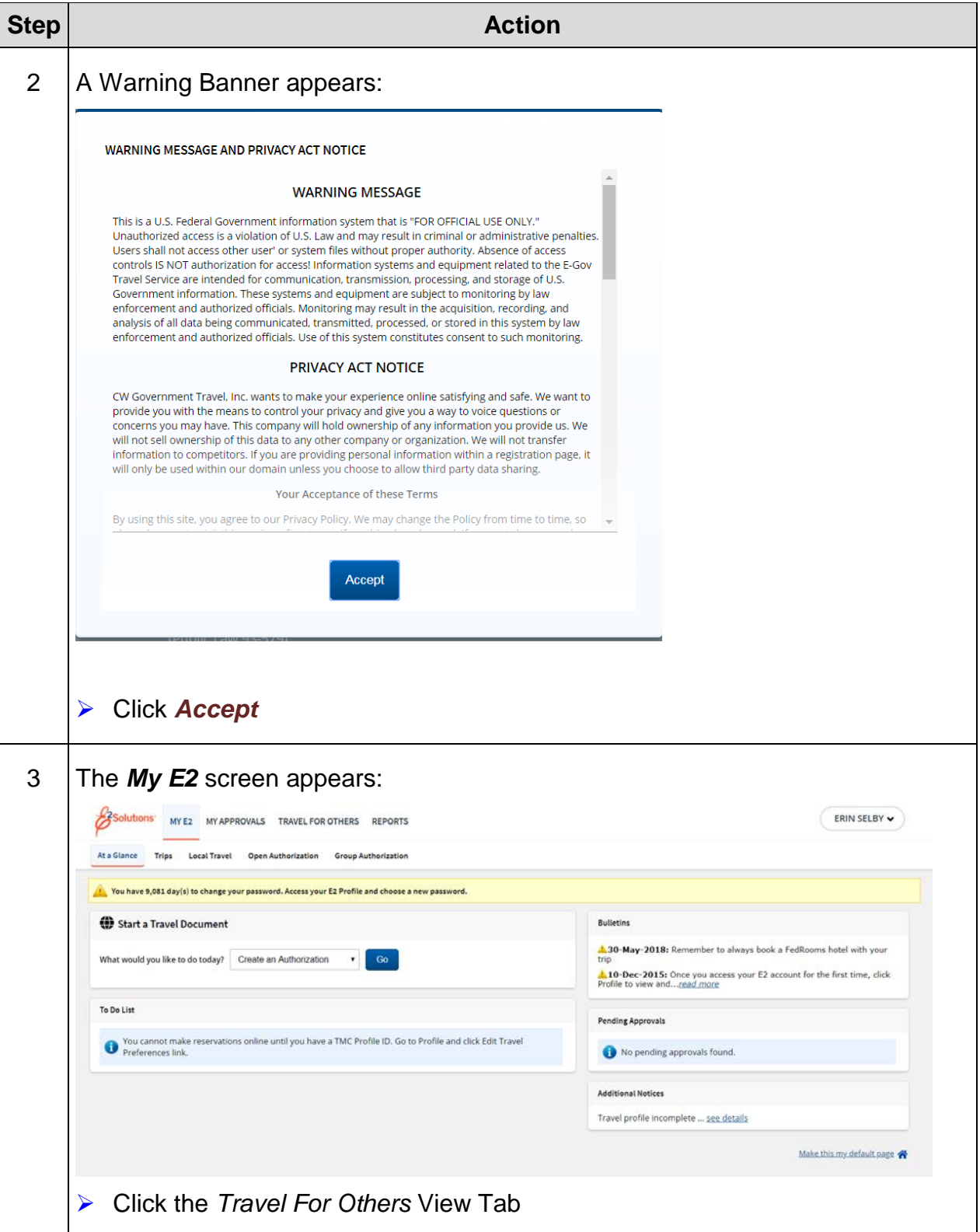

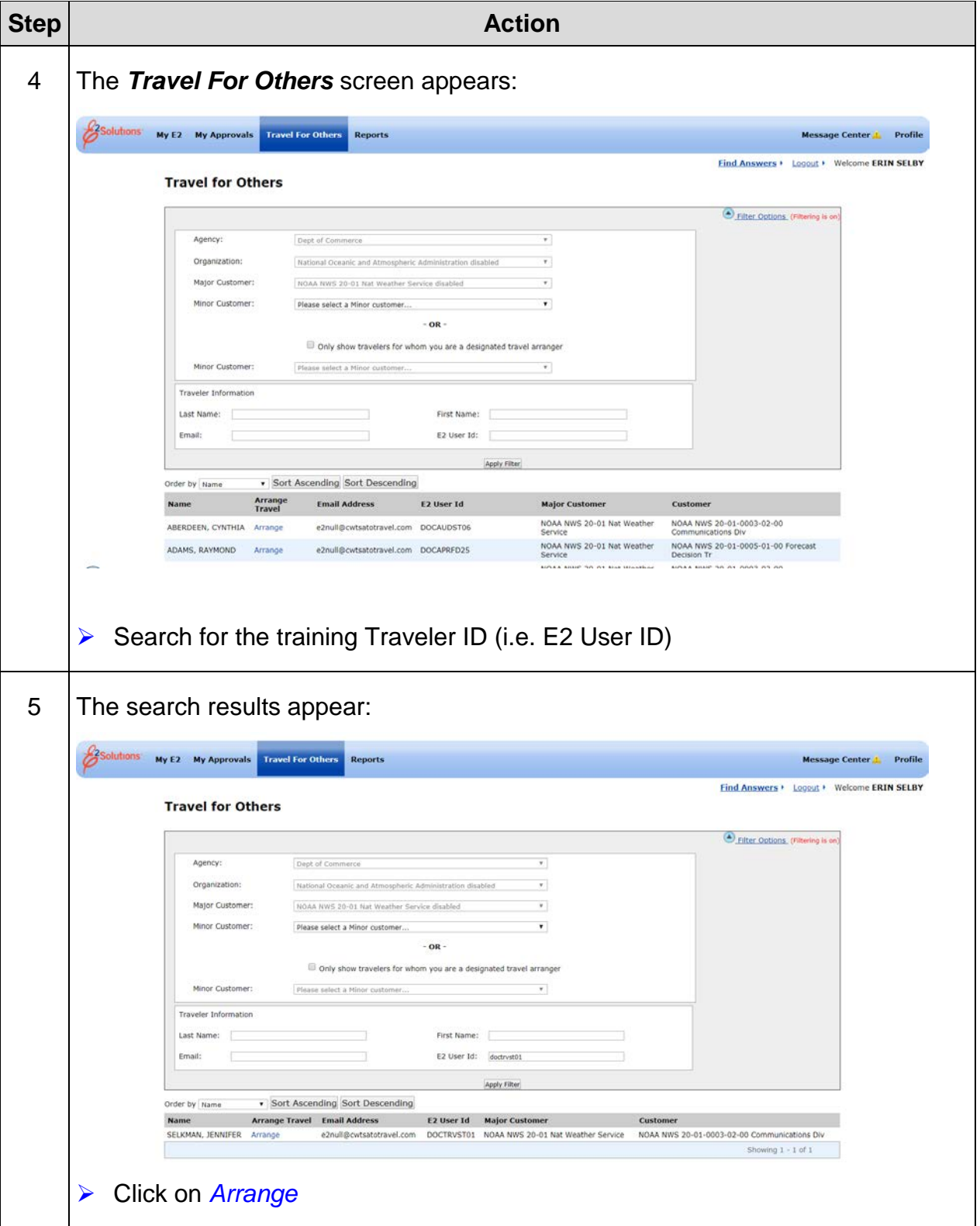

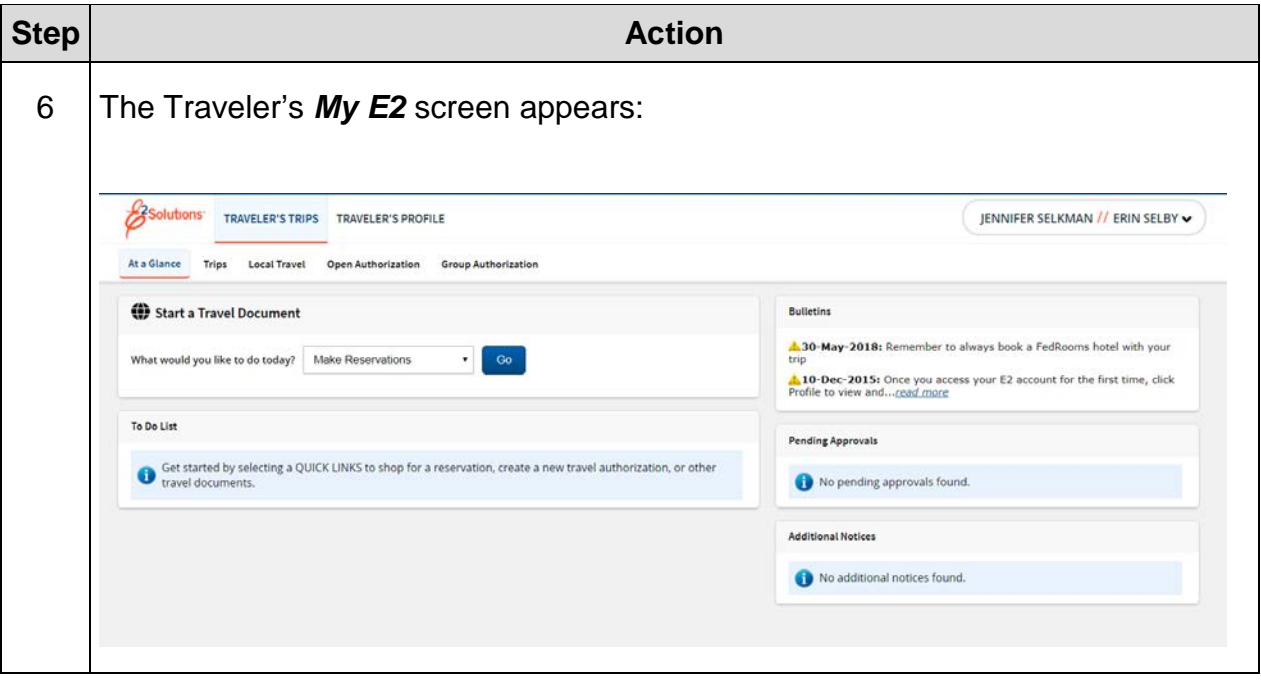

### <span id="page-10-0"></span>**Exercise #2: Basic Travel Authorization**

- *Objectives:* Create a Basic Travel Authorization (TA)
	- Navigate each step of the TA

Instructions: Execute the following steps:

You have been instructed to attend a training class in Chicago, IL. The class dates are the October 23-24, 2018. You will have travel days on either side of the training. Your POV costs will include a person taking you to the airport and picking you up. Your authorization will need to include the following costs:

#### **Estimated Expenses**

 $$287.00 = Round-trip air fare$ \$37.63 = TMC Transaction Fee 50 miles one way to airport using private vehicle (POV) \$350 for Rental Car \$65 for Rental Car Gas \$10/night for Parking at the hotel \$25/night for Hotel Tax \$50 for Internet Fees \$50 Checked Baggage Fees

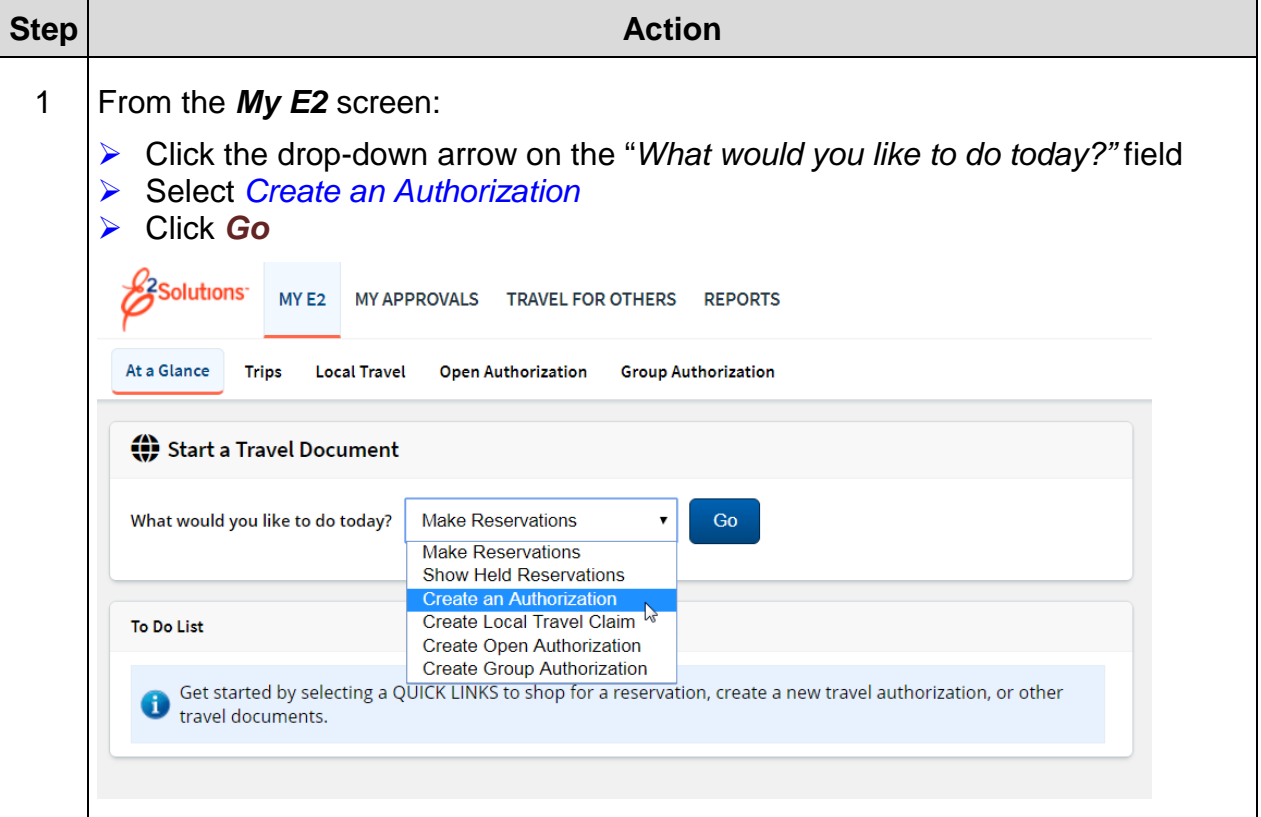

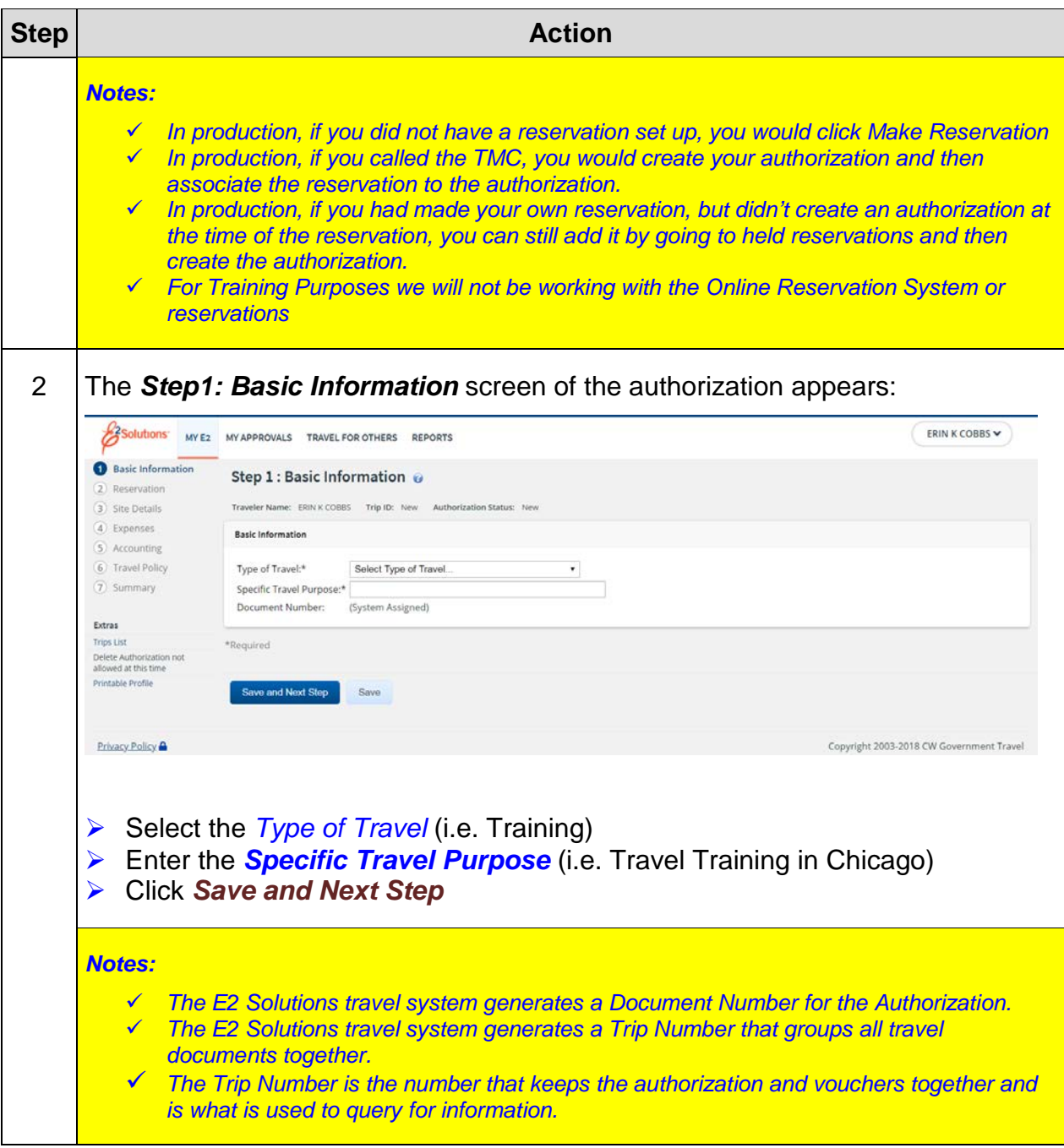

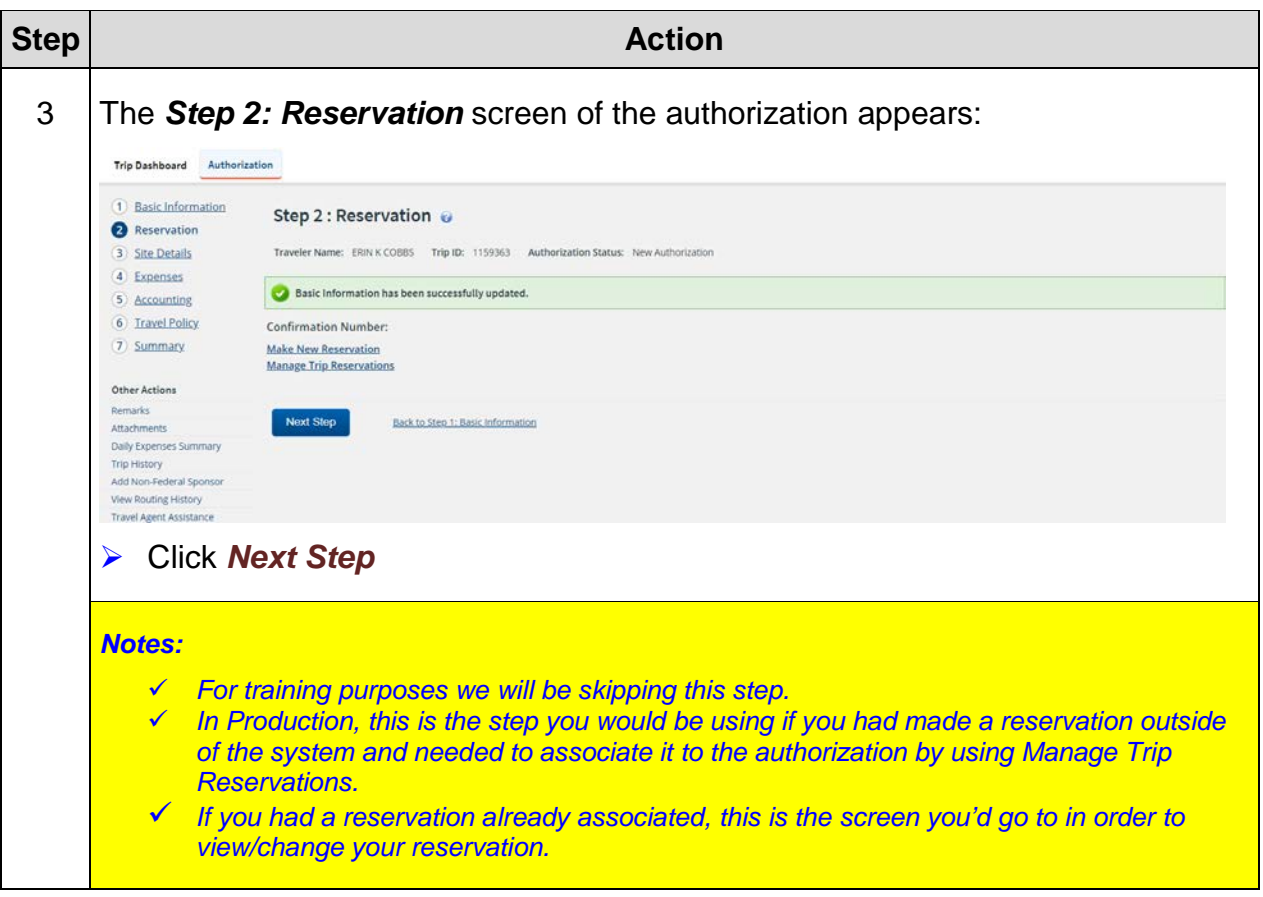

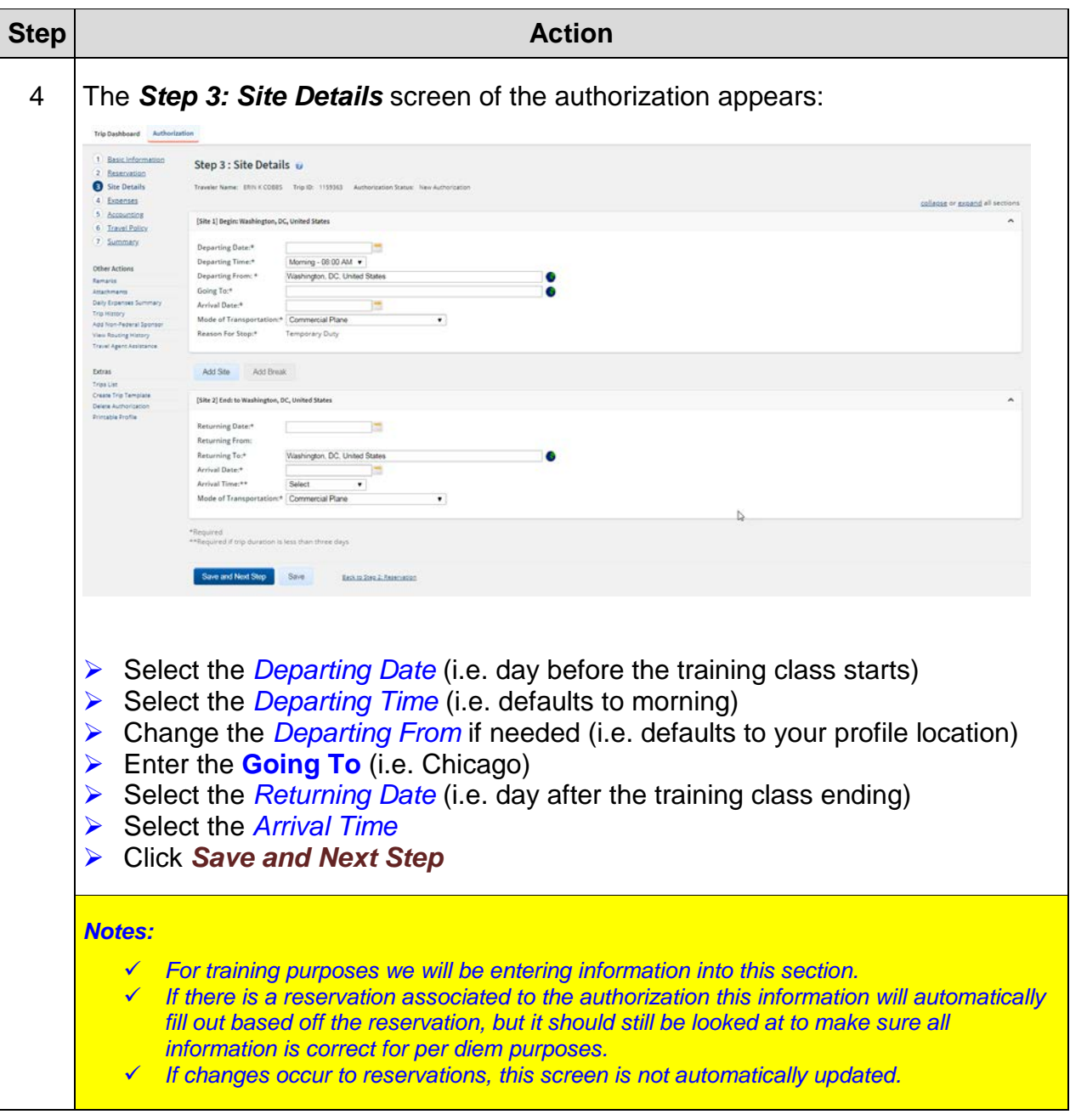

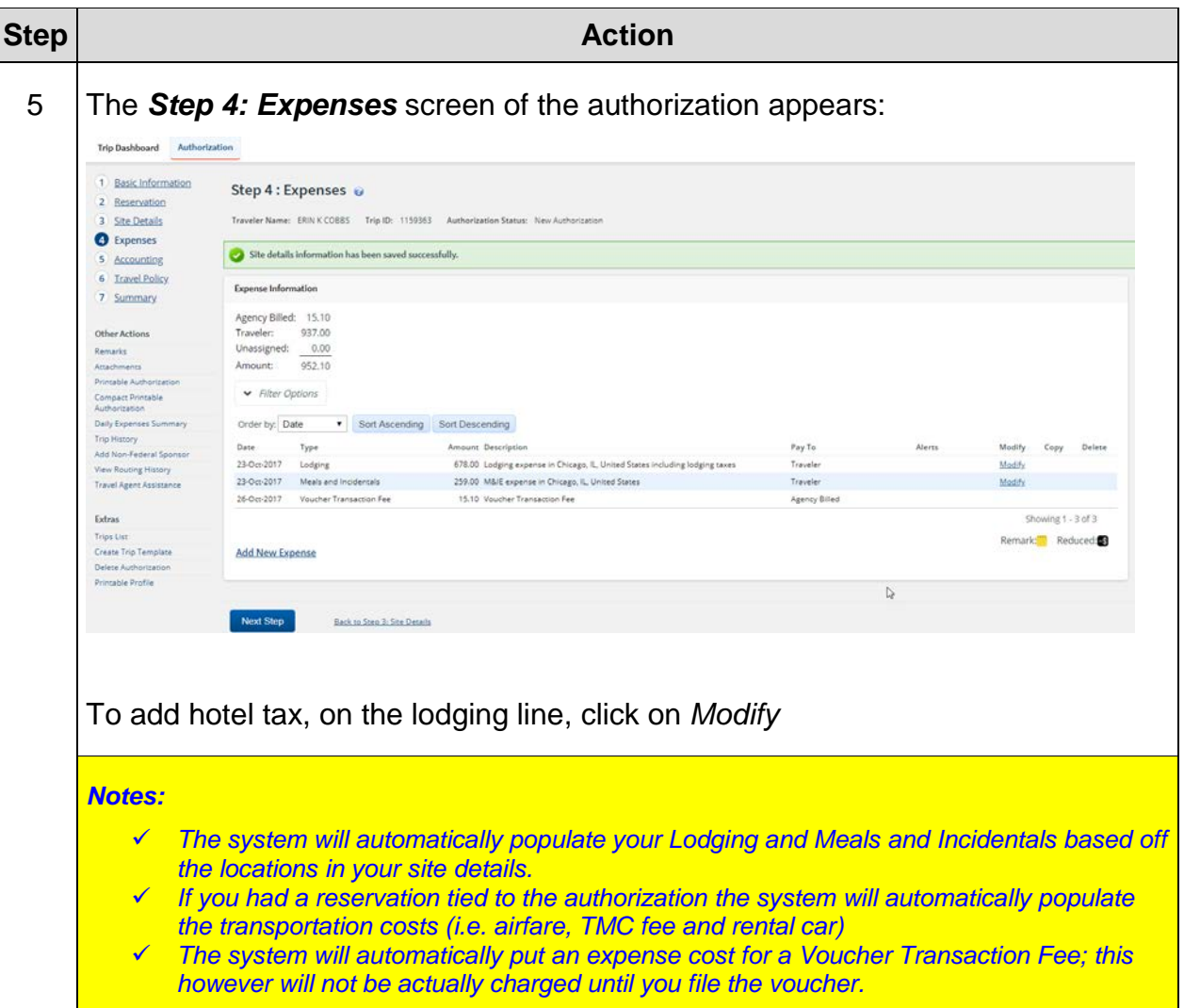

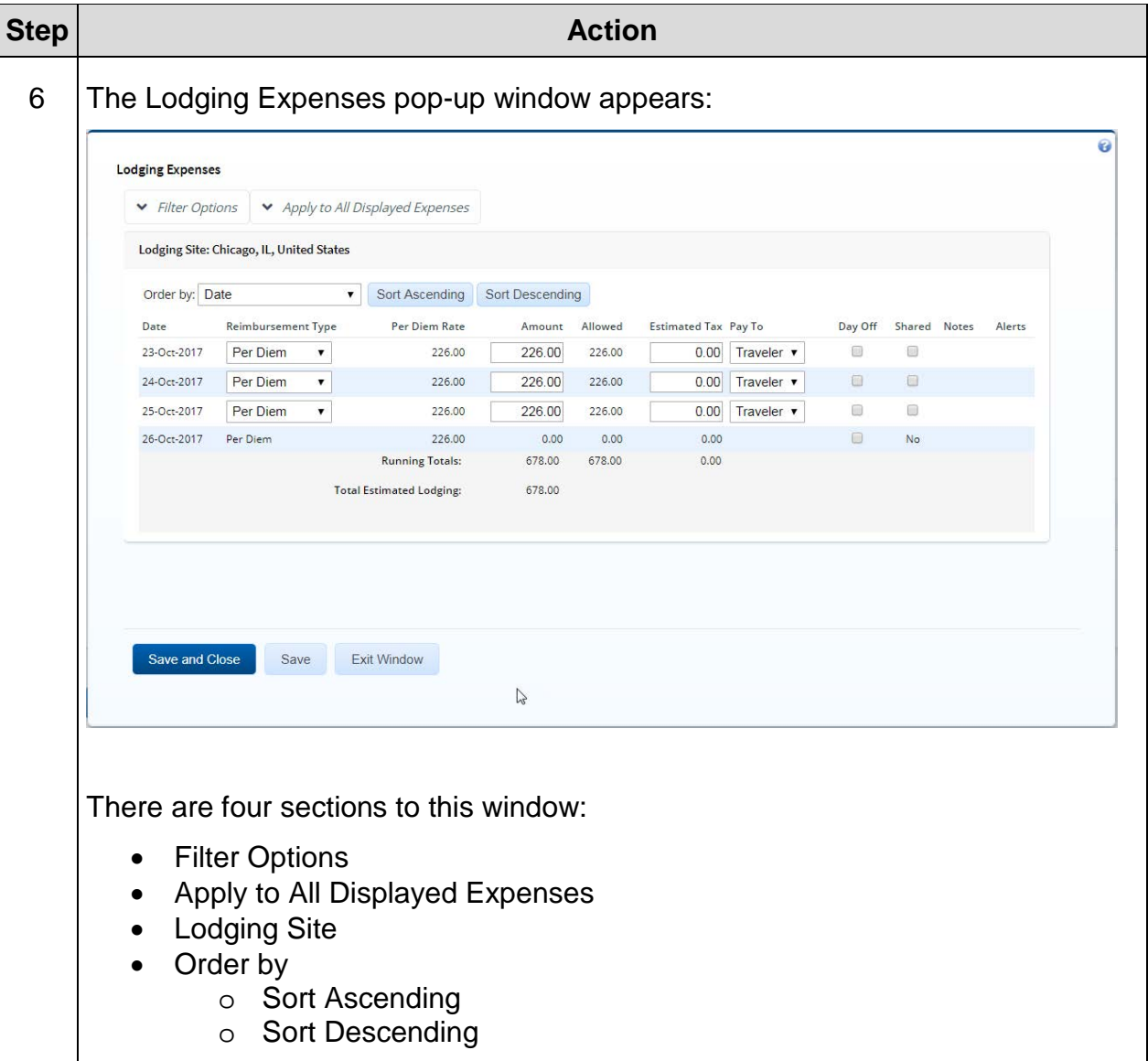

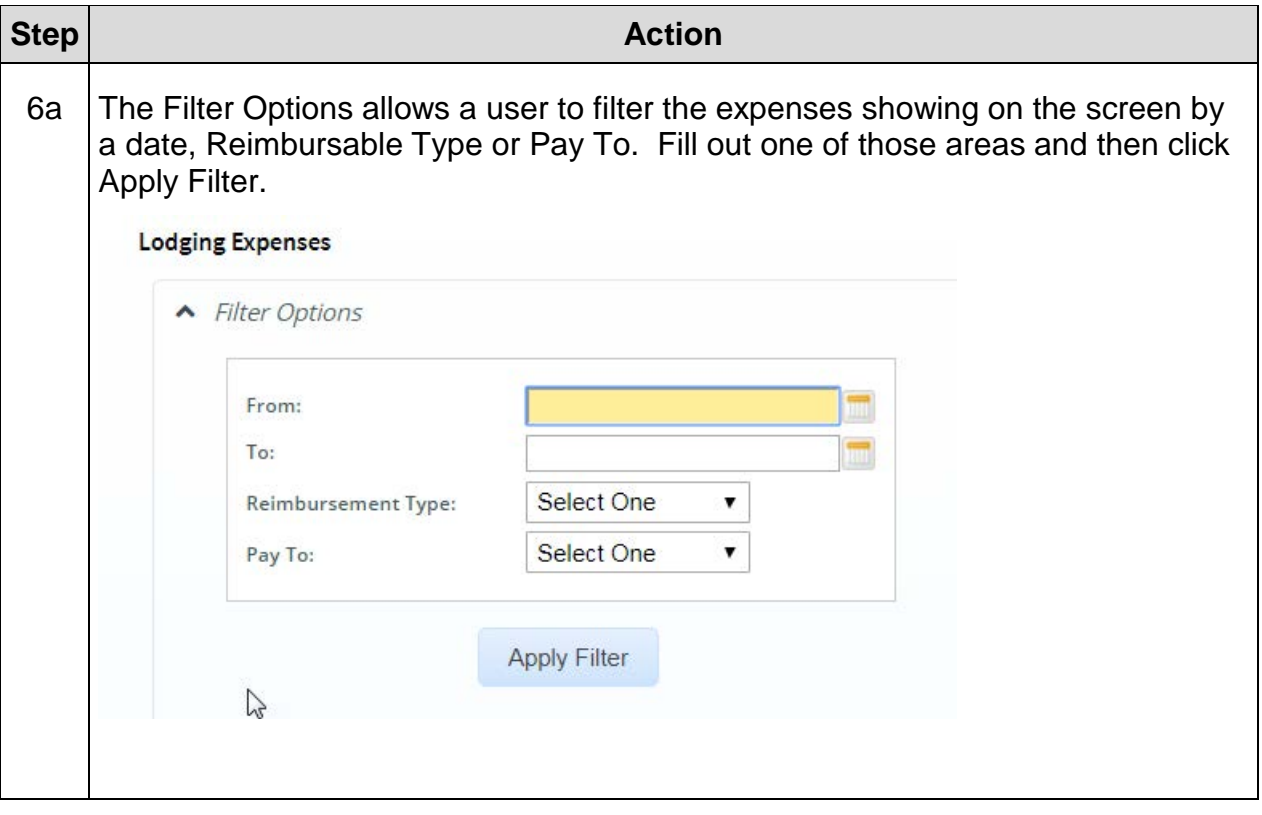

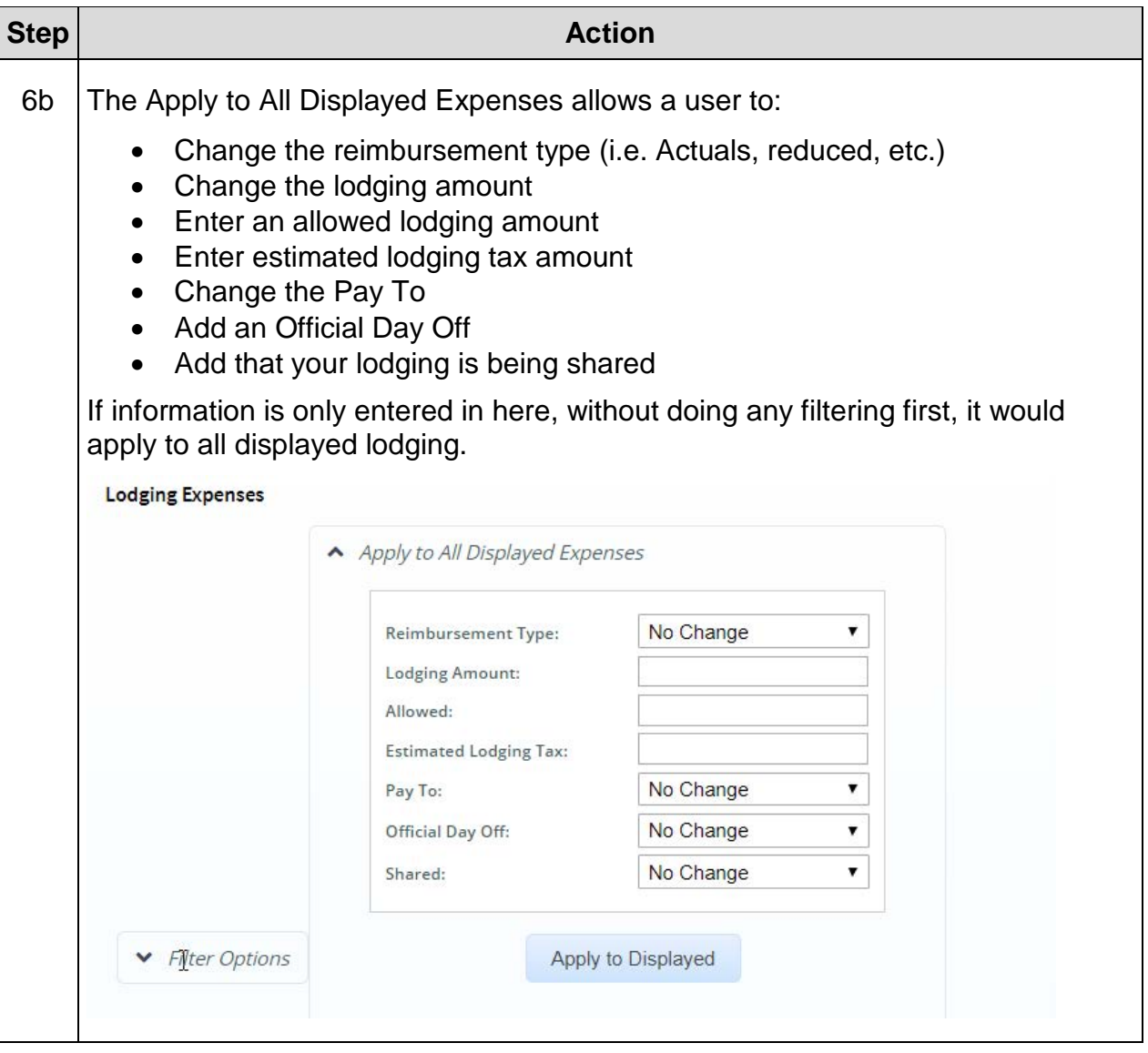

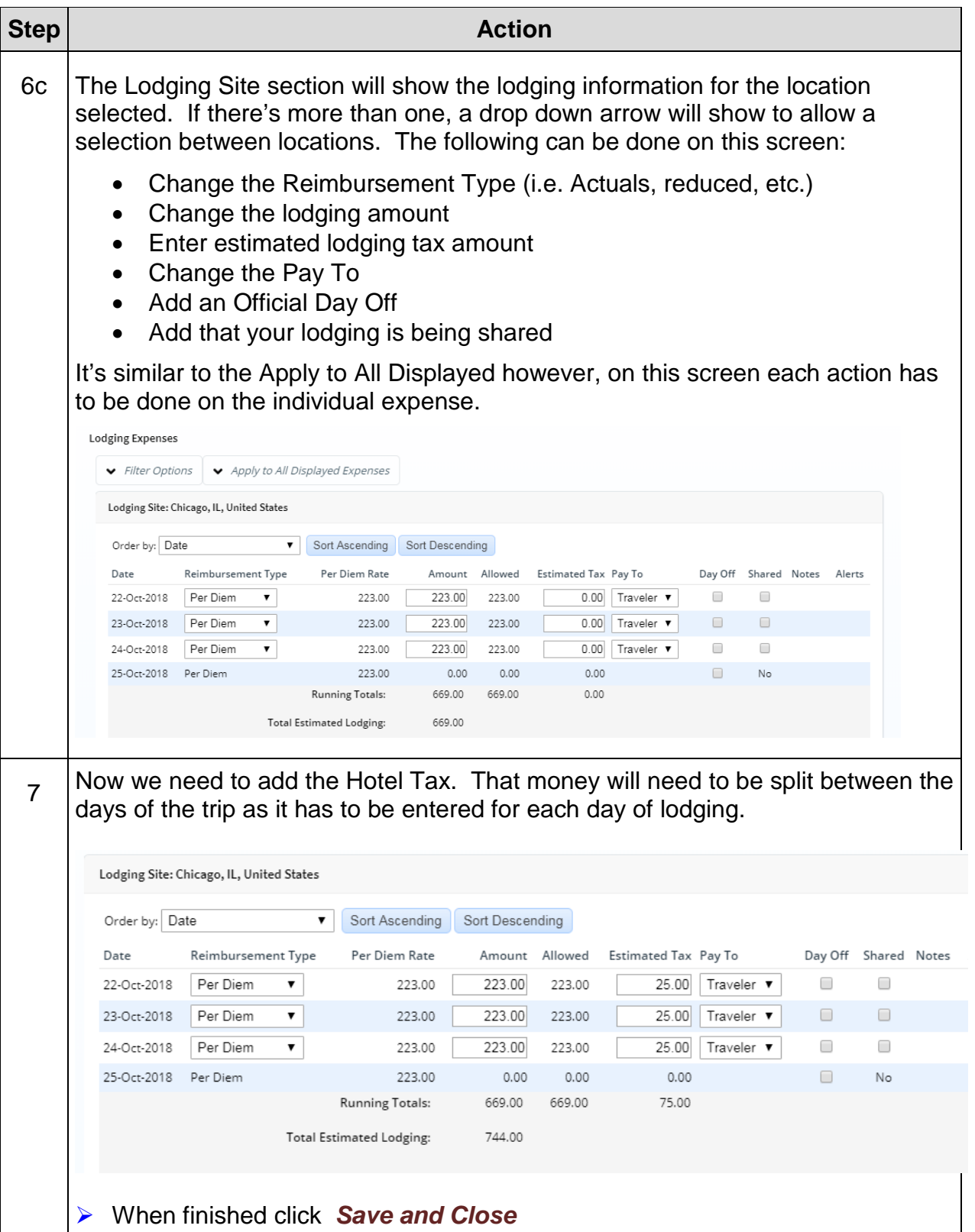

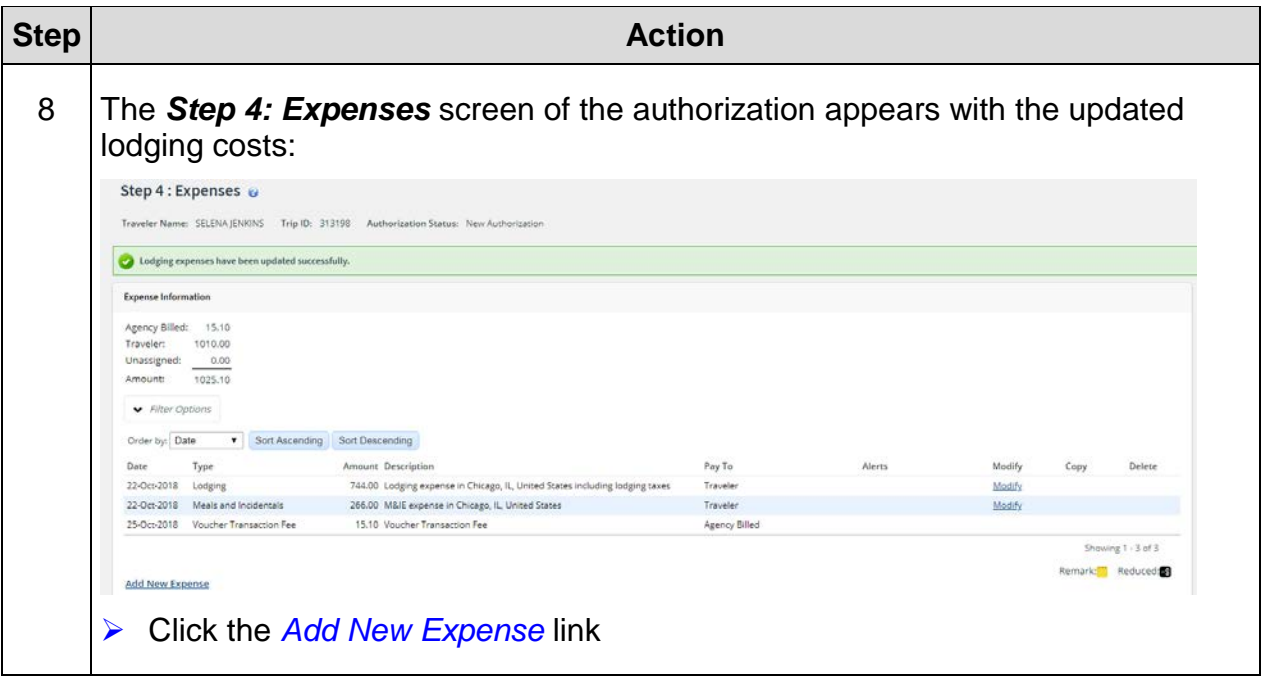

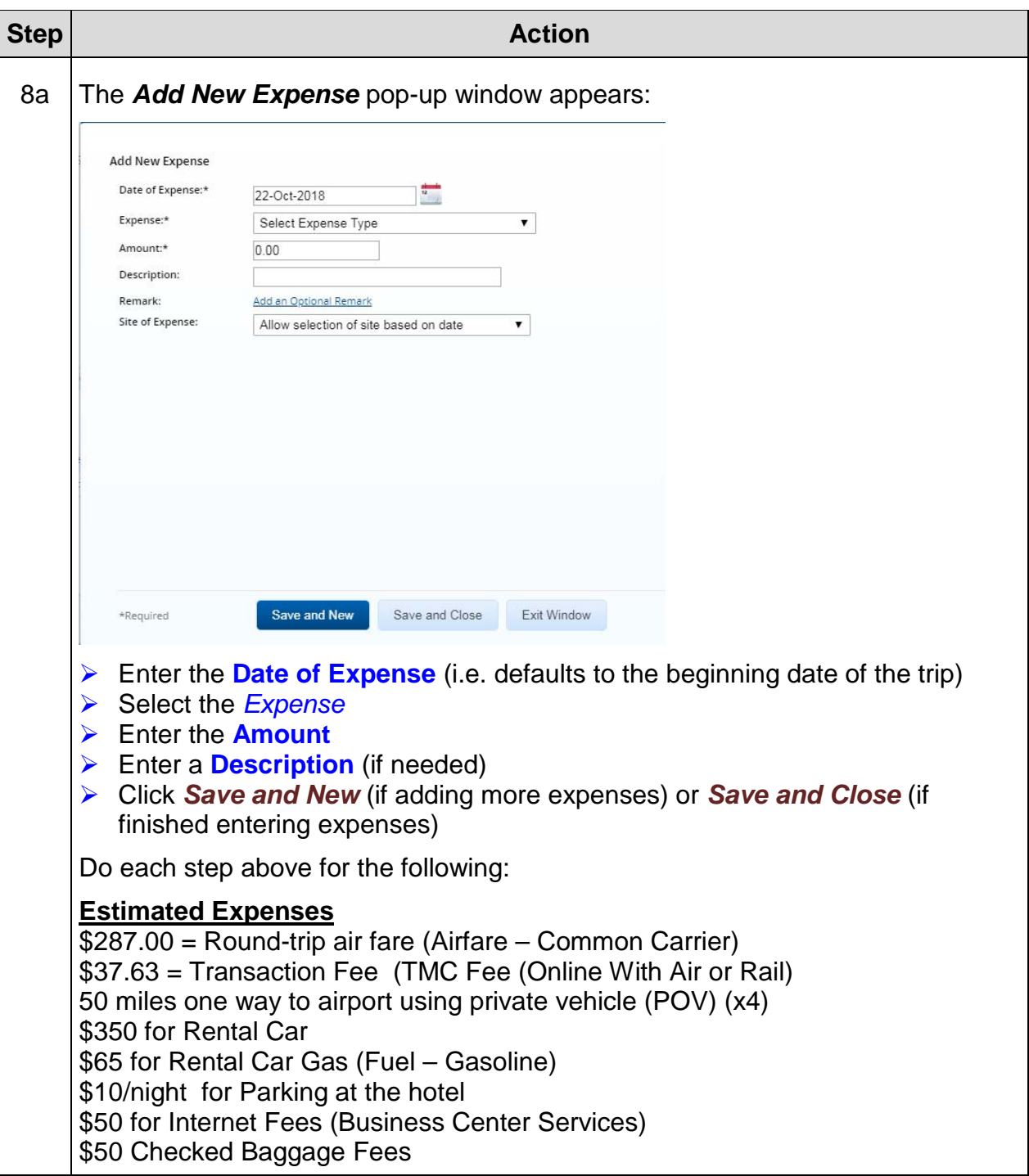

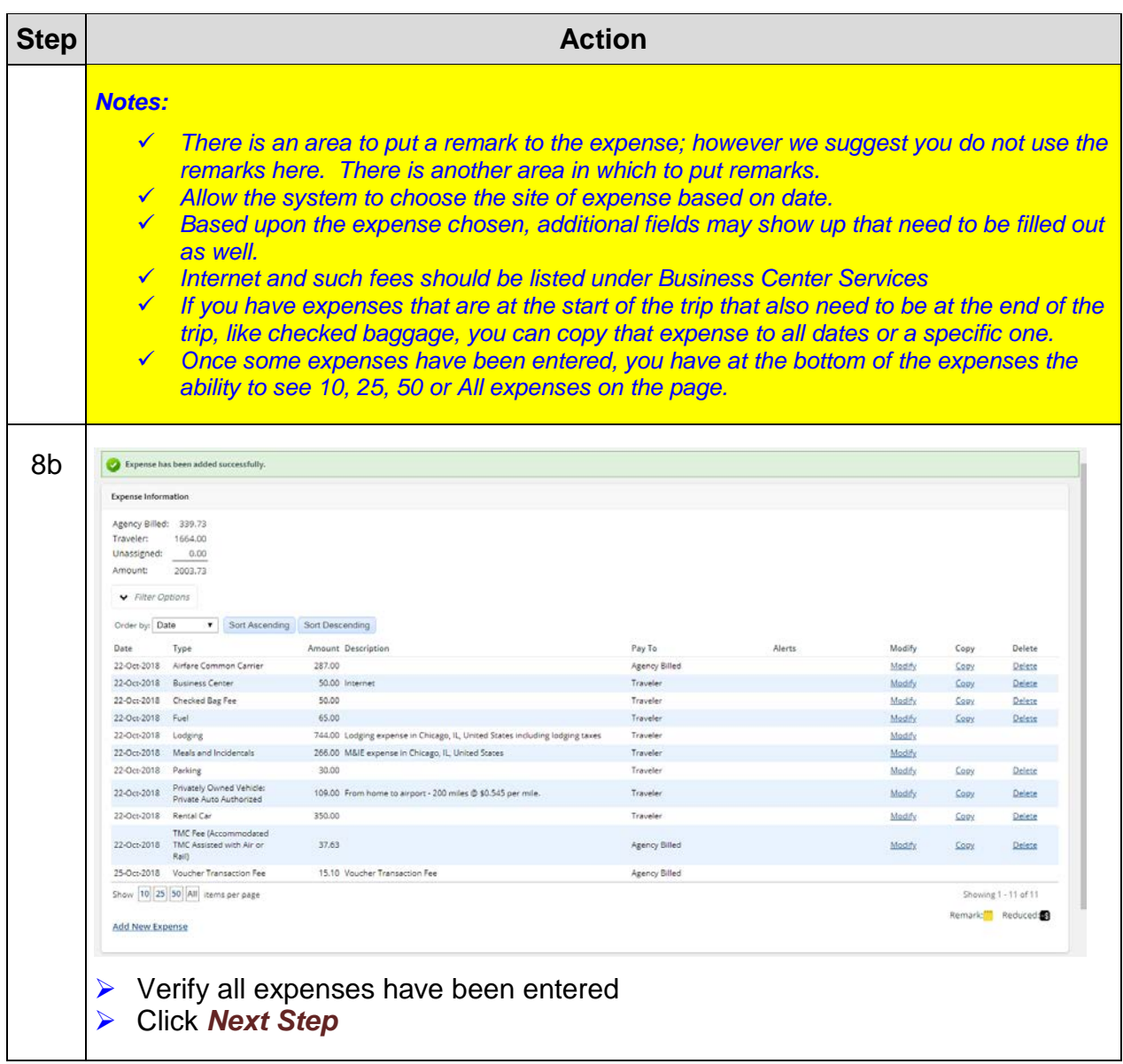

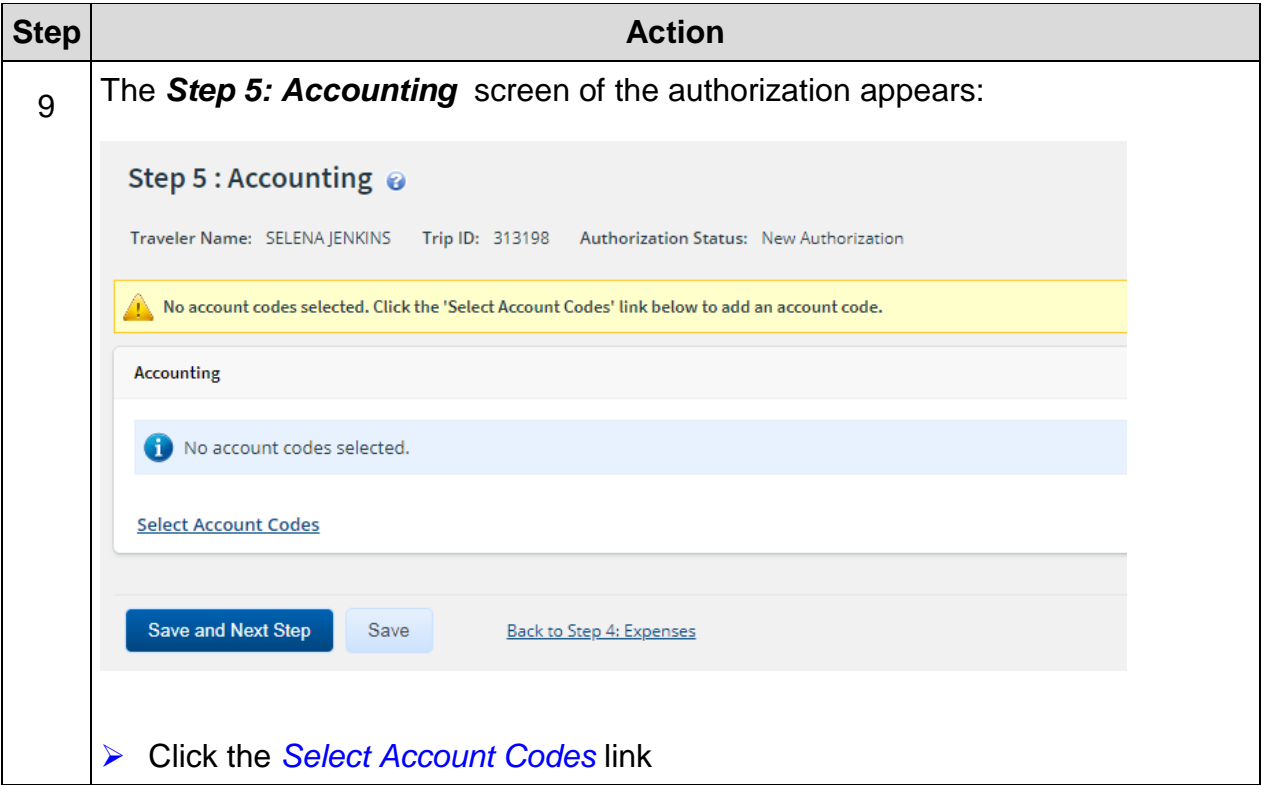

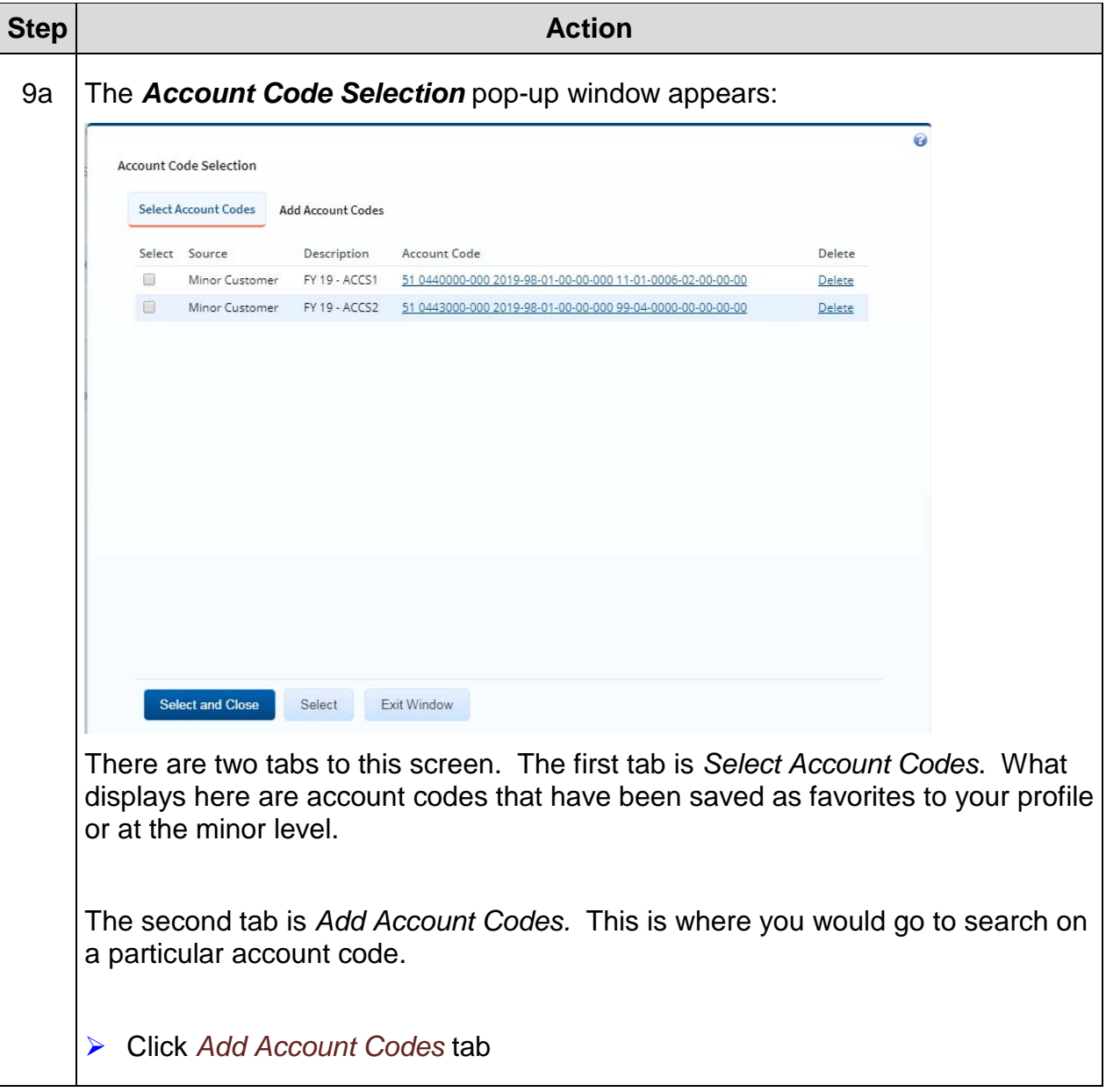

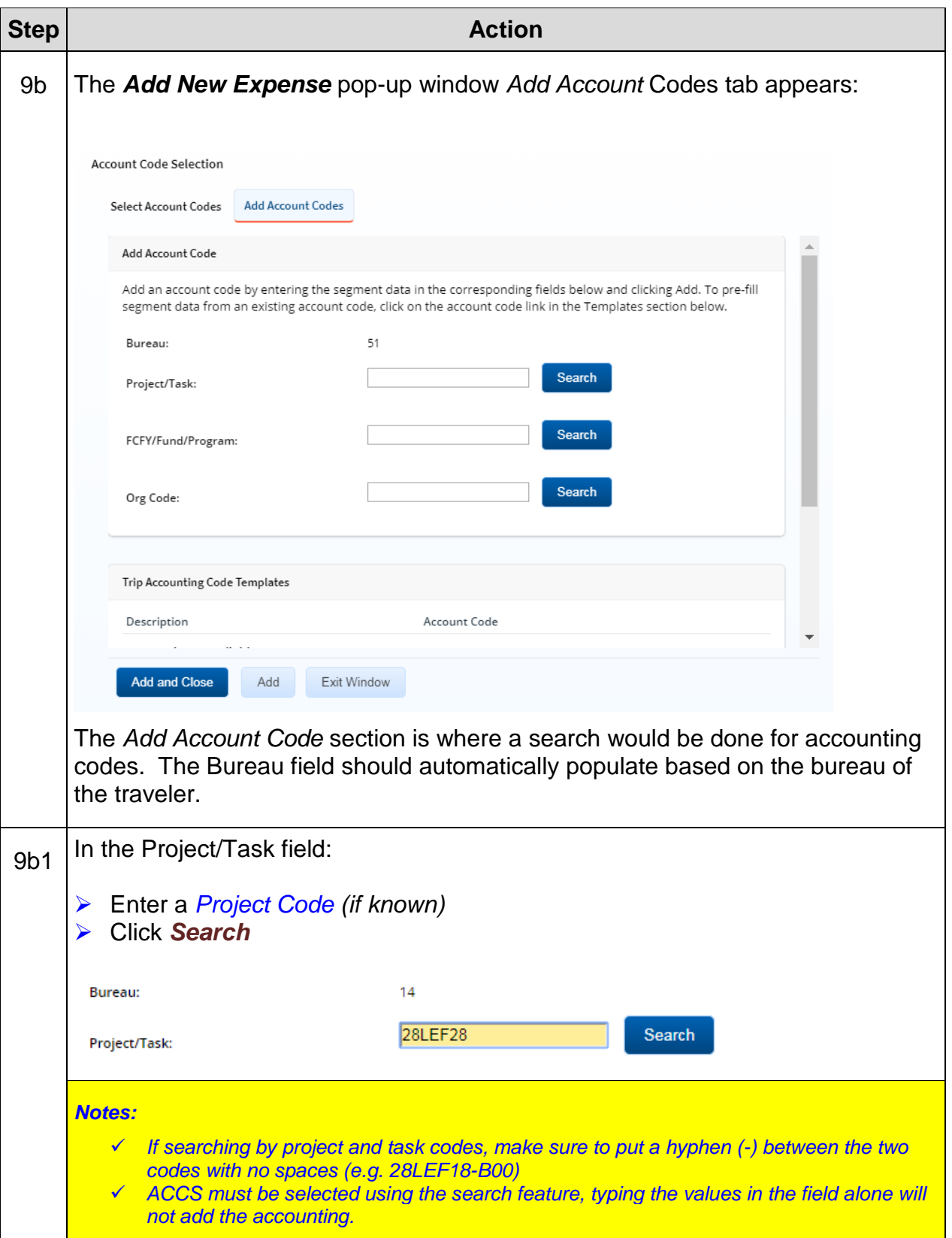

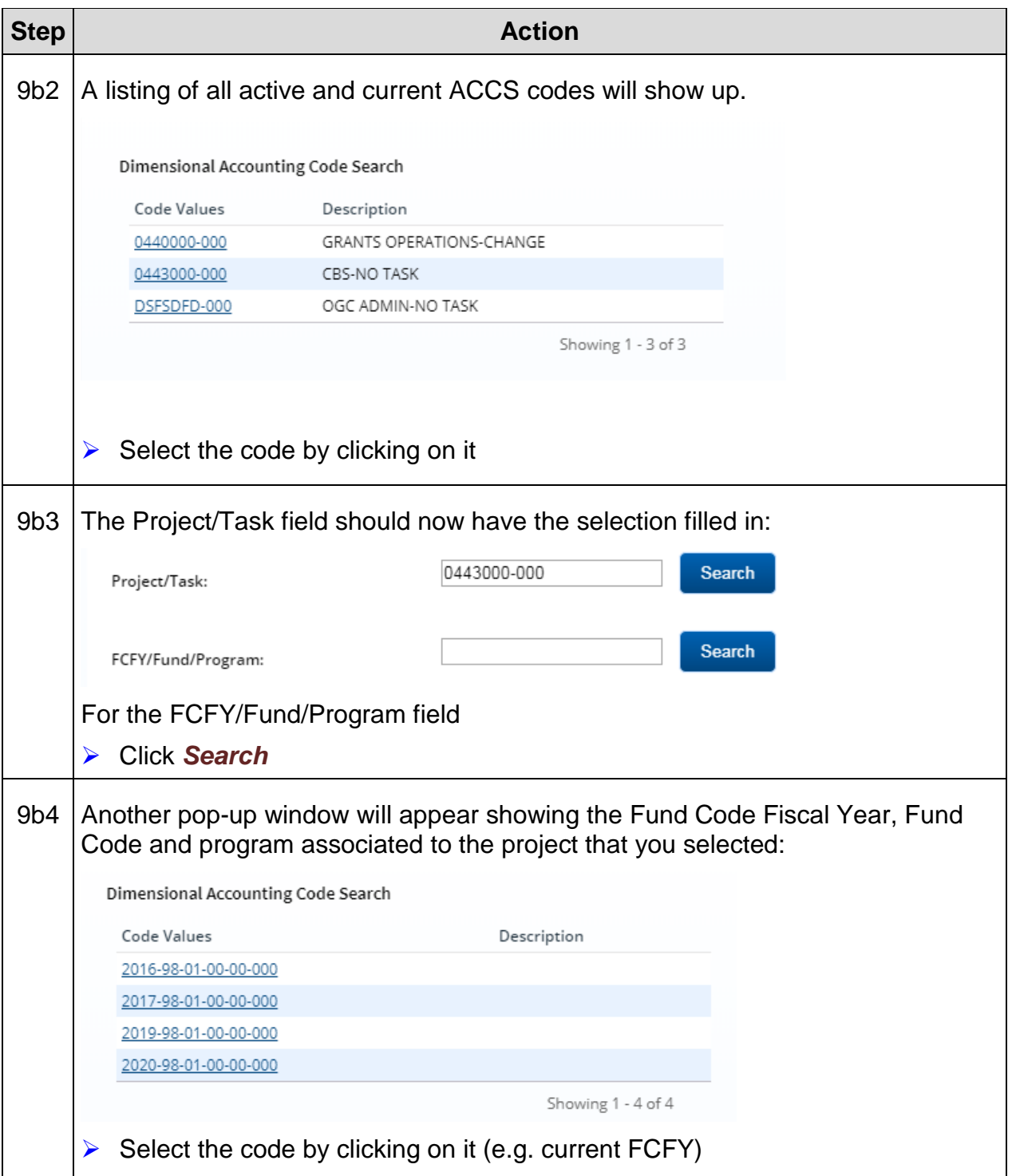

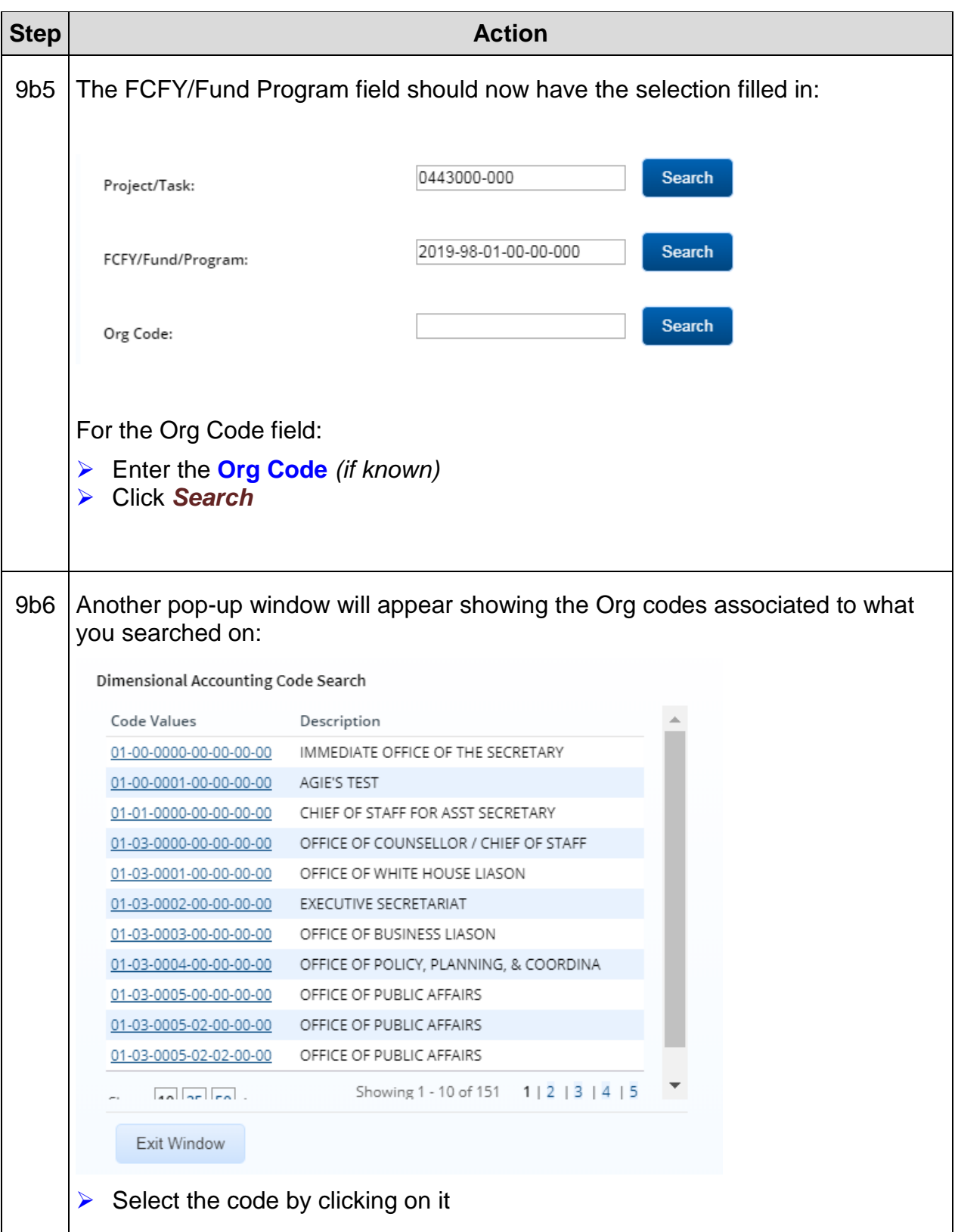

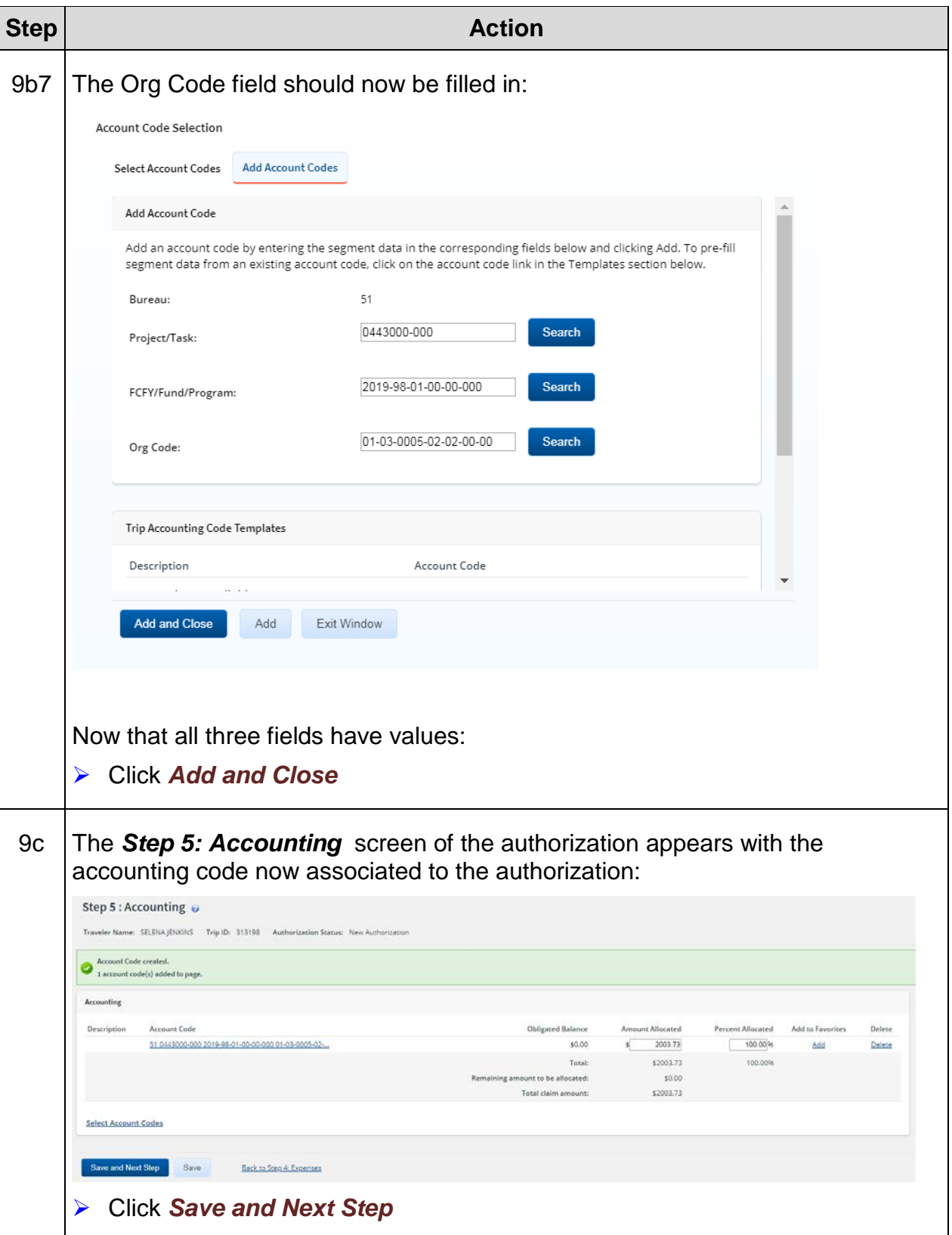

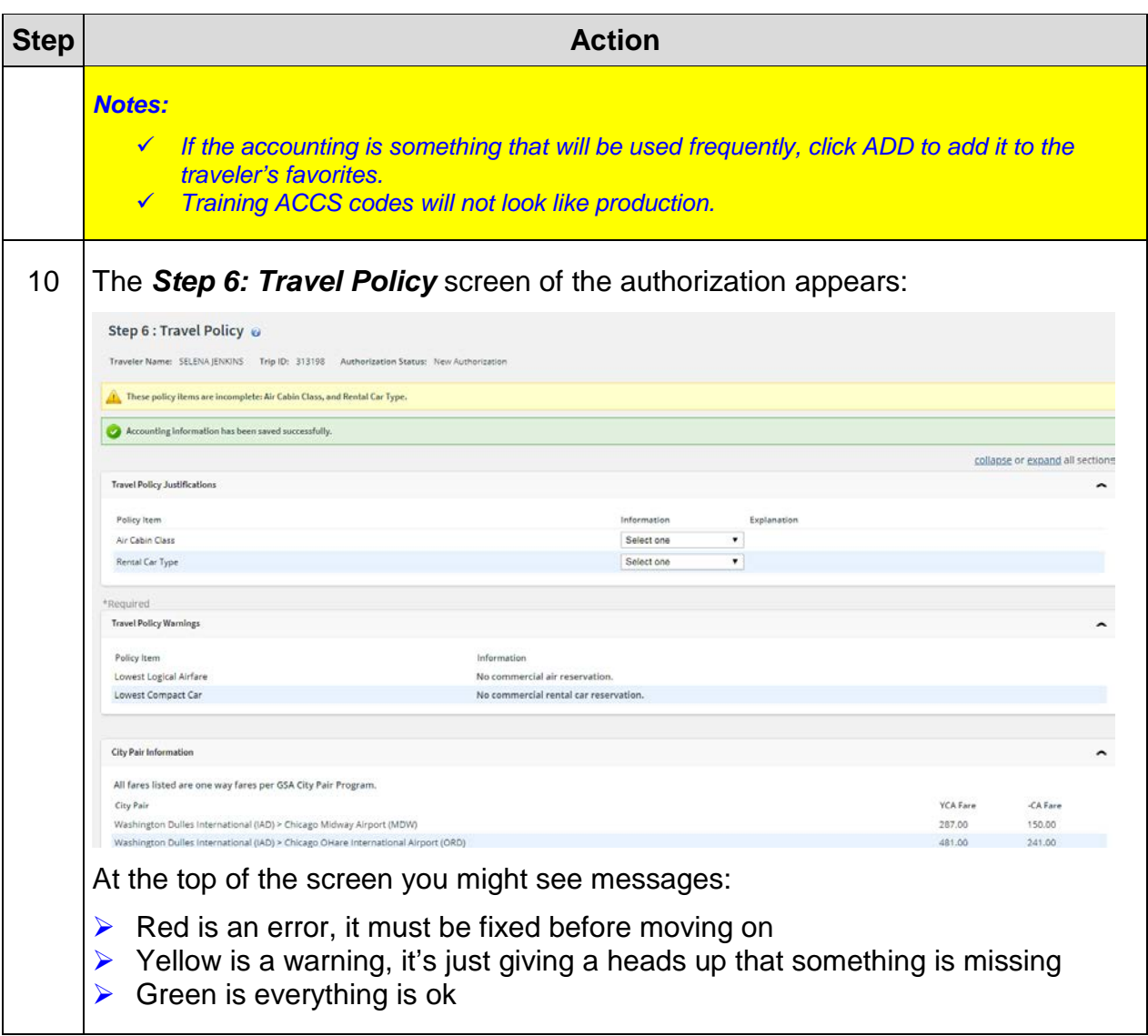

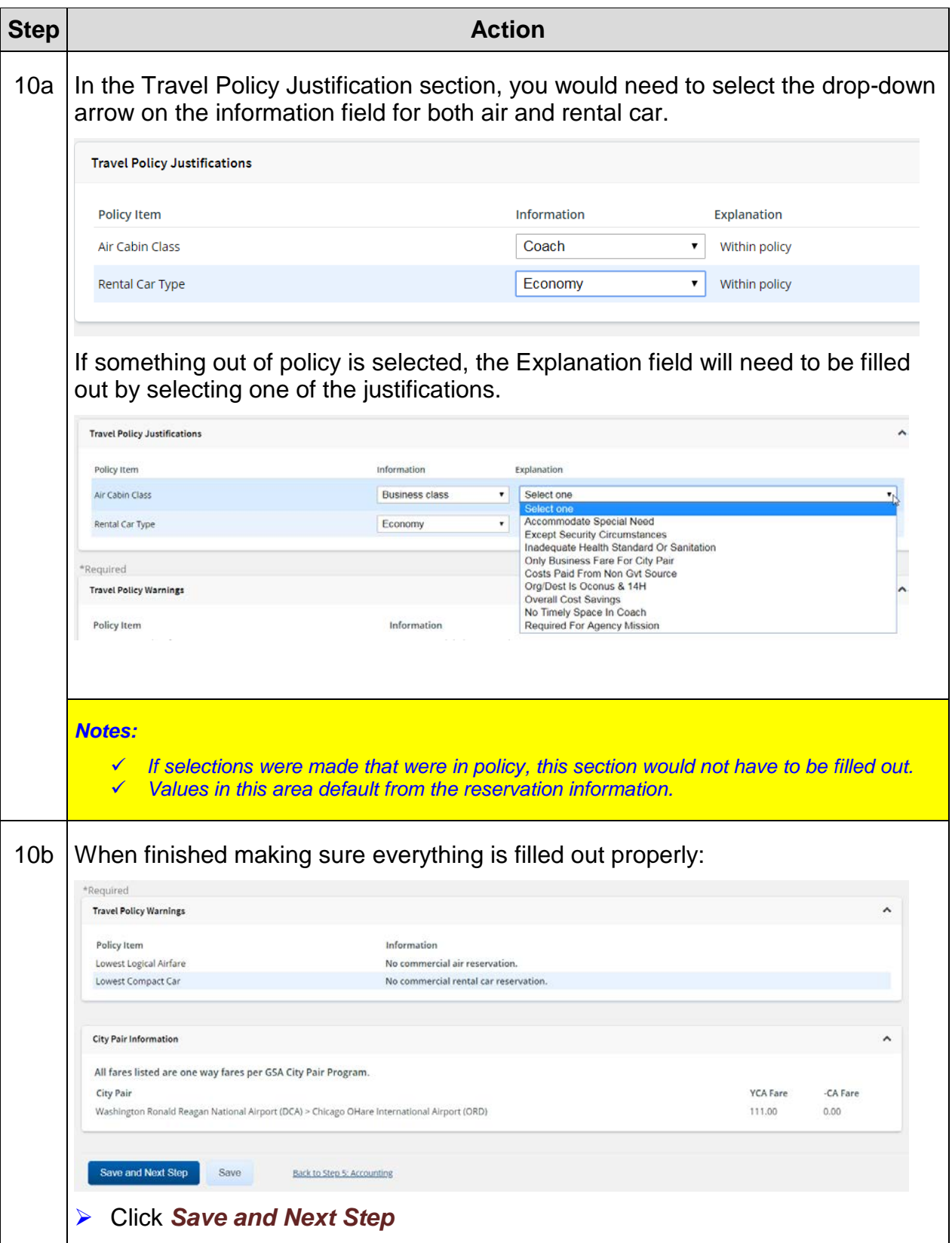

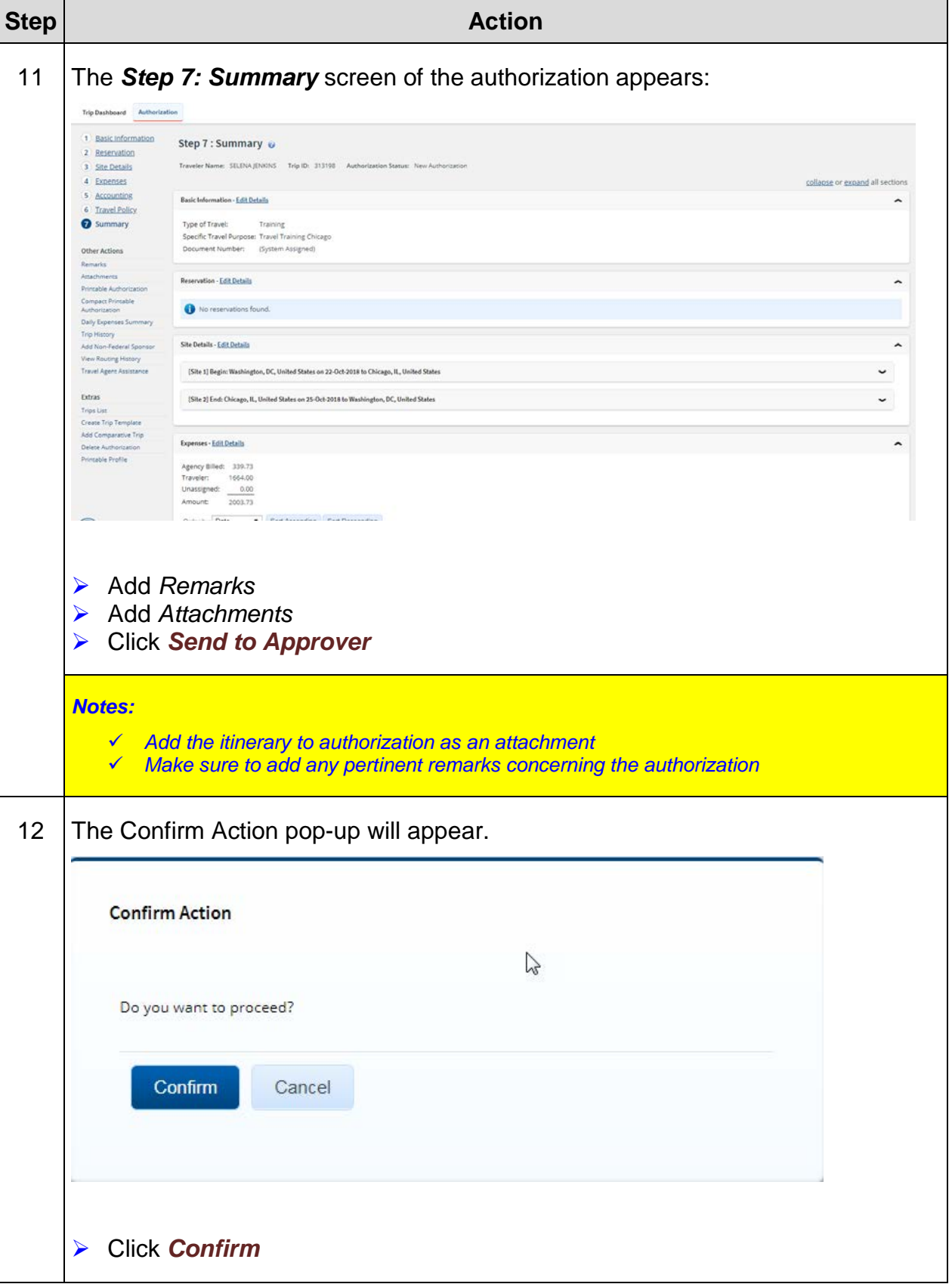

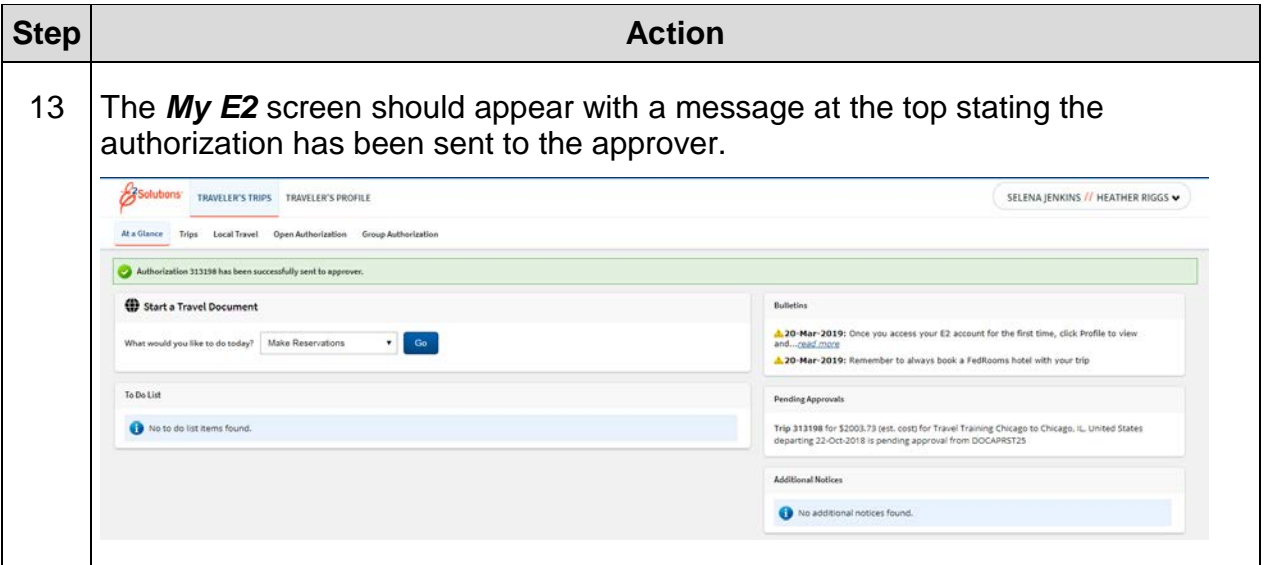

## <span id="page-32-0"></span>**Exercise #3: Approve an Authorization**

*Objectives:* • Approve a Travel Authorization for training purposes

Instructions: Execute the following steps:

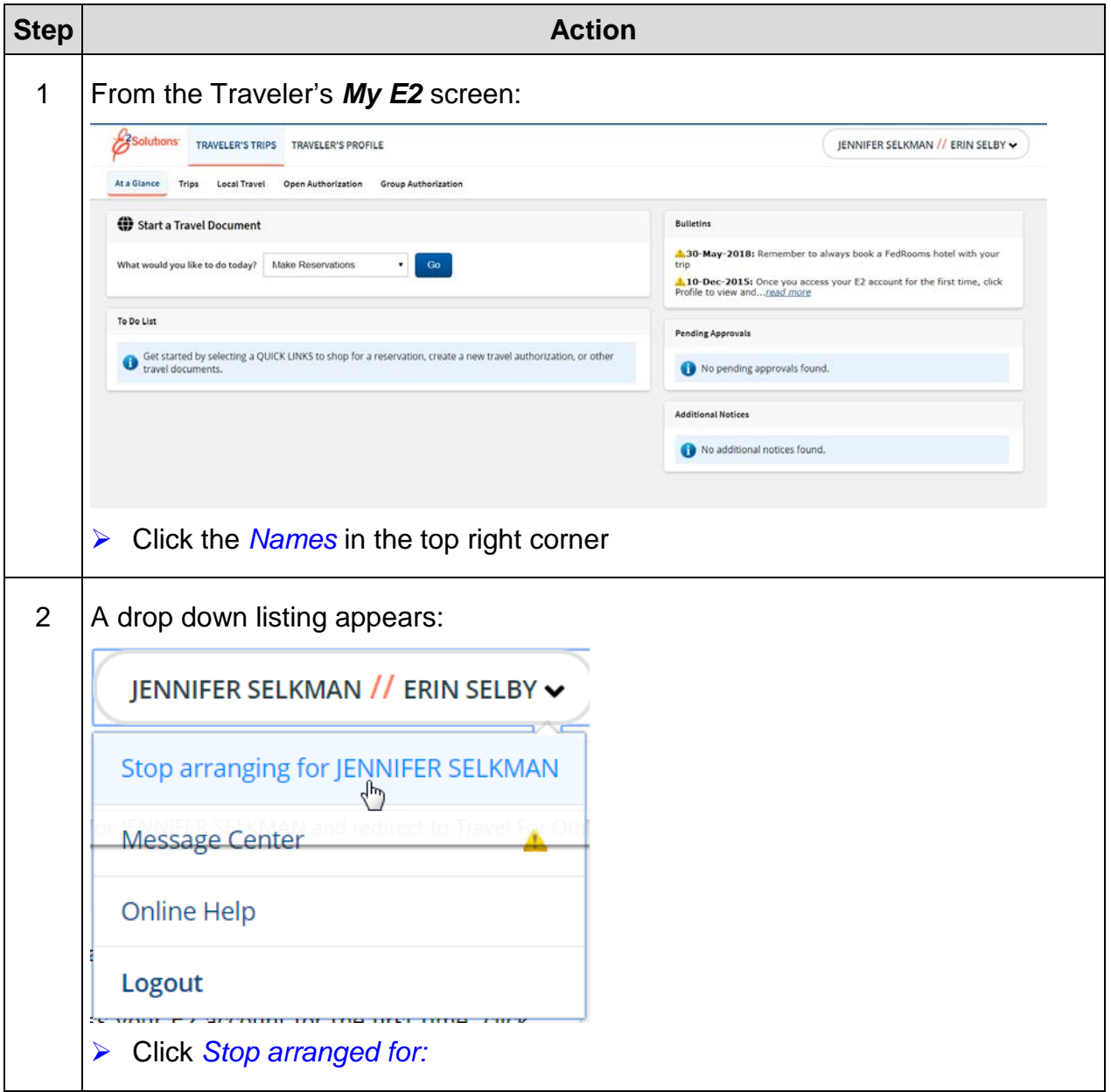

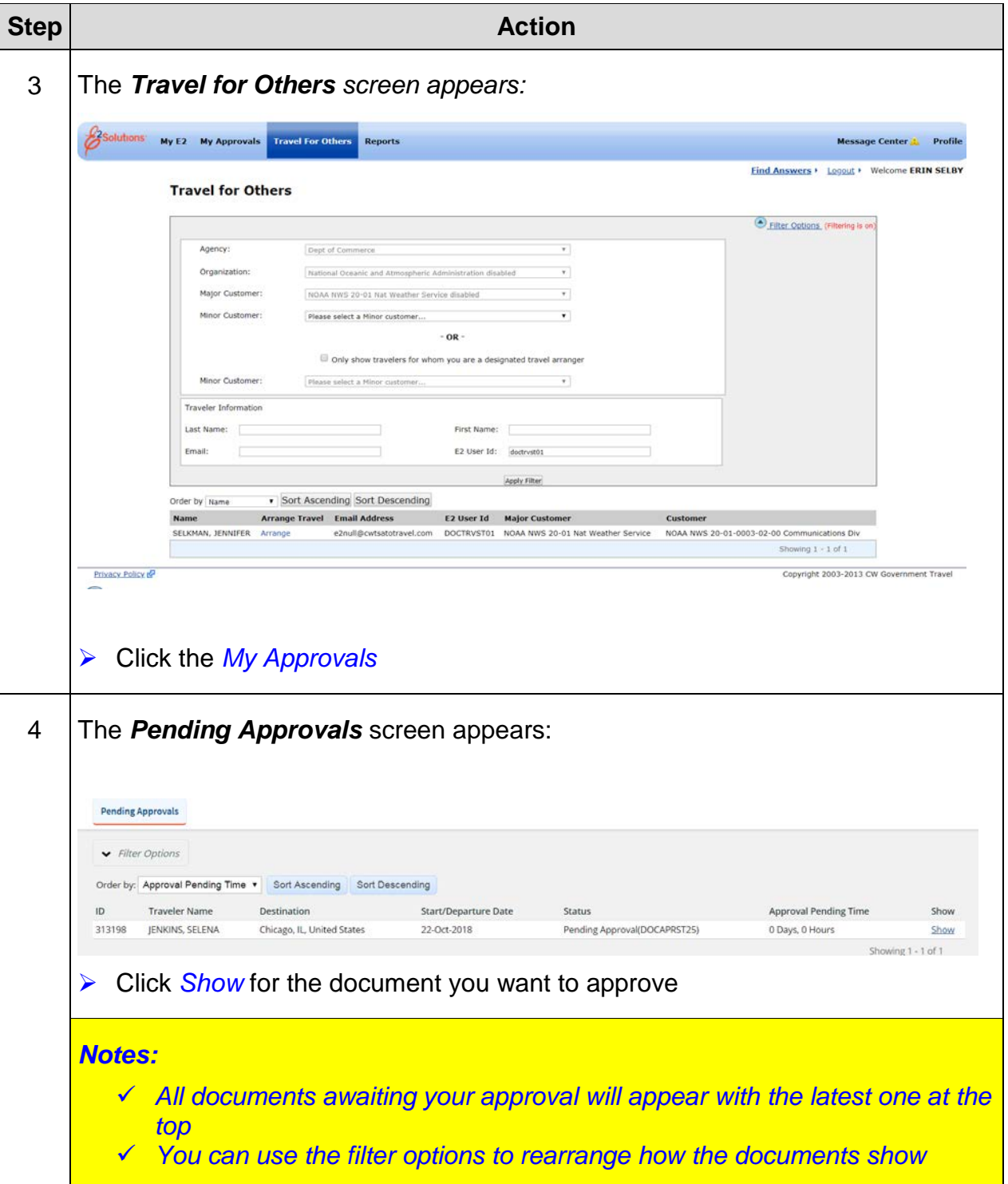

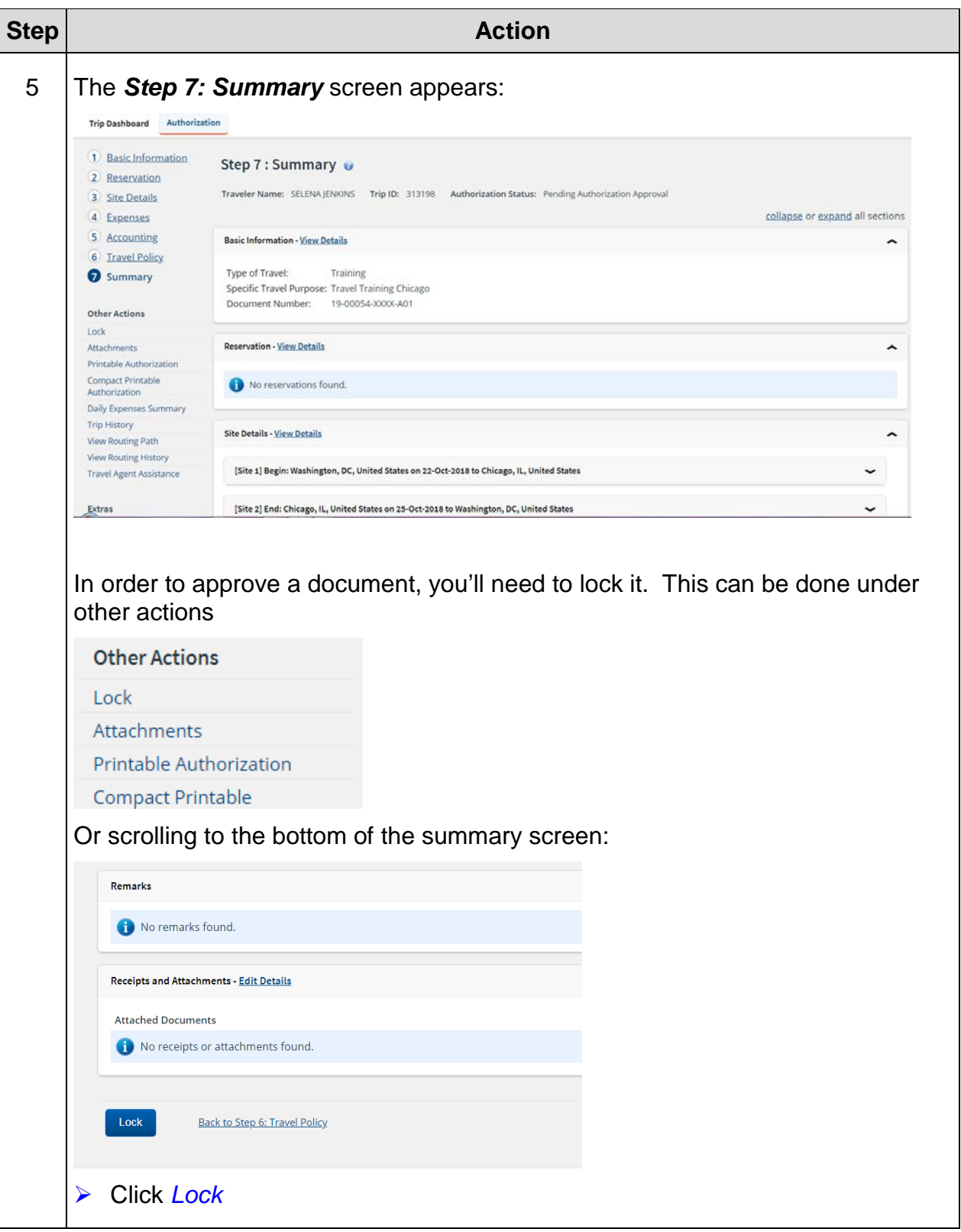

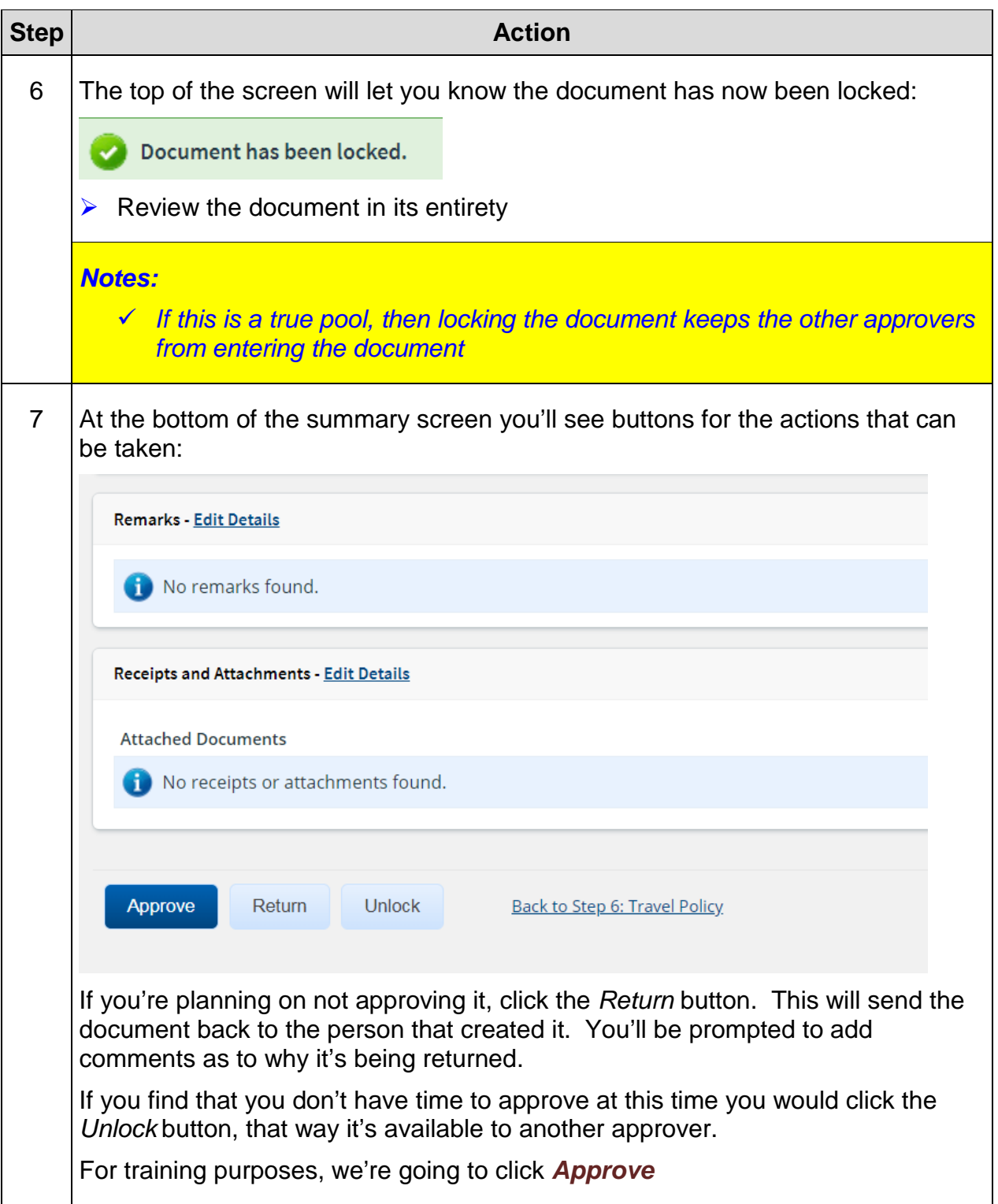
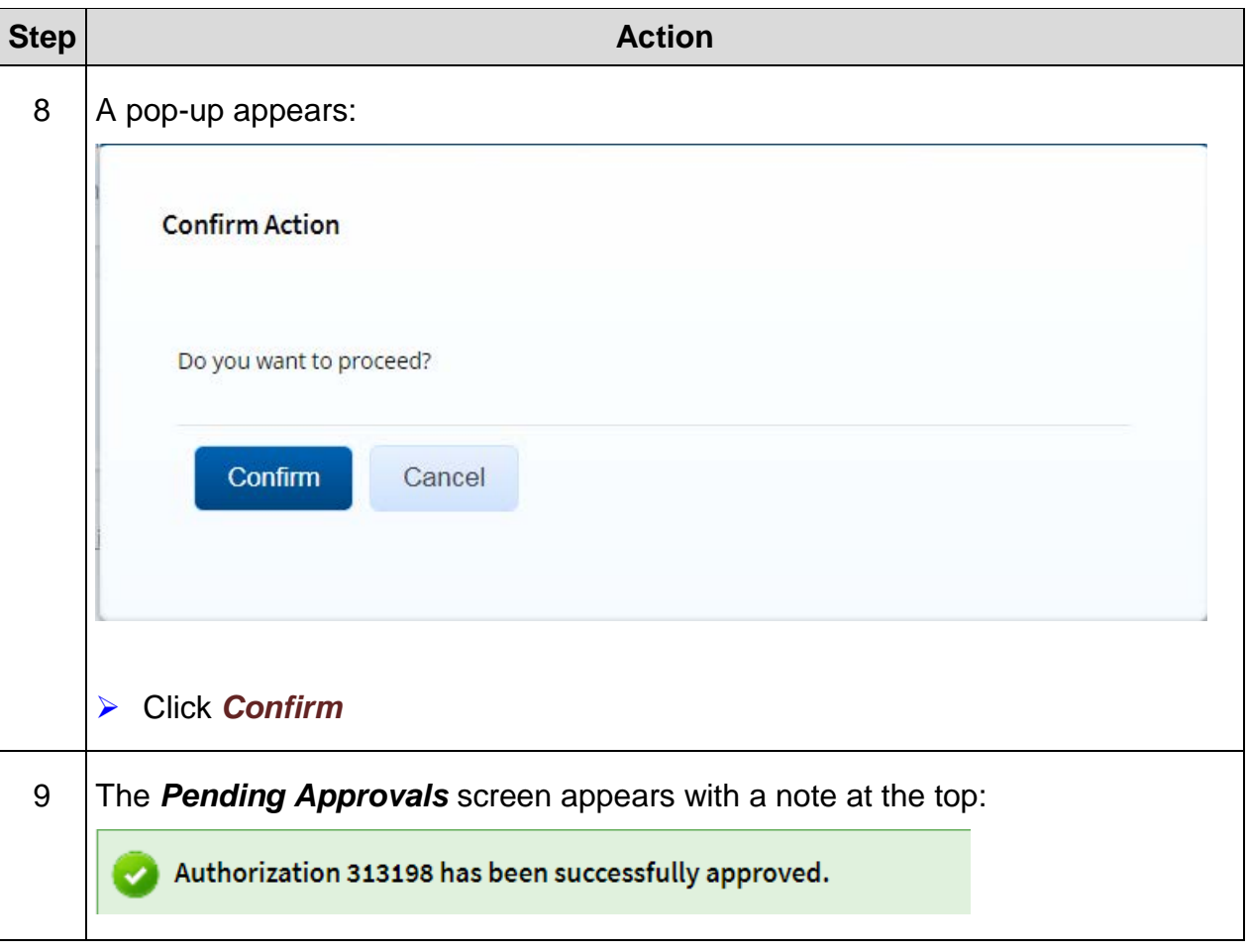

*This page was intentionally left blank*

## **Exercise #4: Basic Travel Voucher**

*Objectives:* • Create a Basic Travel Voucher (TV)

• Navigate each step of the TV

Instructions: Execute the following steps:

You just returned from a training class in Chicago, IL. You need to create a travel voucher from your existing travel authorization. Your travel dates started October 22-25, 2018. A family member dropped you off and picked you at the airport. Your costs included the following:

Airfare = \$287.00 Transaction Fee = \$37.63 POV = 50 miles one way (x2) (beginning and end of travel) Hotel = per diem costs /night Lodging  $Tax = $22.13/night$ Parking at hotel  $= $10/night$ Internet Fees = \$10.99 (days of lodging) Rental Car = \$349.67  $Gas = $62.25$ Check Baggage Fee = \$25 (one for beginning and end of travel)

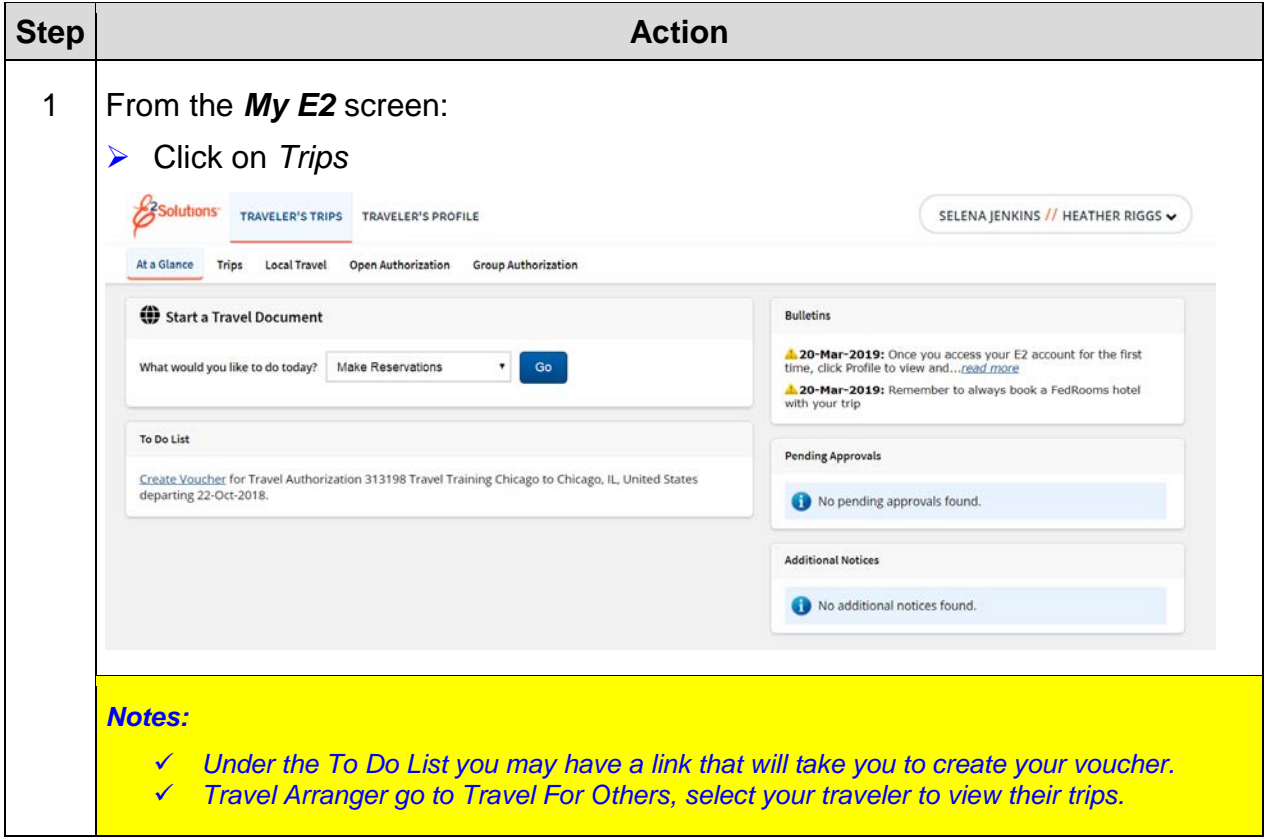

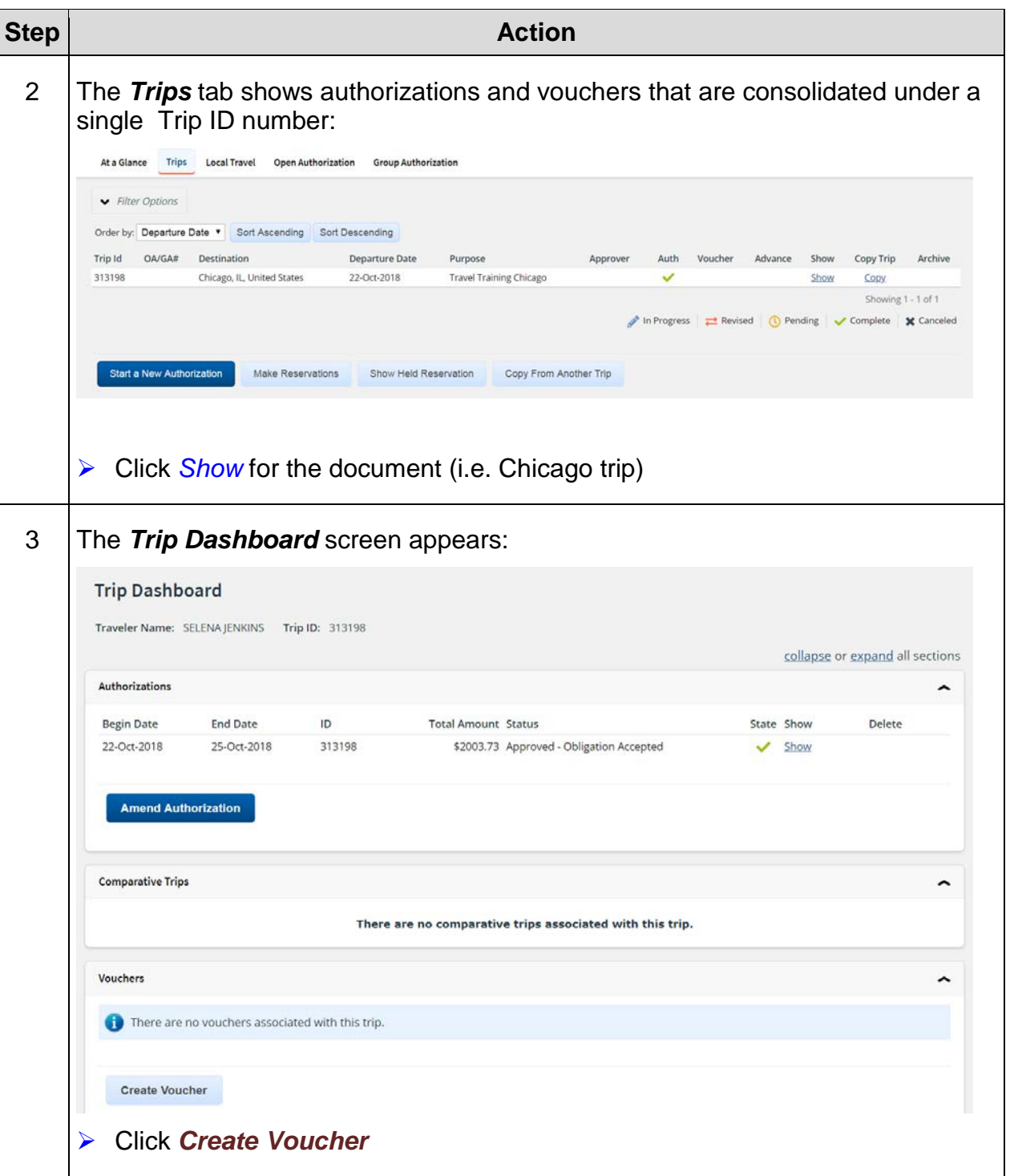

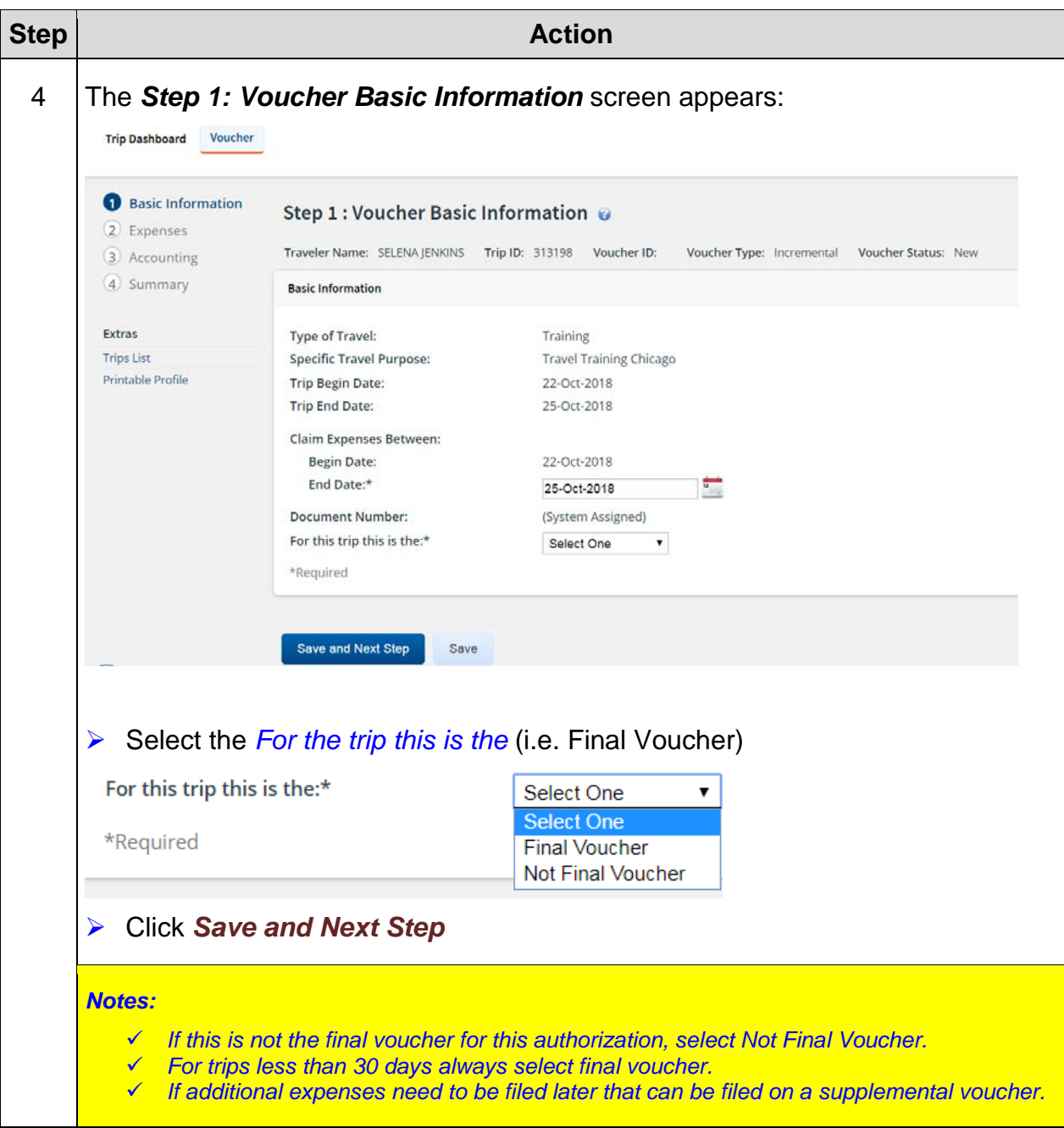

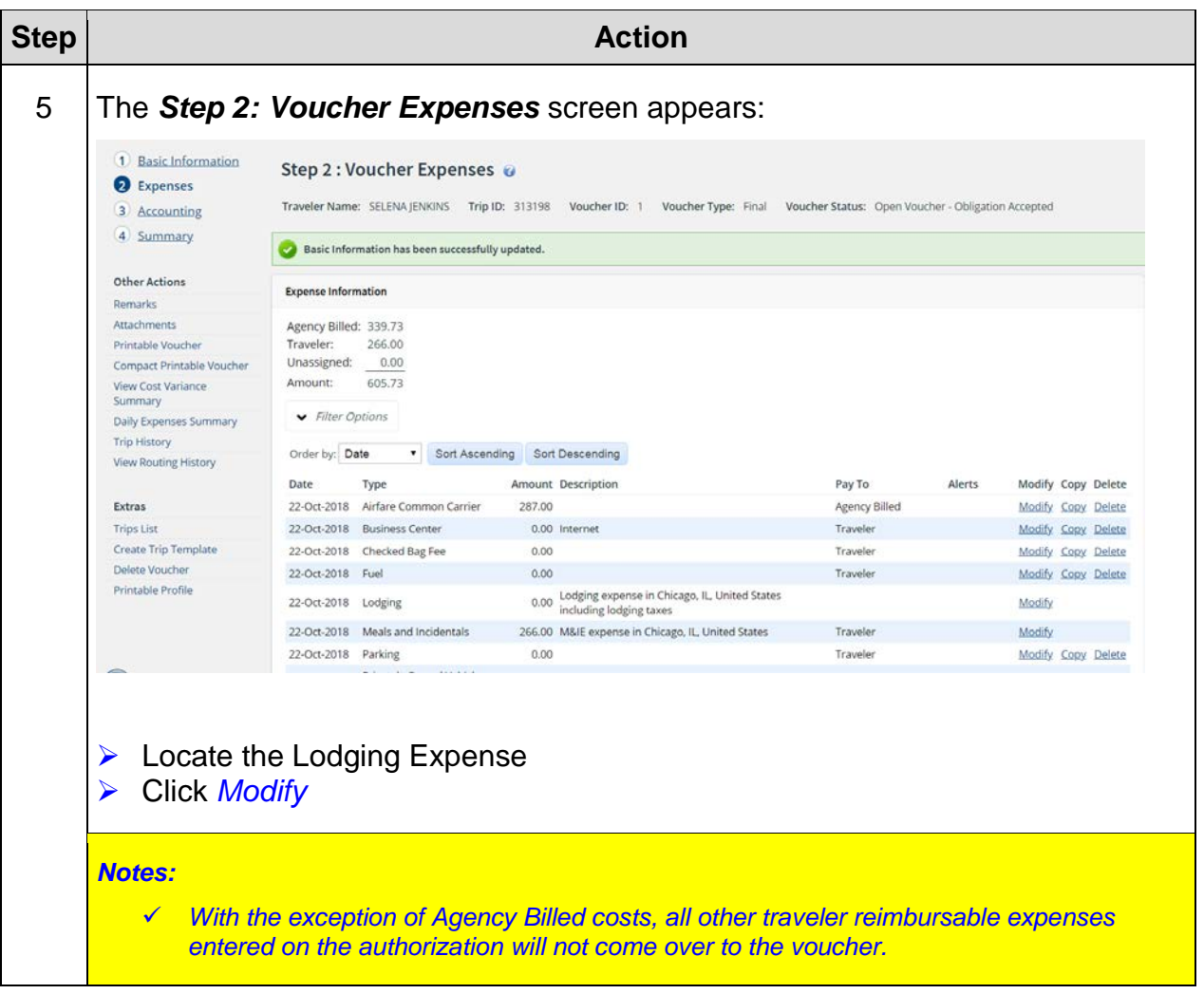

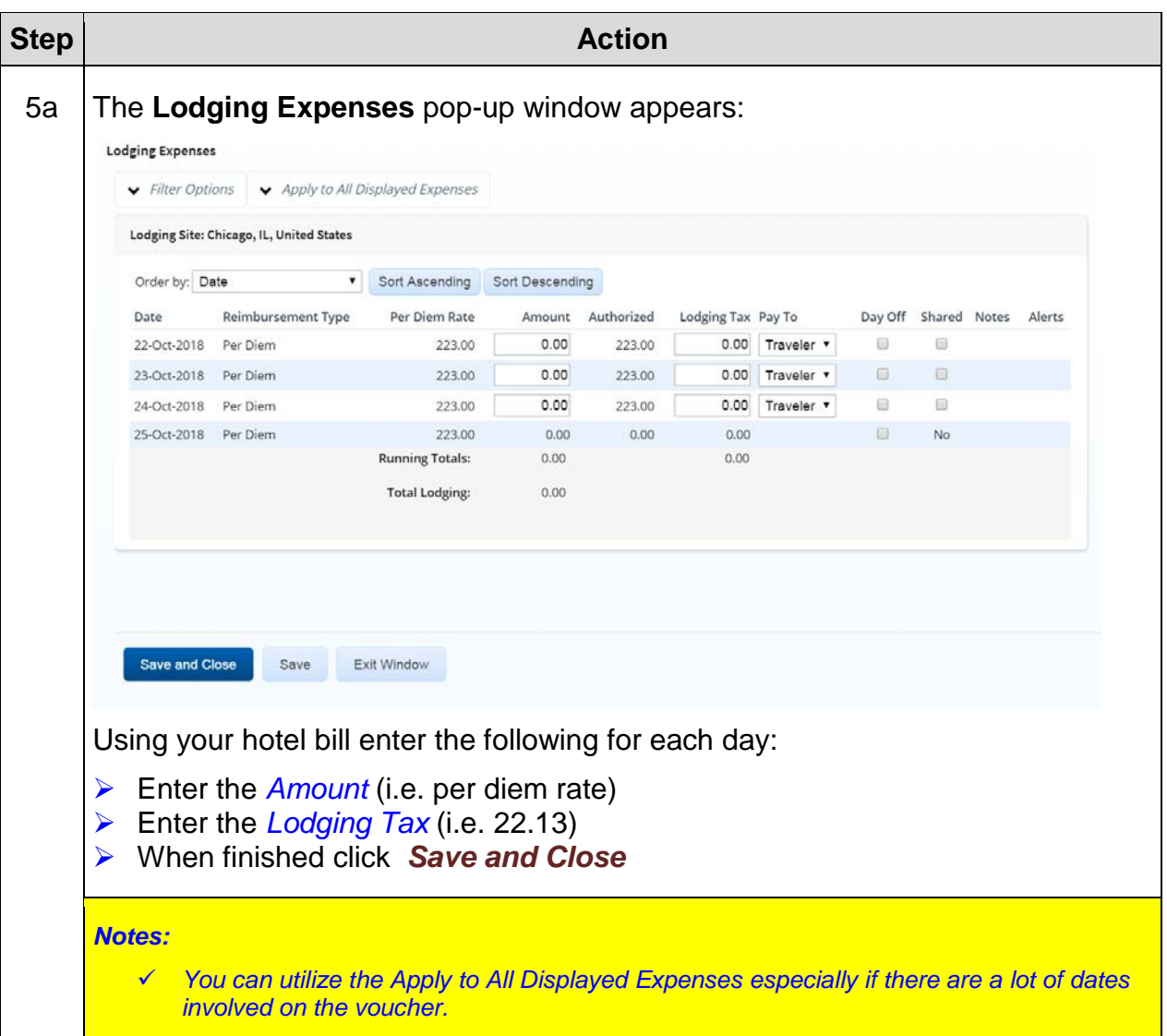

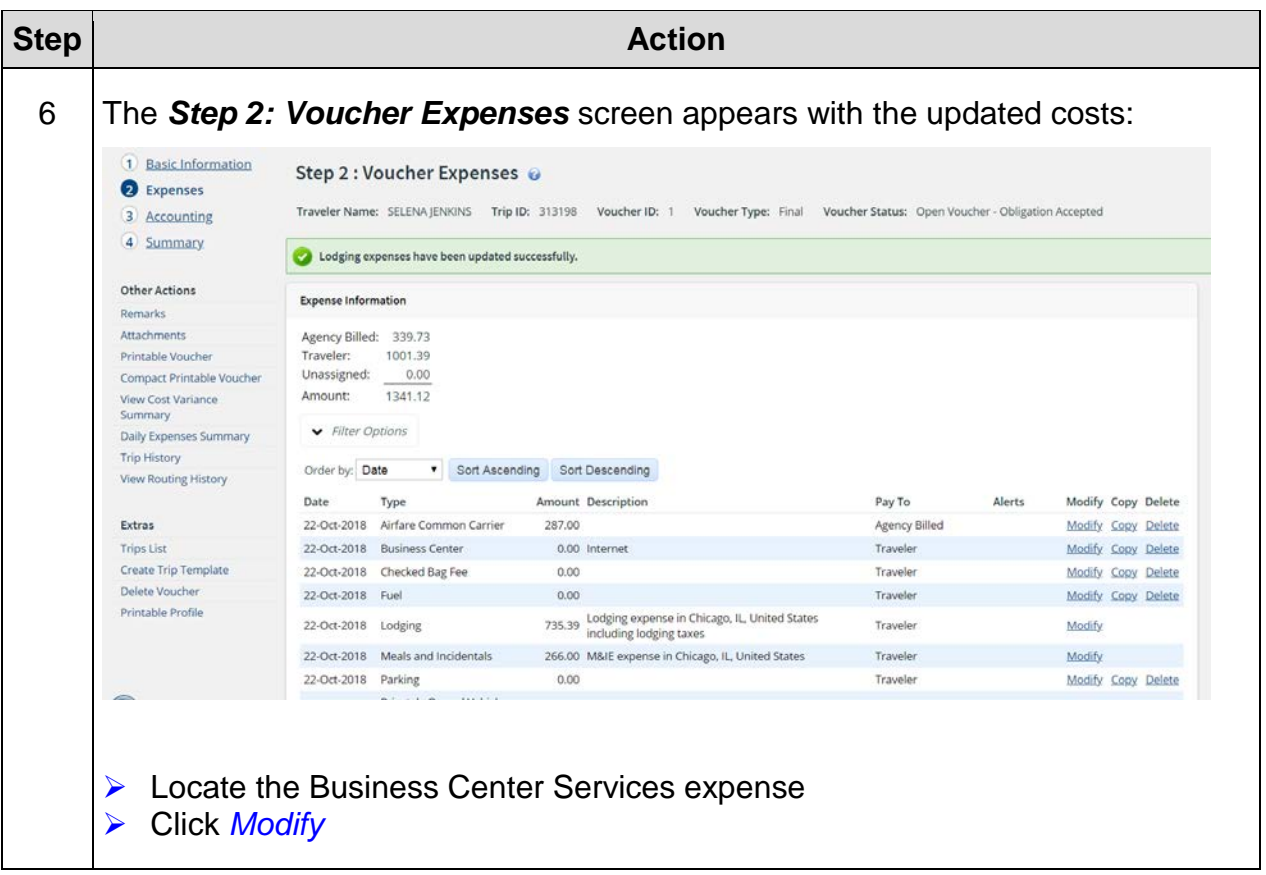

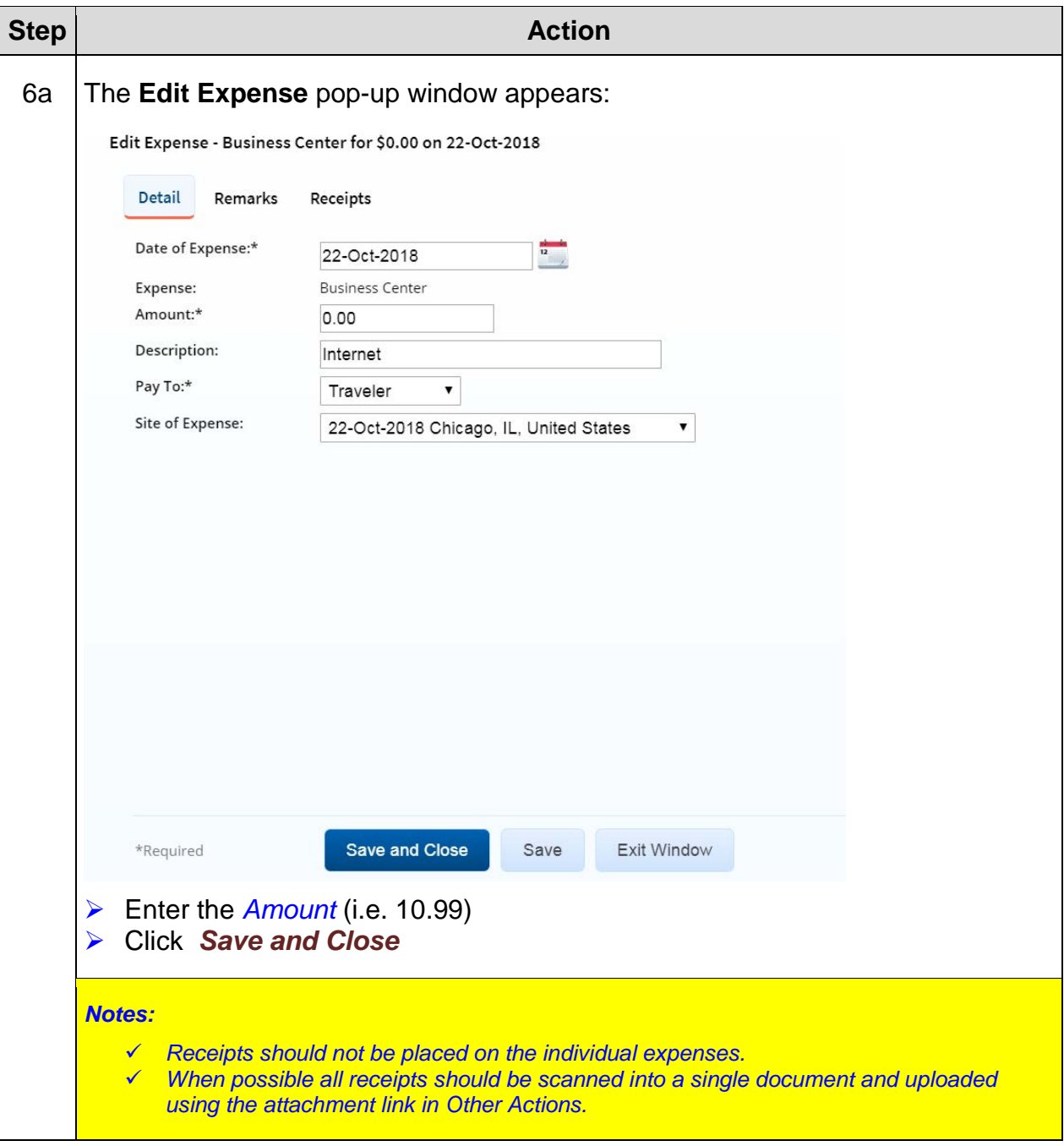

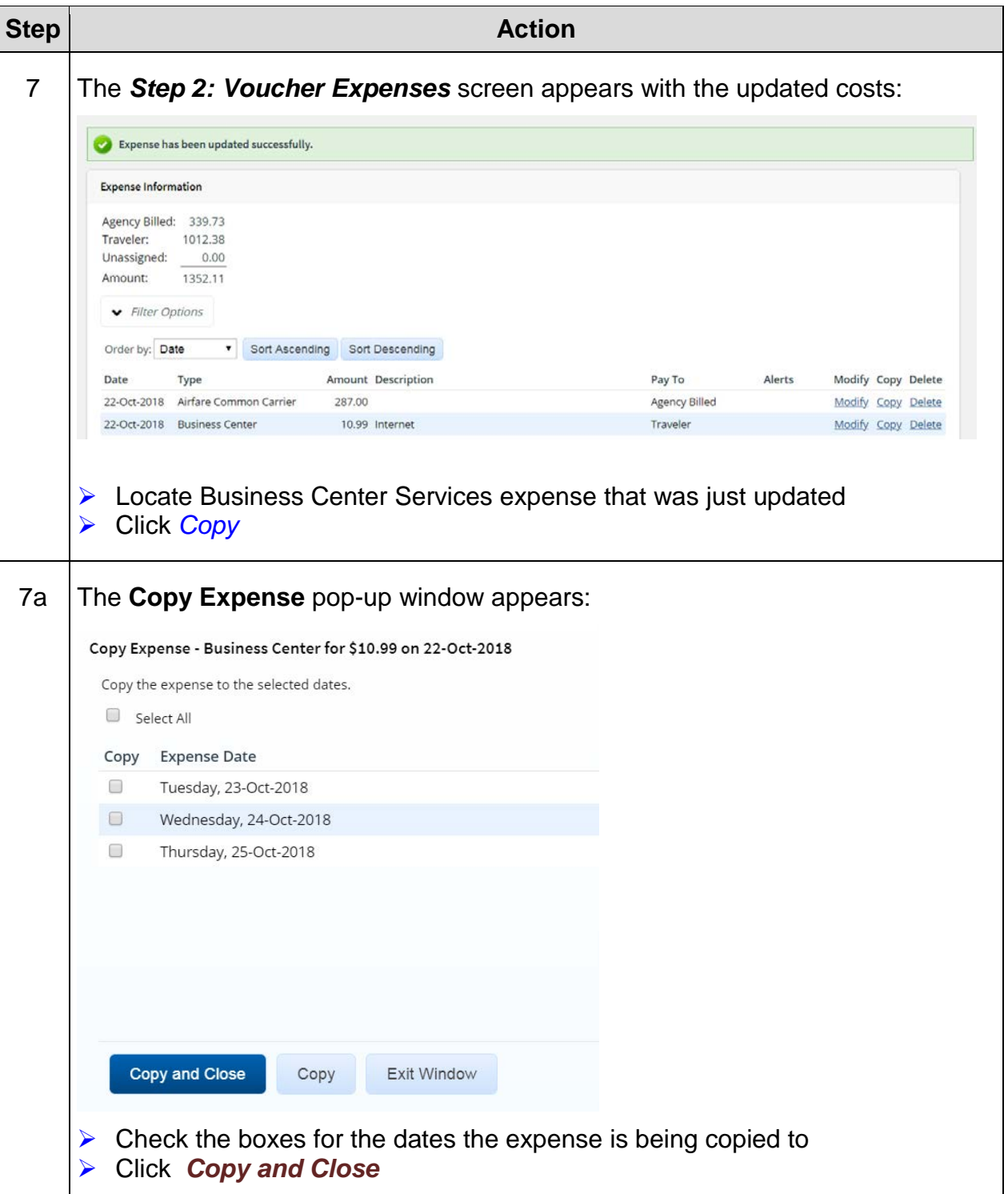

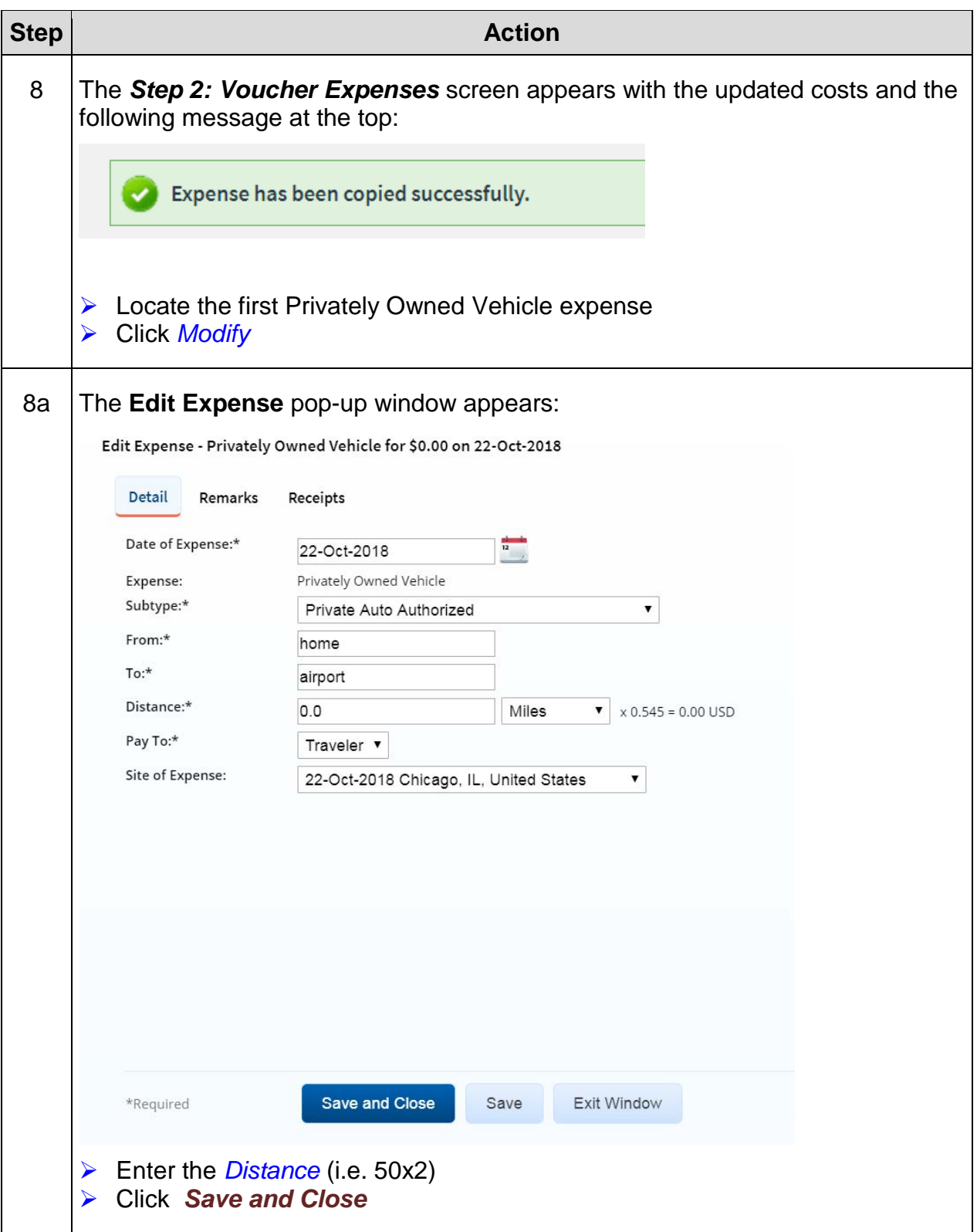

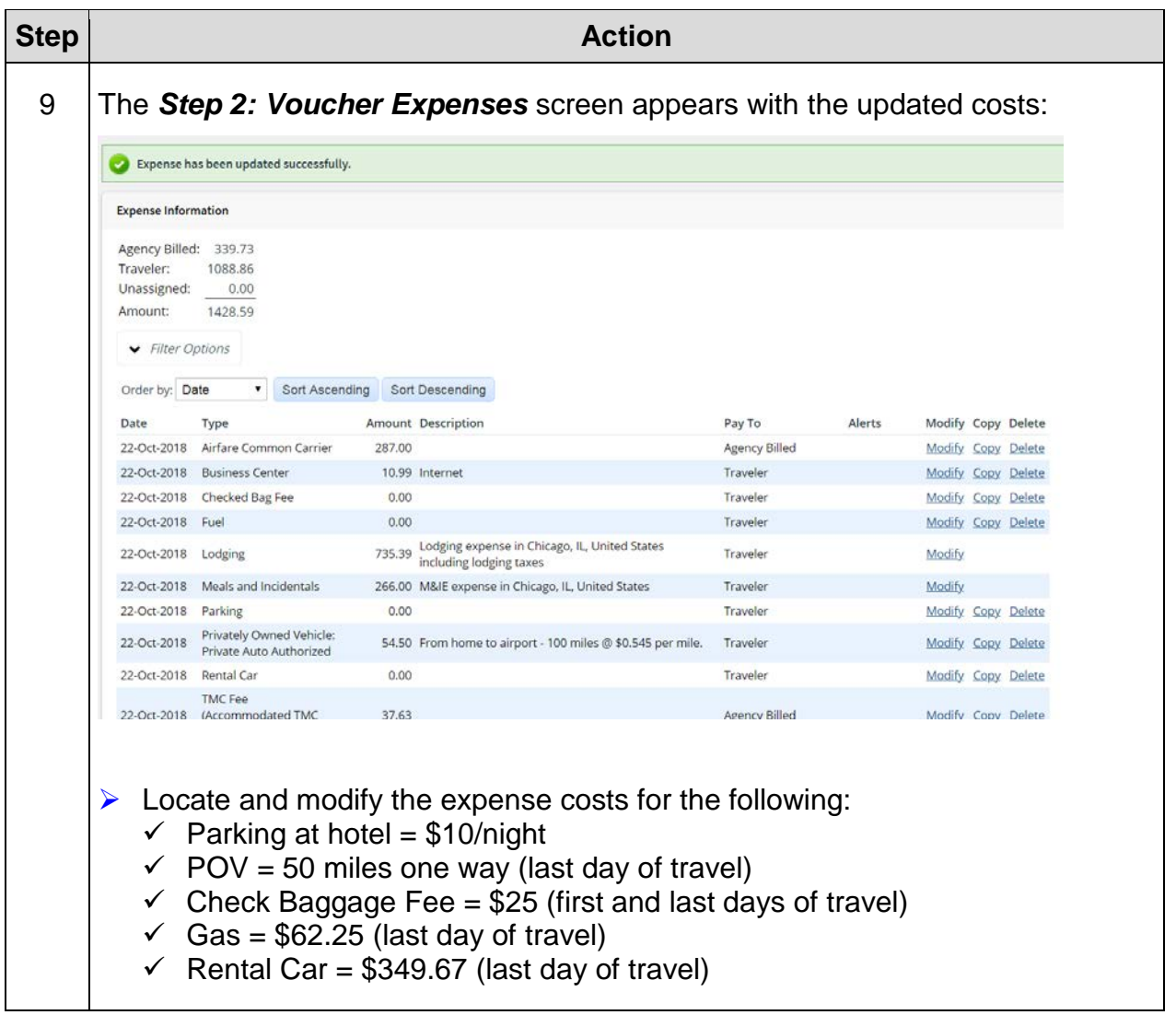

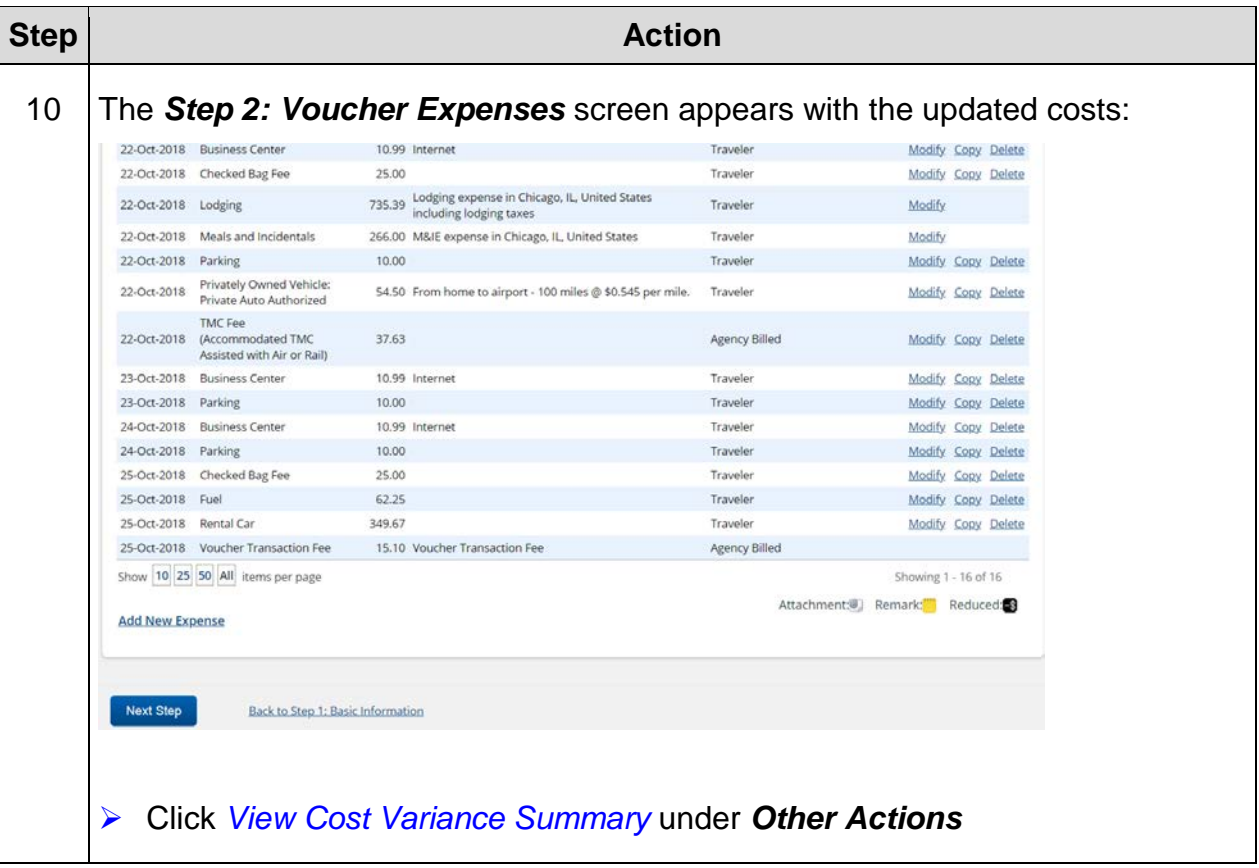

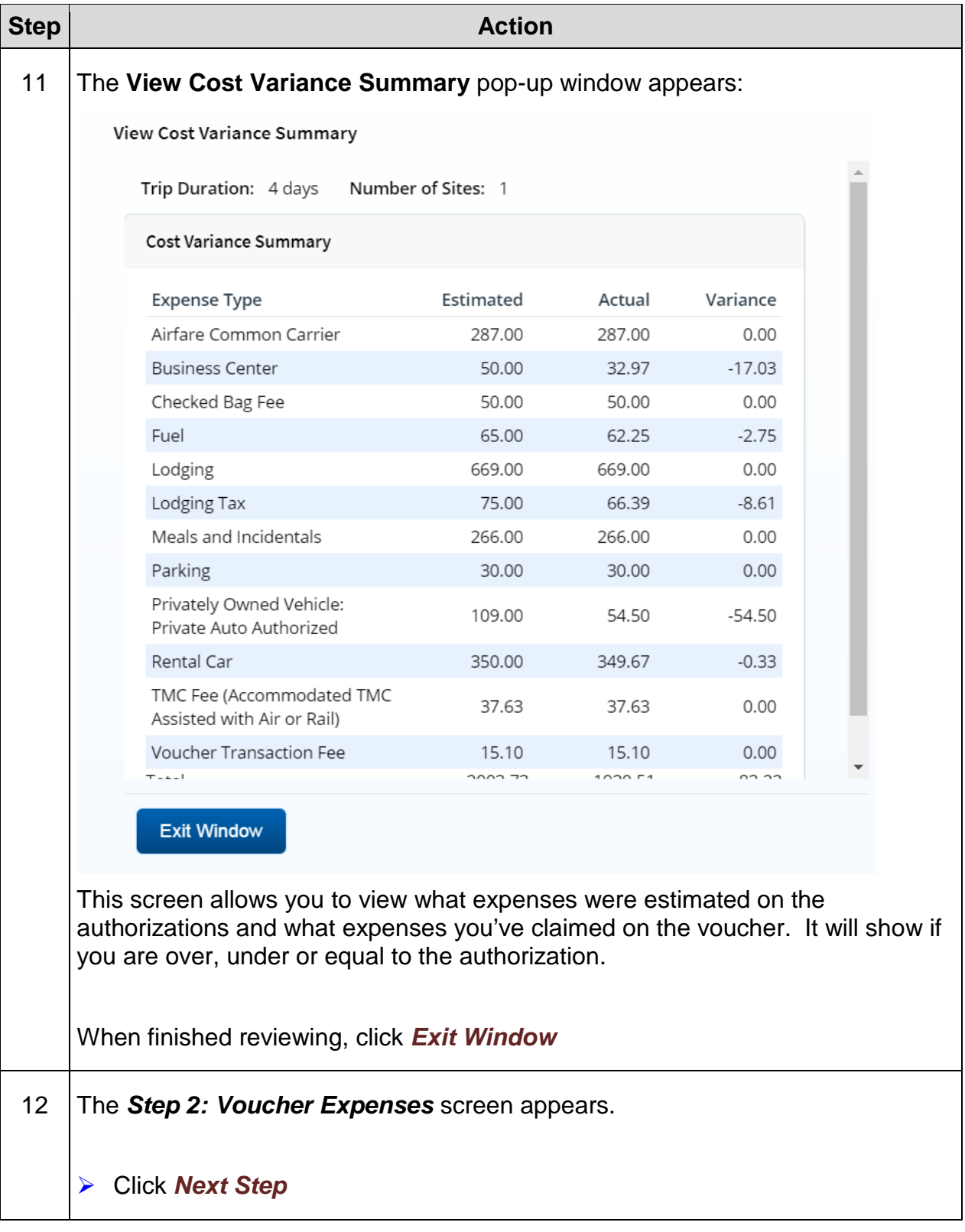

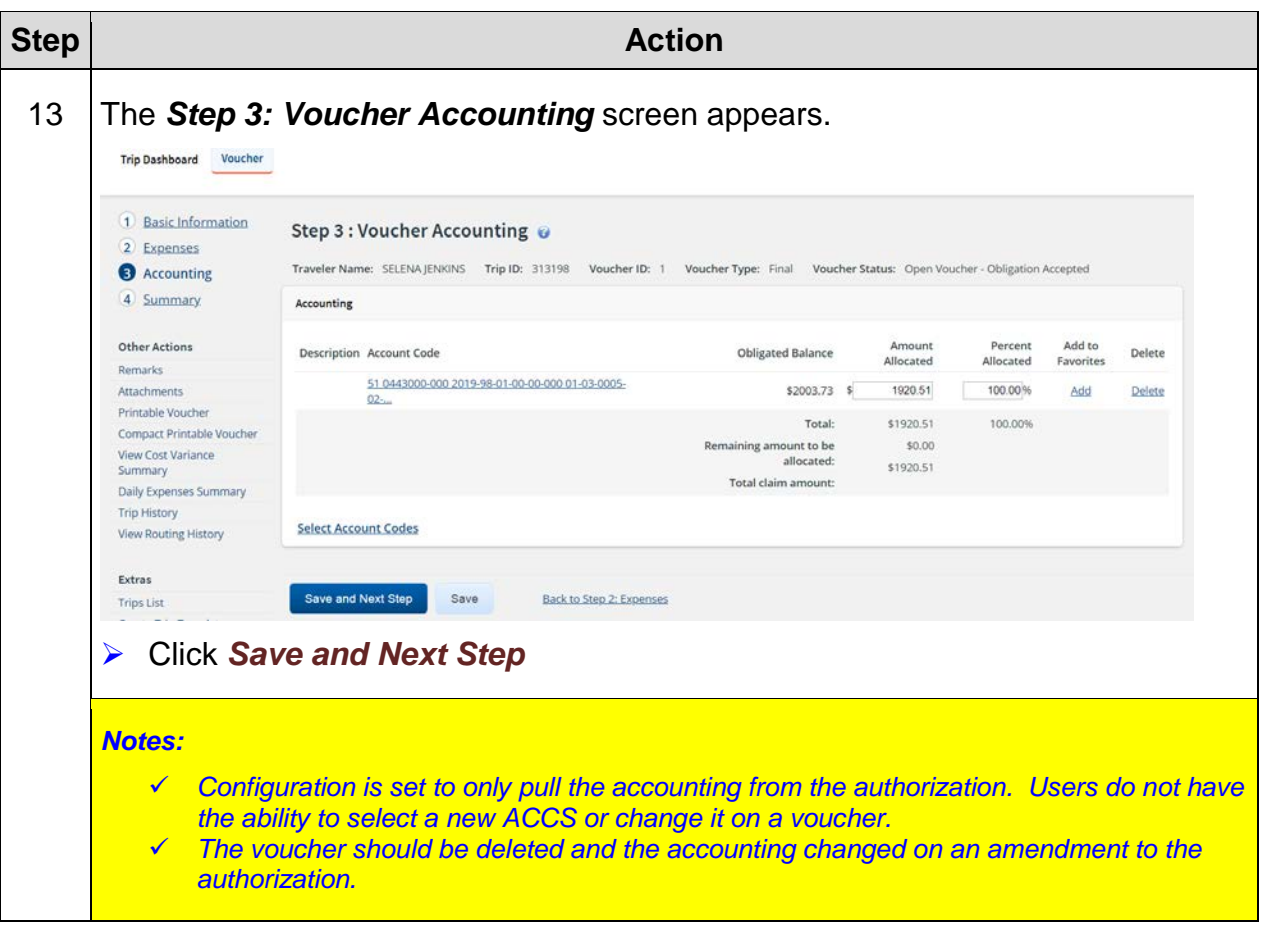

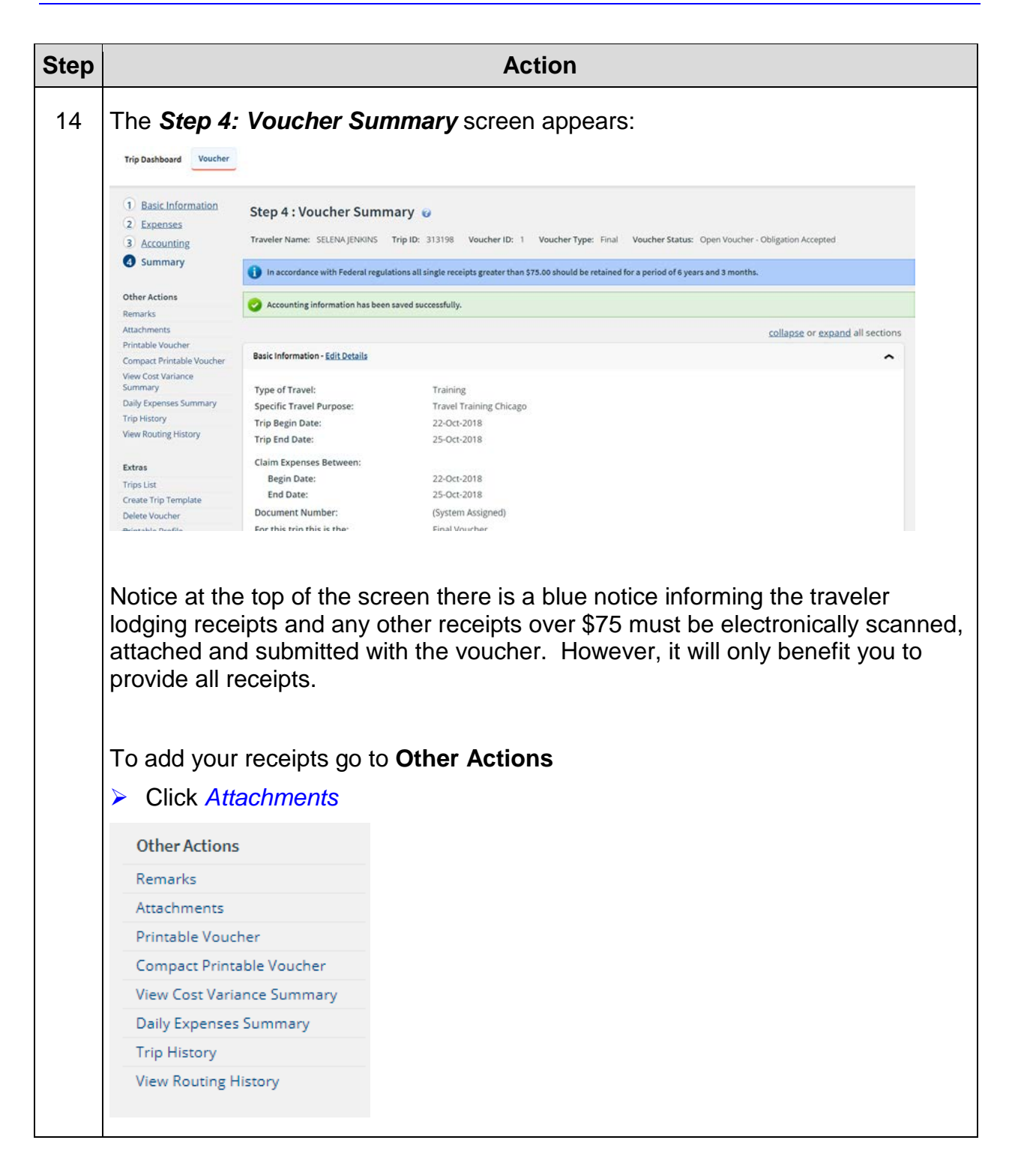

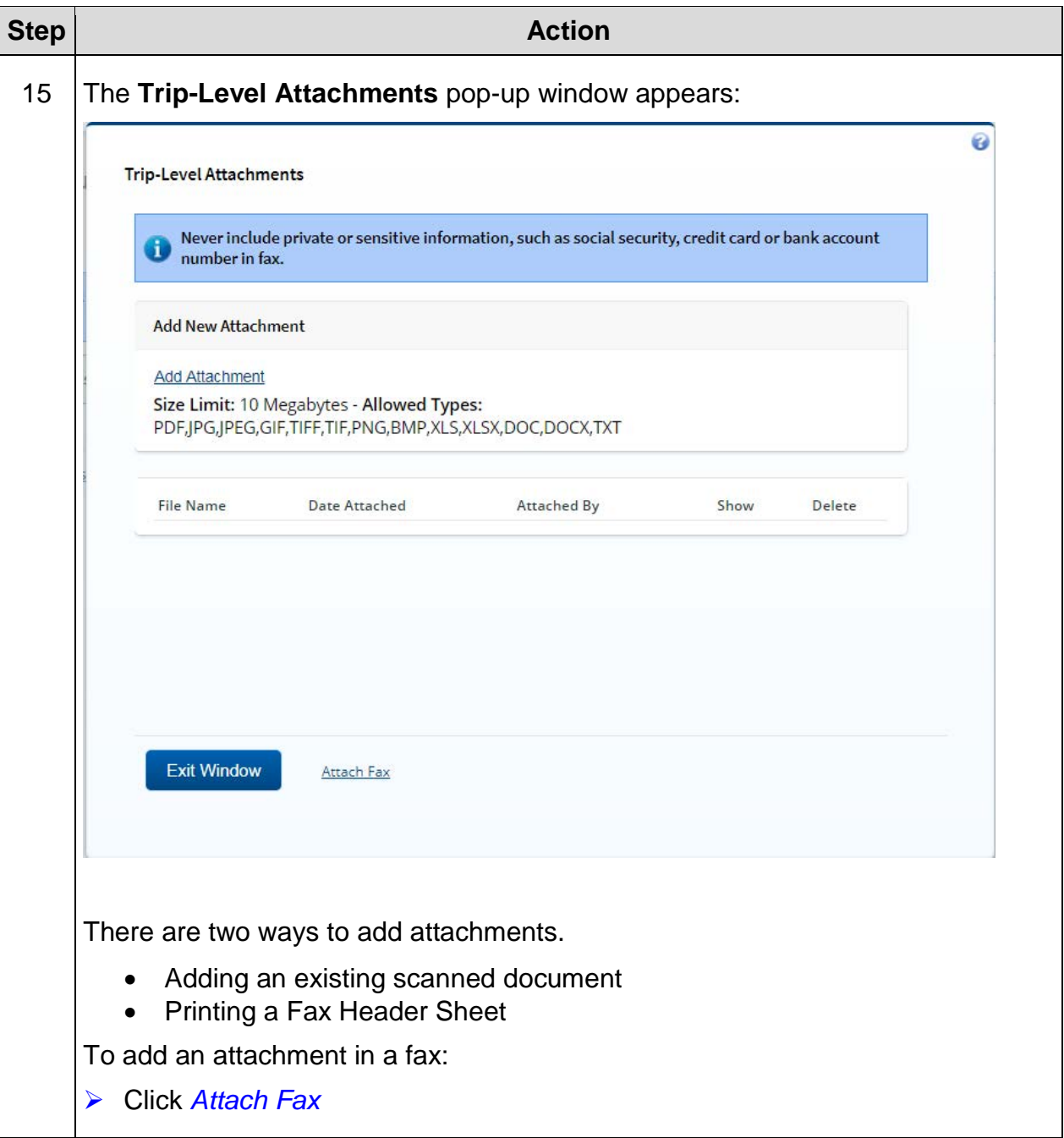

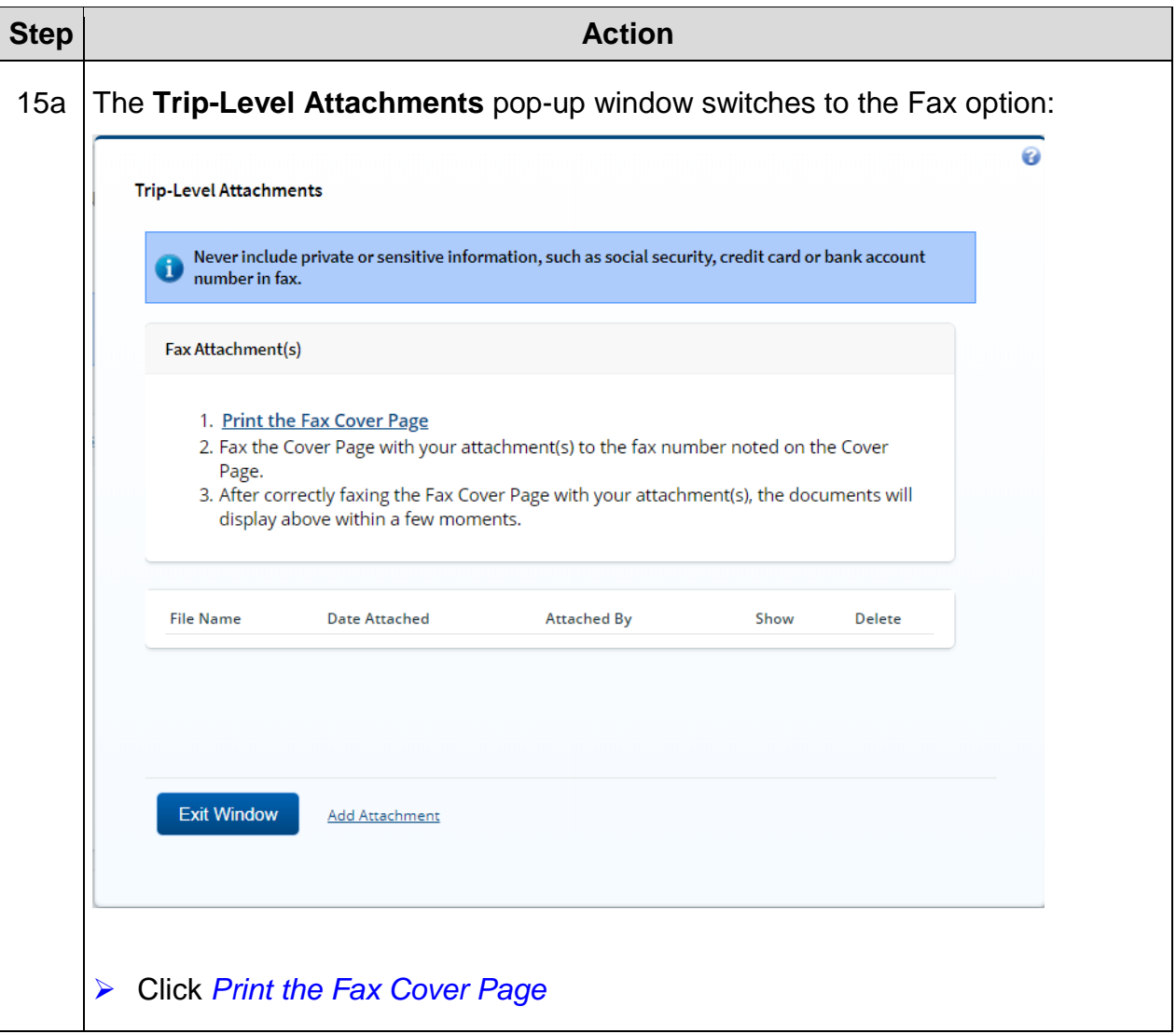

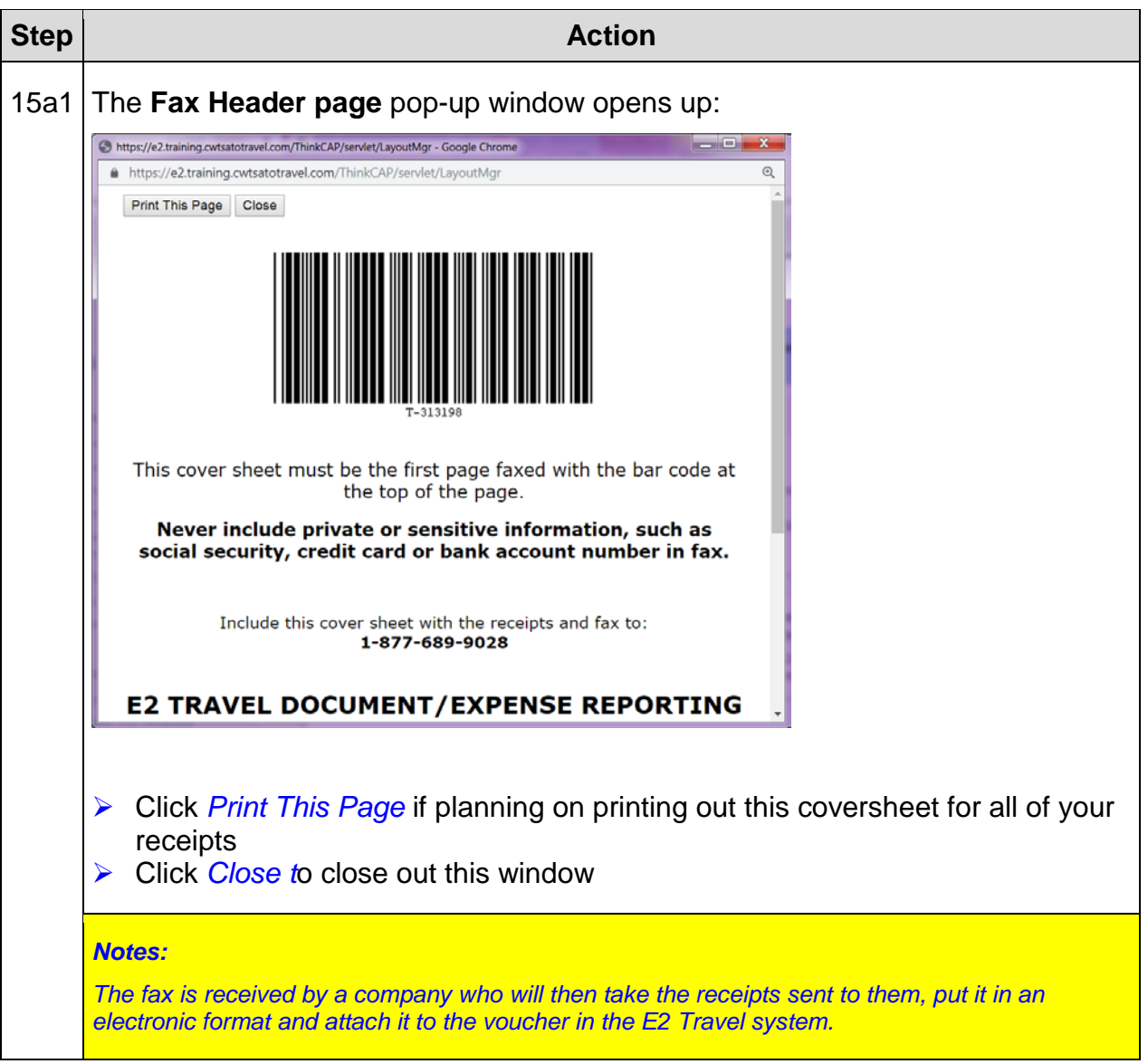

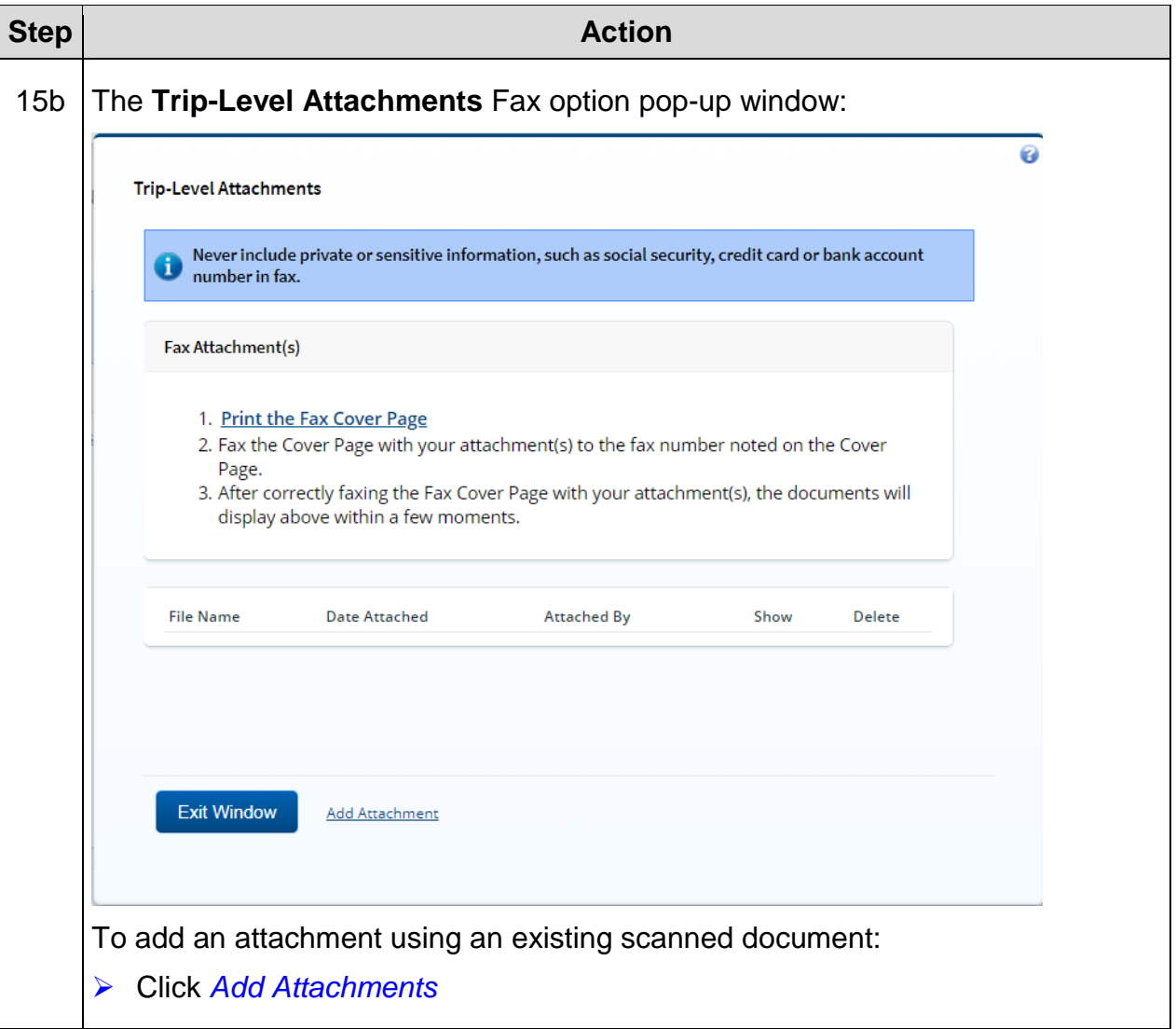

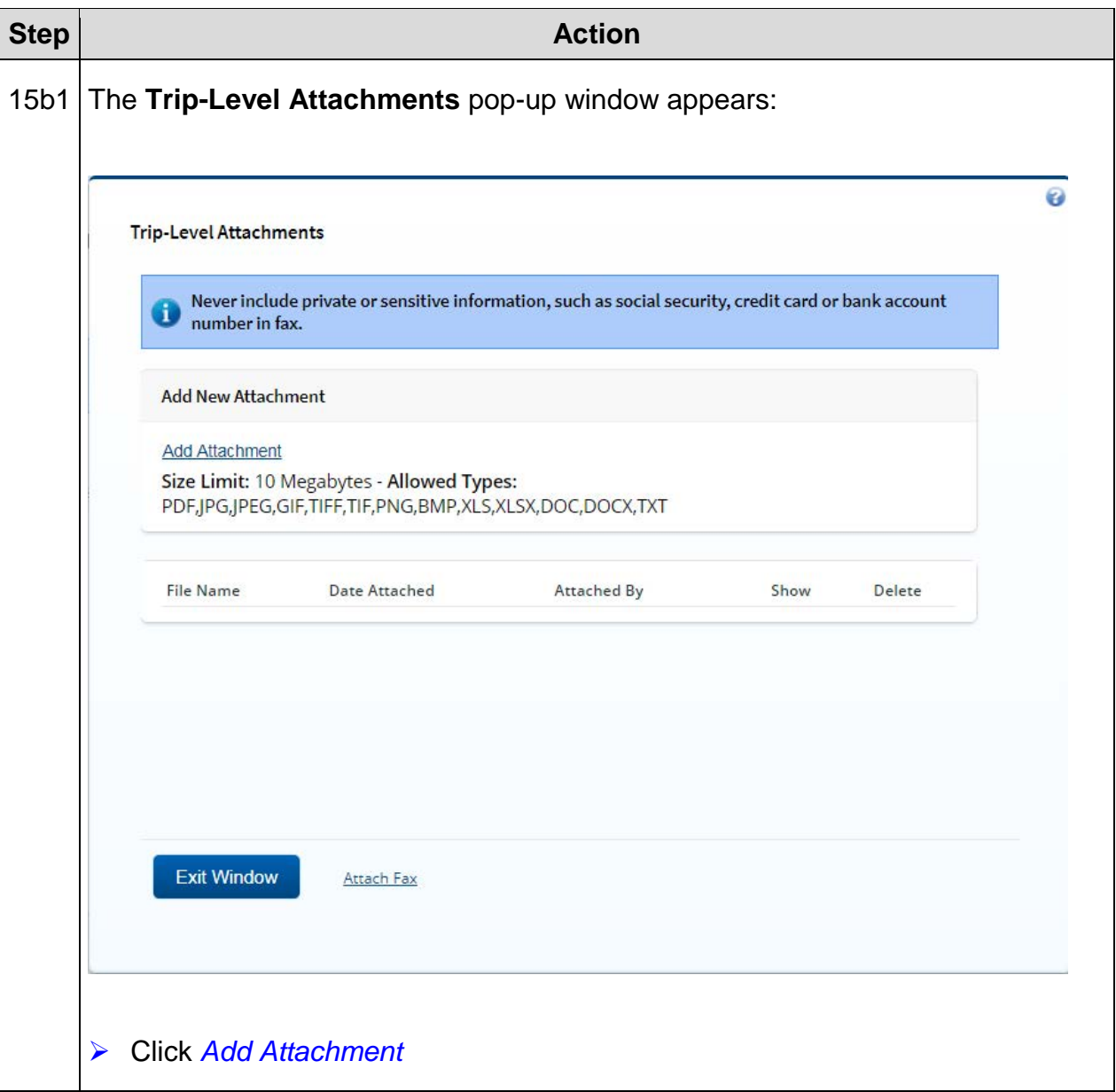

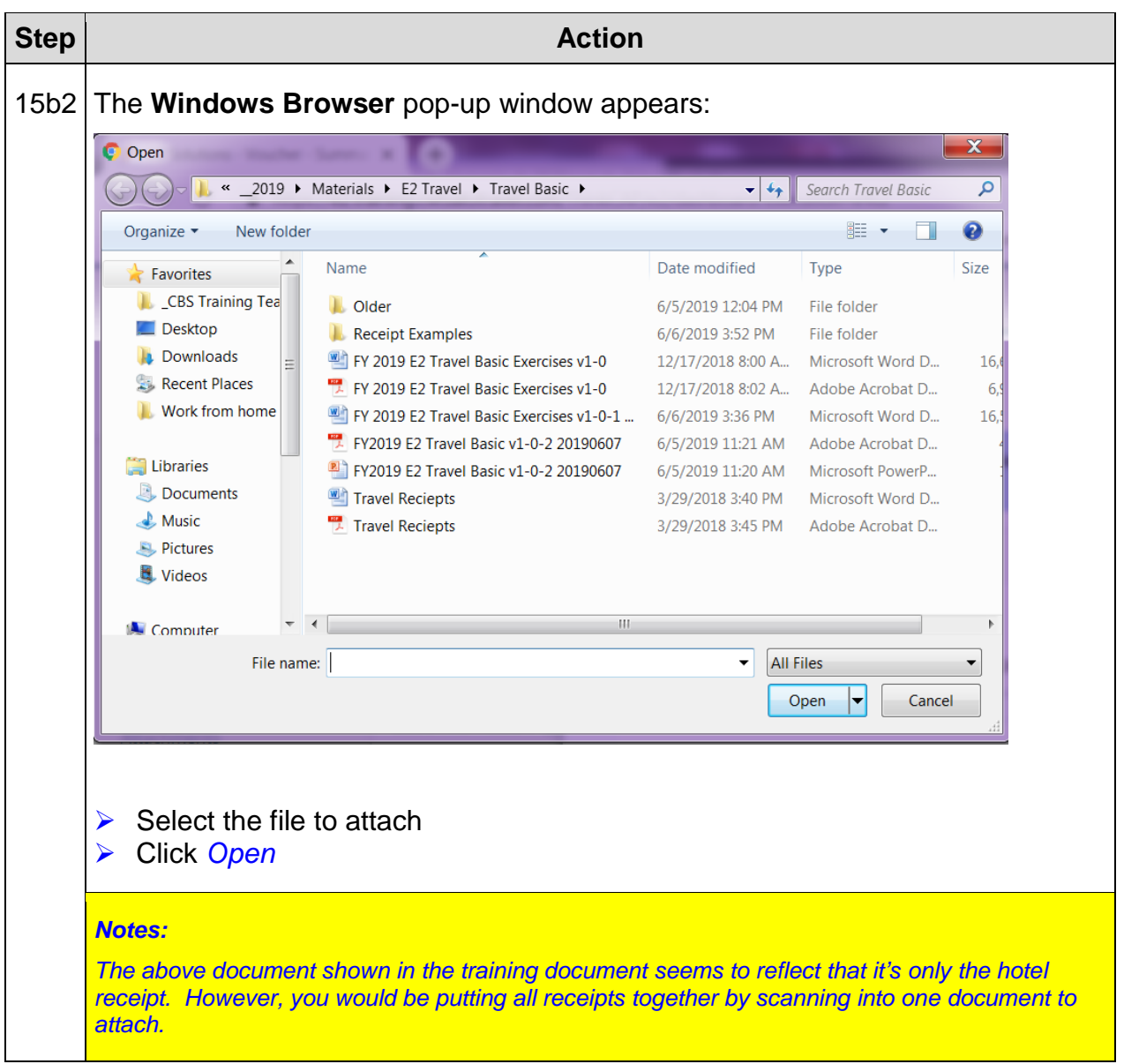

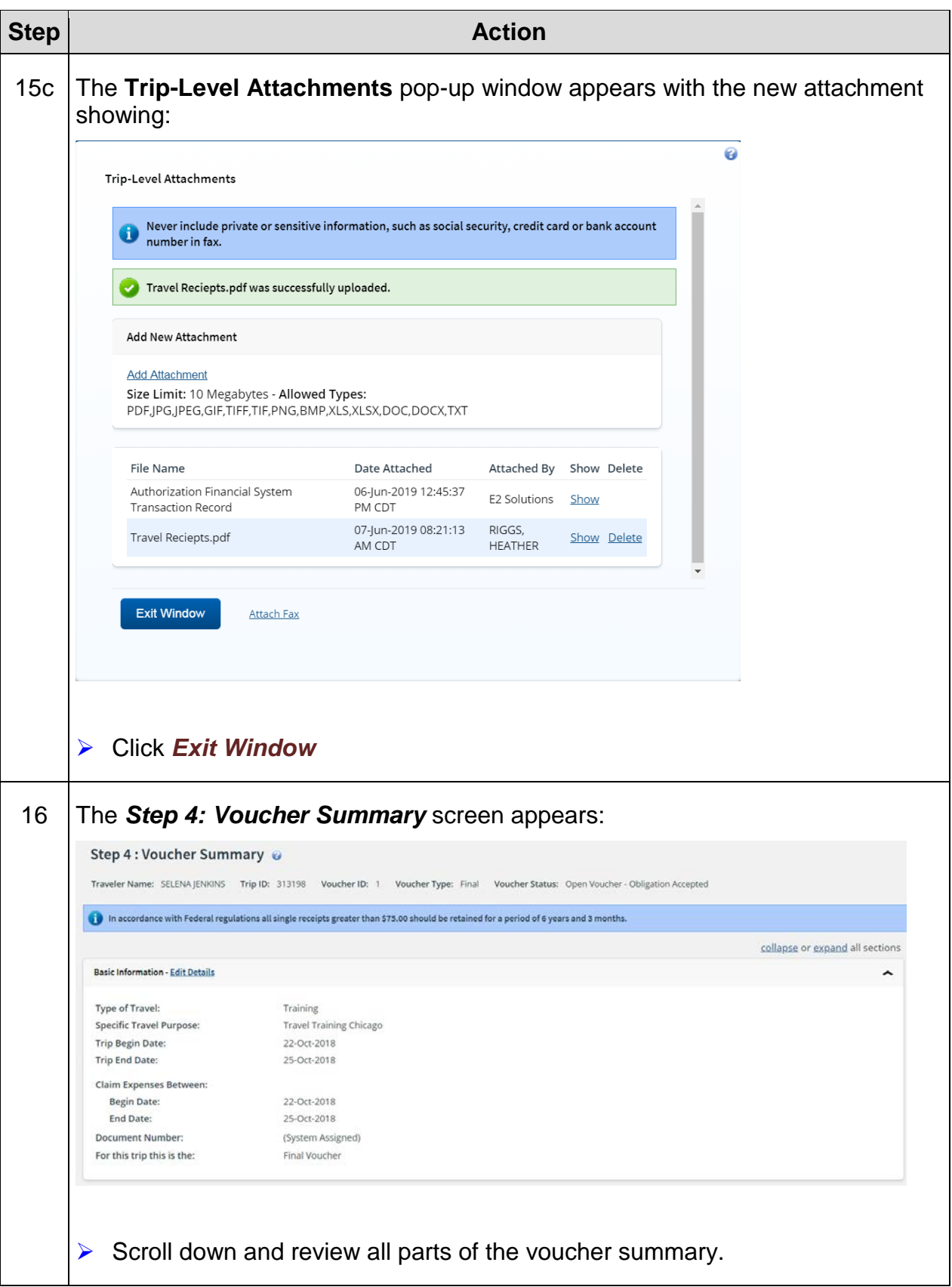

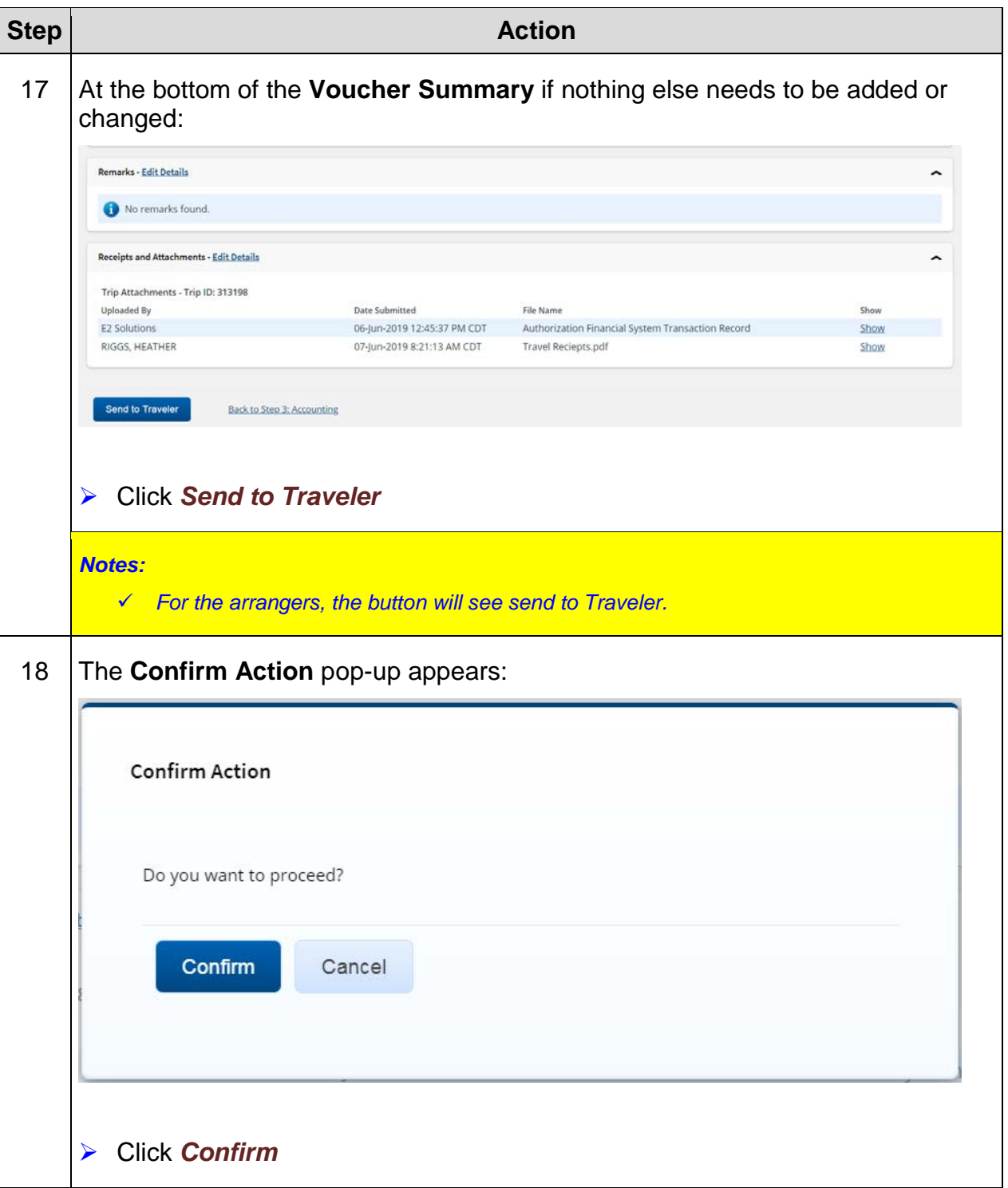

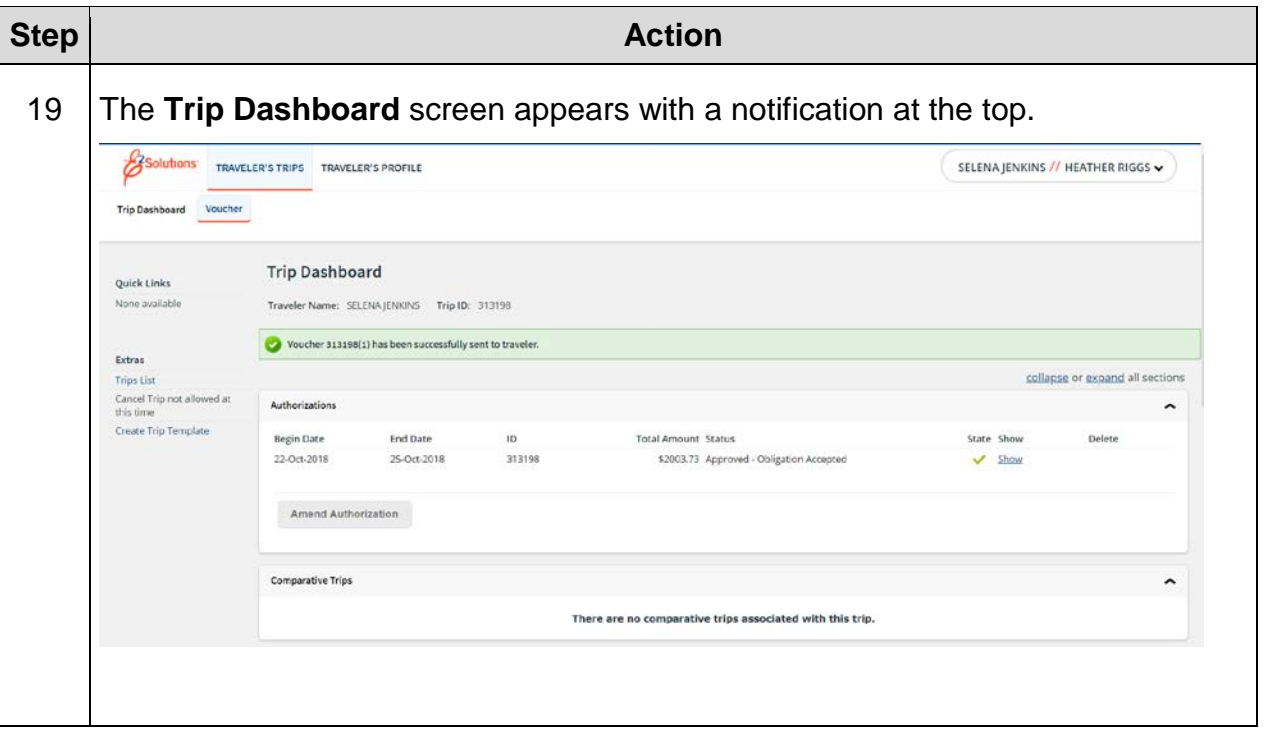

*This page was intentionally left blank*

## **Exercise #5: Log into the System and Send TV to Approver**

- *Objectives:* Log in as a traveler
	- Find your Voucher and Send to Approver after reveiw

Instructions: Execute the following steps:

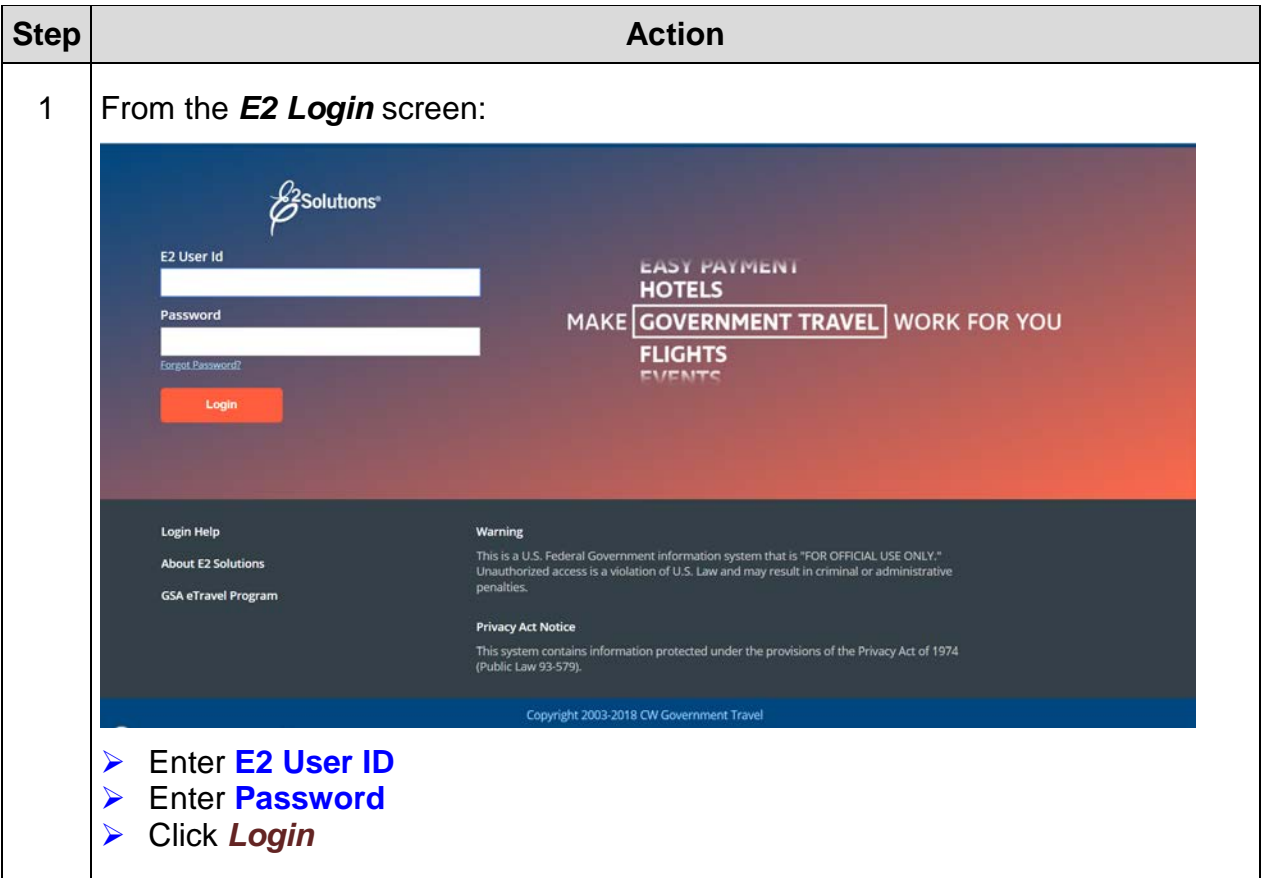

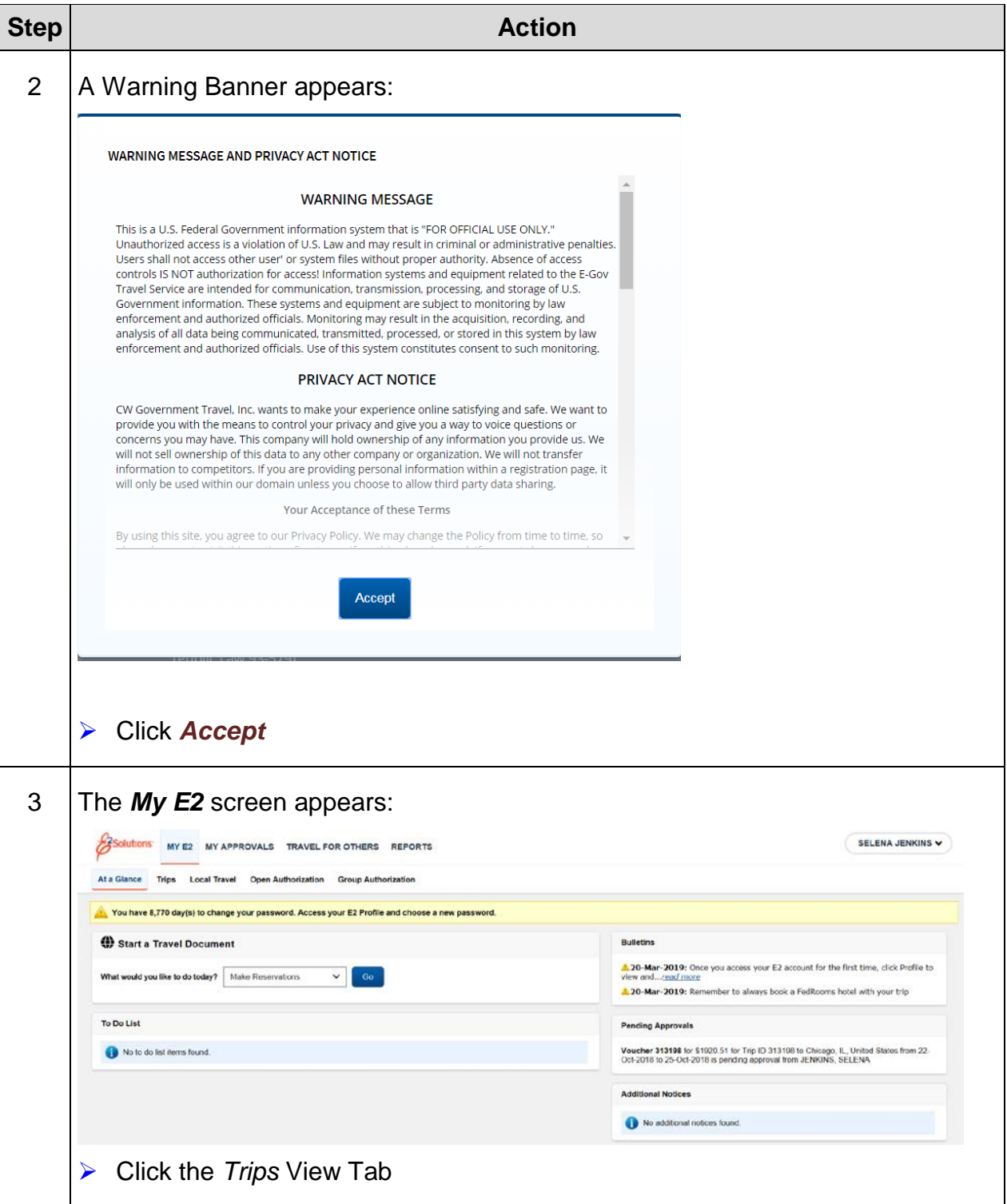

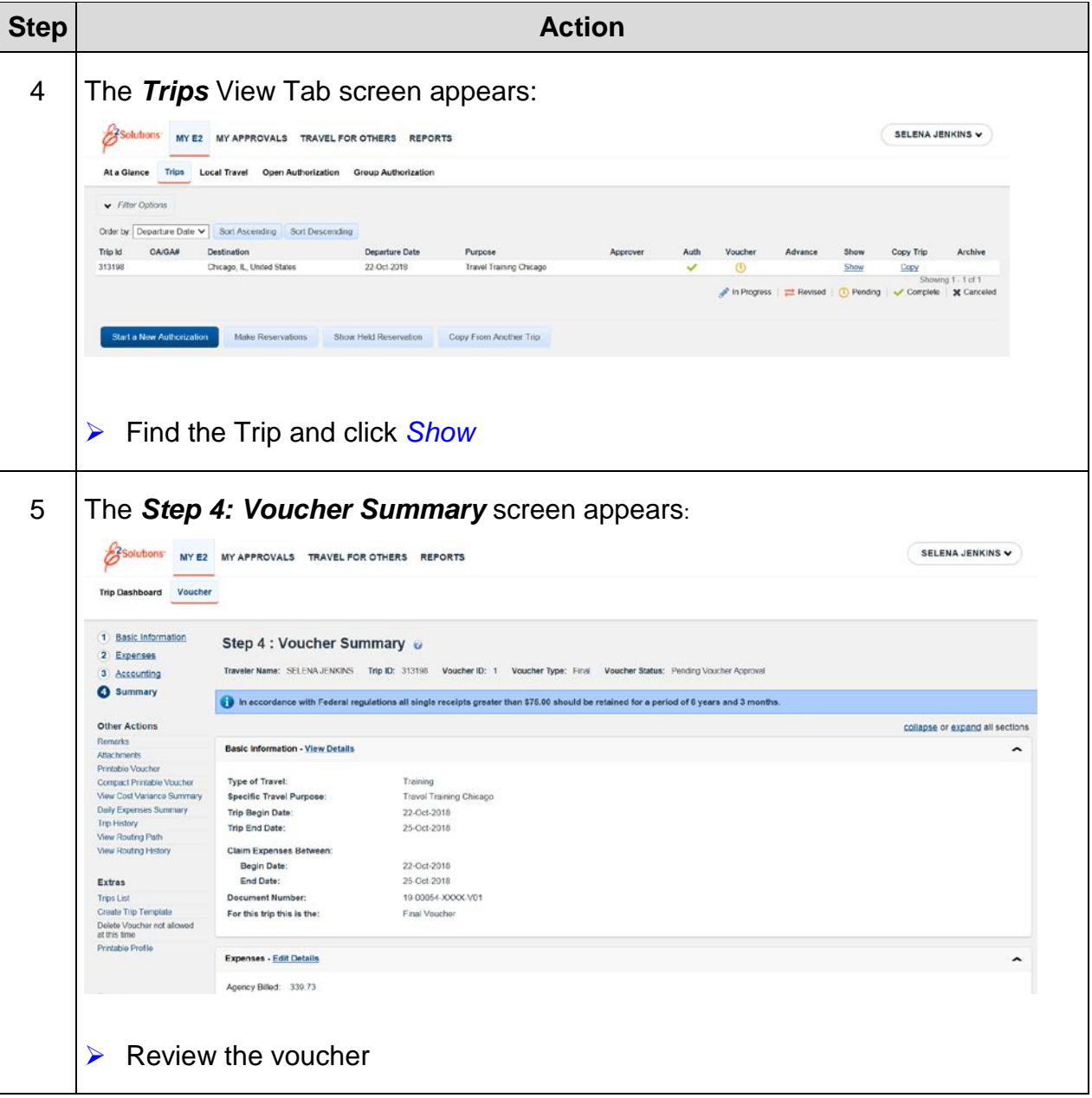

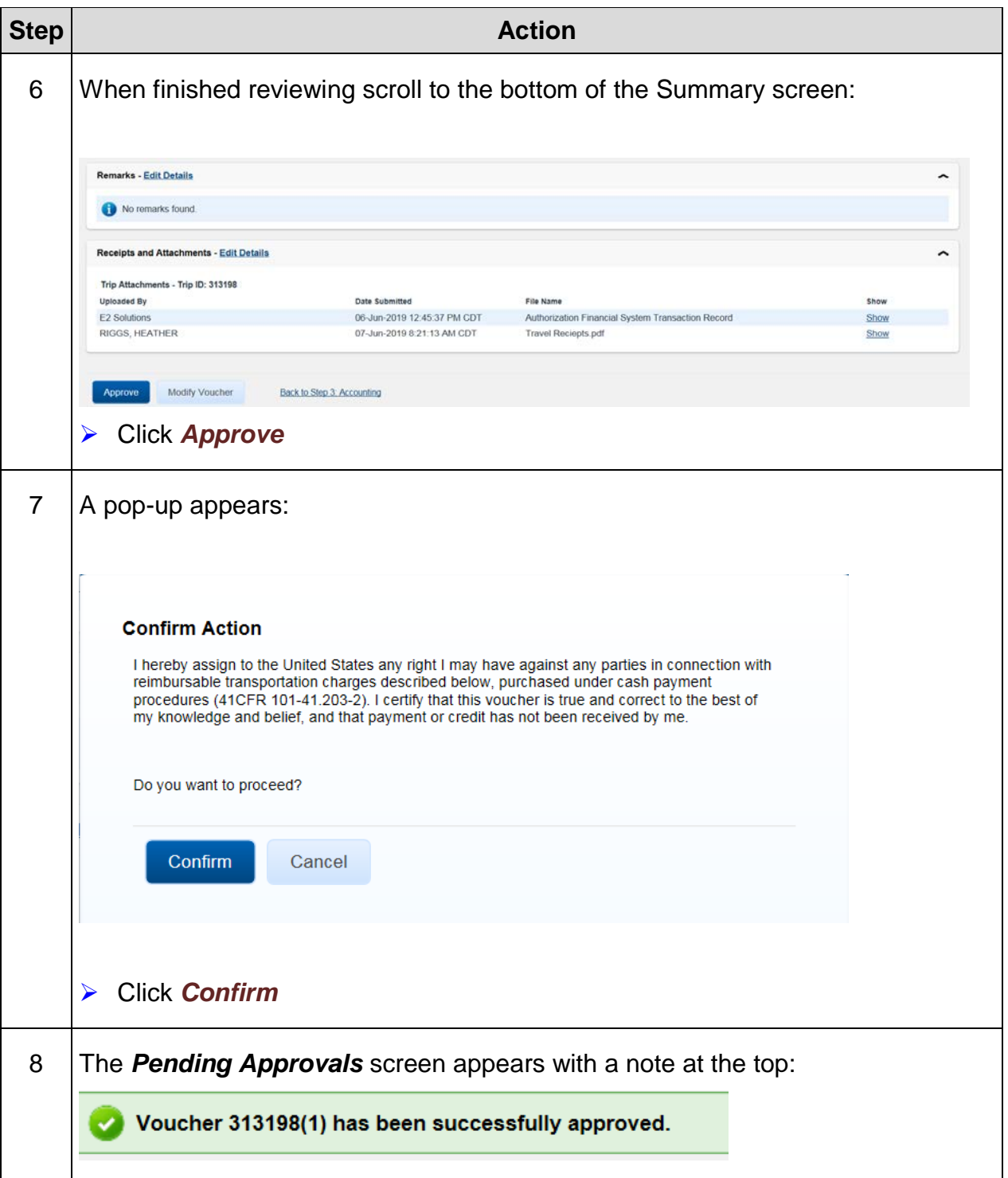

## **Exercise #6: Approve a Voucher – Disapprove Cost**

- *Objectives:* Approve a Travel Authorization for training purposes
	- Disapprove an expense

Instructions: Execute the following steps:

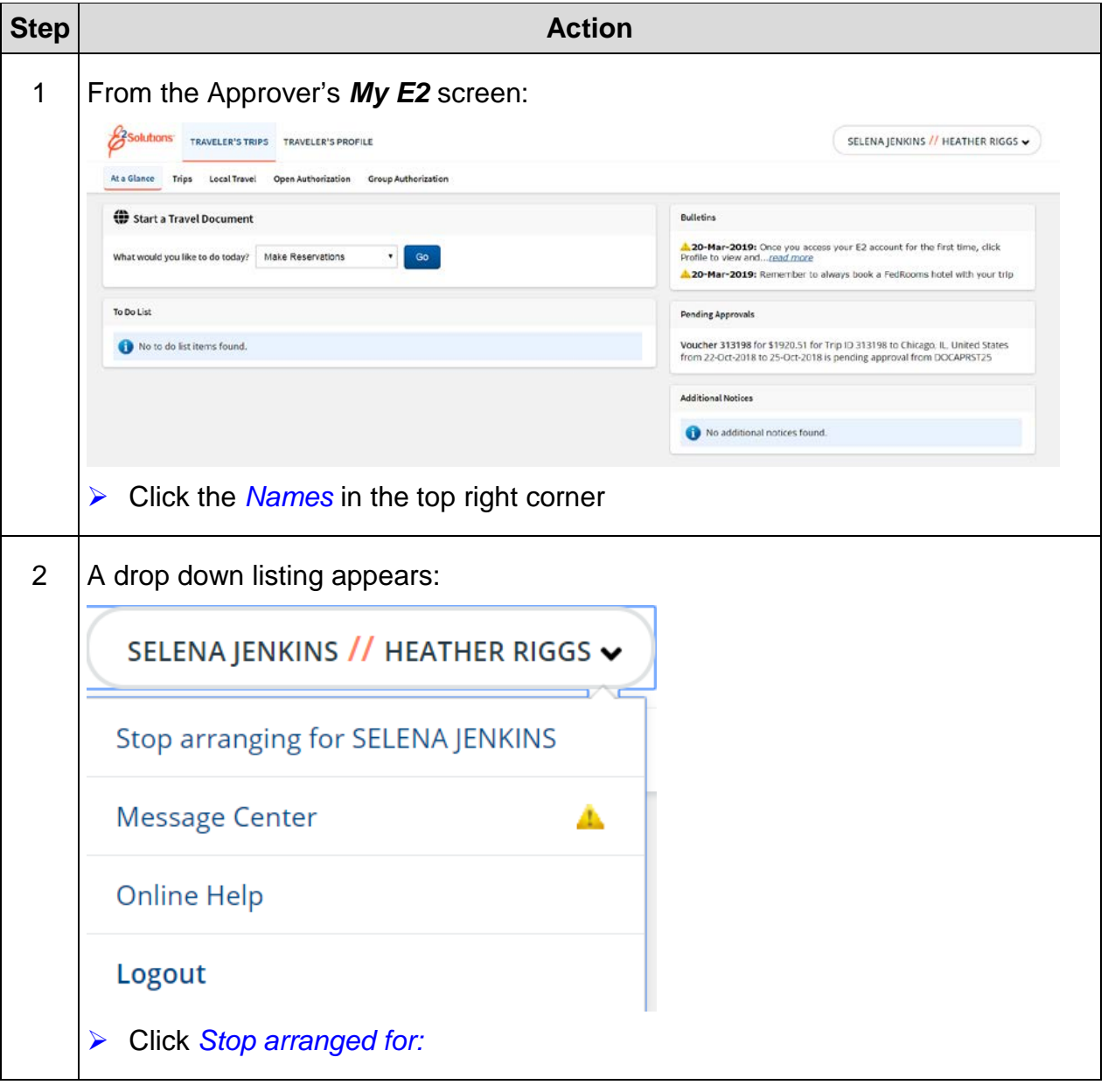

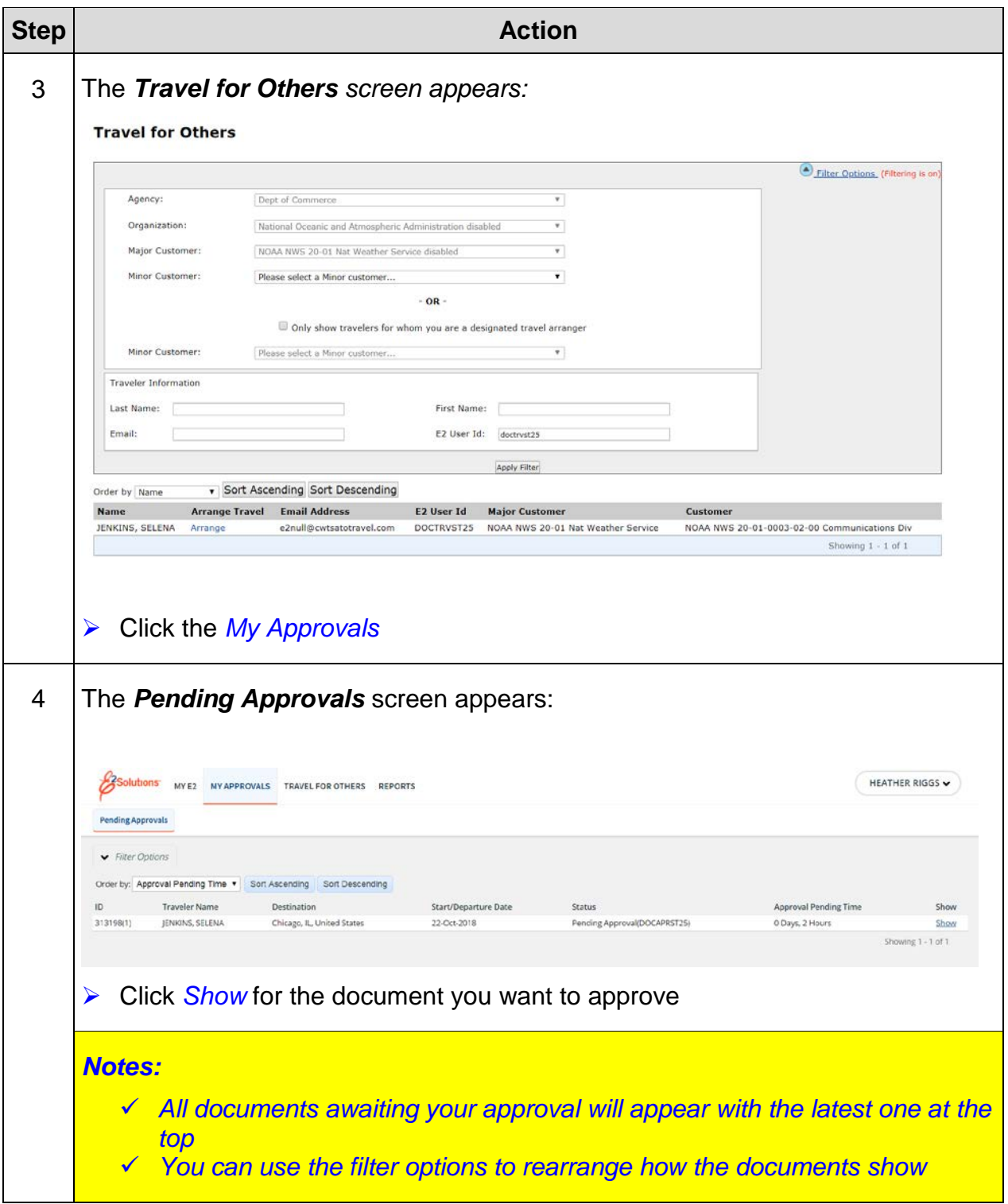

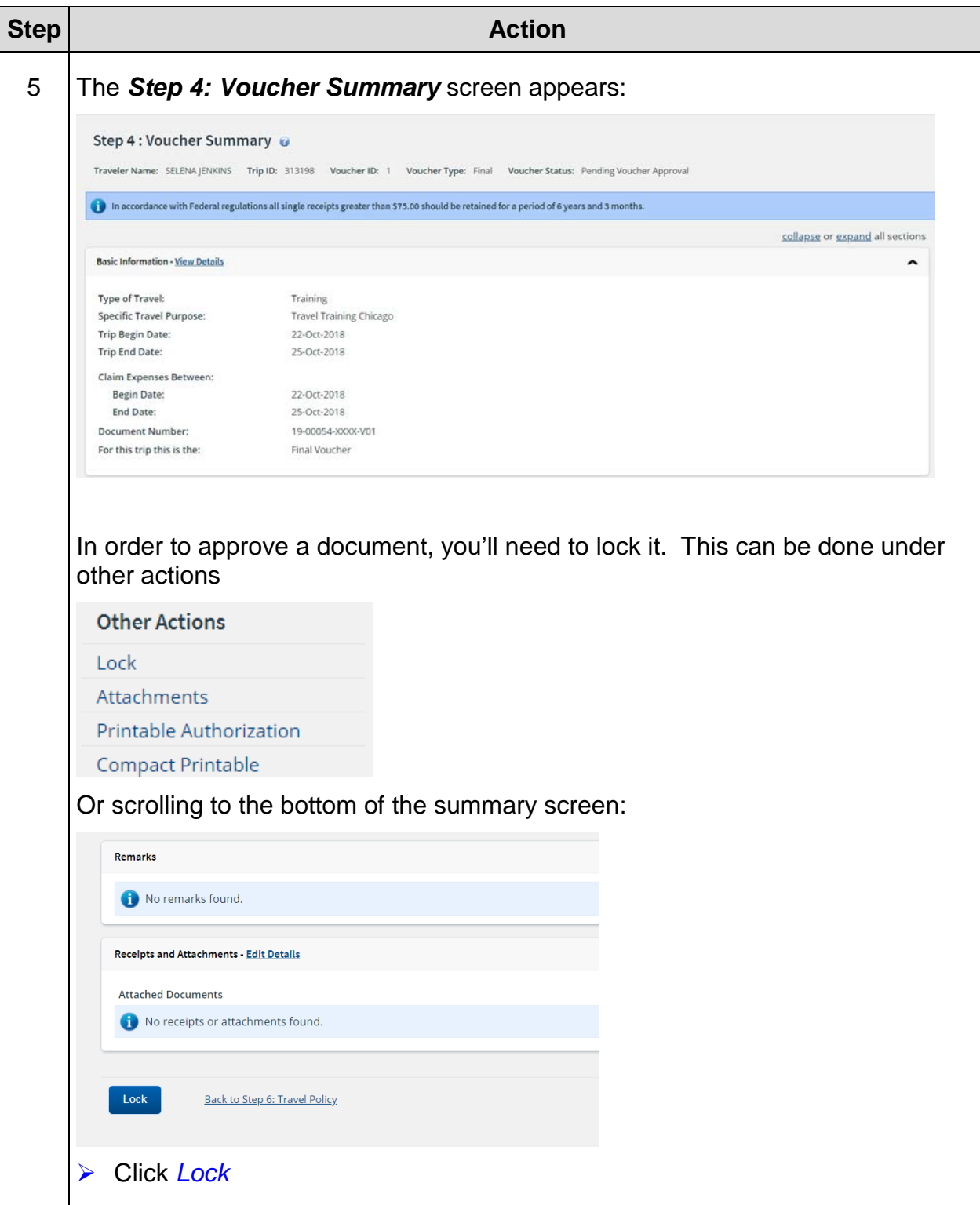

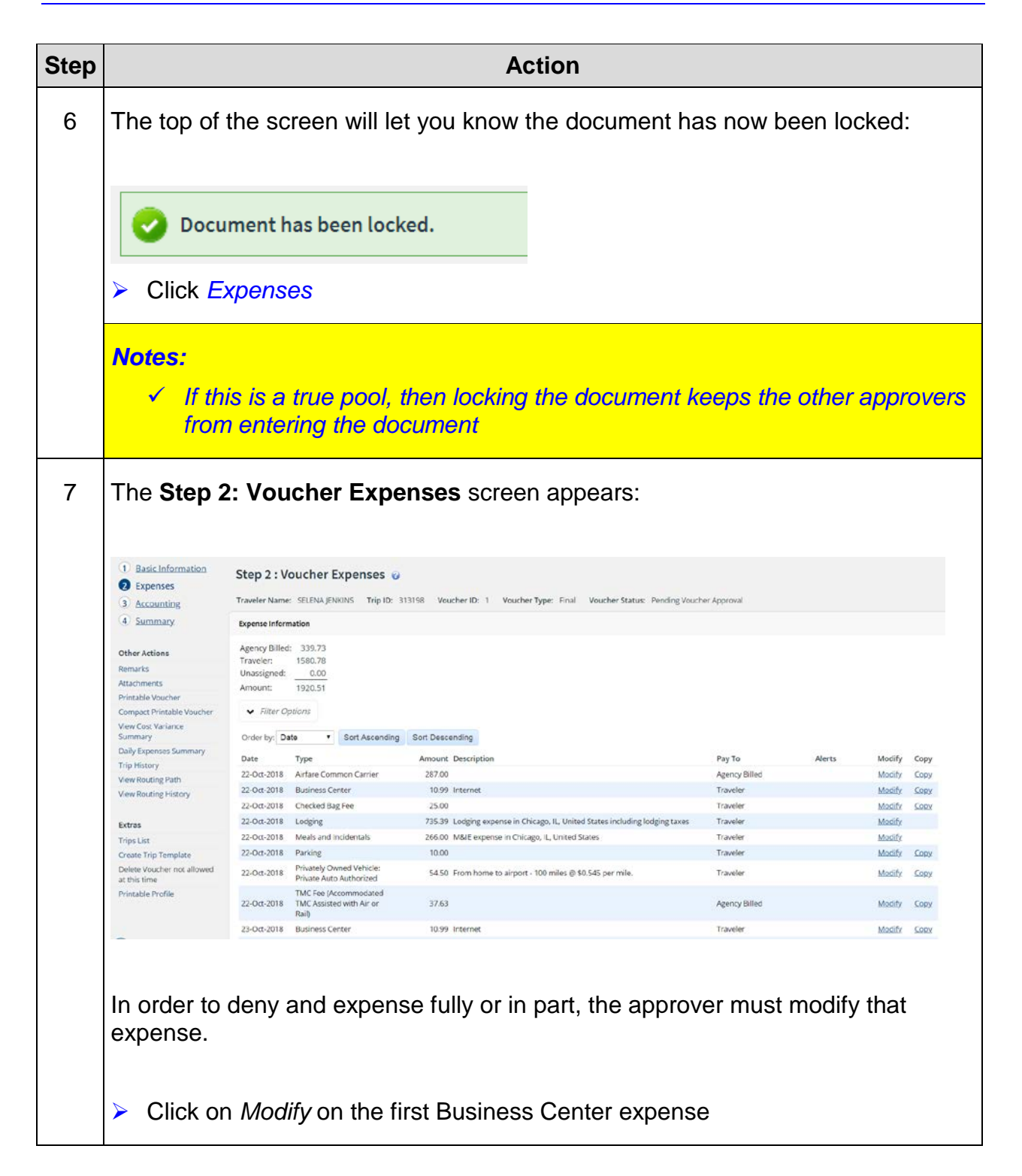

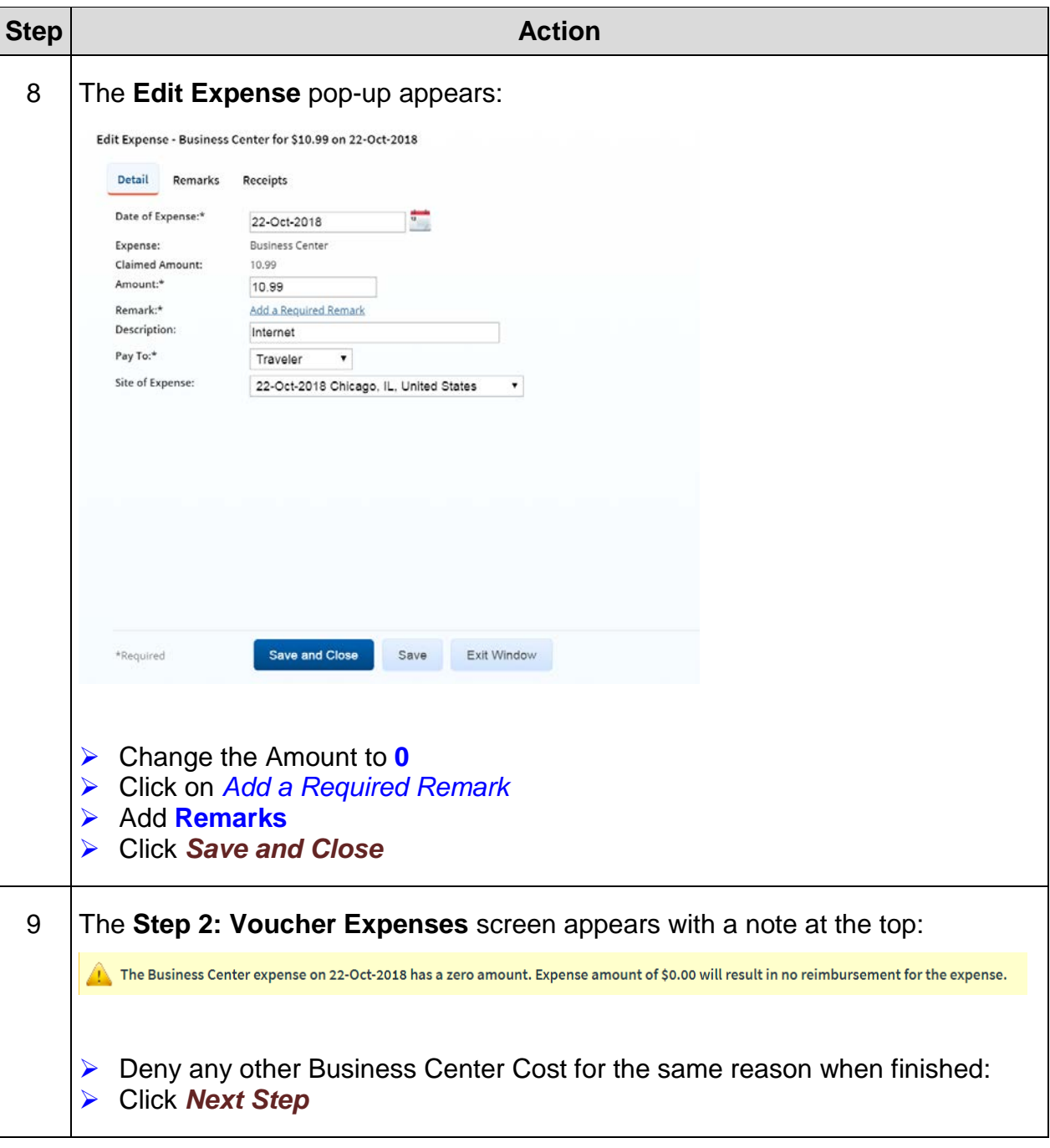

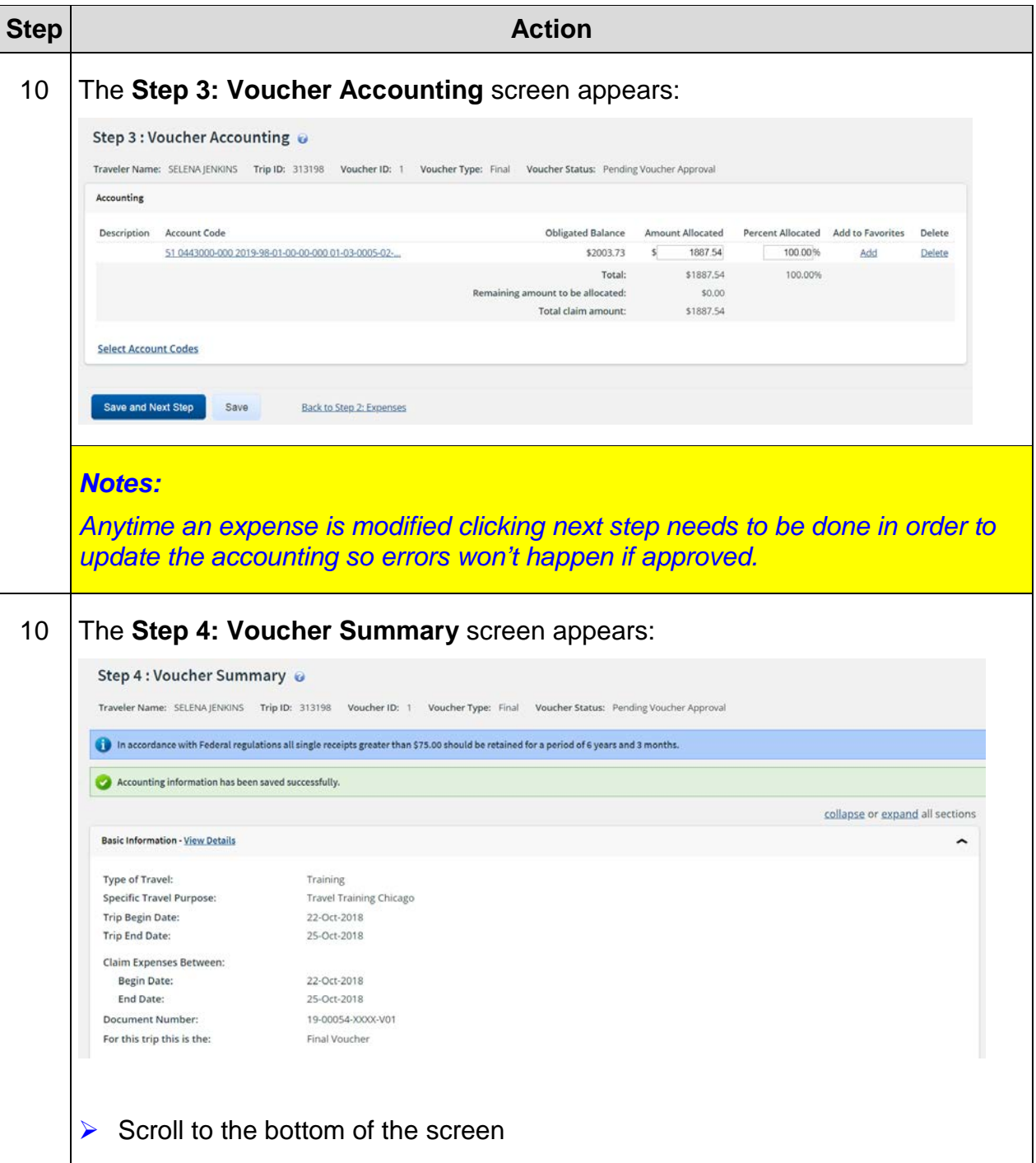
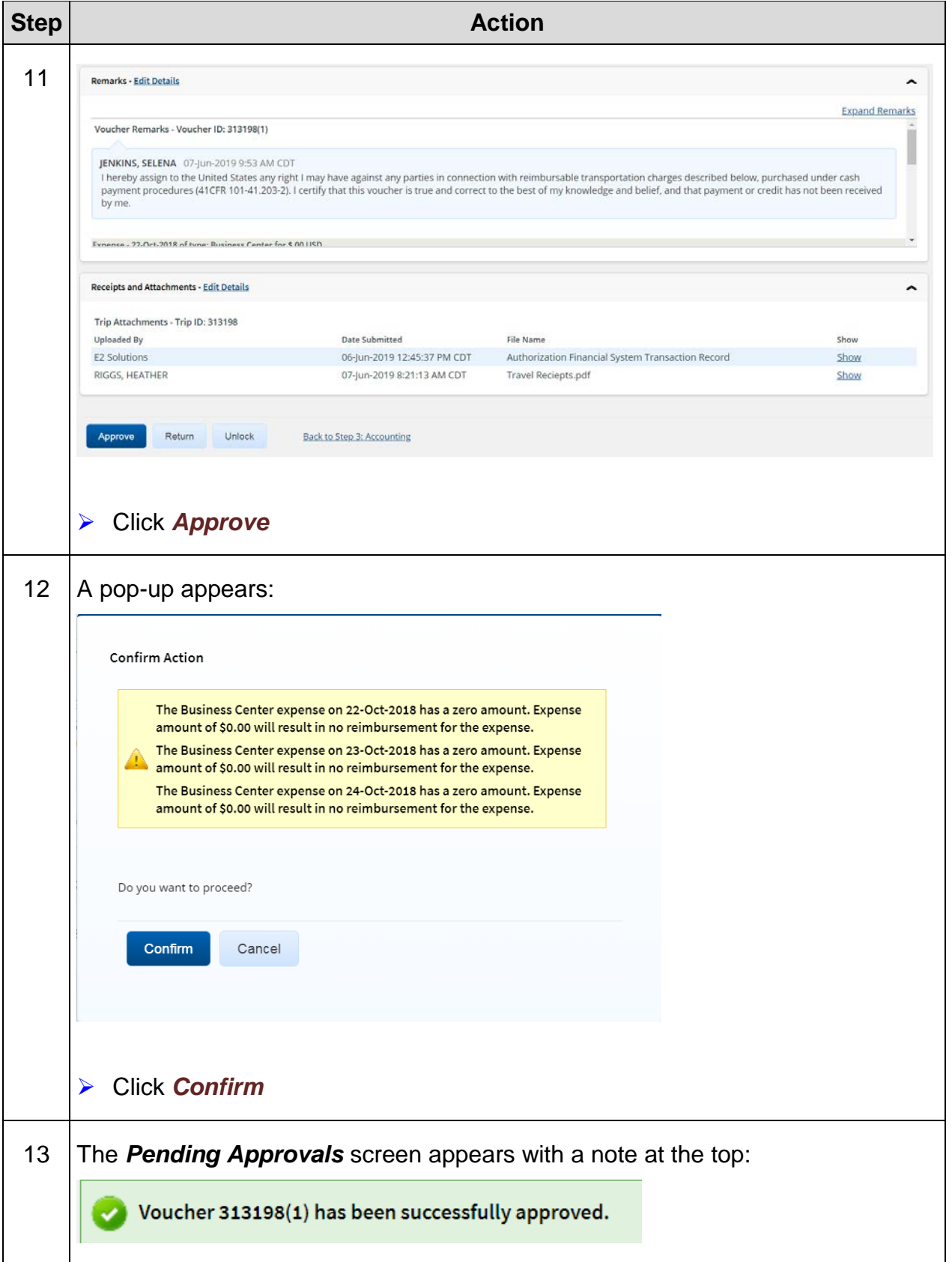

*This page was intentionally left blank*

# **Exercise #7: Supplemental Travel Voucher**

*Objectives:* • Create a Supplemental Travel Voucher (TV)

• Navigate each step of the TV

Instructions: Execute the following steps:

You ended up incurring parking expenses at the airport when your family dropped you off and picked up you.

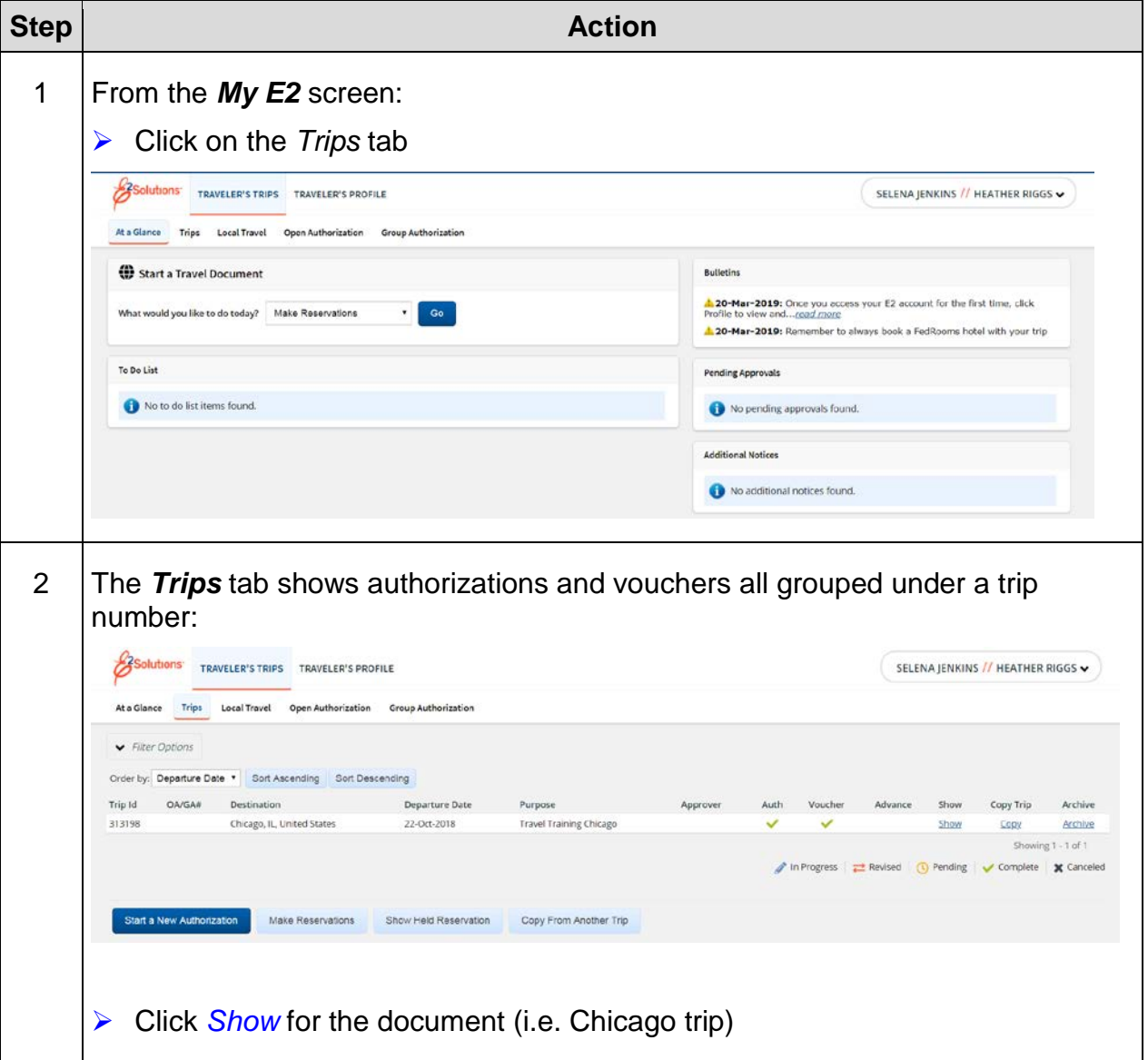

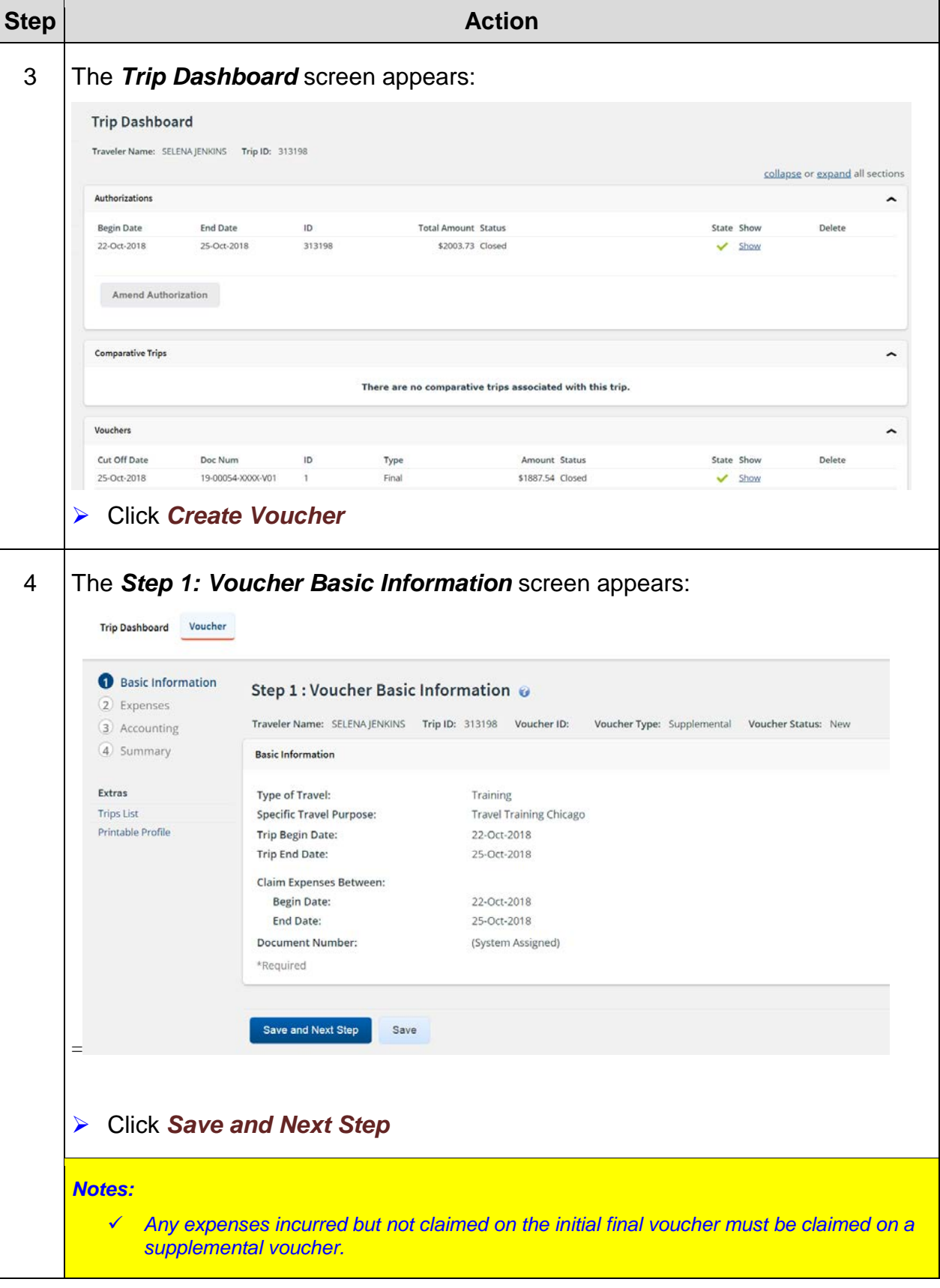

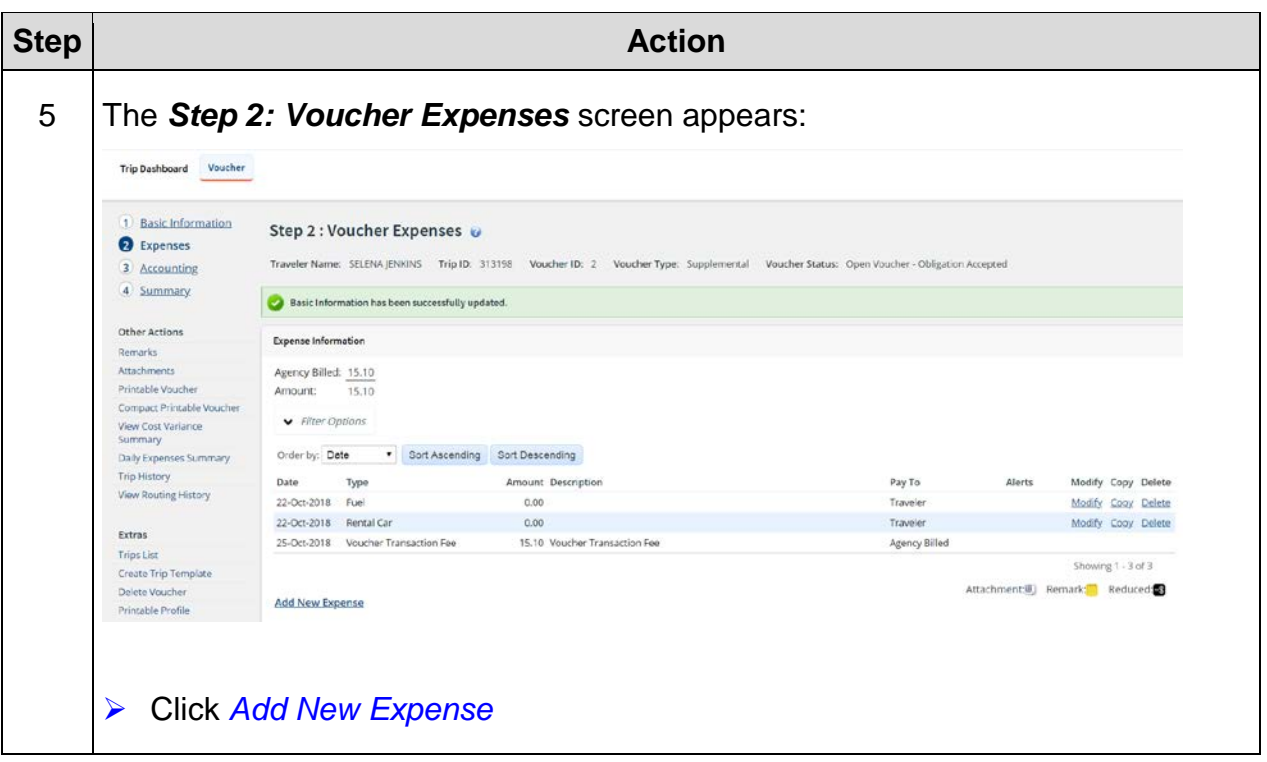

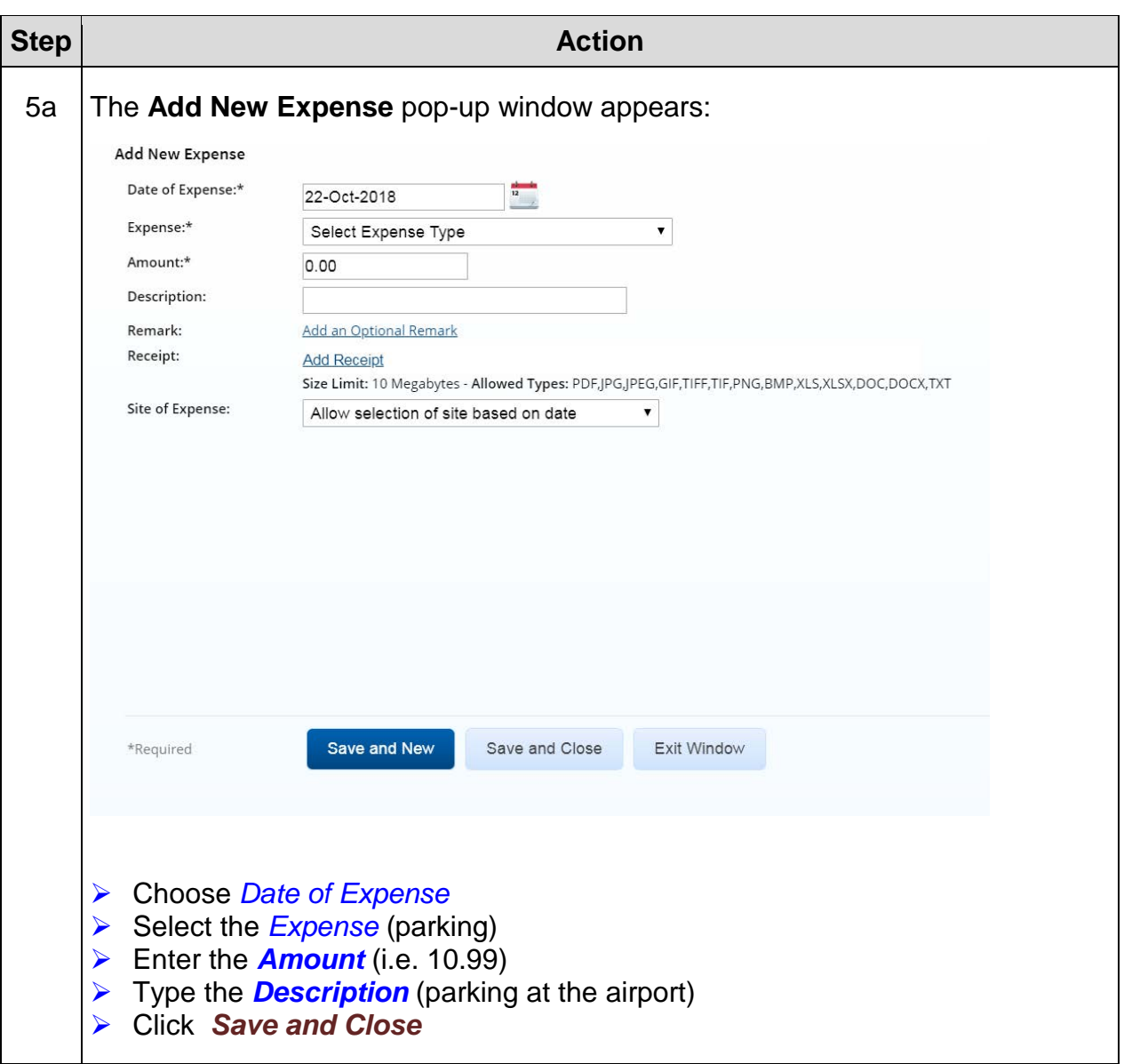

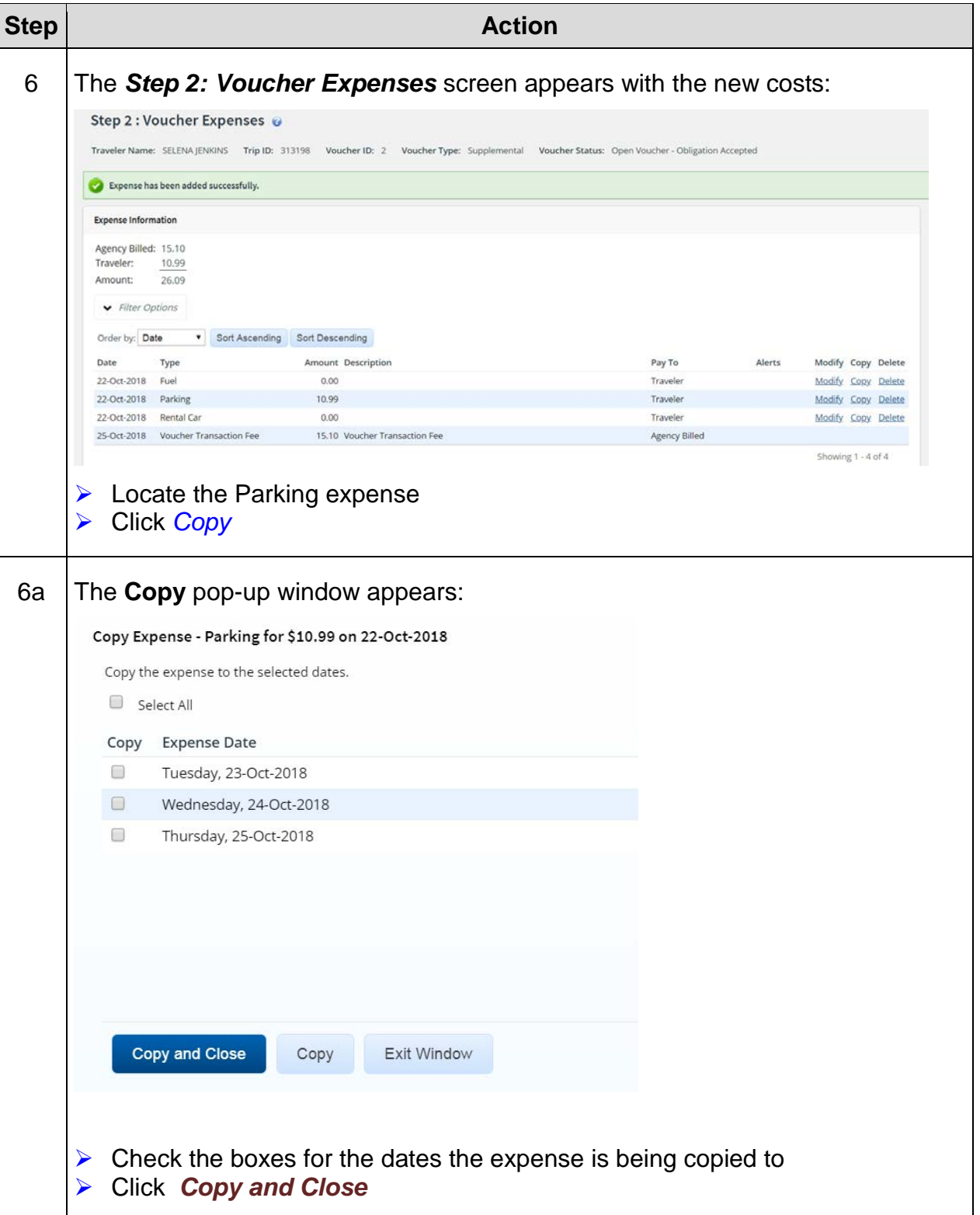

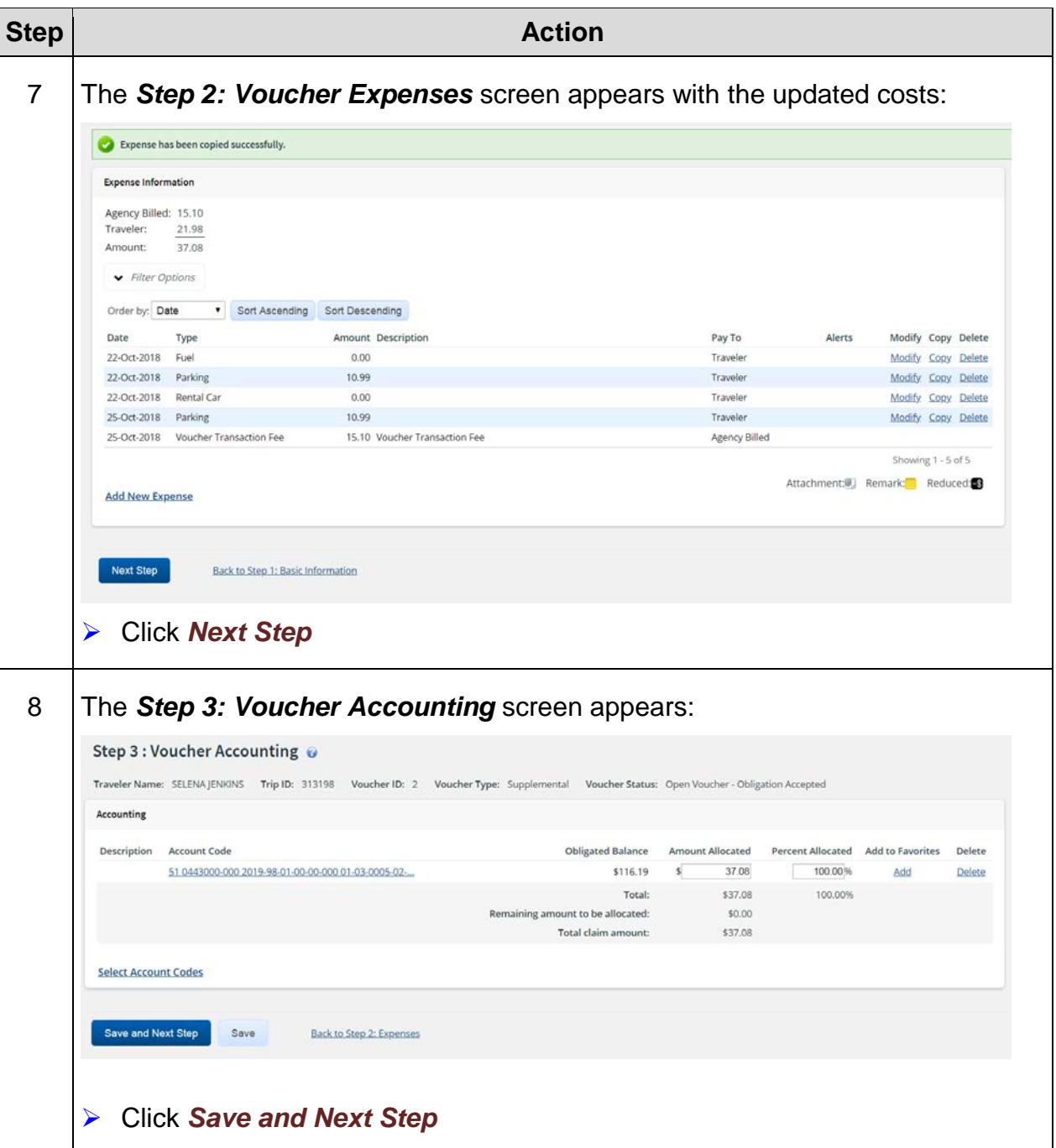

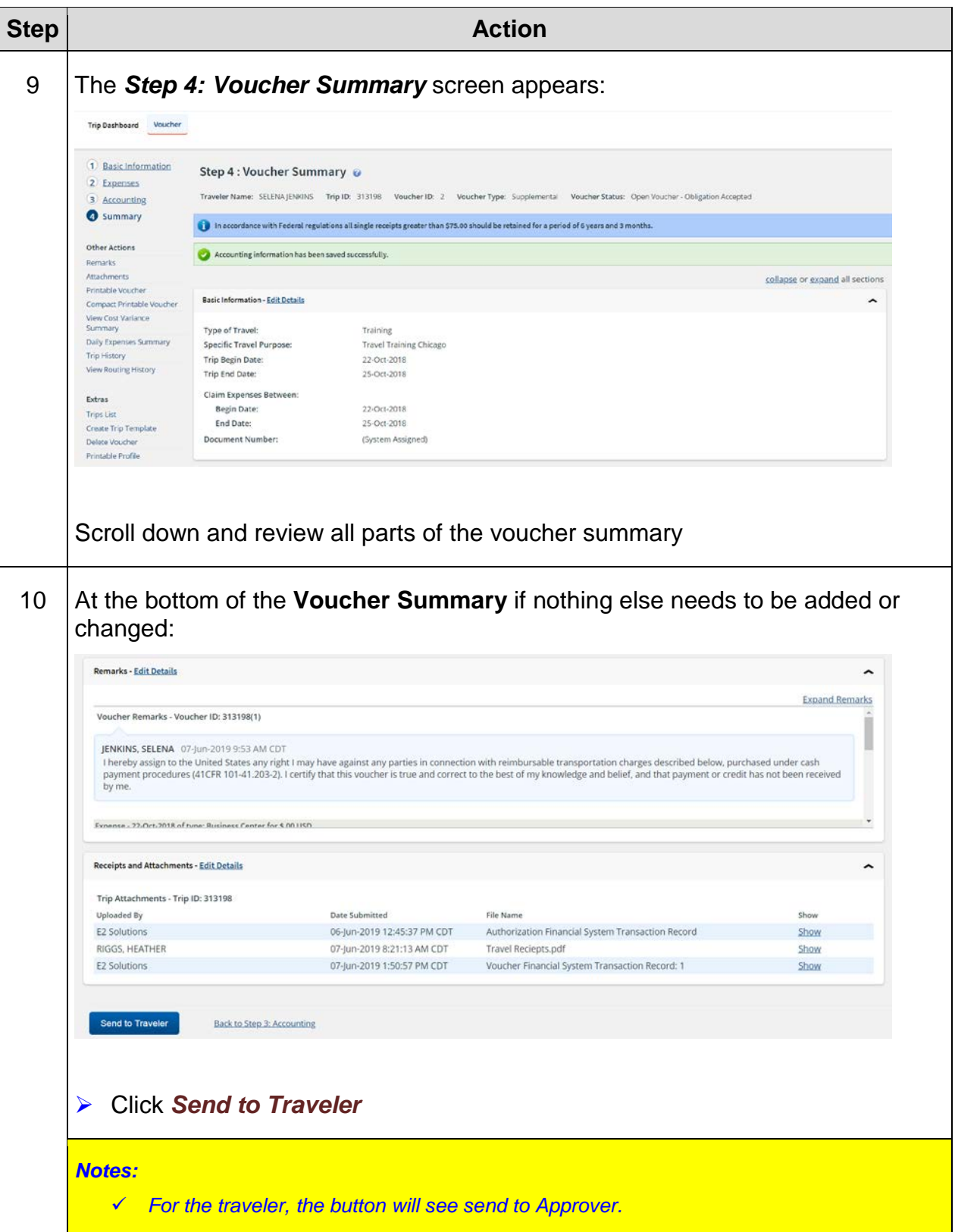

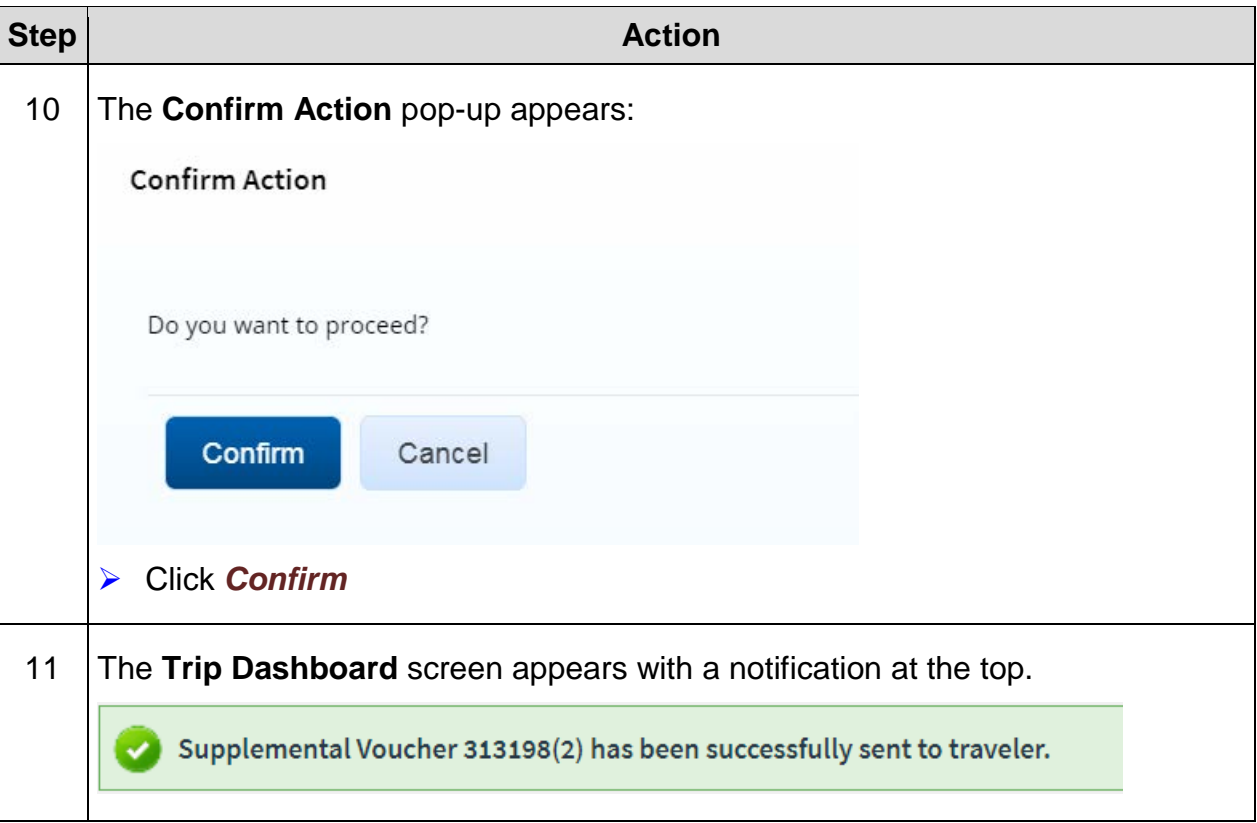

## **Exercise #8: Reclaim Travel Voucher**

- *Objectives:* Create a Reclaim Travel Voucher (TV)
	- Navigate each step of the TV
- Instructions: Execute the following steps:

Your approving Official denied the following expenses:

Internet Fees = \$10.99 (10/23-10/25)

So you will do the following to reclaim the expenses.

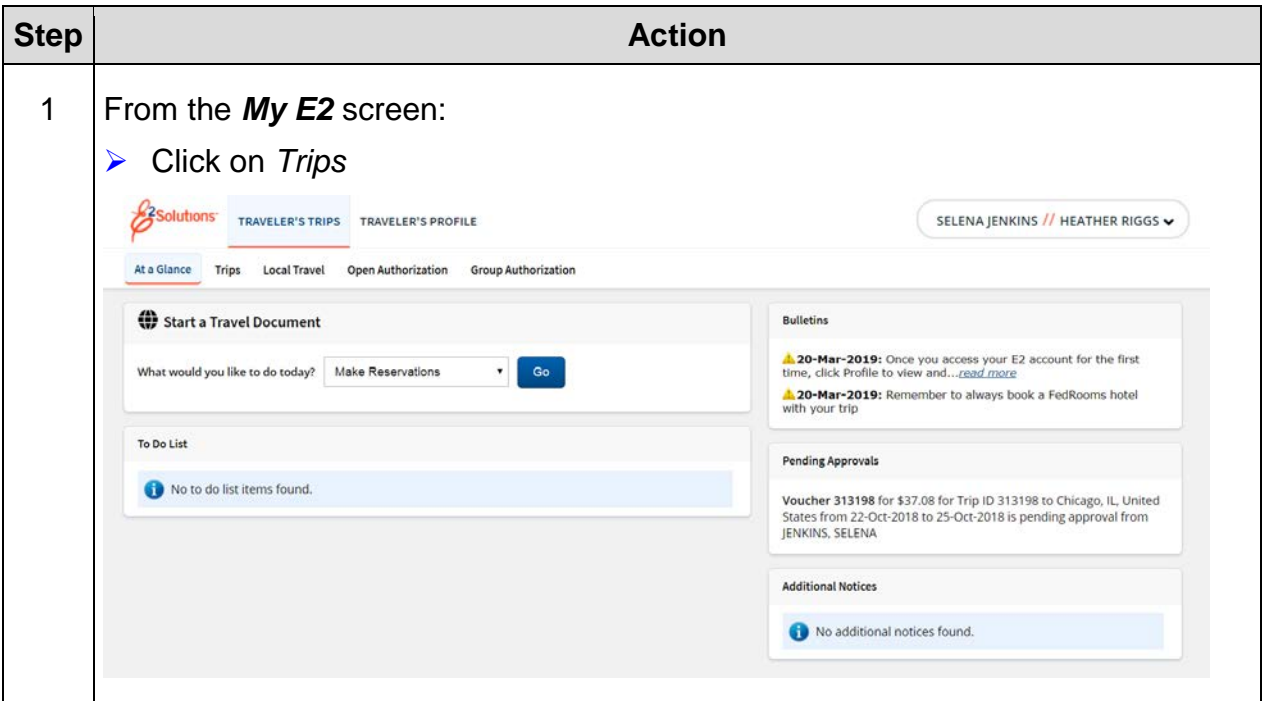

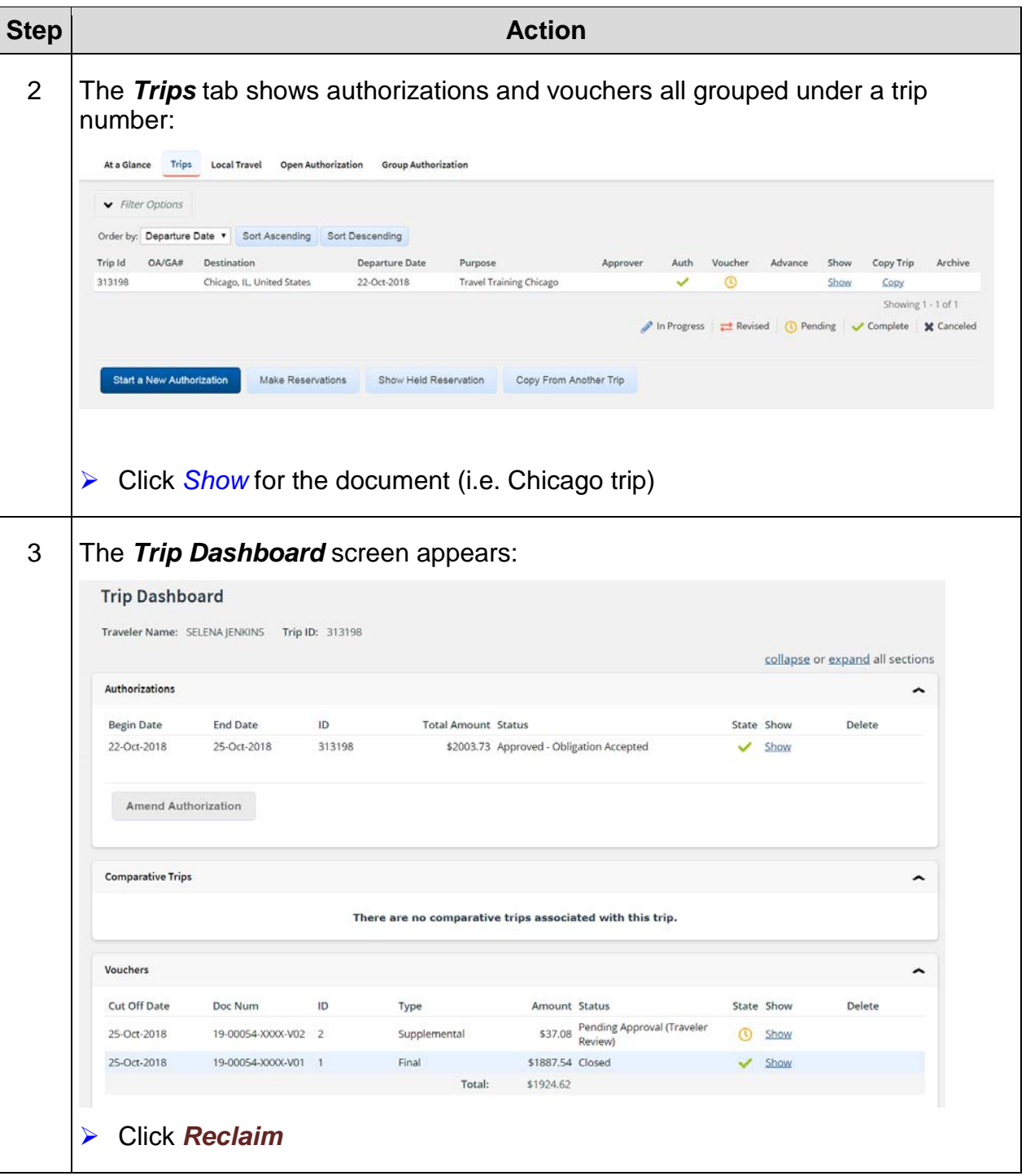

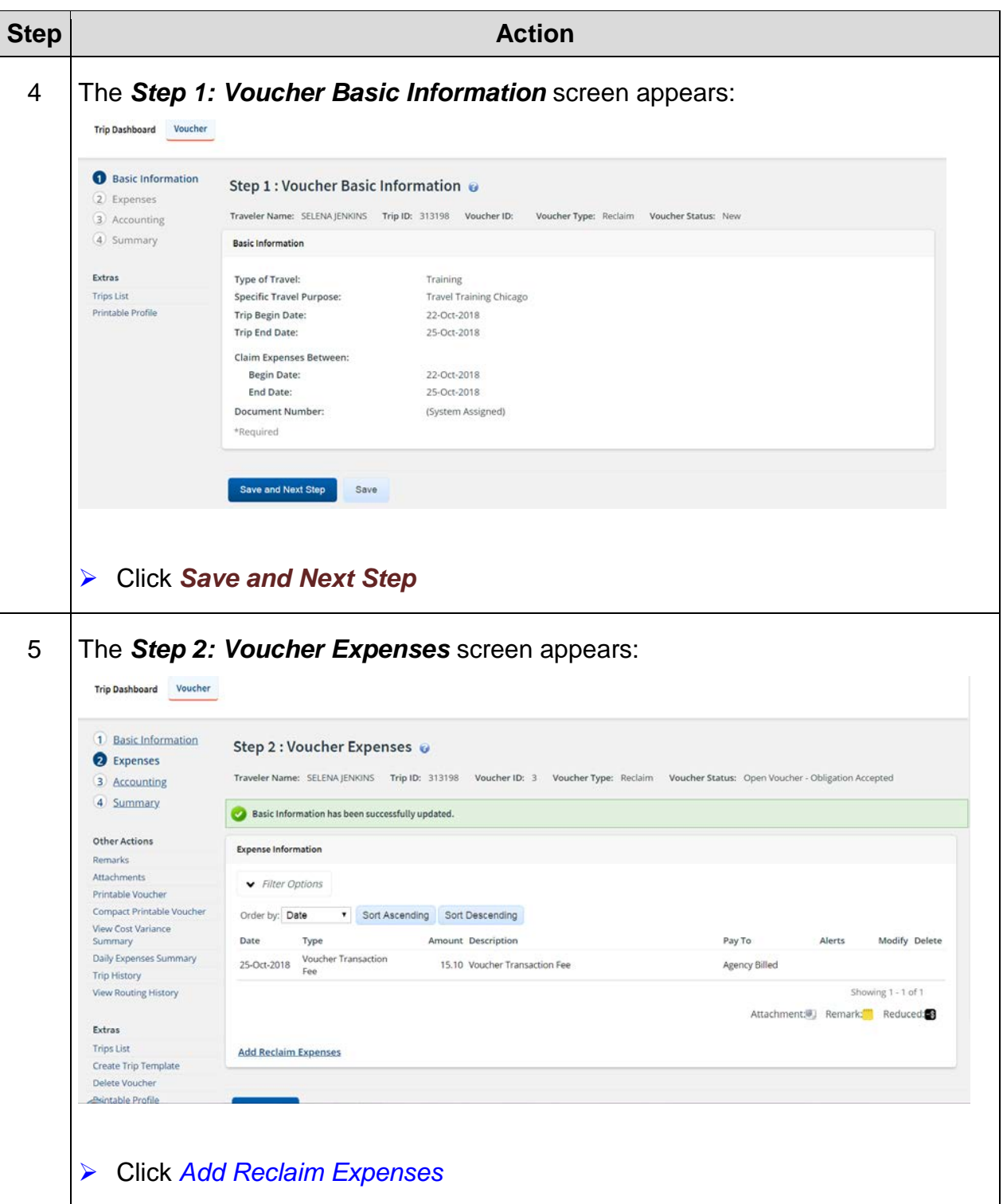

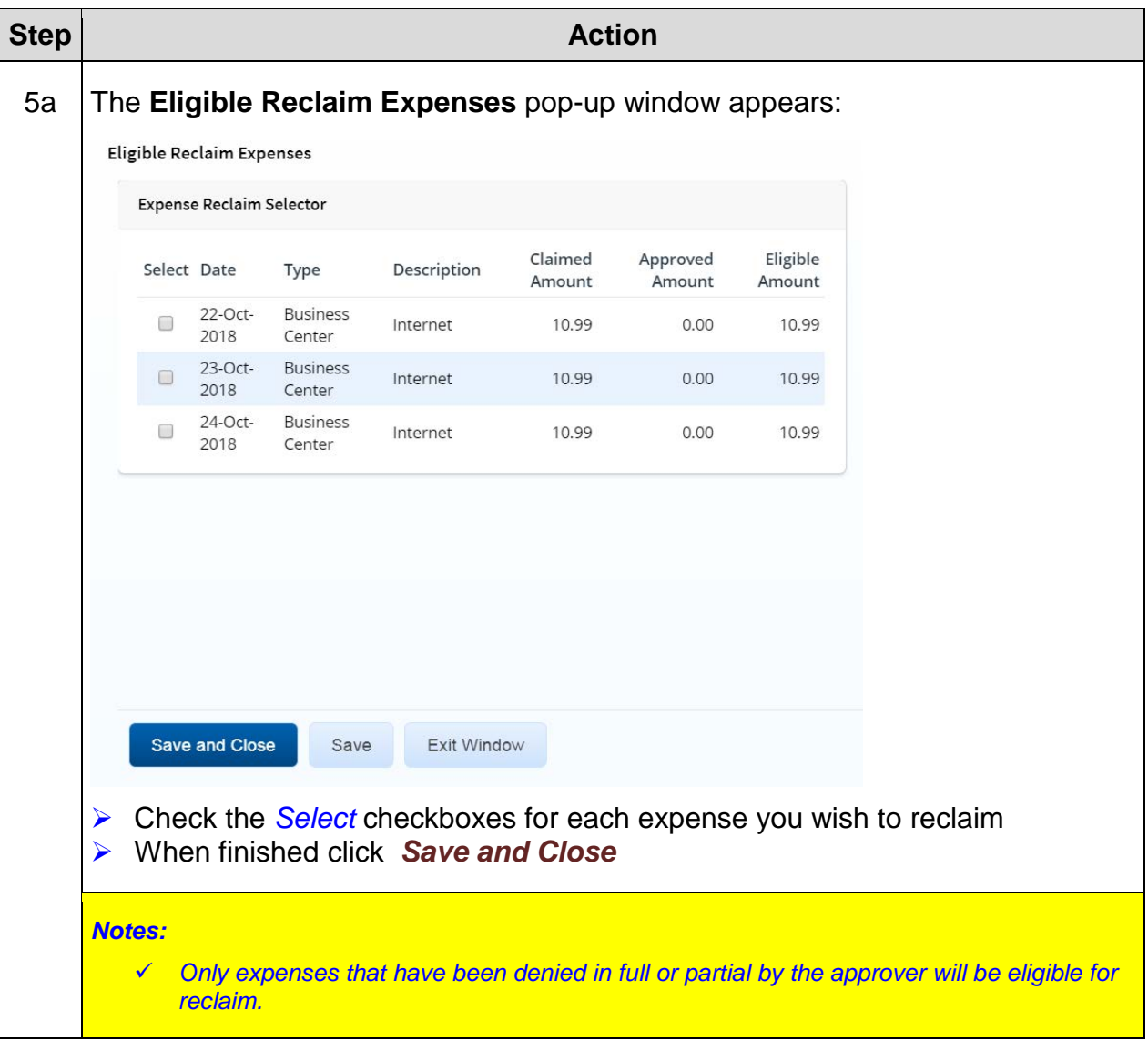

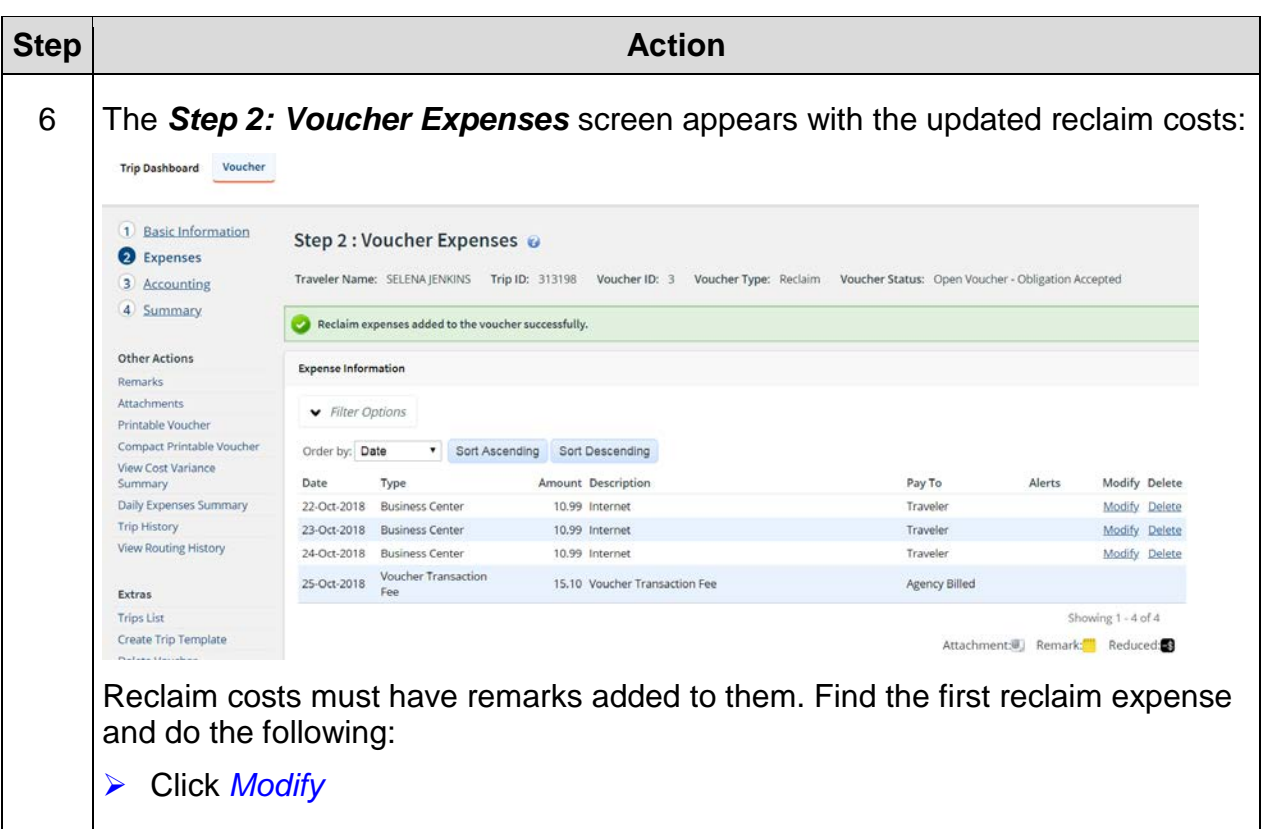

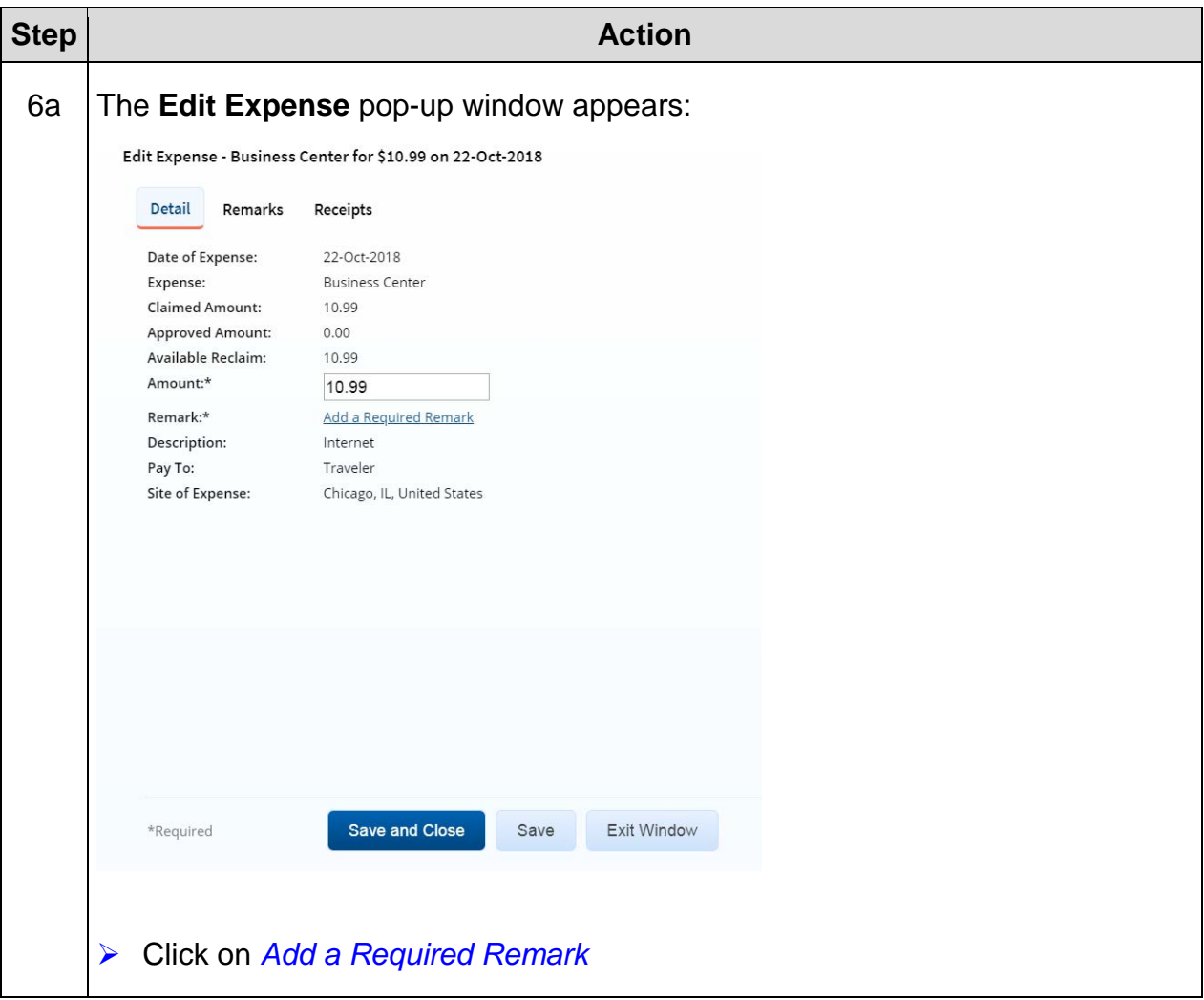

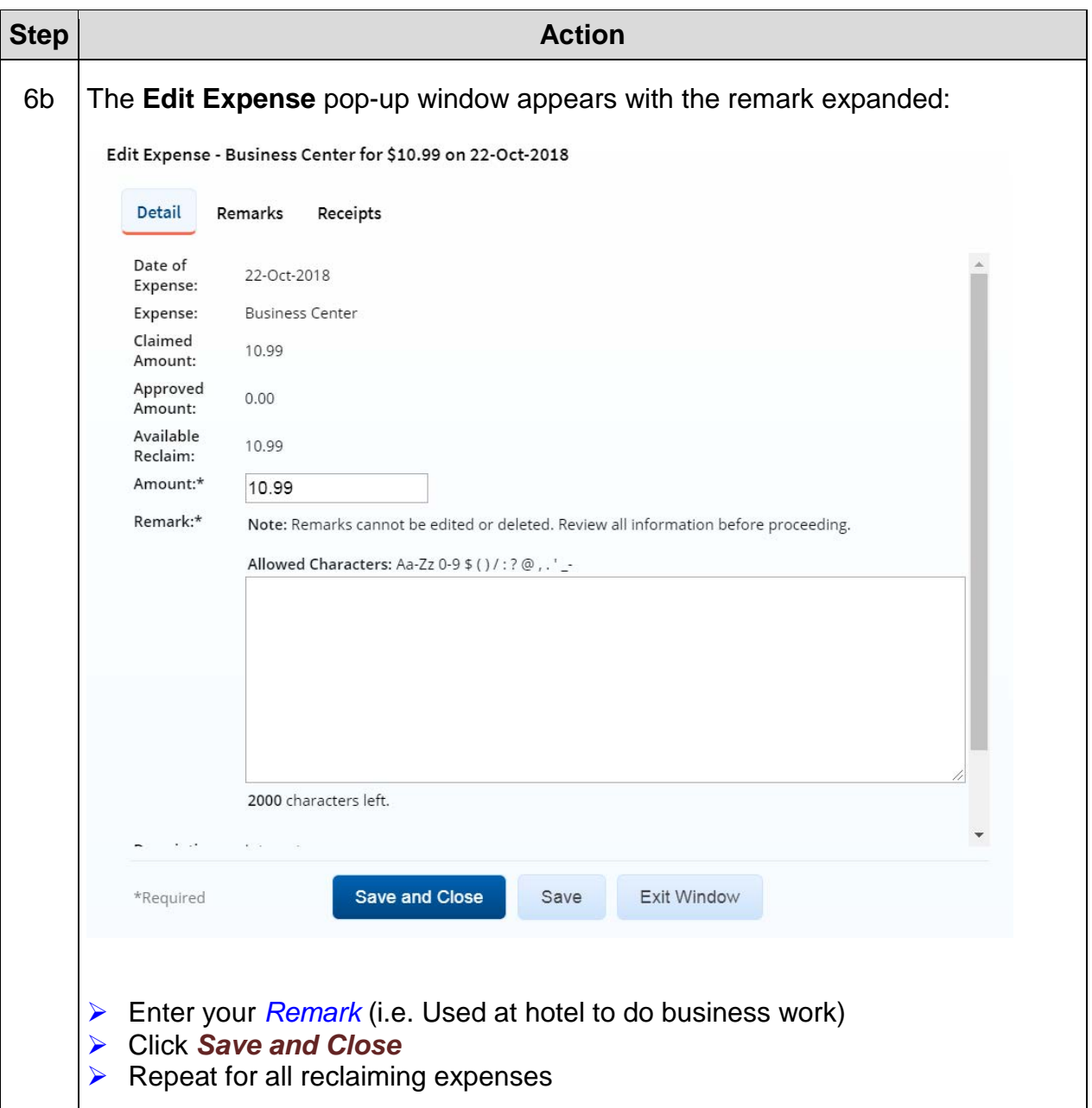

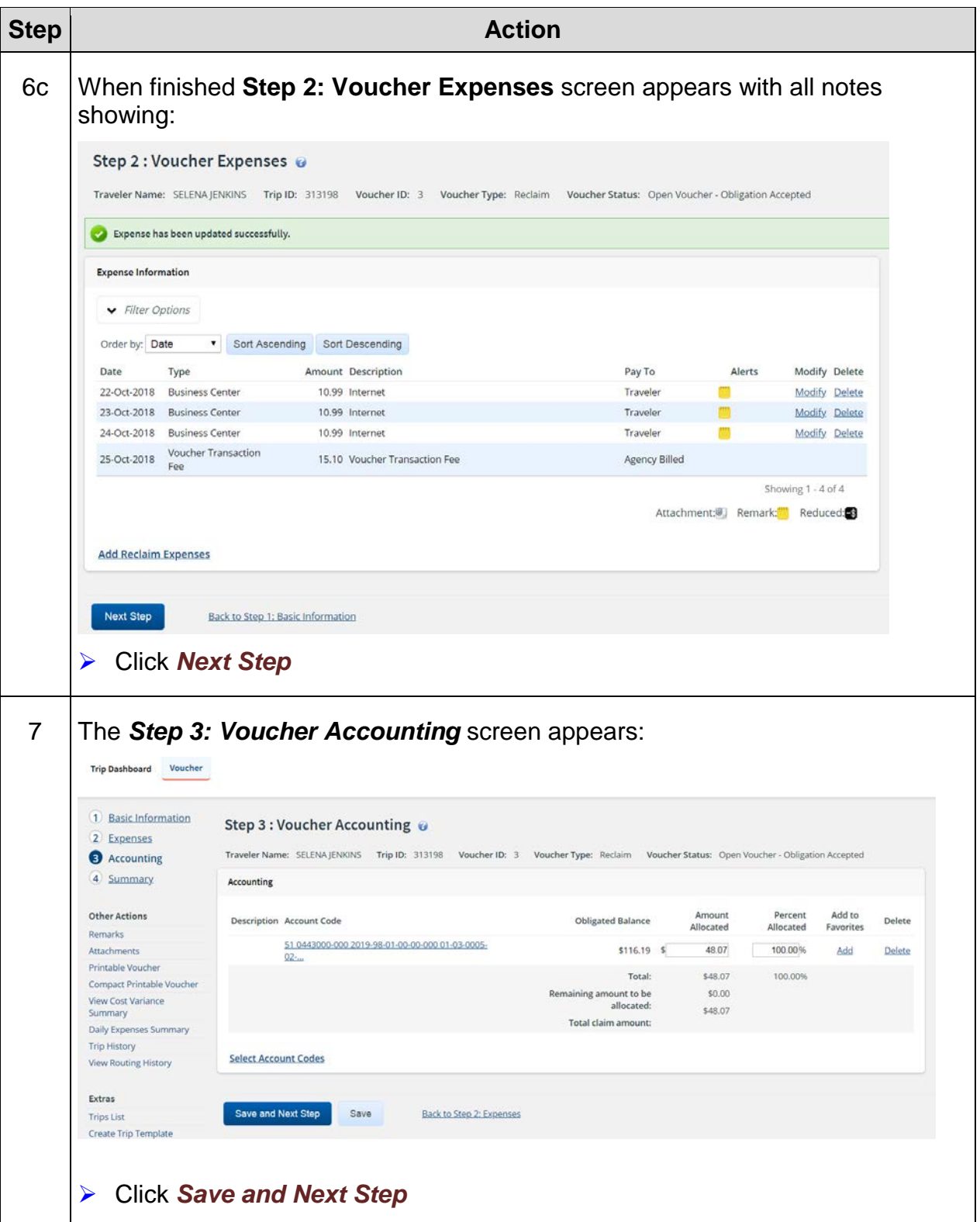

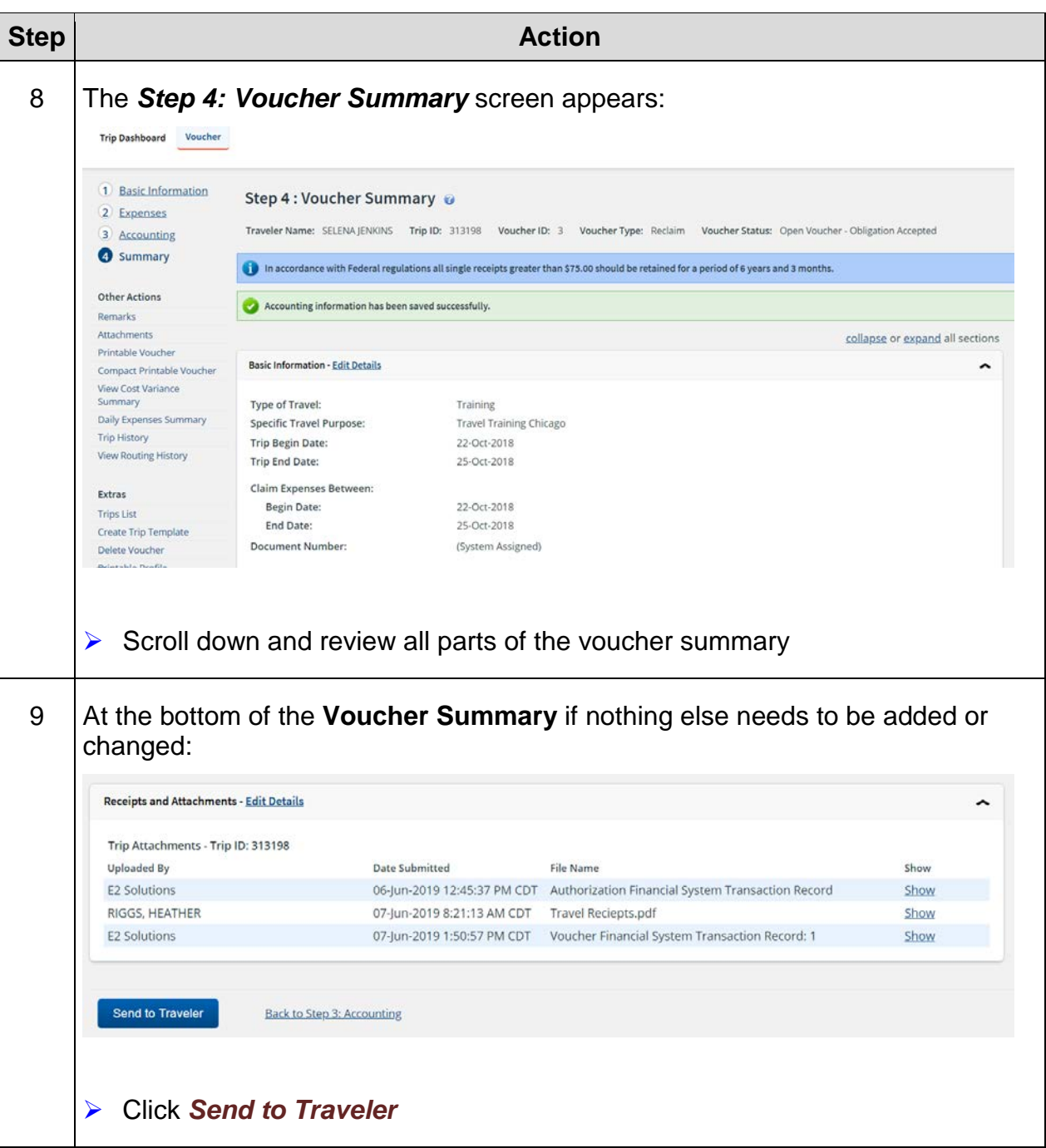

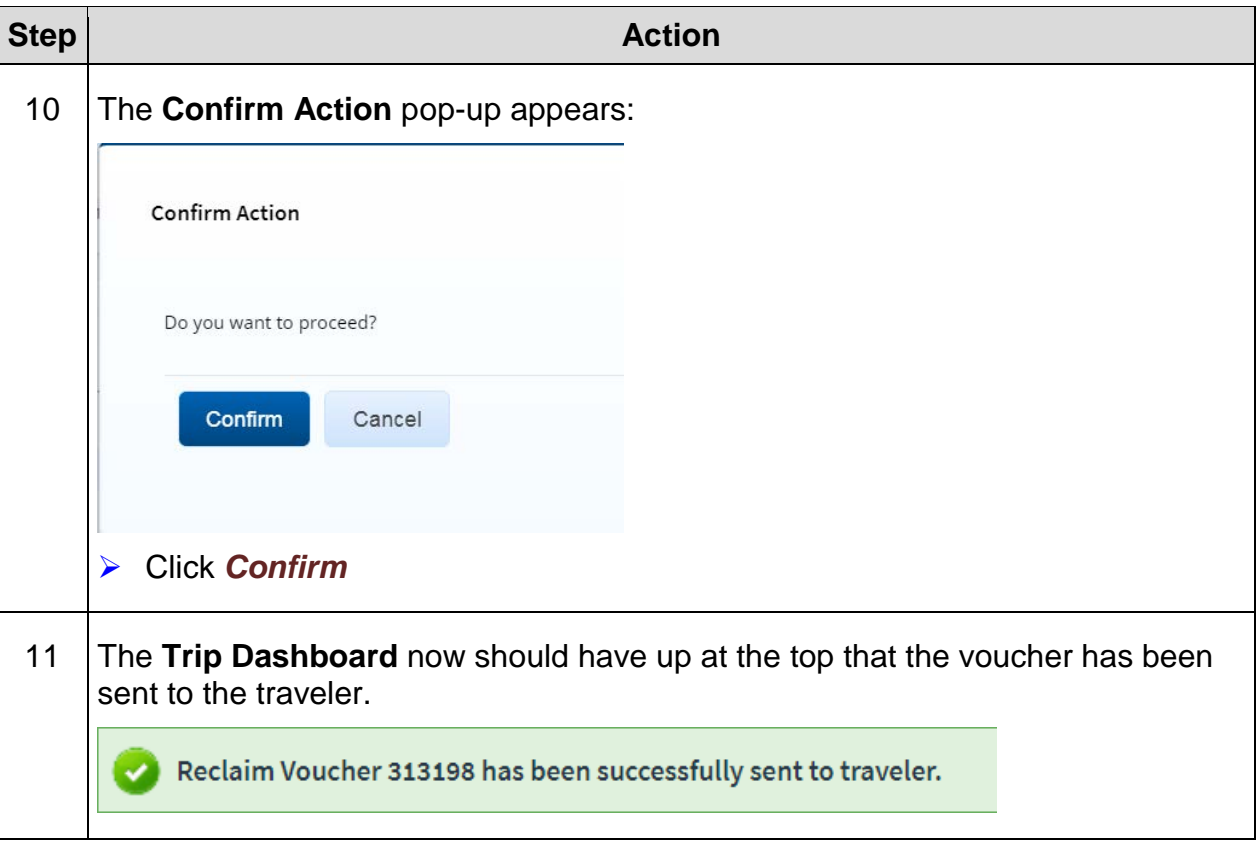

### **Exercise #9: Local Travel Voucher**

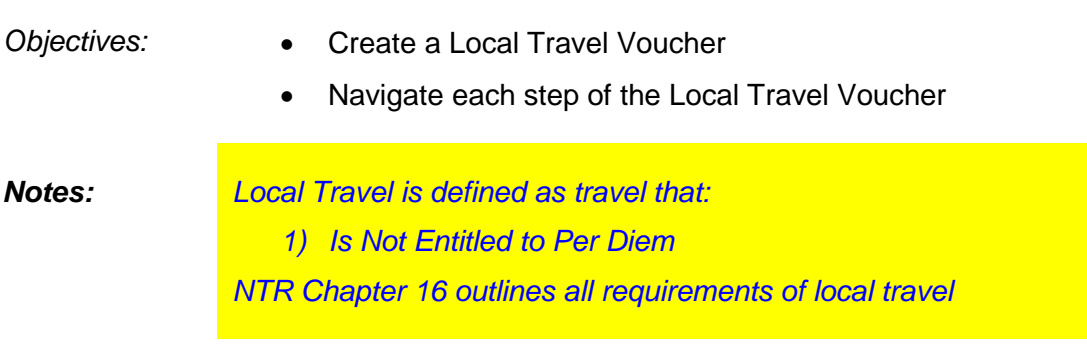

Instructions: Execute the following steps:

You work in the Germantown, MD office. You've been asked to attend some meetings in Silver Spring, MD. The government car is unavailable for the dates of your meetings, so on February  $5<sup>th</sup>$  you drive from work and park and on February  $7<sup>th</sup>$  you park at the metro and take the metro into Silver Spring. (2019)

### **Actual Expenses**

2/5 – 42 miles roundtrip 2/5 - \$5.60 parking (8 hrs at "long term" parking @\$0.70/hr) 2/7 - \$5.20 metro parking (all day) 2/7 - \$10.30 roundtrip metro fare (\$5.15 one way smart trip) 2/7 – 16 miles roundtrip

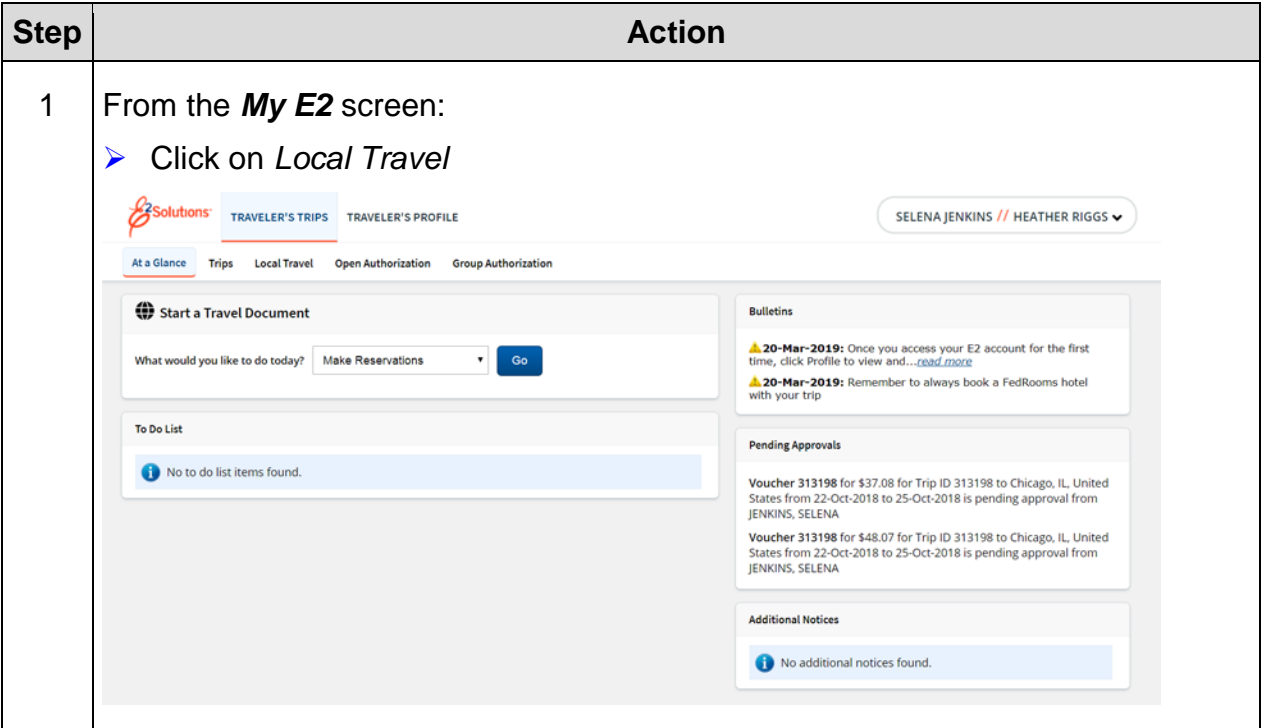

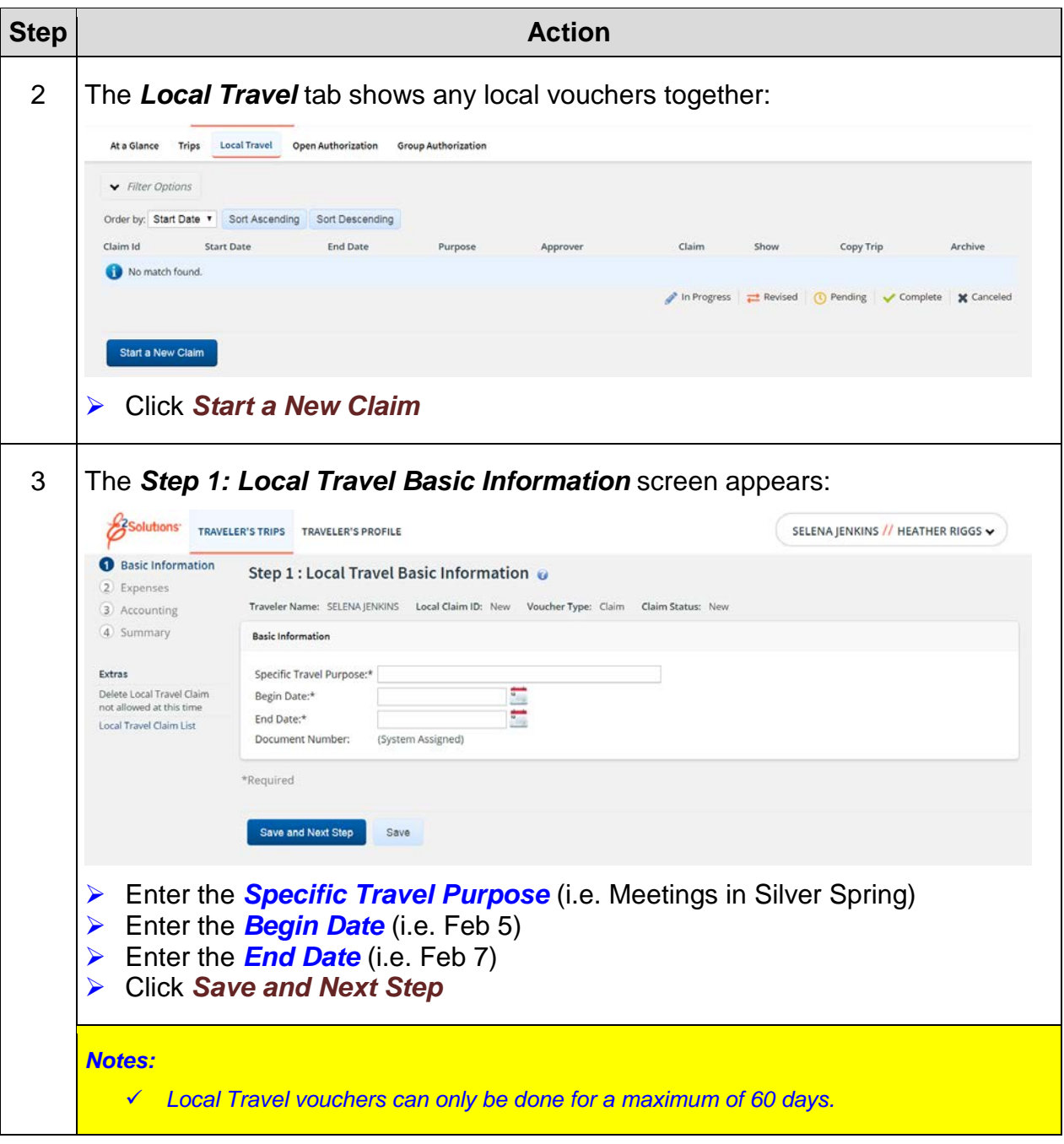

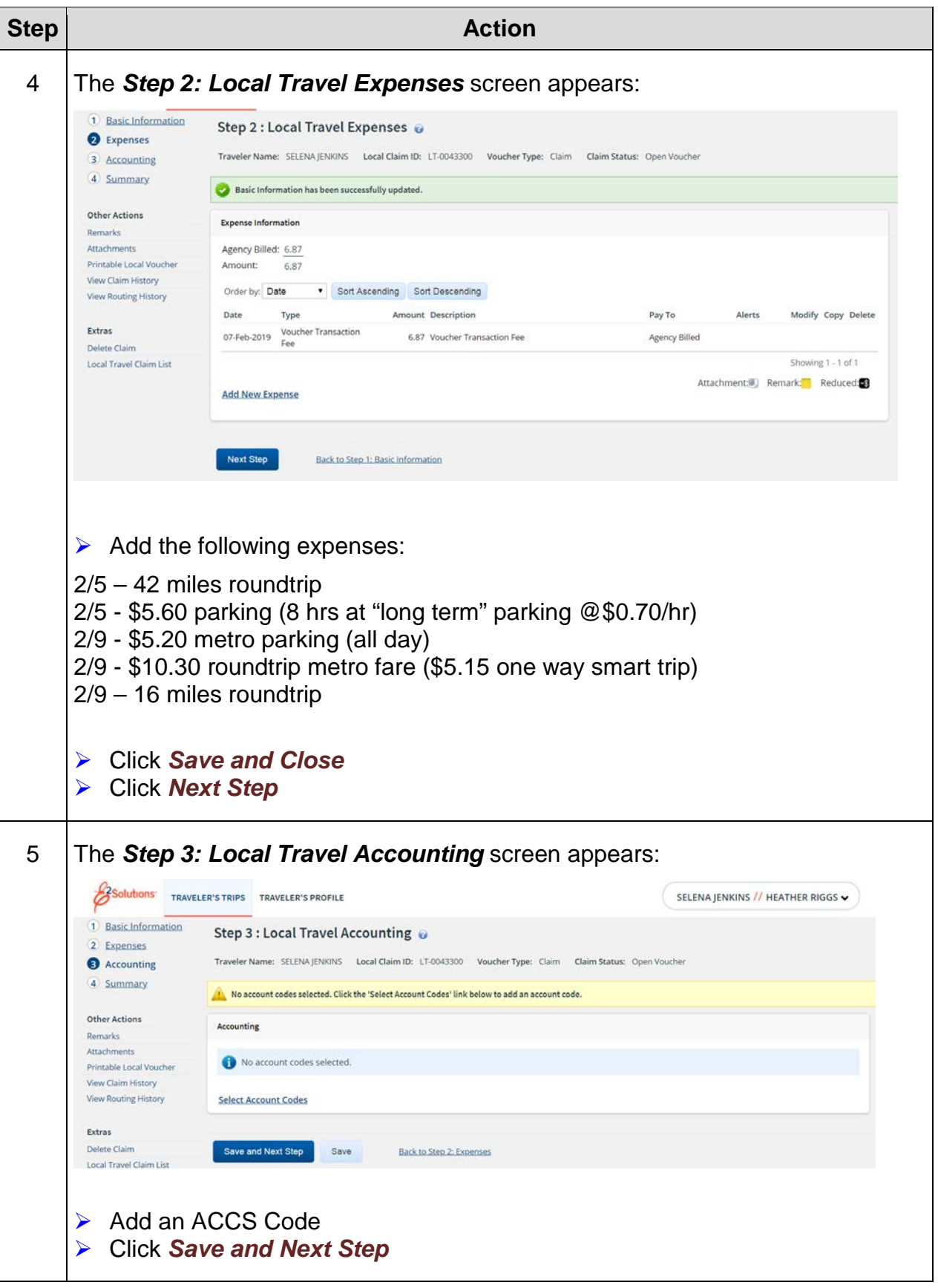

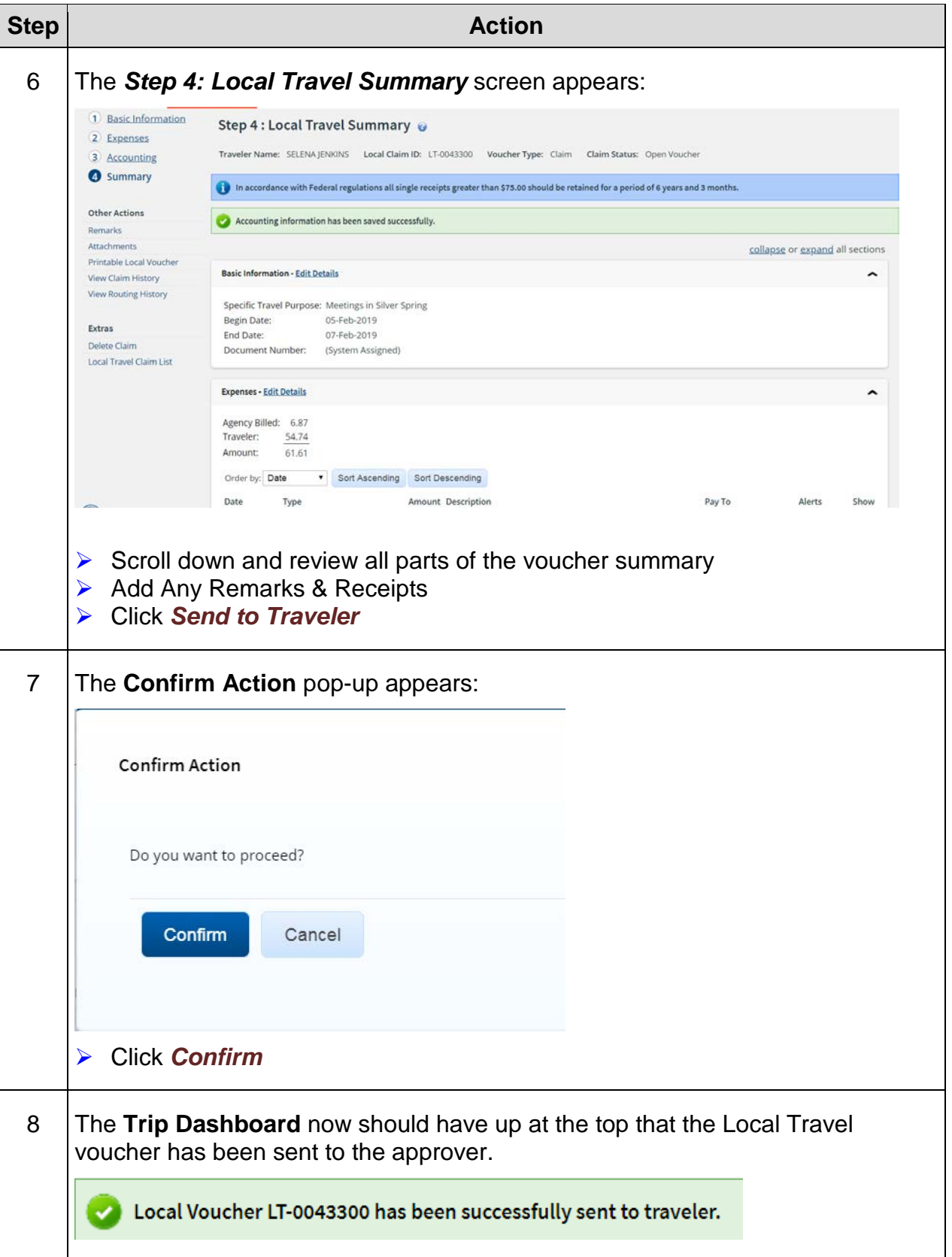

## **Exercise #10: Copy Travel Authorization**

- *Objectives:* Copy a Basic Travel Authorization (TA)
	- Navigate each step of the TA

Instructions: Execute the following steps:

You have been asked to return to Chicago, IL to provide training on December 4-5, 2018. You will have a travel day on either side of the training. Your POV costs include a person taking you to the airport and picking you up. In this exercise you will copy from your previous Chicago TA. The TA needs to include the following costs:

#### **Estimated Expenses**

 $$287.00 = Round-trip air fare$ \$37.63 = Transaction Fee 50 miles one way to airport using private vehicle (POV) \$400 for Rental Car \$65 for Rental Car Gas \$10/night for Parking at the hotel \$25 for Parking at the airport for drop off and pick up \$25/night for Hotel Tax \$50 for Internet Fees \$25/flight Checked Baggage Fees

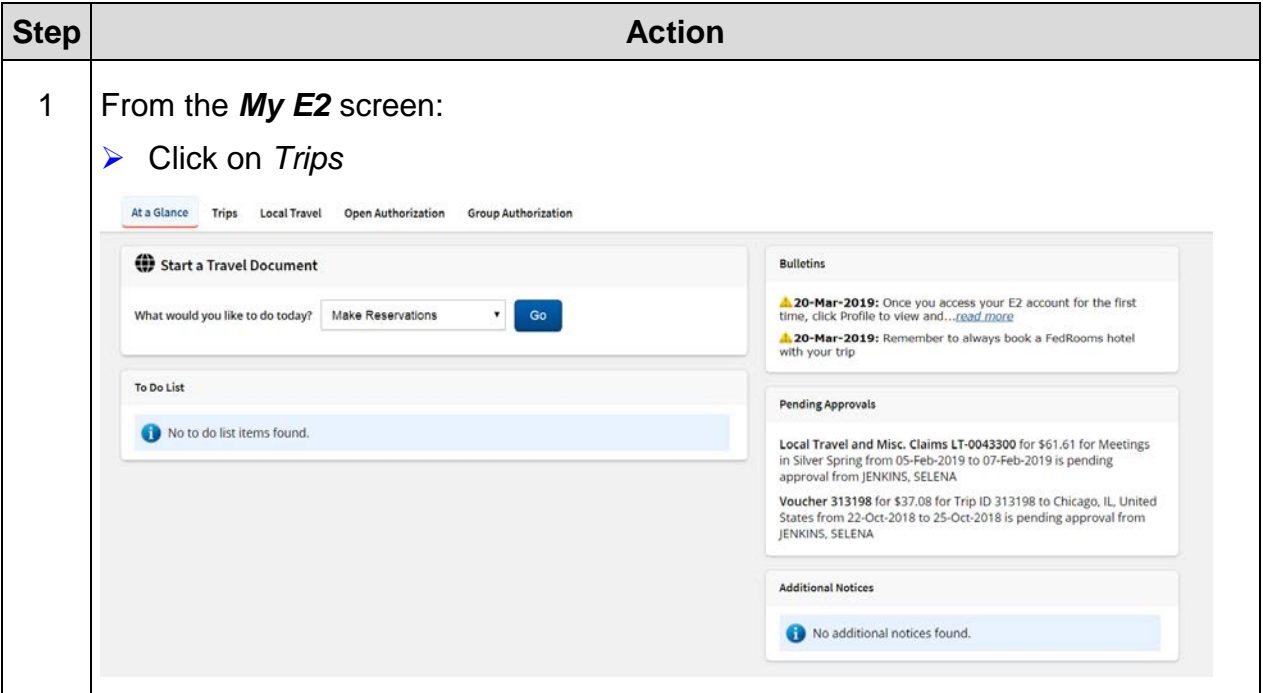

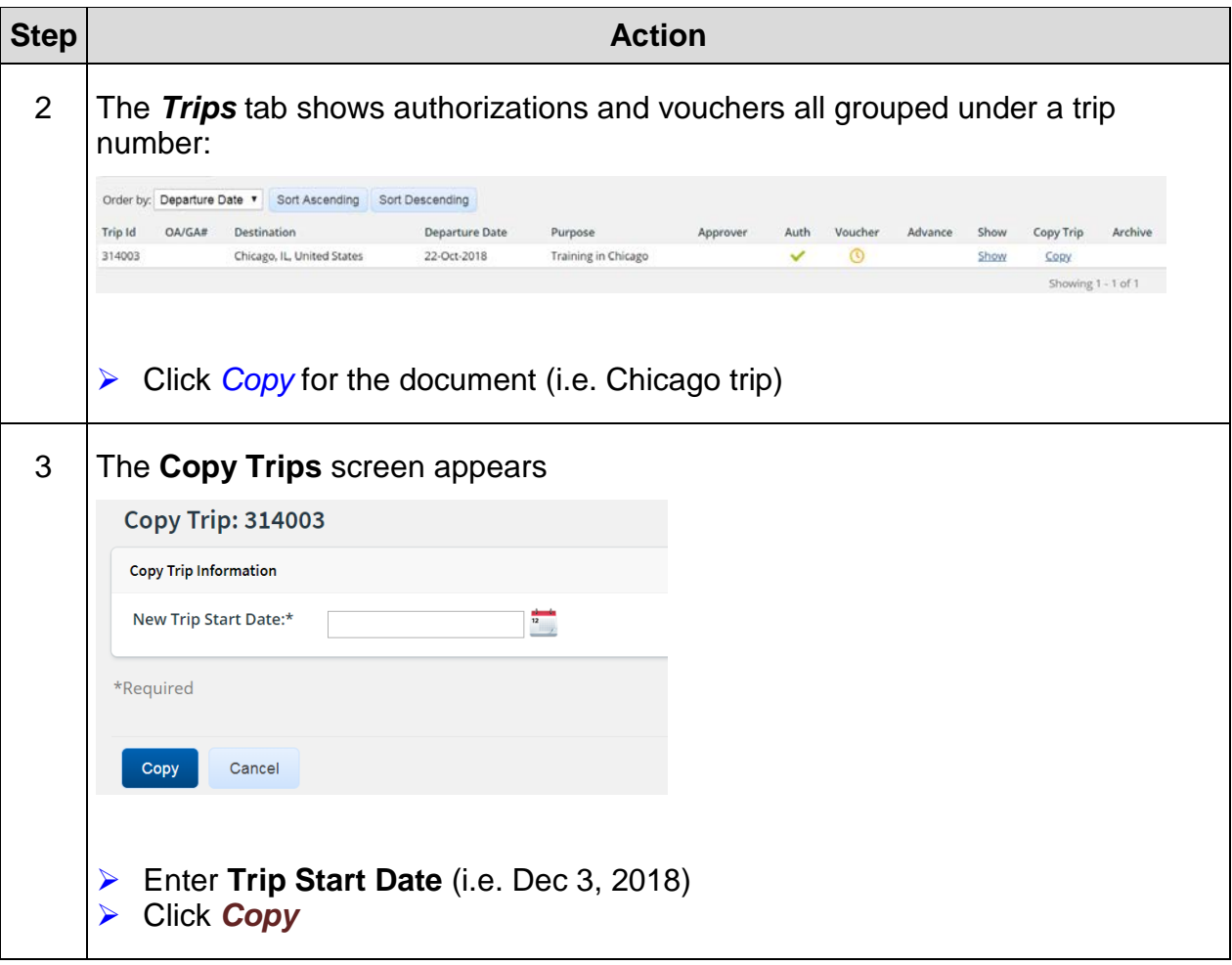

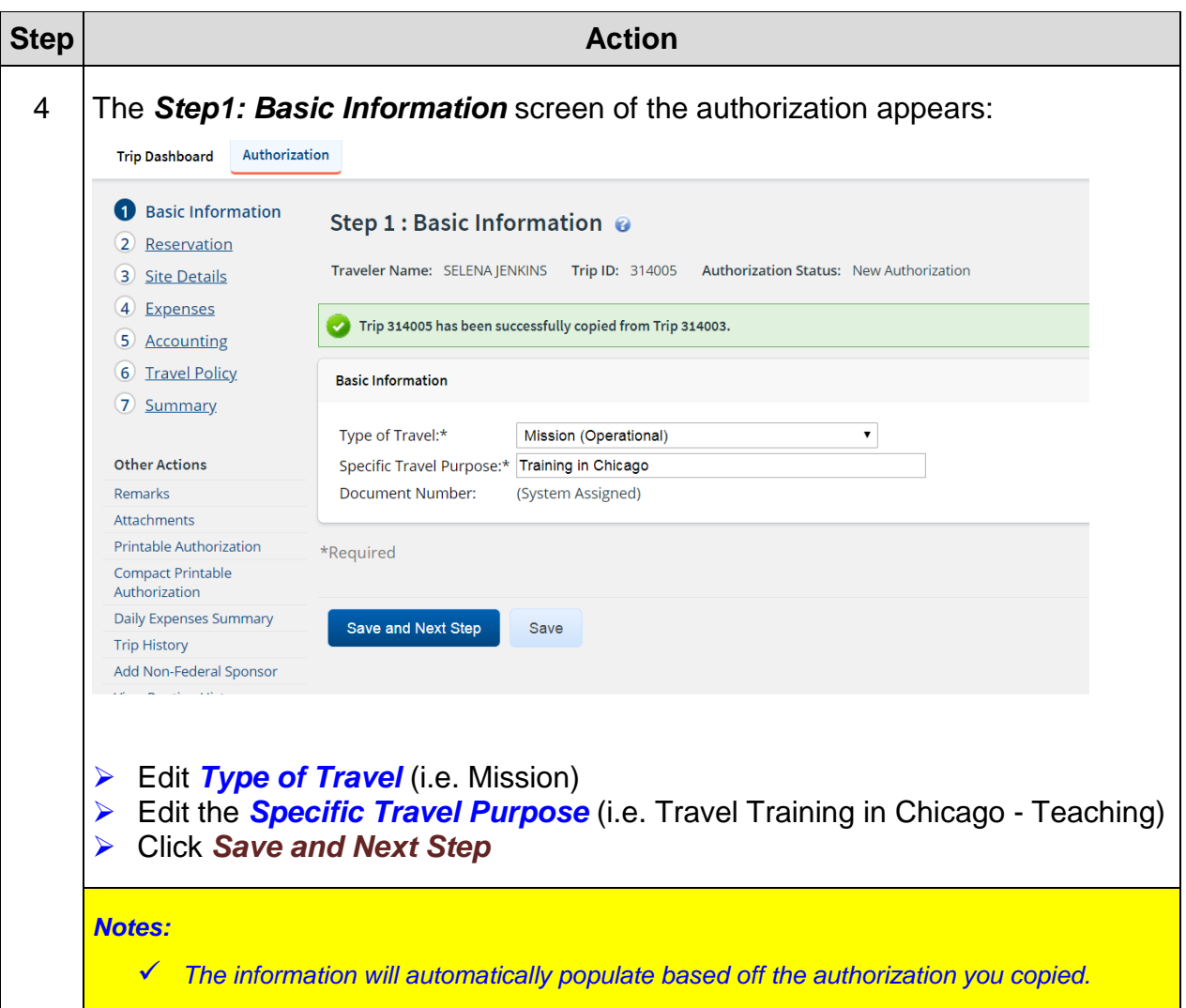

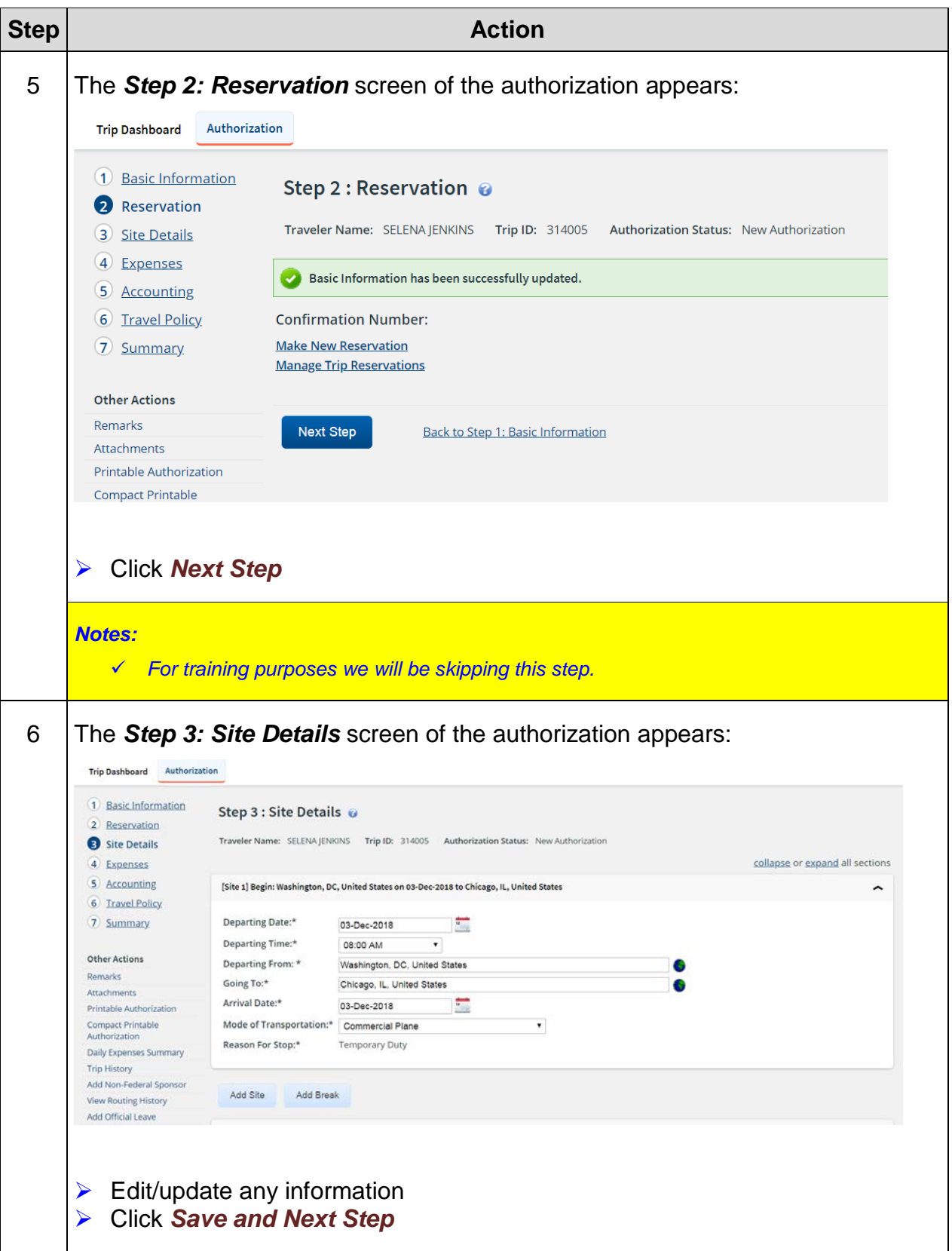

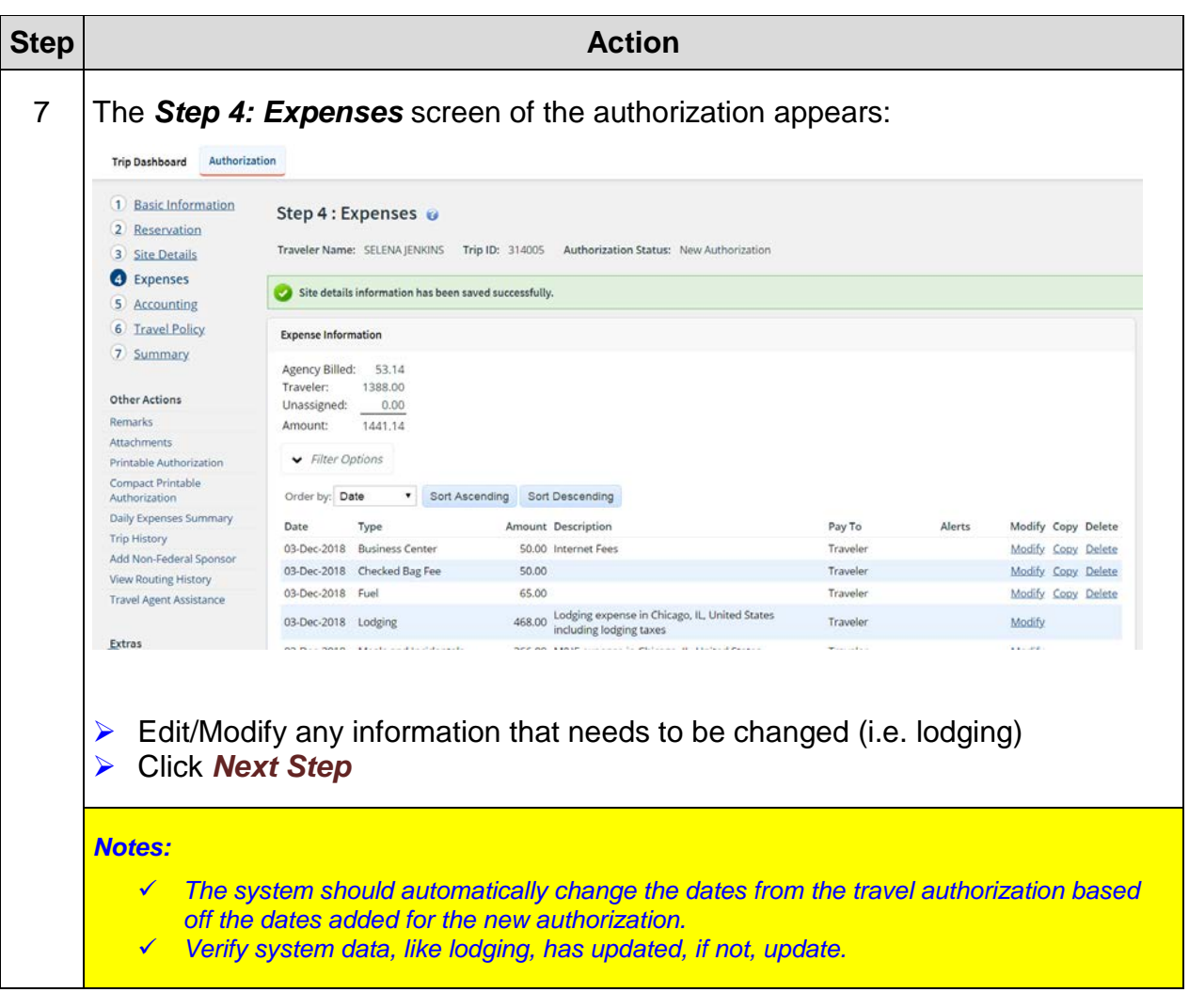

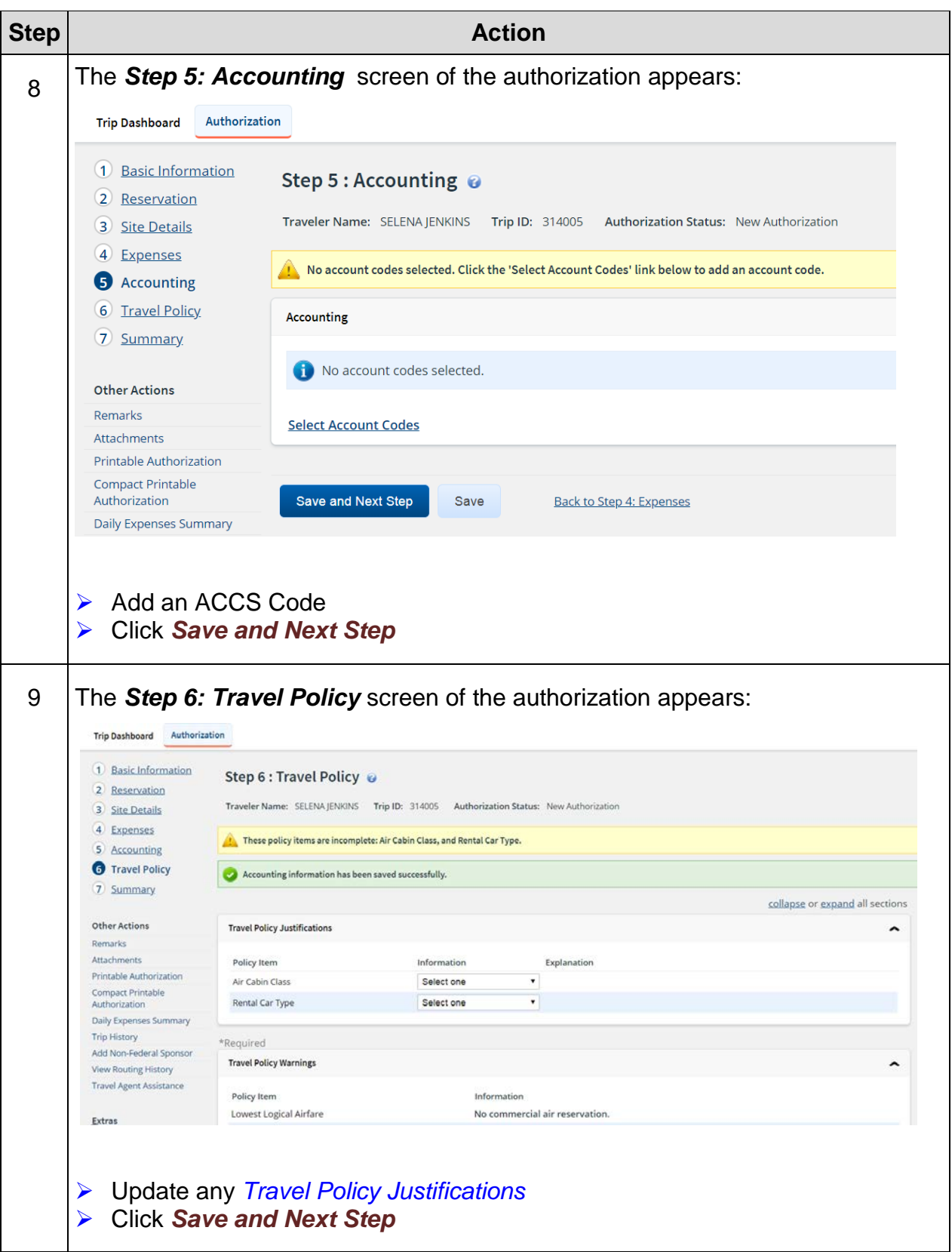

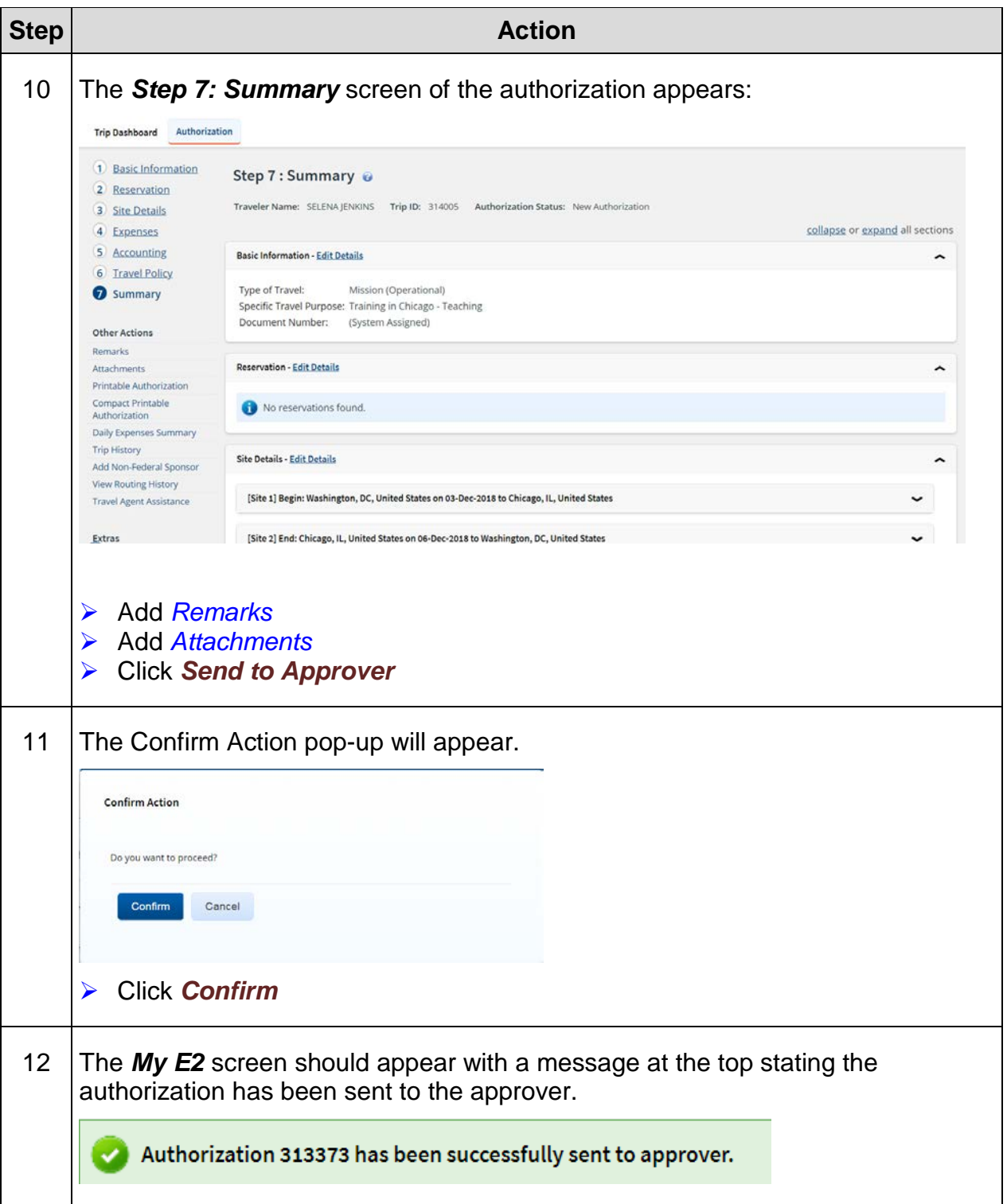

*This page was intentionally left blank*

## **Exercise #11: Recall/Adjust Travel Authorization Allocate ACCS**

- *Objectives:* Recall a Travel Authorization (TA)
	- Adjust the TA
	- Allocate more than one ACCS

Instructions: Execute the following steps:

The Chicago trip you just forwarded to your routing list needs to be recalled as the office you're traveling for wants to add an additional ACCS in order to move some of the costs to that accounting.

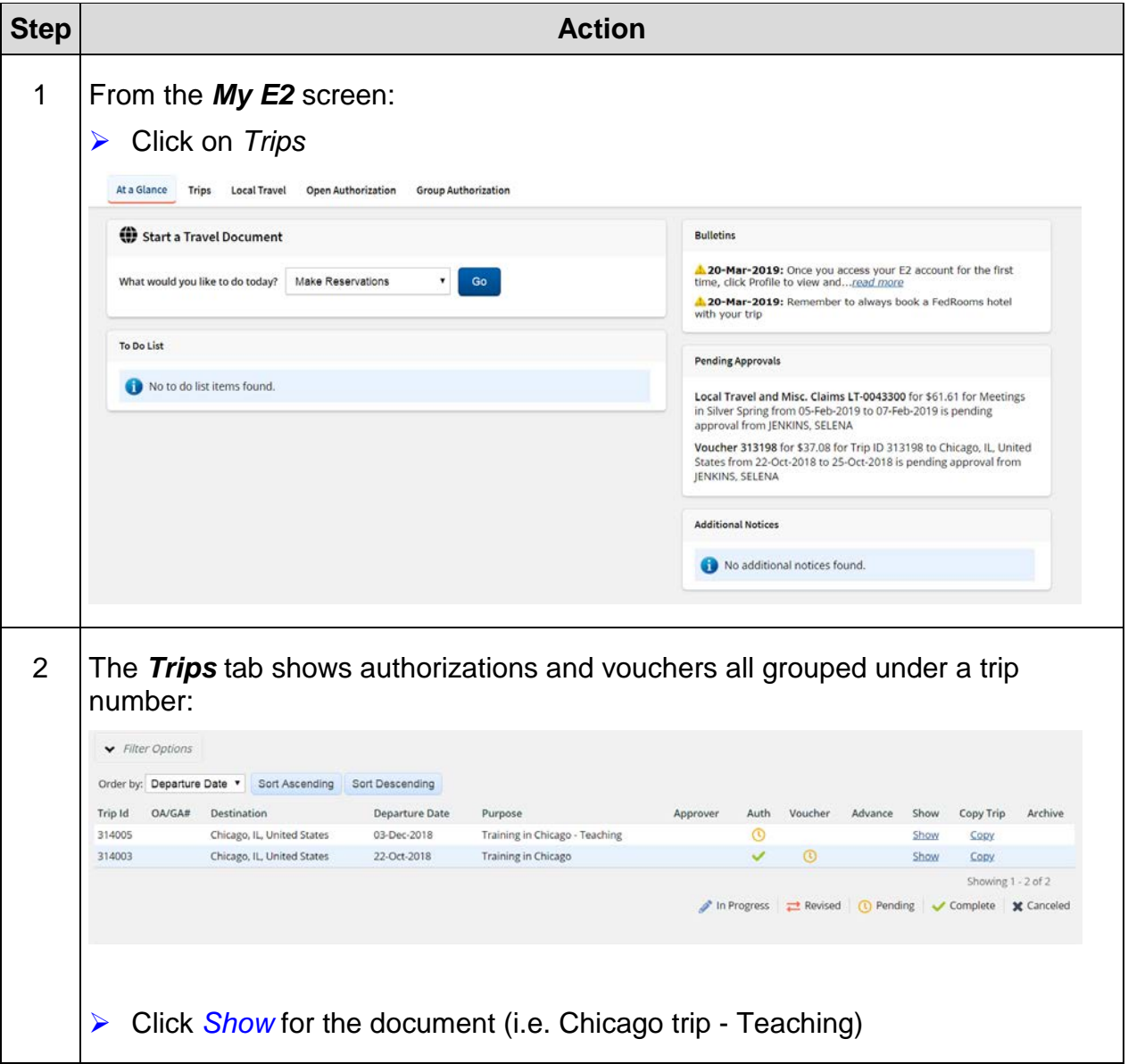

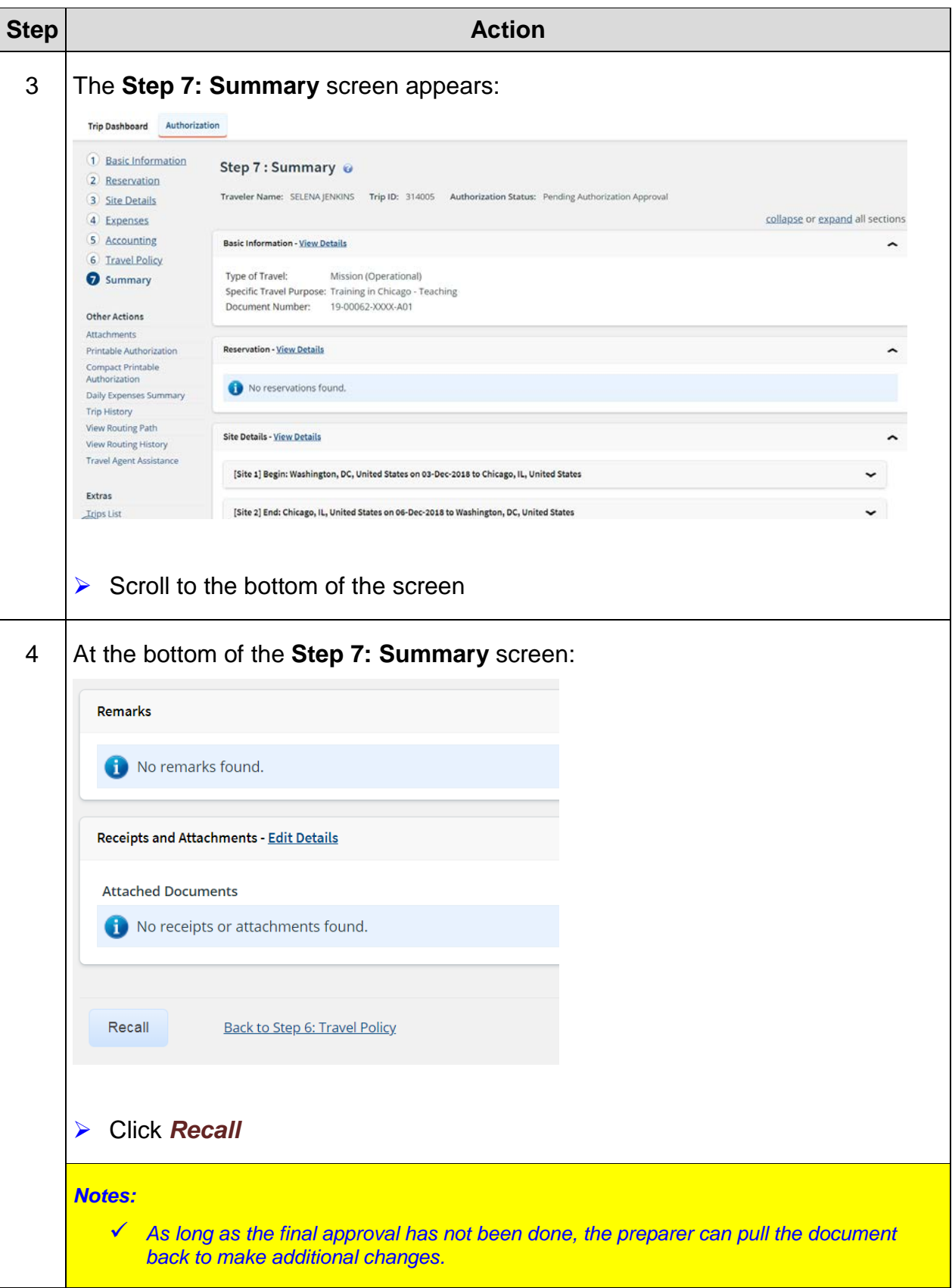

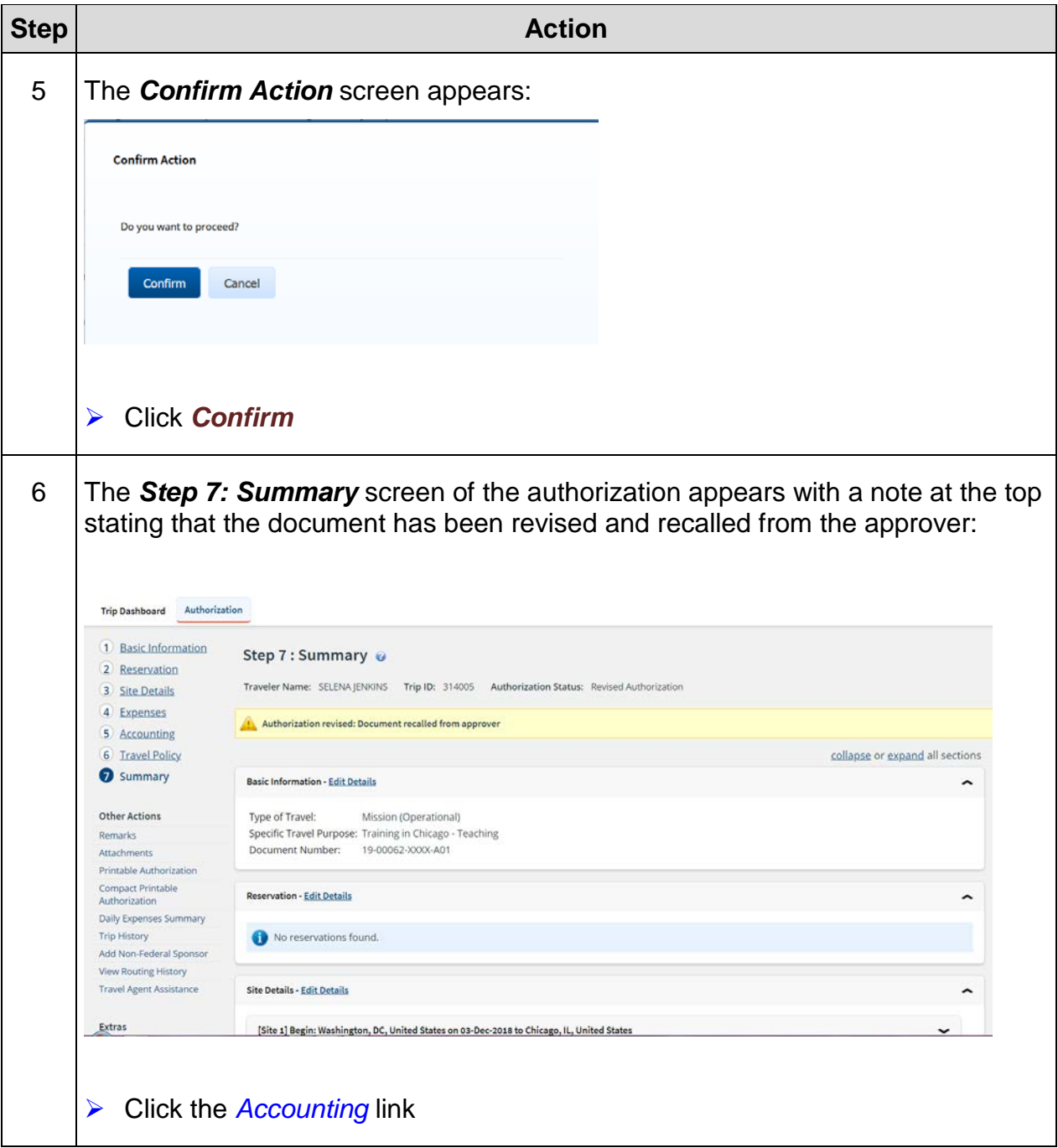

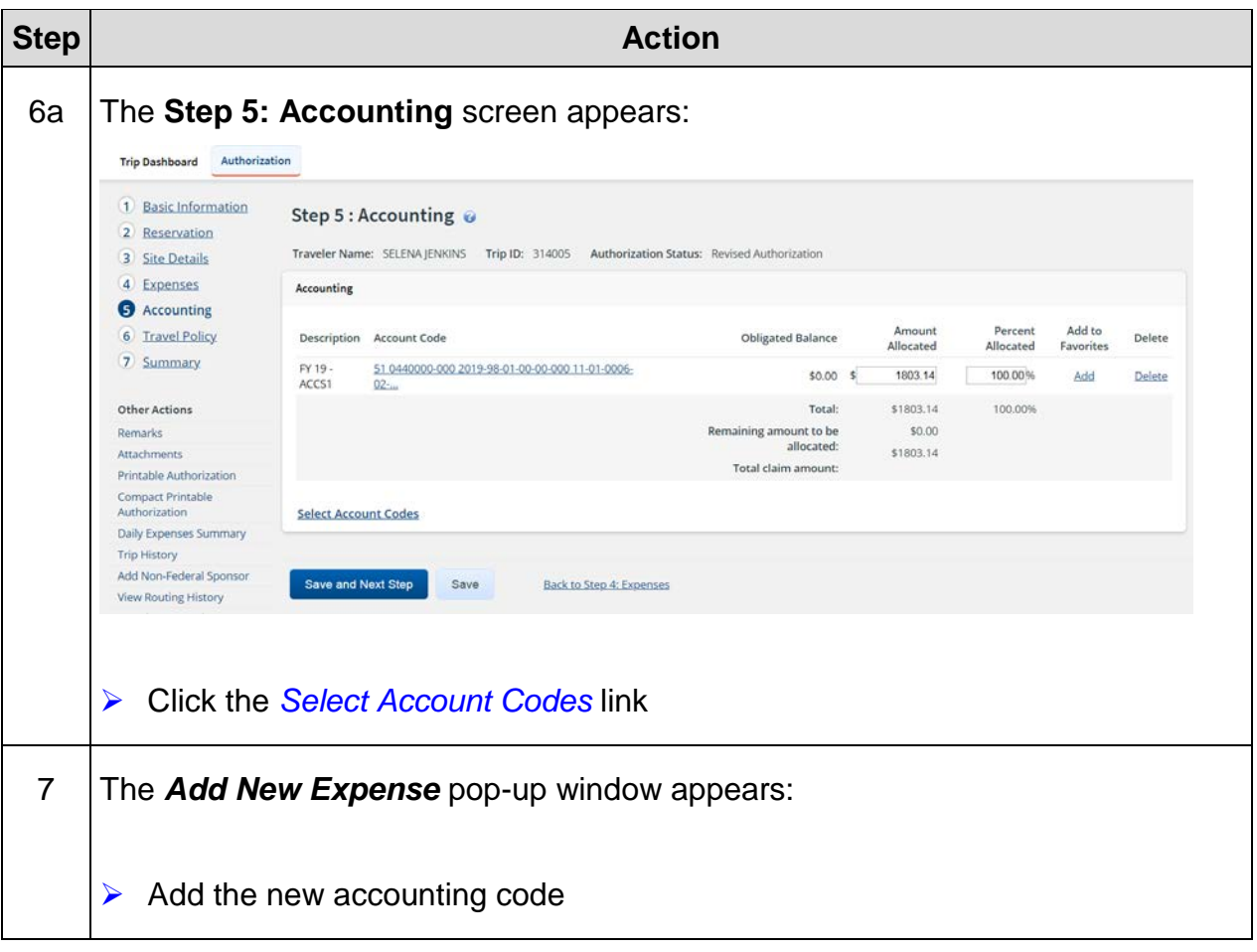
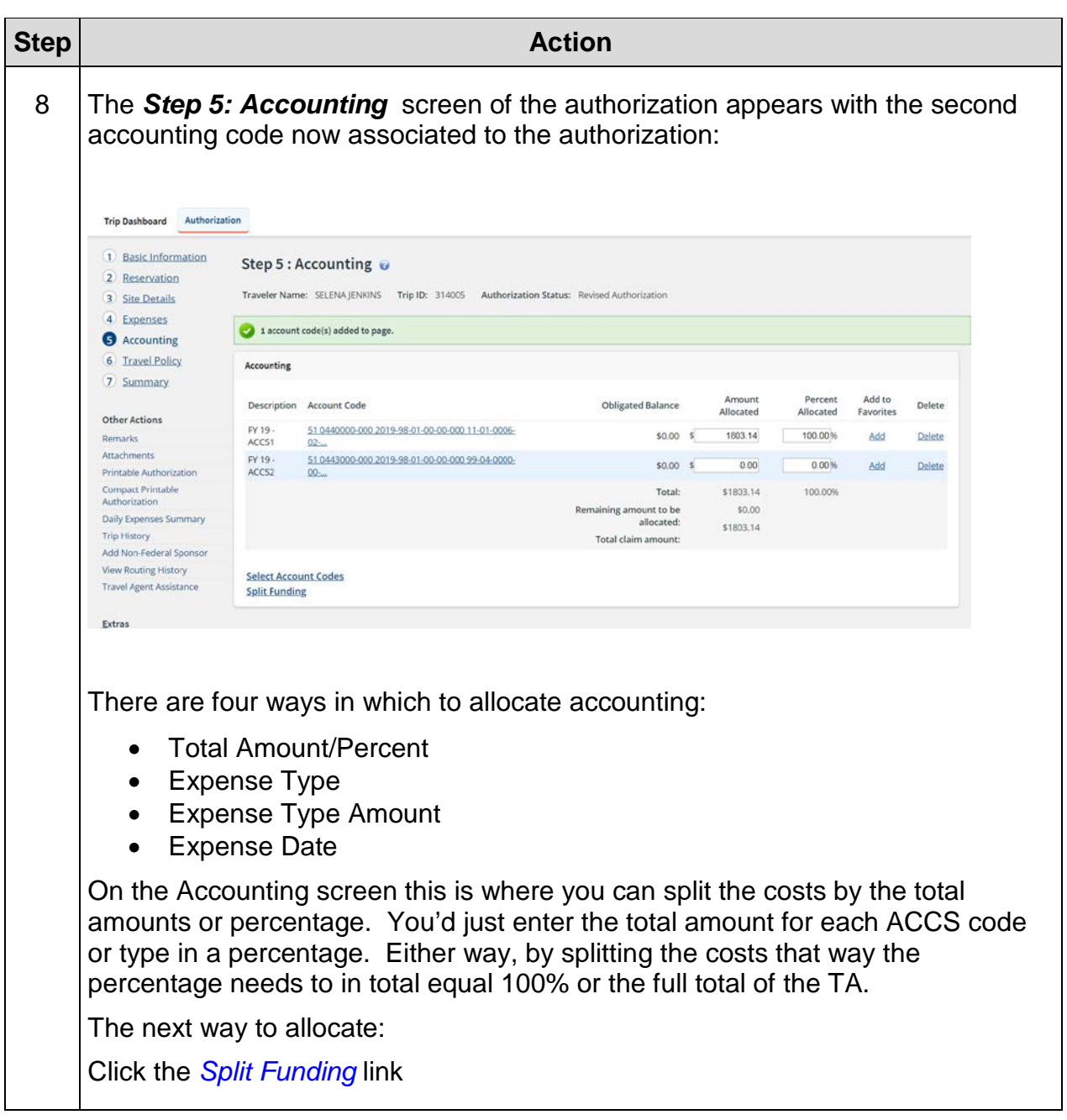

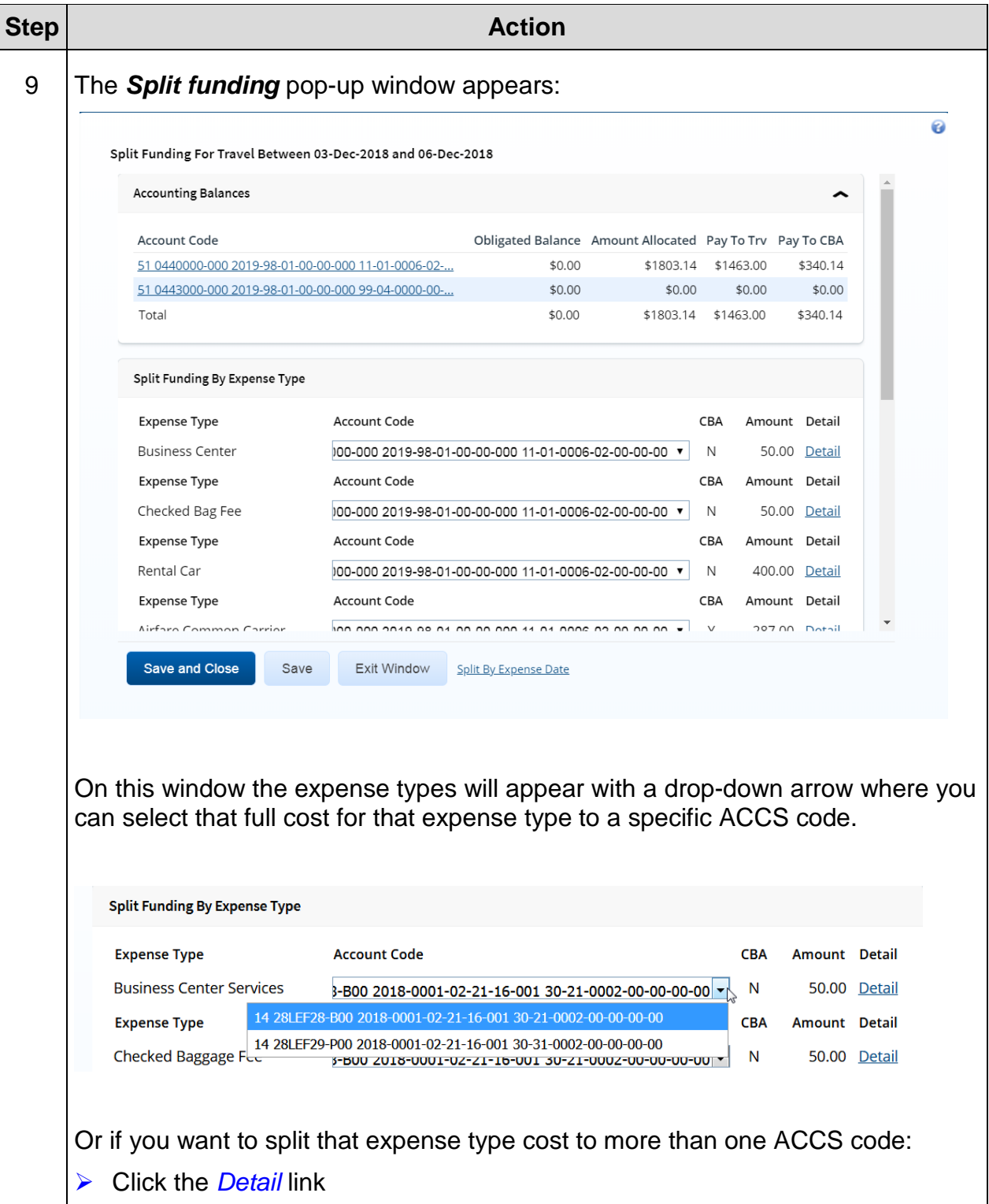

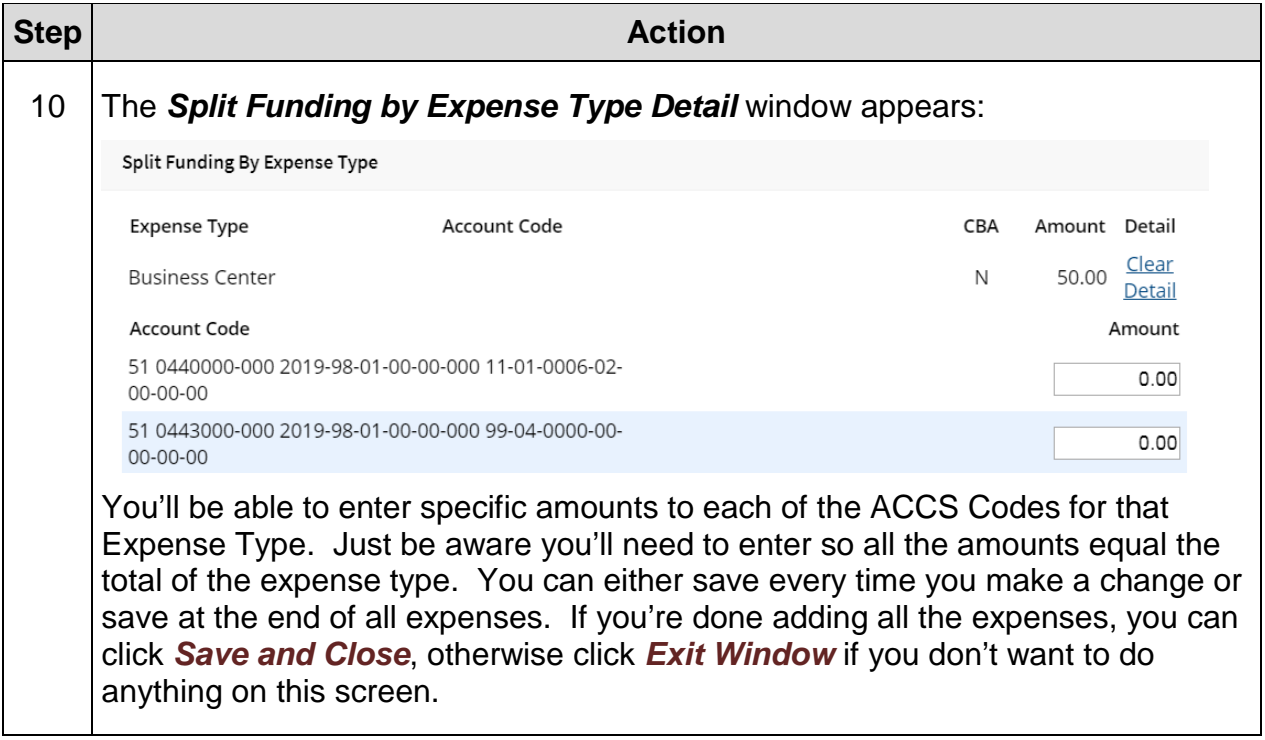

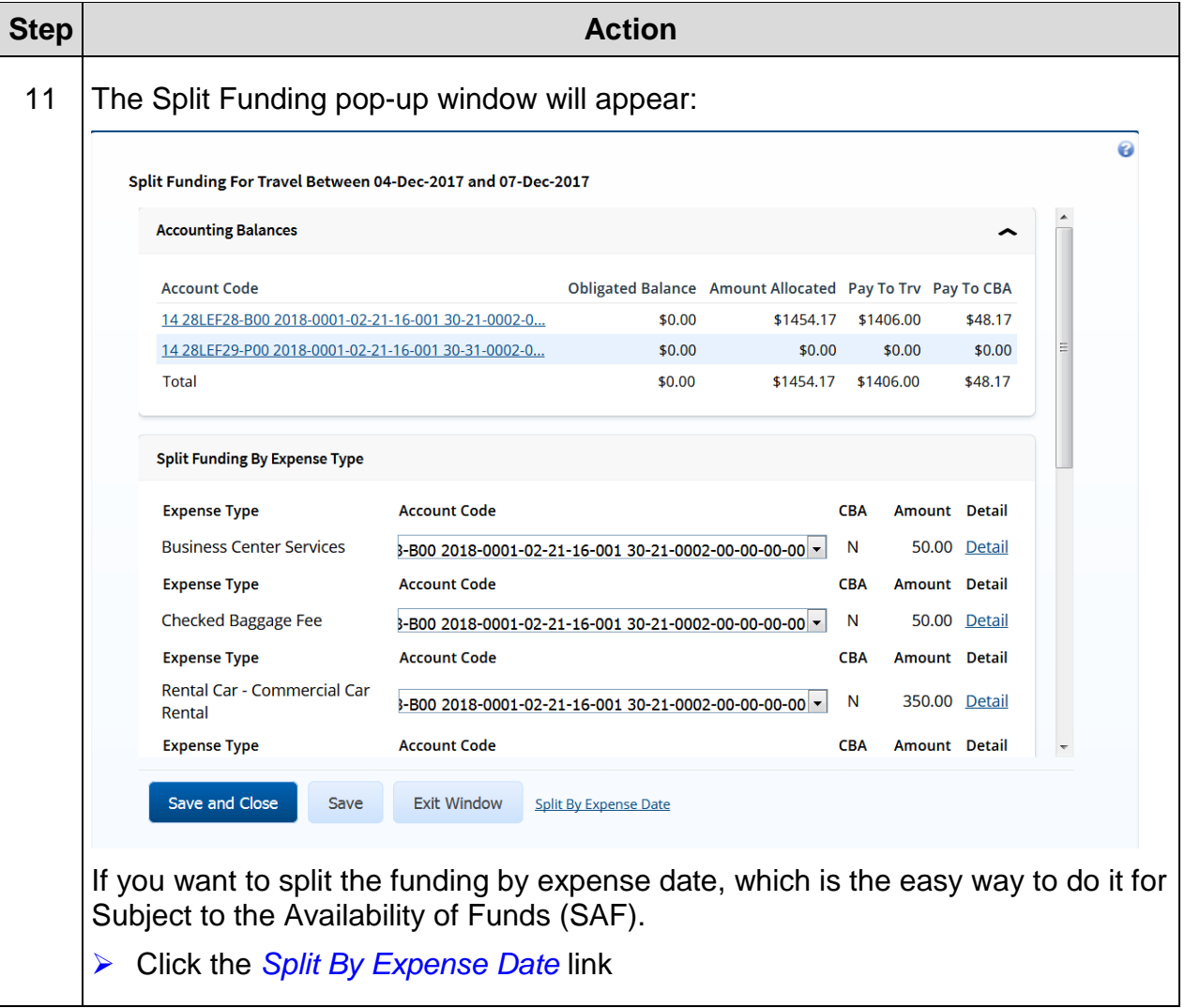

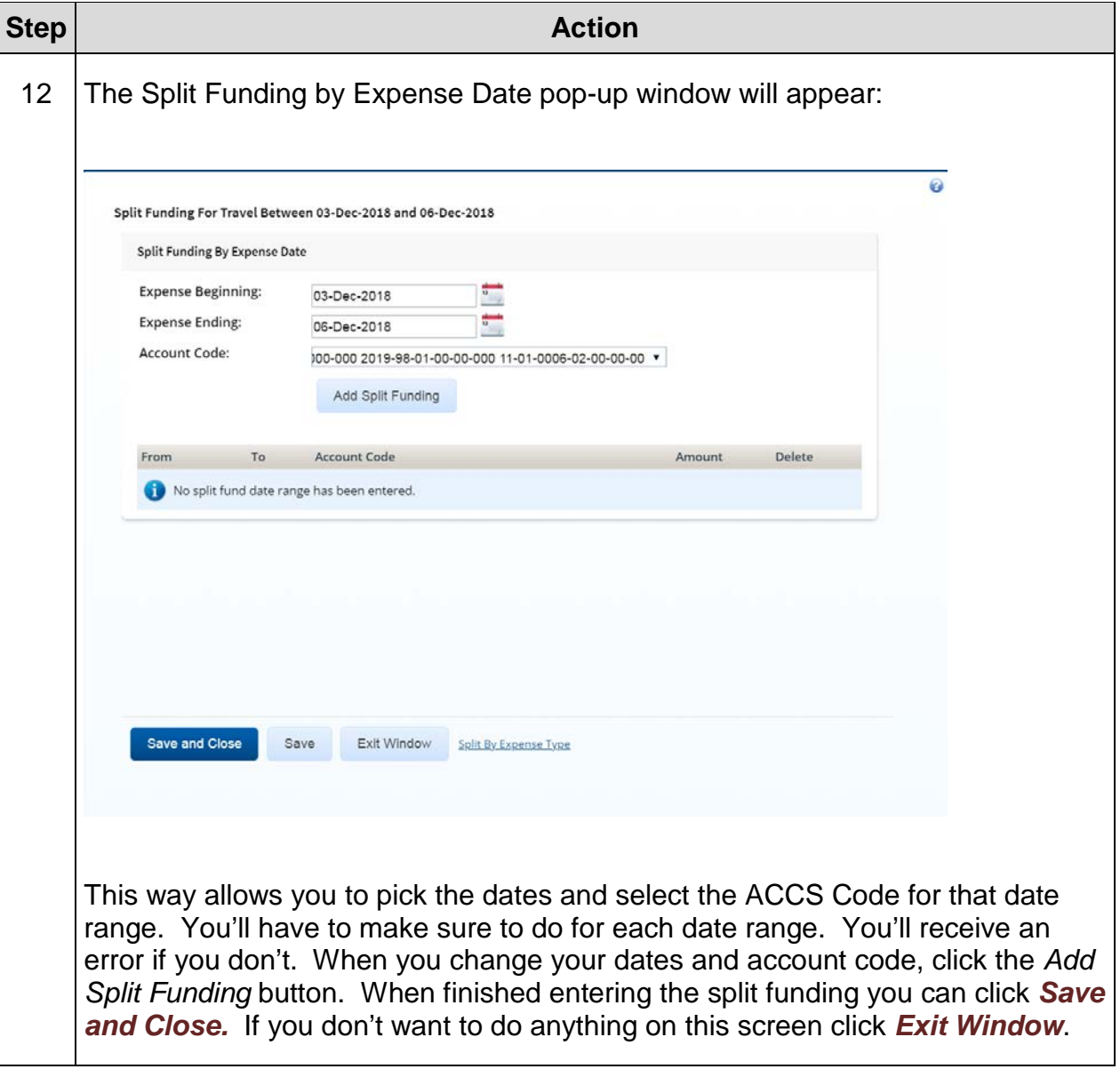

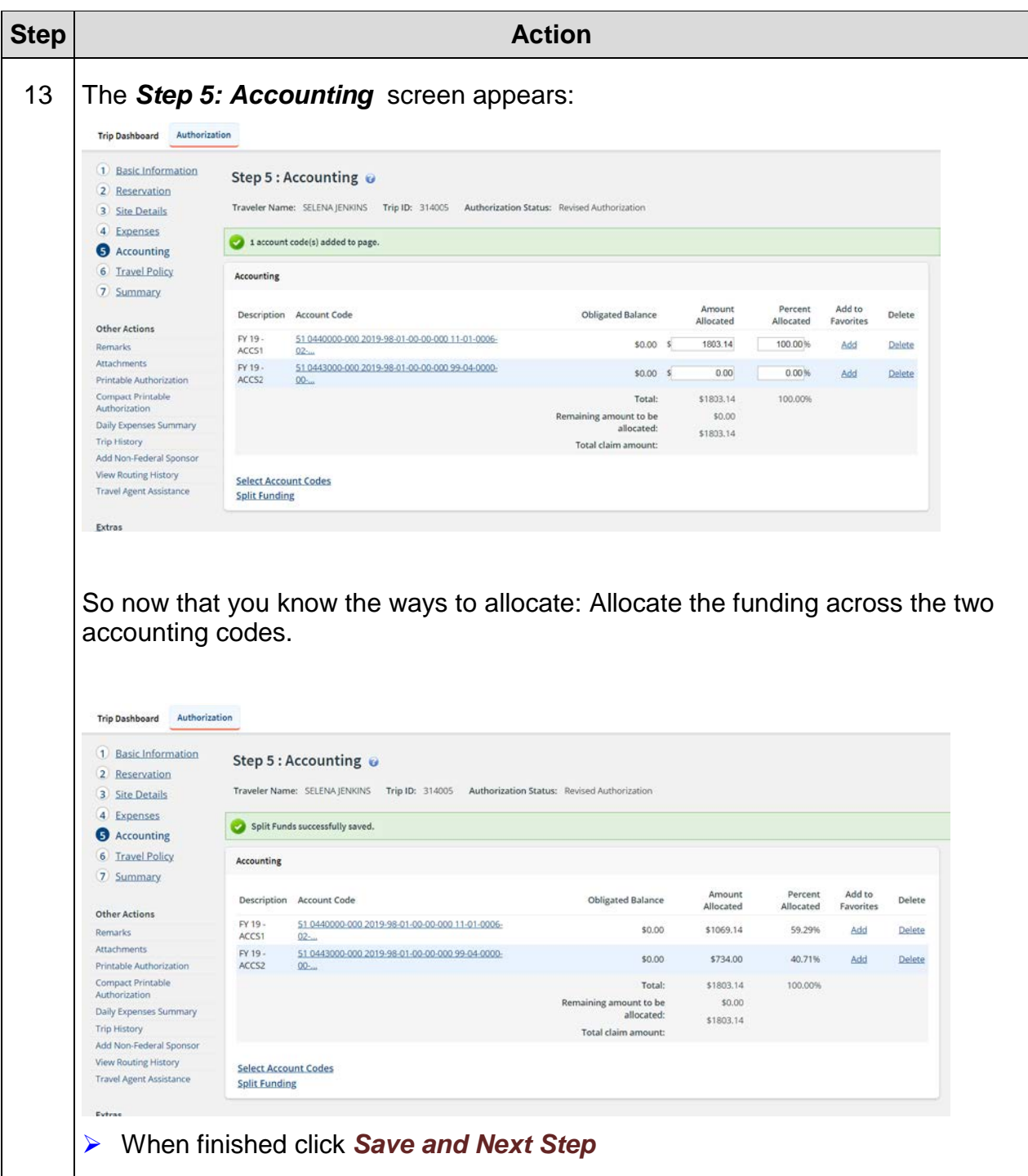

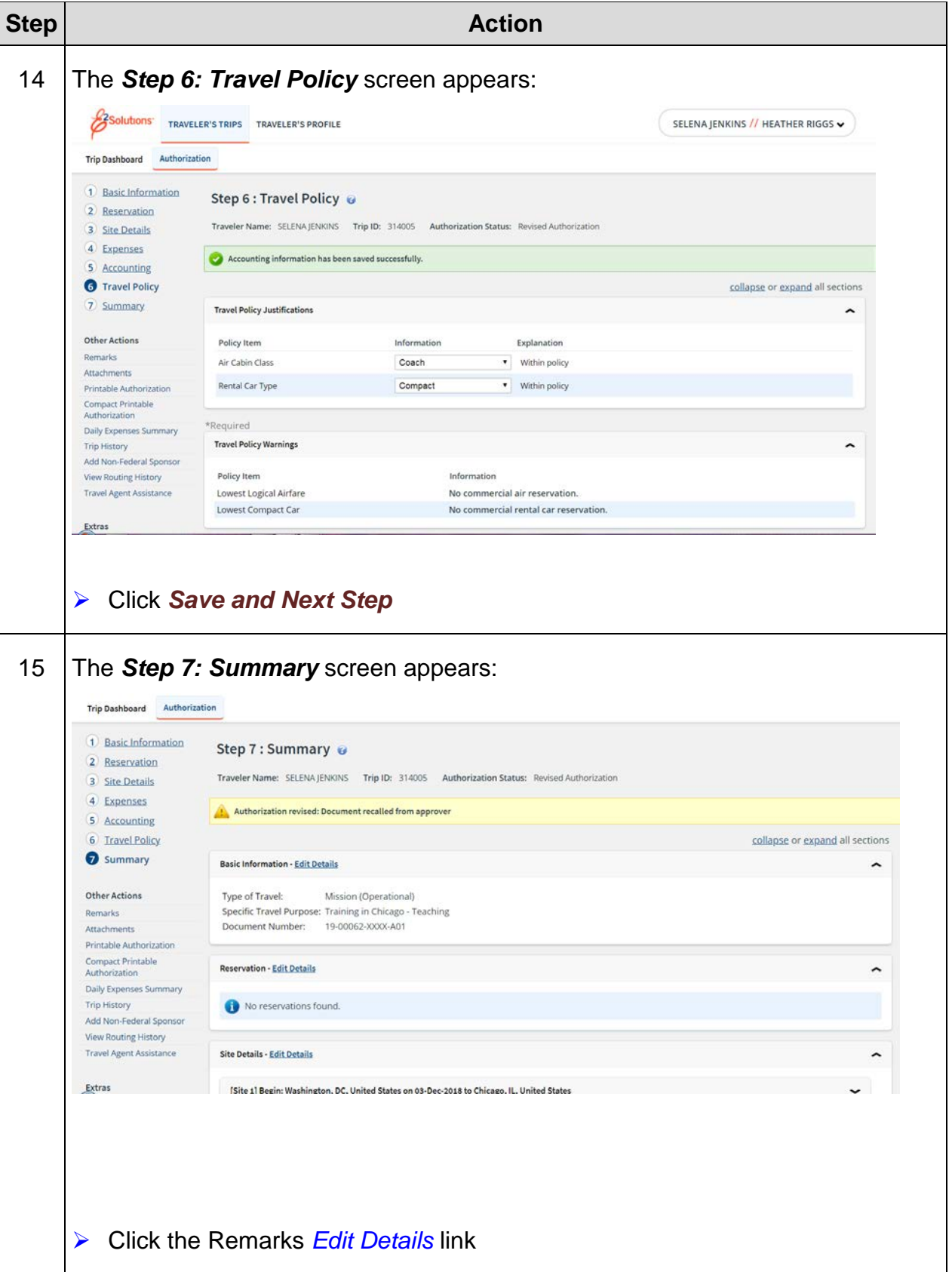

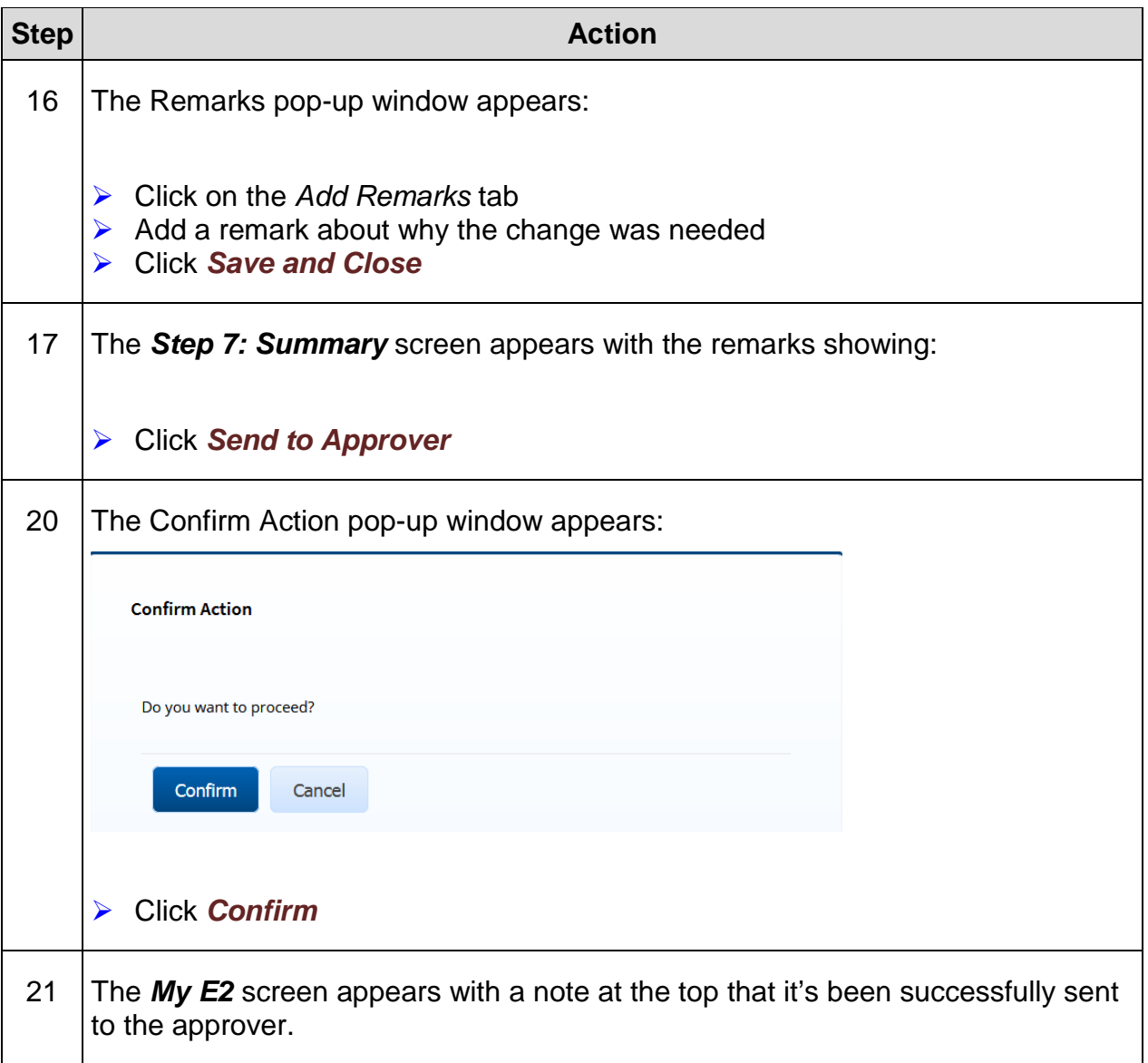

### **Exercise #12: Create TA Where Duty Station Not in Per Diem Table**

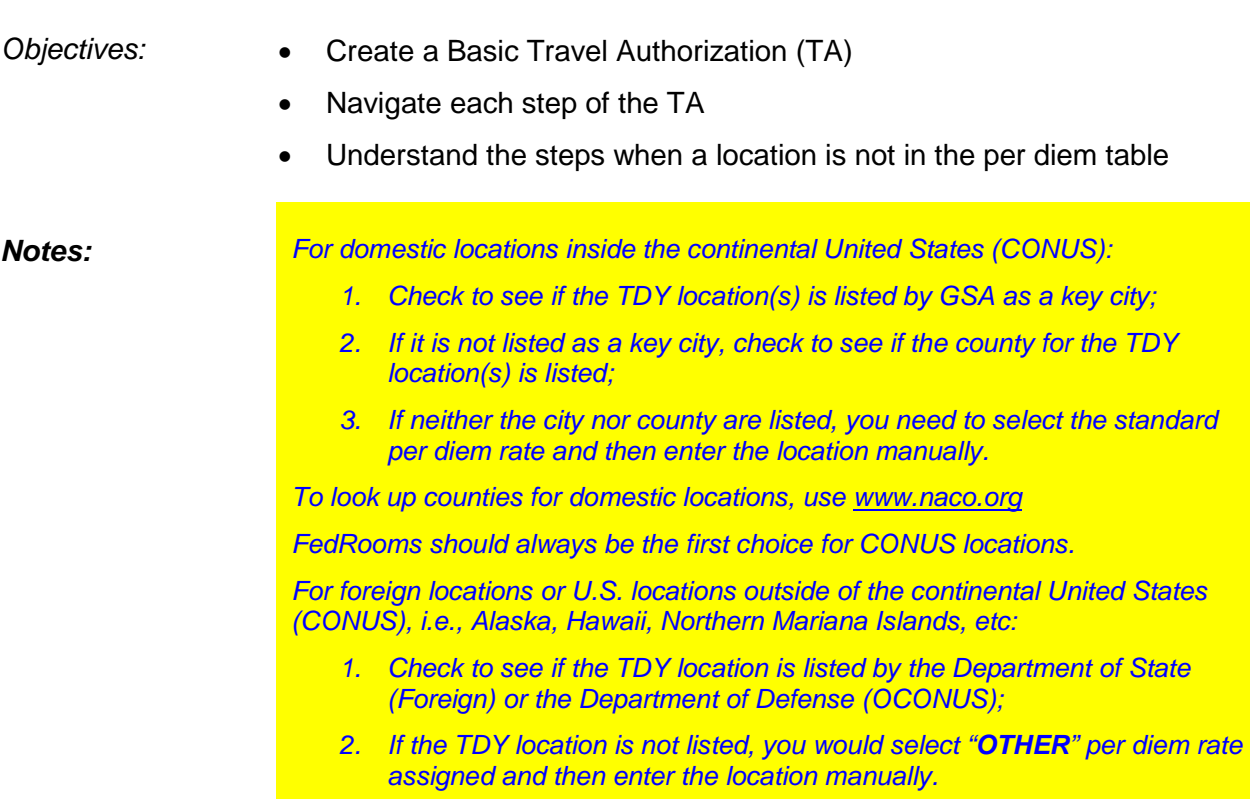

*Remember, if there are no hotels to sleep in the area you are going to, you must indicate on the TA where you are staying for per diem purposes.*

Instructions: Execute the following steps:

You have been instructed to do a site visit to Stennis Space Center, MS from April 23-25, 2019. You'll be arriving at New Orleans, LA and renting a car. You'll have a day before and after the trip and you'll be parking your car at the airport while you're on travel. Because Stennis has no hotels in the area, remember to change your site details to the area where you'll be staying. You may have to do research outside of the system using naco.org or google maps prior to entering anything in the E2 Travel System.

#### **Estimated Expenses**

 $$854.39 =$  Round-trip air fare \$9.35 = Transaction Fee 50 miles one way to airport using private vehicle (POV) (x2) \$15/day for Parking at the Airport \$400 for Rental Car \$65 for Rental Car Gas \$15/day for Parking at the hotel \$25/day for Hotel Tax \$25/flight Checked Baggage Fees

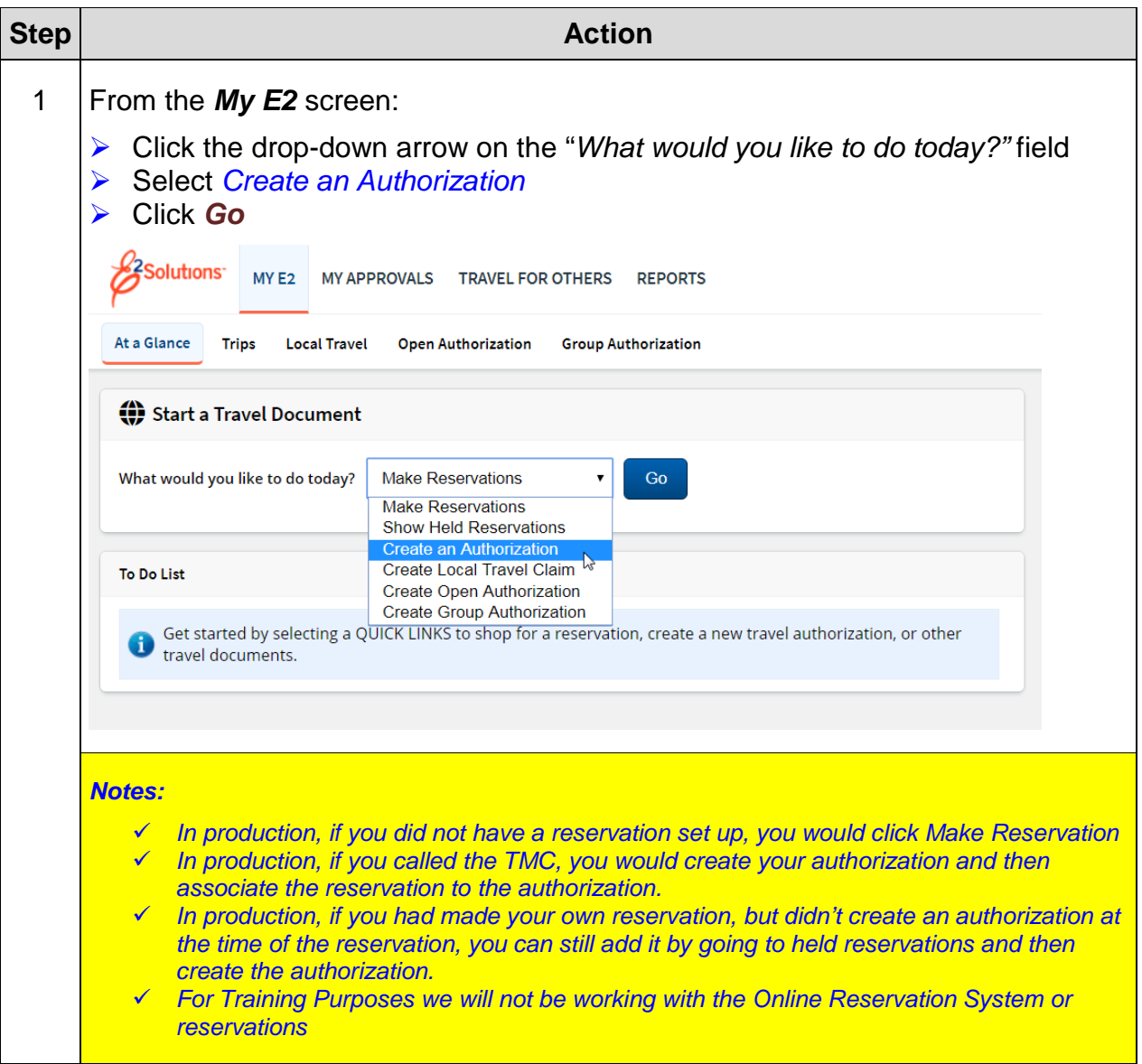

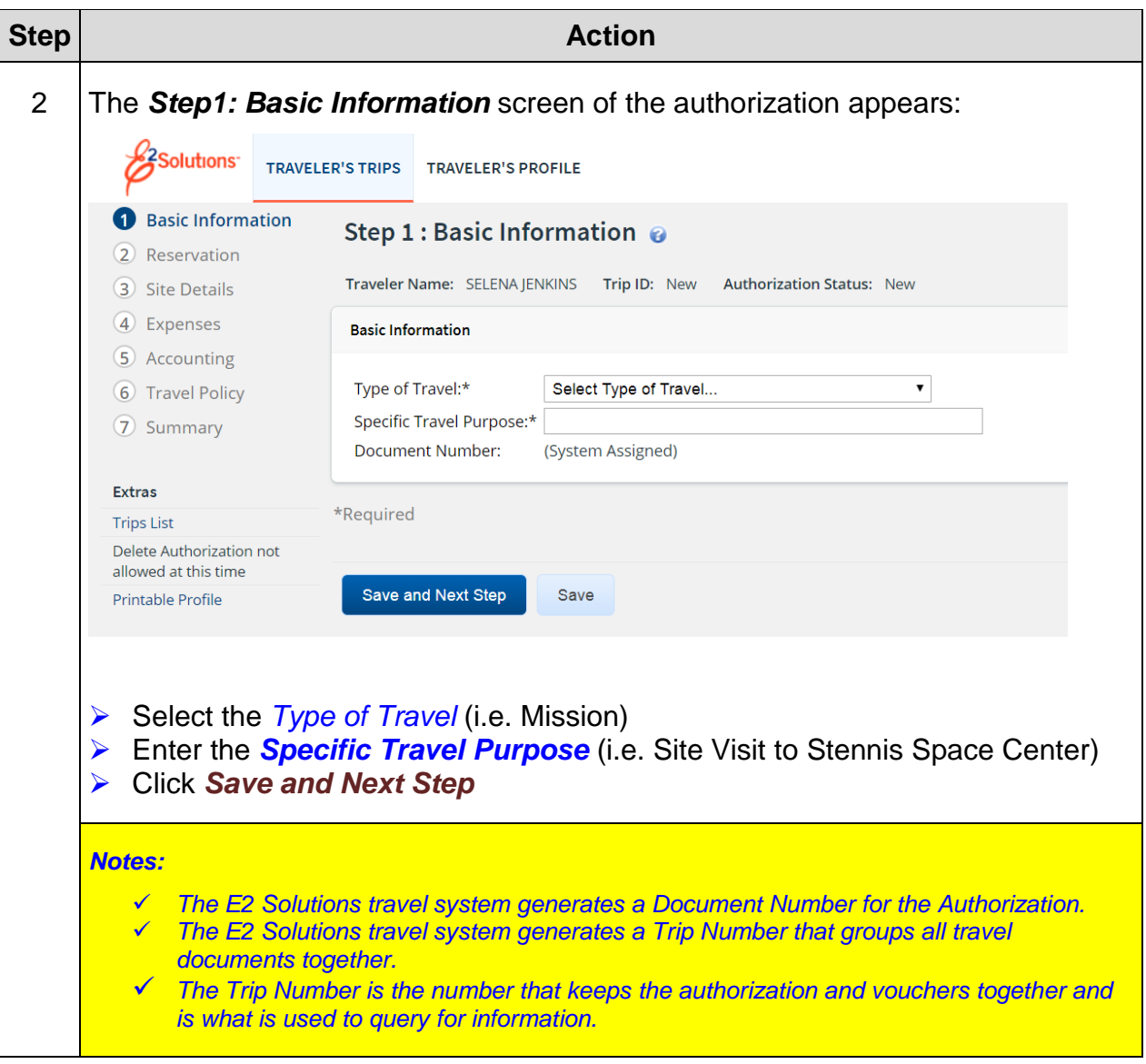

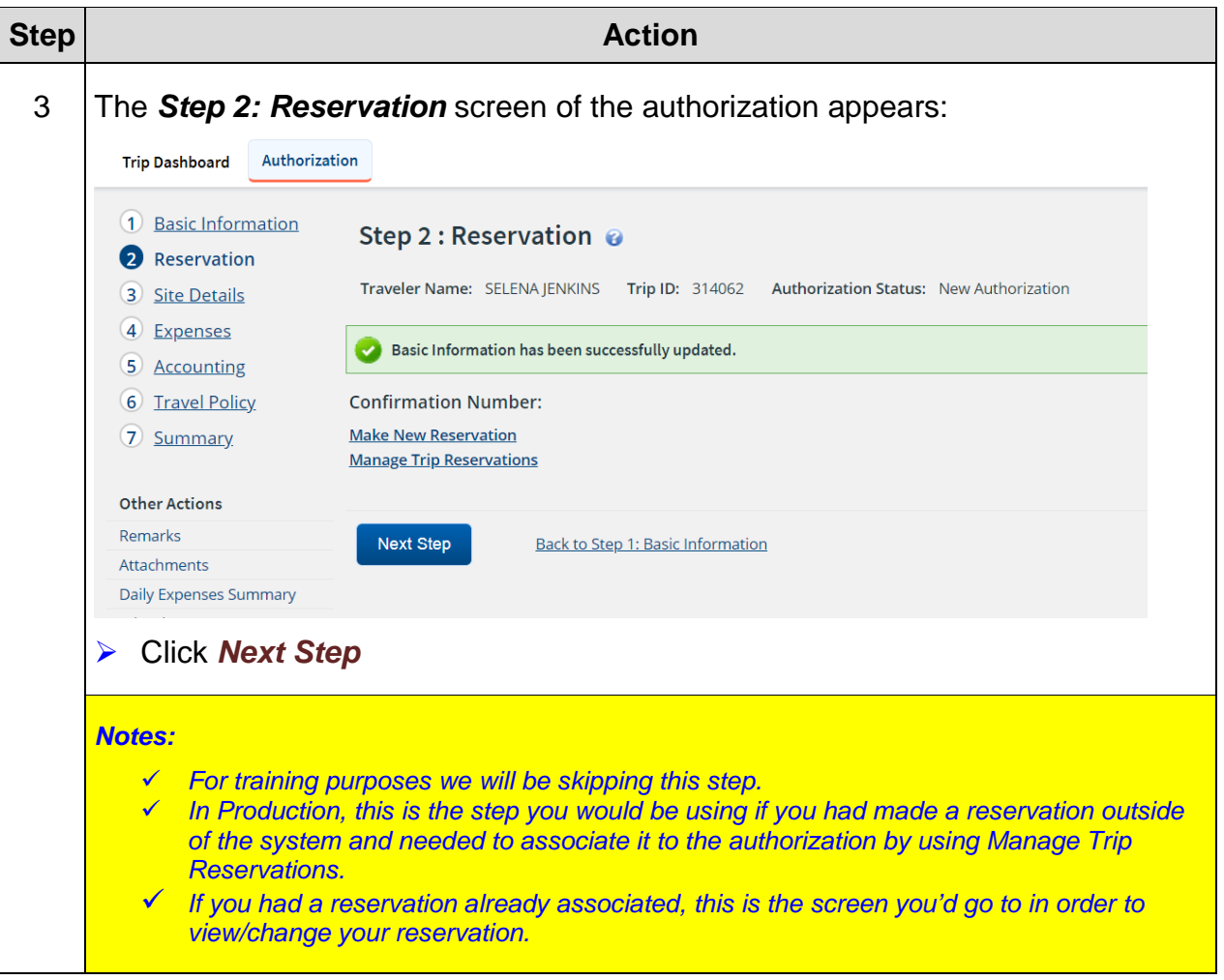

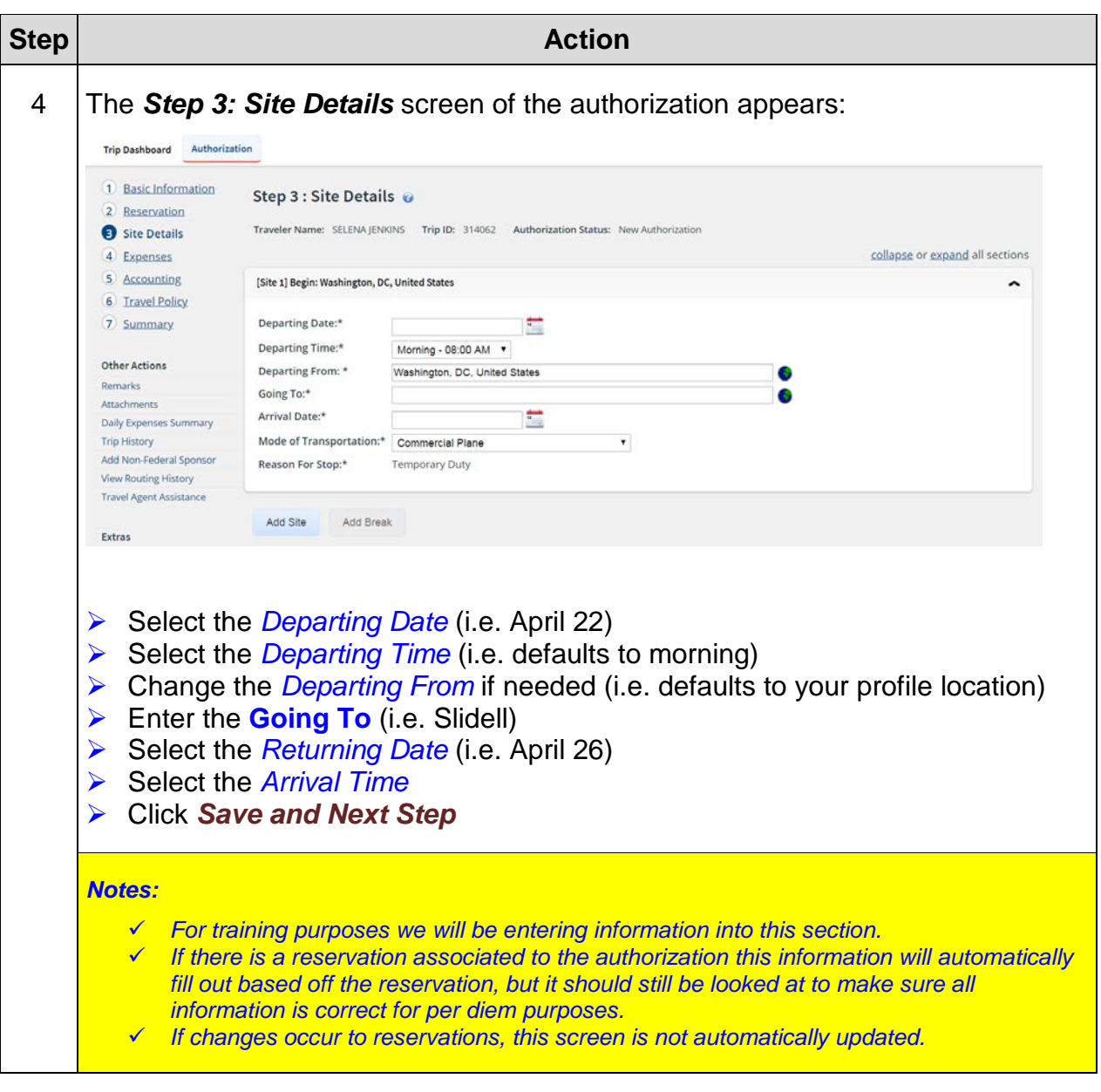

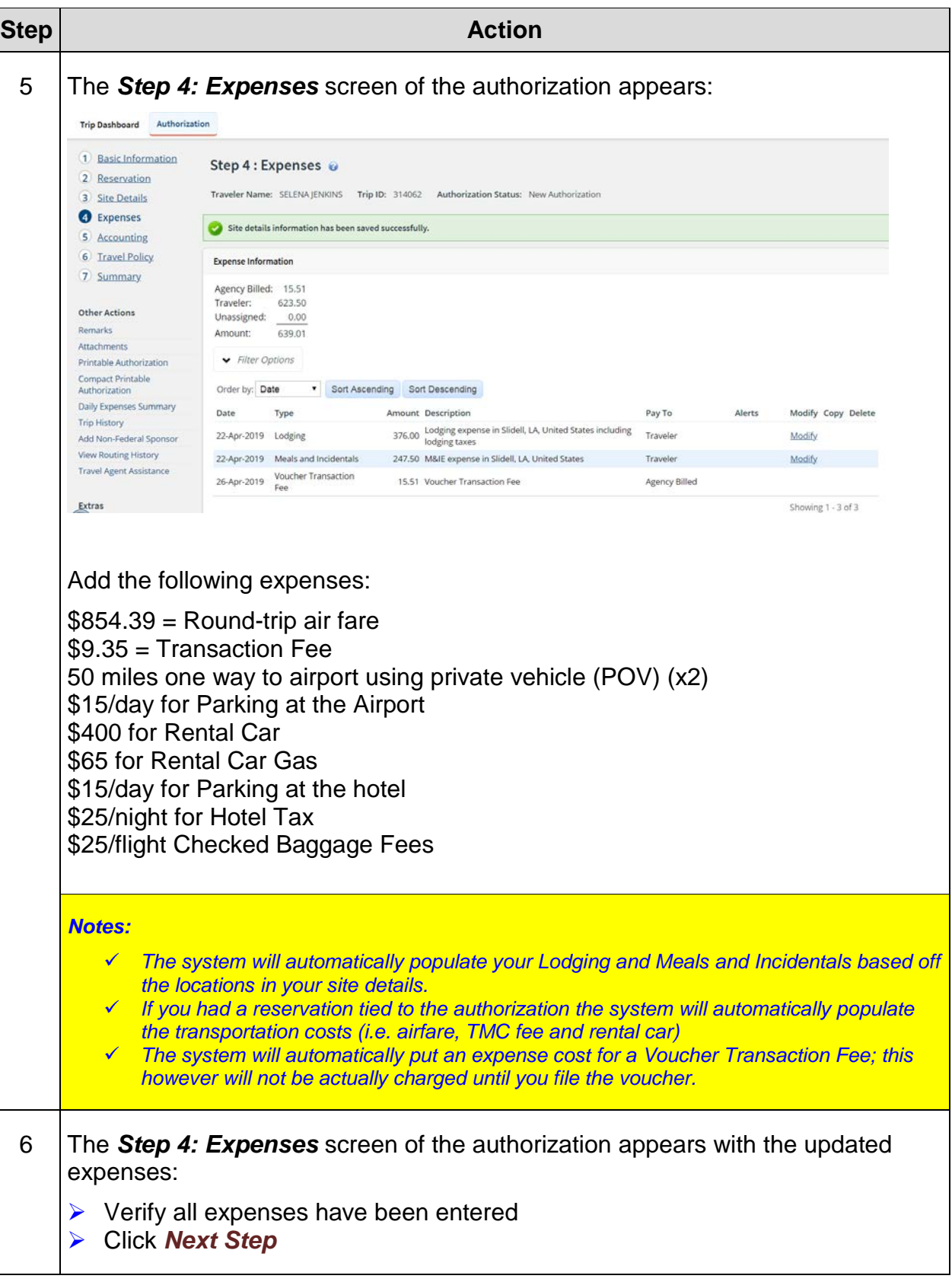

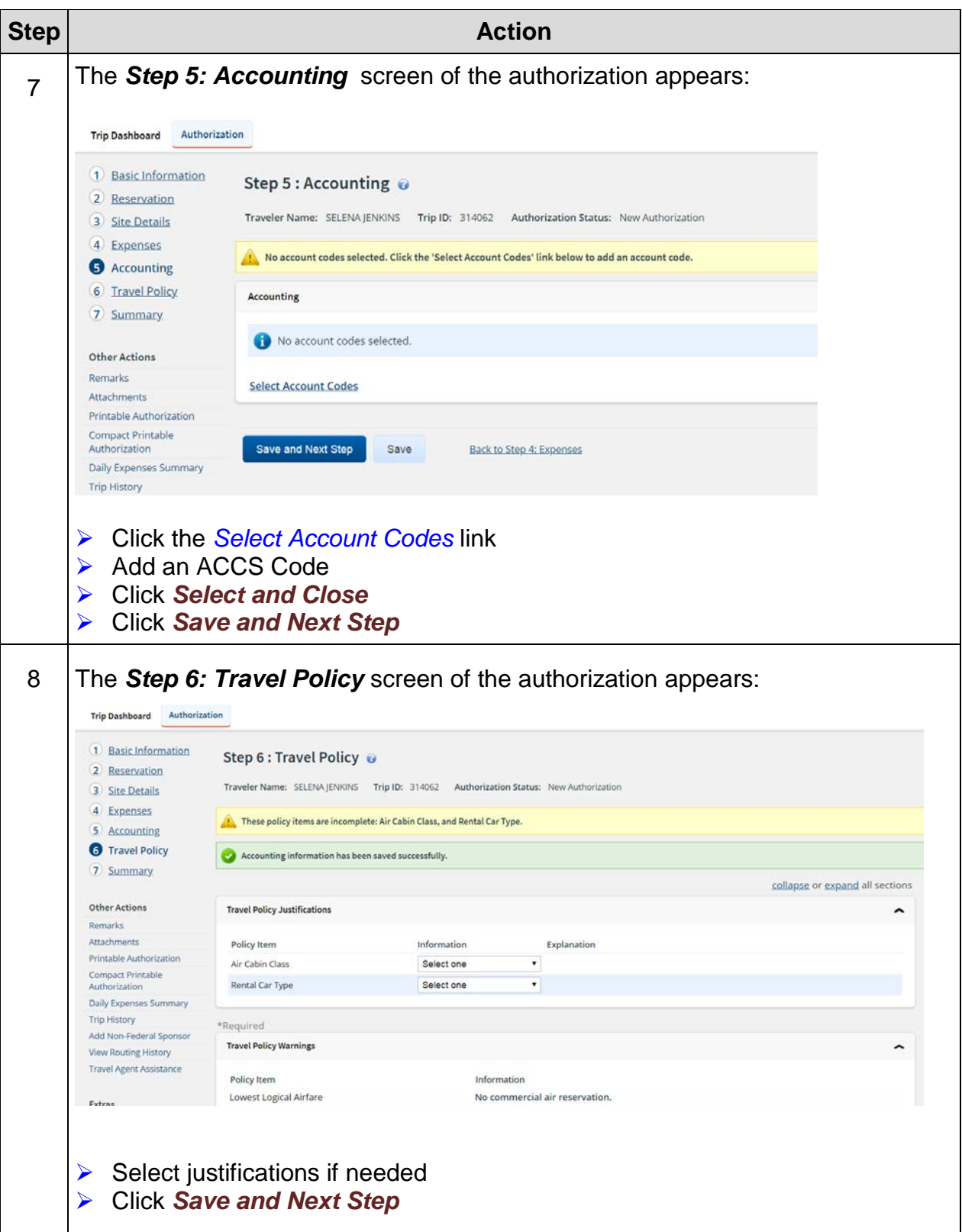

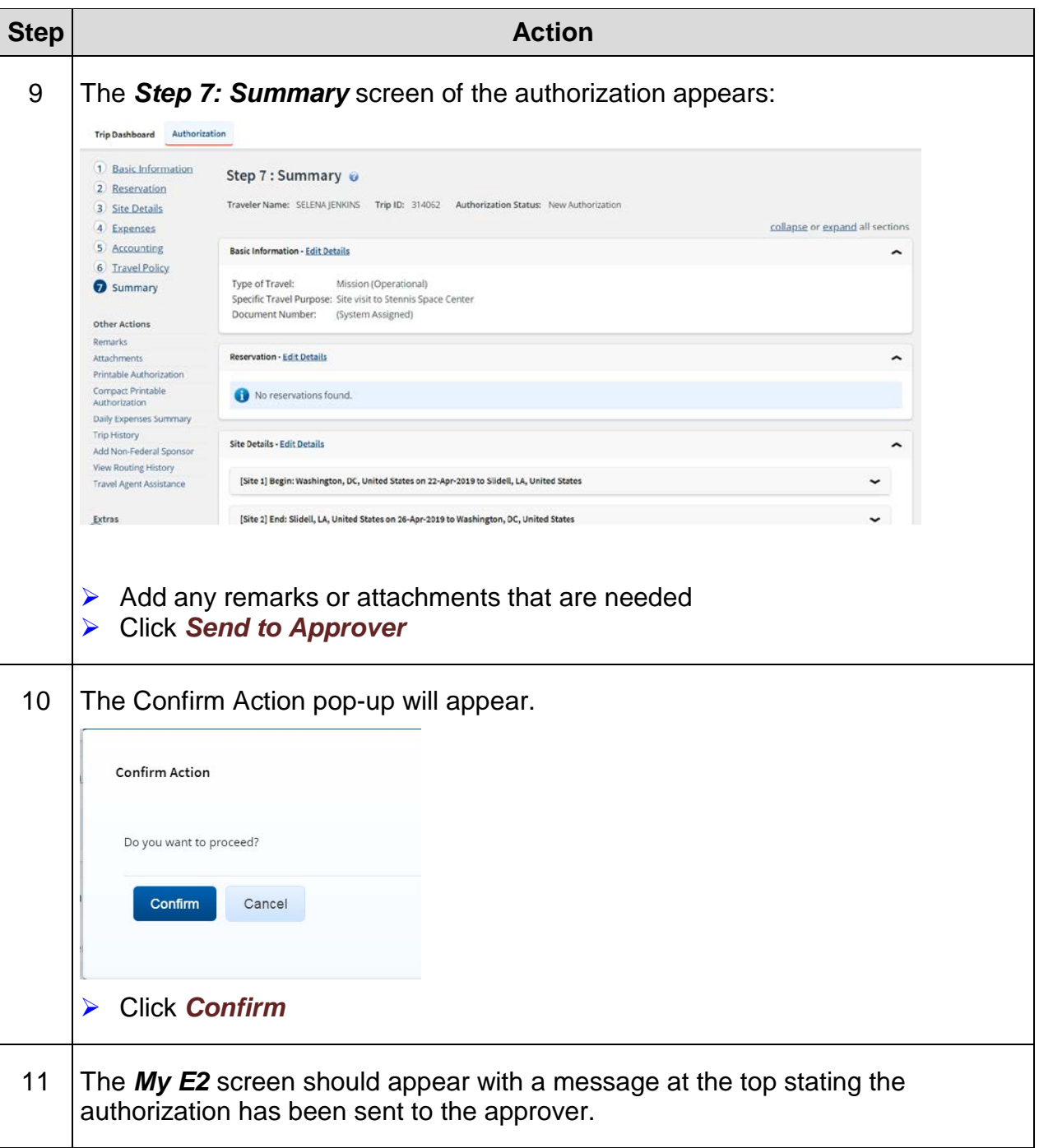

# **Exercise #13: Create TA Incorporating Leave at the End of the Trip**

*Objectives:* • Create a Basic Travel Authorization (TA)

- Navigate each step of the TA
- Understand the steps to incorporate leave at the end of a TDY Trip

*Notes: This exercise covers how to incorporate annual leave or non-duty days in conjunction with official travel. No lodging and M&IE allowances are paid on days when annual/non-duty leave exceeds 4 hours.*

### *Commerce Travel Handbook*

*3.4.1 - General Rules (Leave Status) 3.8.1.4 - Authority to Use (rental car in conjunction with leave) 3.13.8 Travel in Conjunction with Leave*

### *NOAA Travel Regulations*

*Chapter 2 - Travel Authorizations - Section 7 - Leave Chapter 6 - Airfare, Section 5 - CBA Exceptions, Section 6 - Personal Travel*

Instructions: Execute the following steps:

You are going to a site visit in Boulder, CO on November 13-15, 2018. You will have a travel day on either side. You have decided to take a leave at the end of the trip and travel back on the 18th. Your authorization will need to include the following costs:

### **Estimated Expenses**

 $$550.40 = Round-trip$  air fare  $$9.12$  = Transaction Fee 50 miles one way to airport using private vehicle (POV) (x2) \$10/day for Parking at the Airport \$400 for Rental Car \$80 for Rental Car Gas \$15/day for Parking at the hotel \$25/night for Hotel Tax \$25/flight Checked Baggage Fees

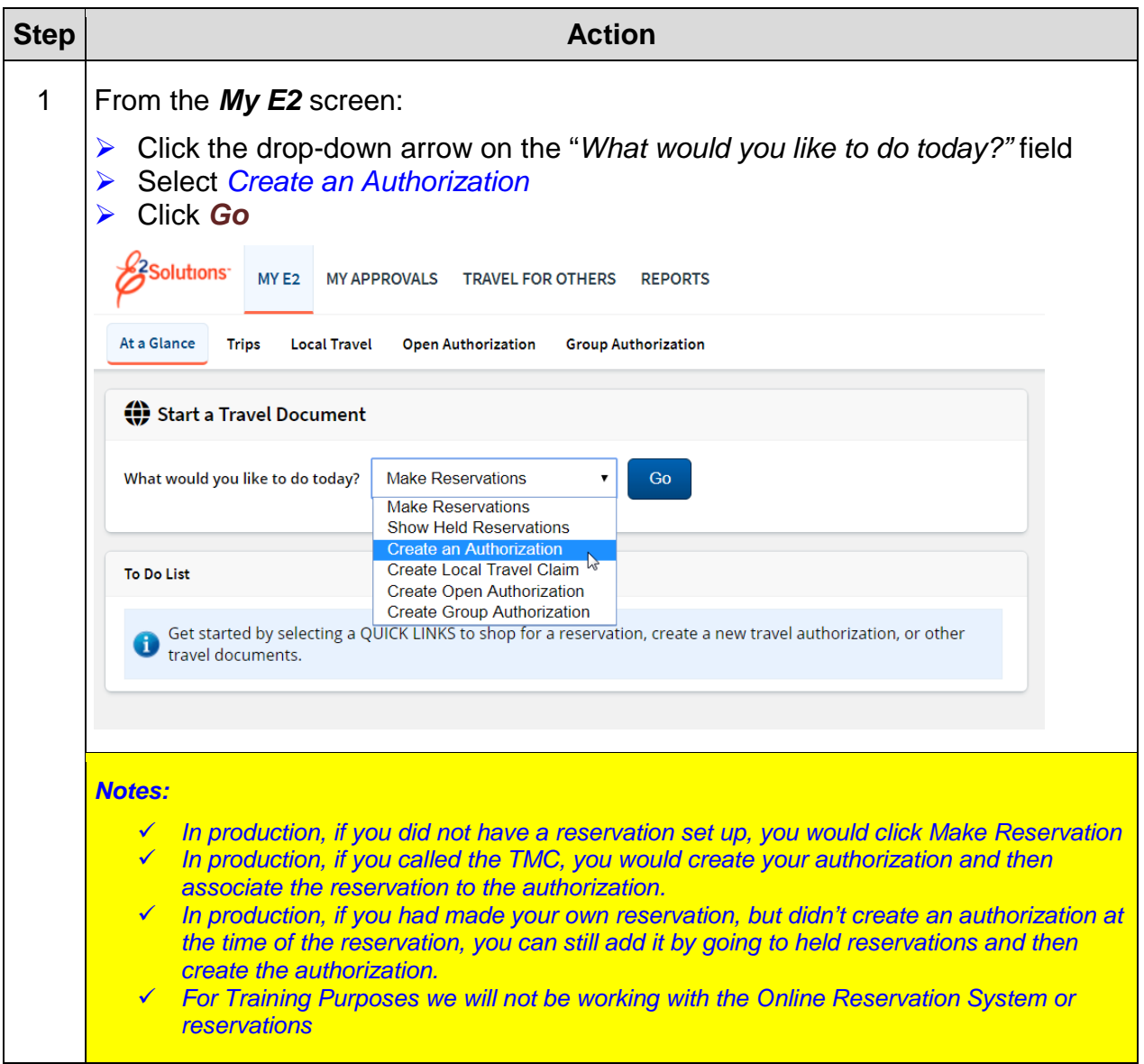

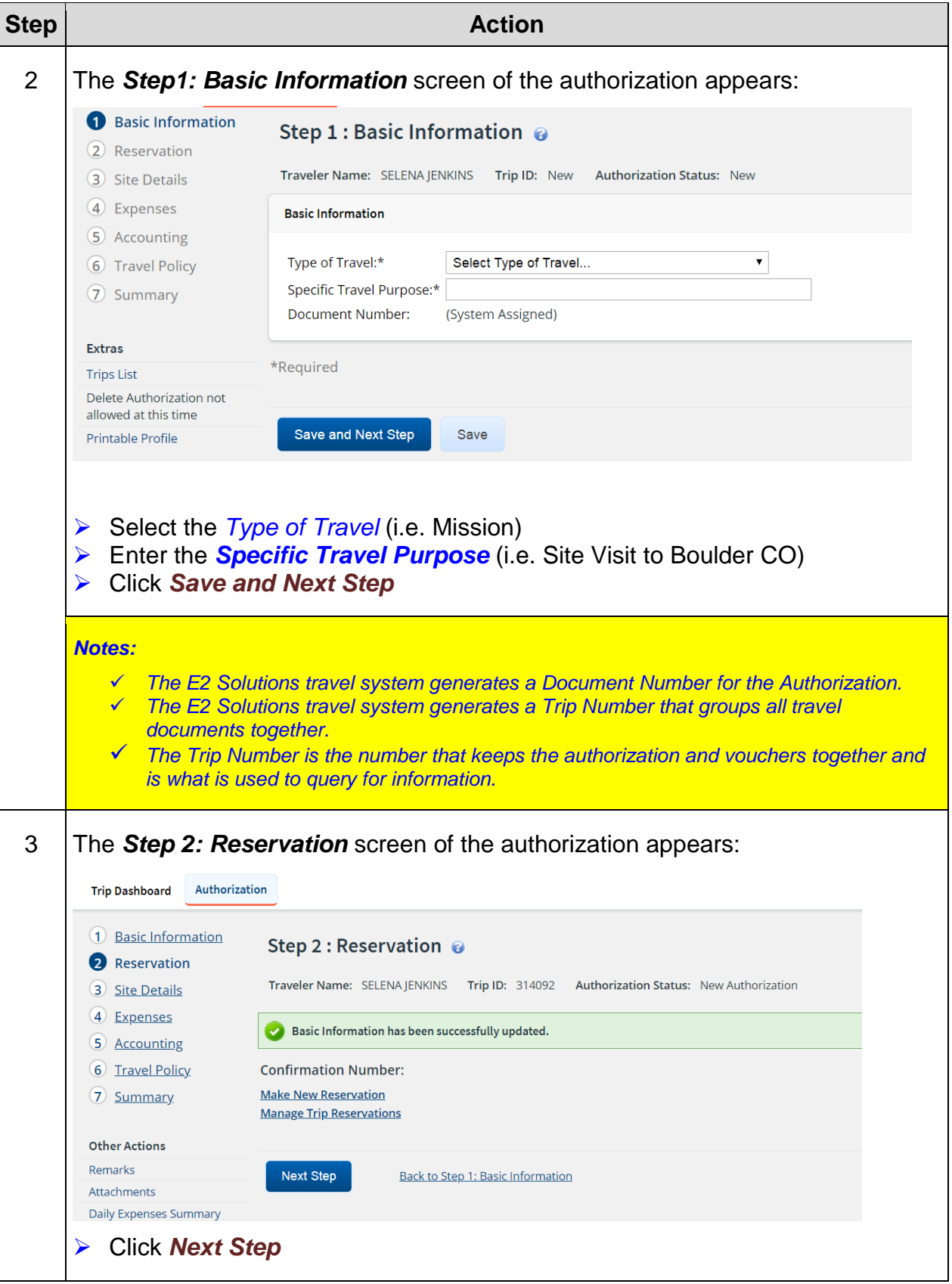

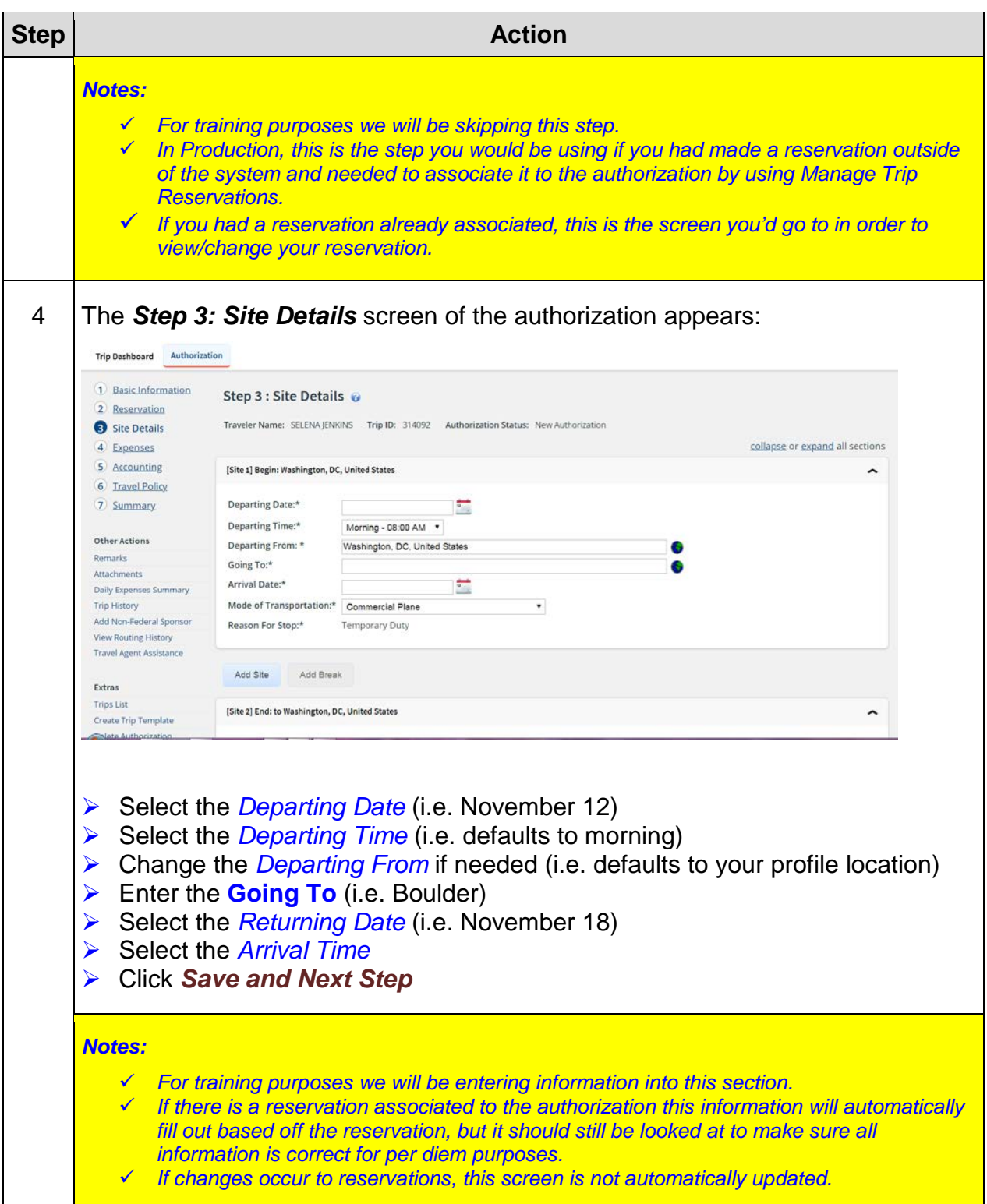

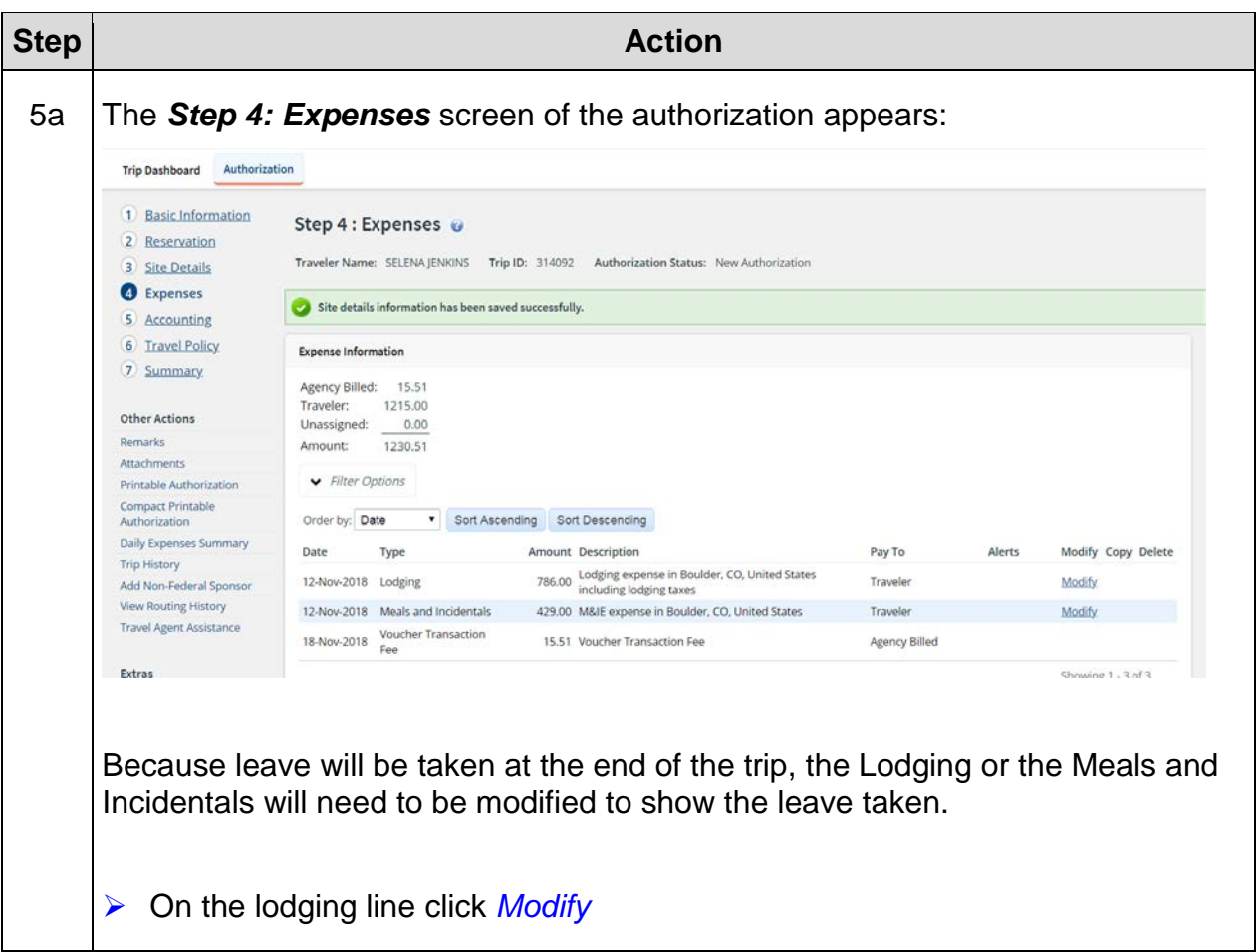

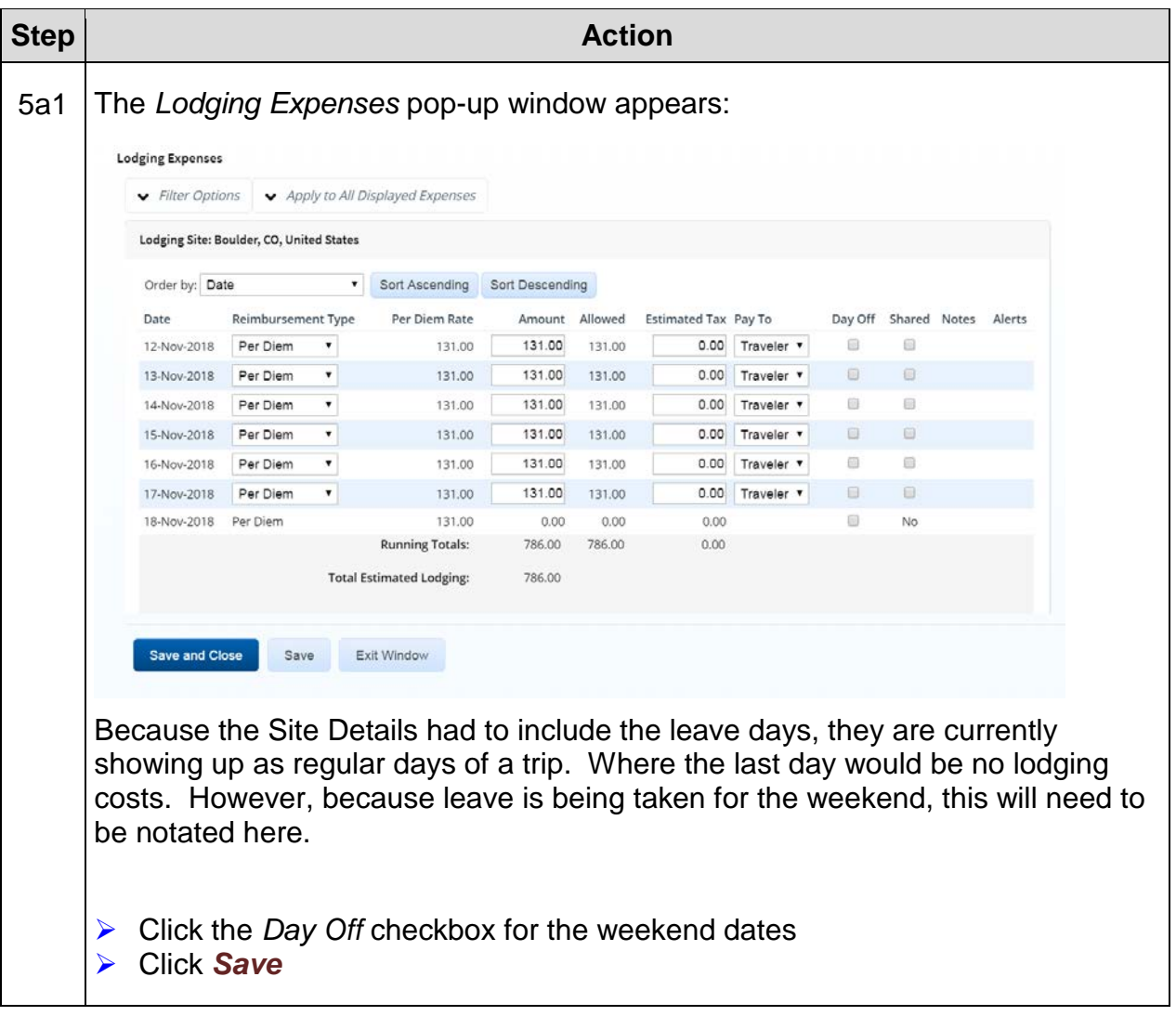

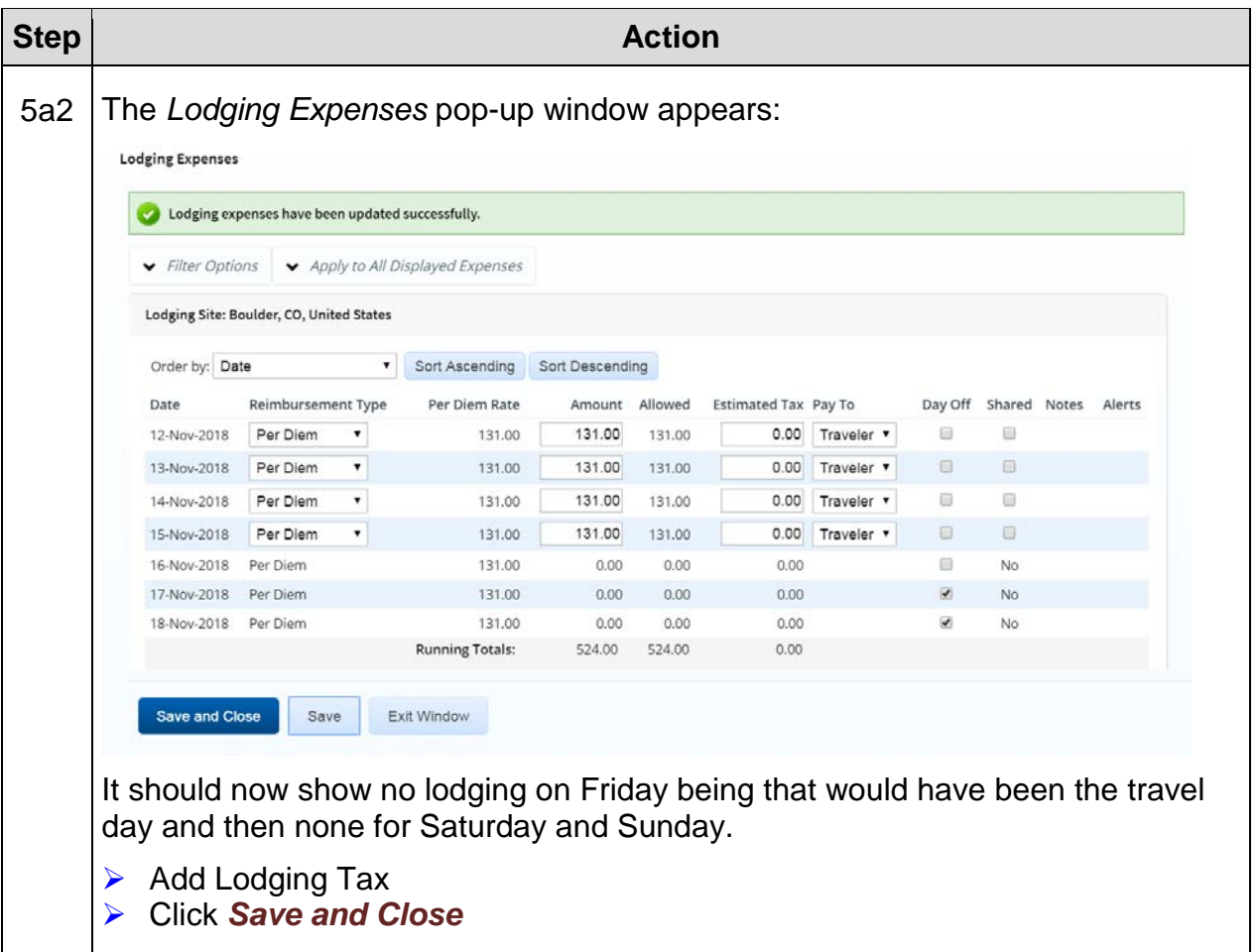

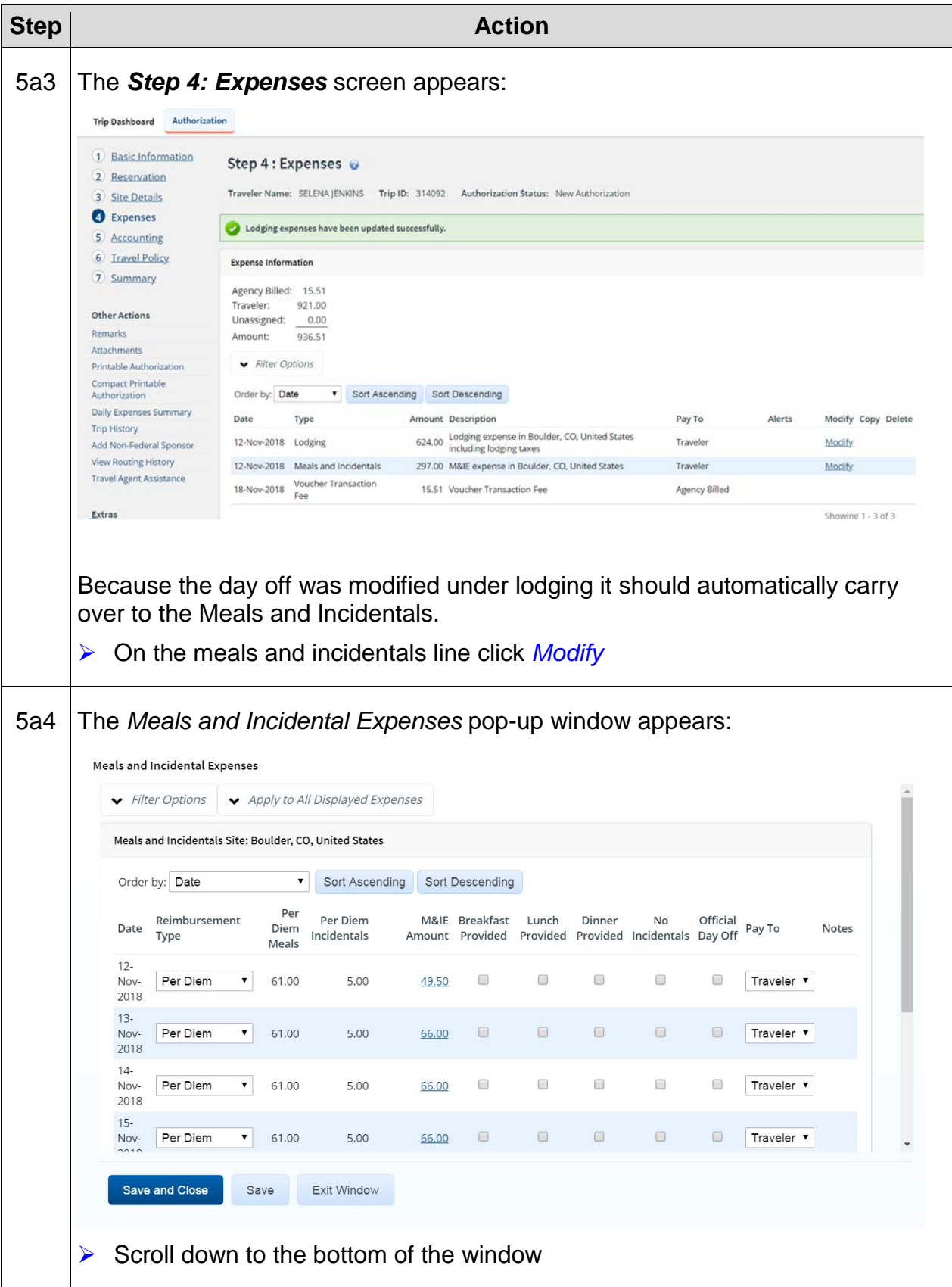

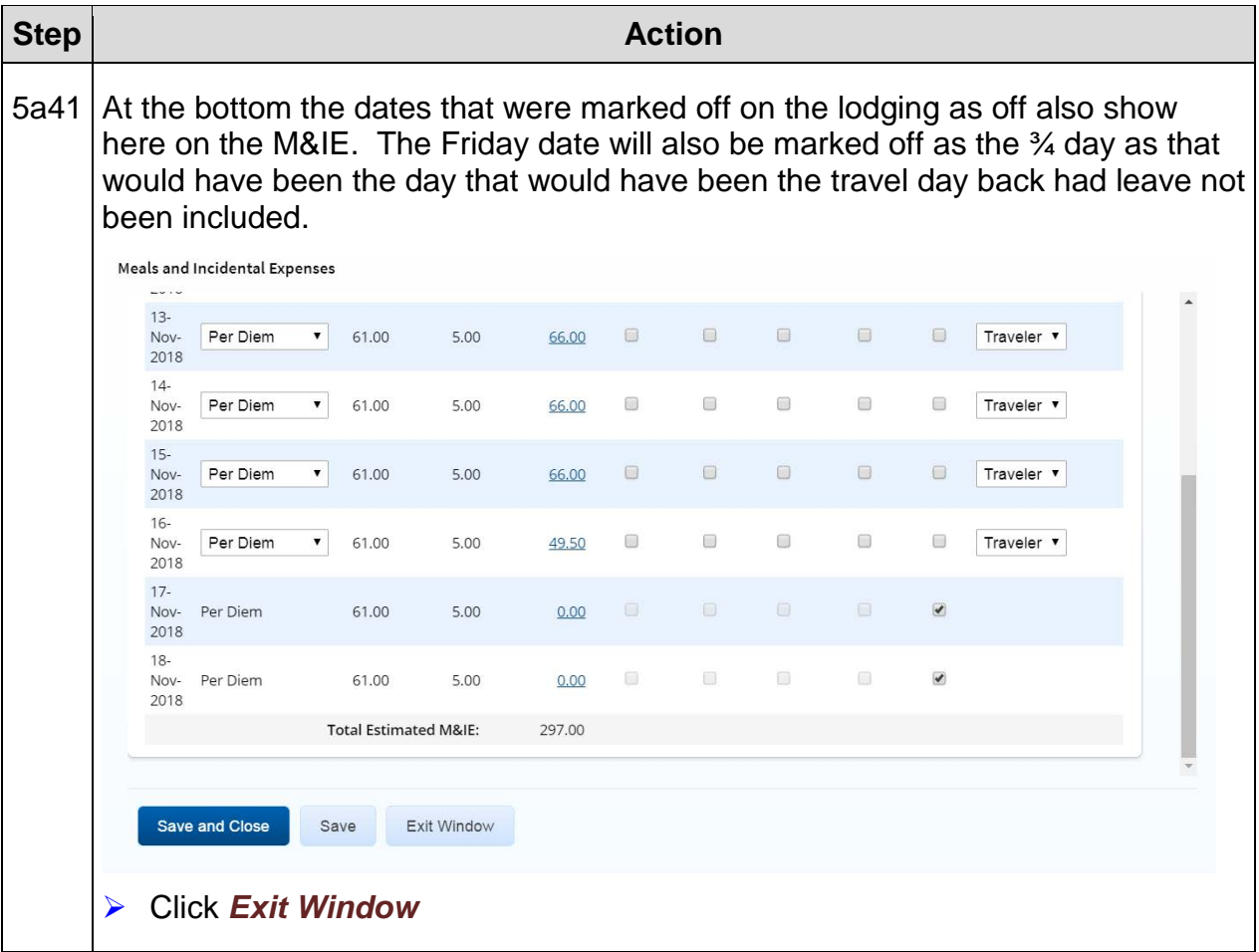

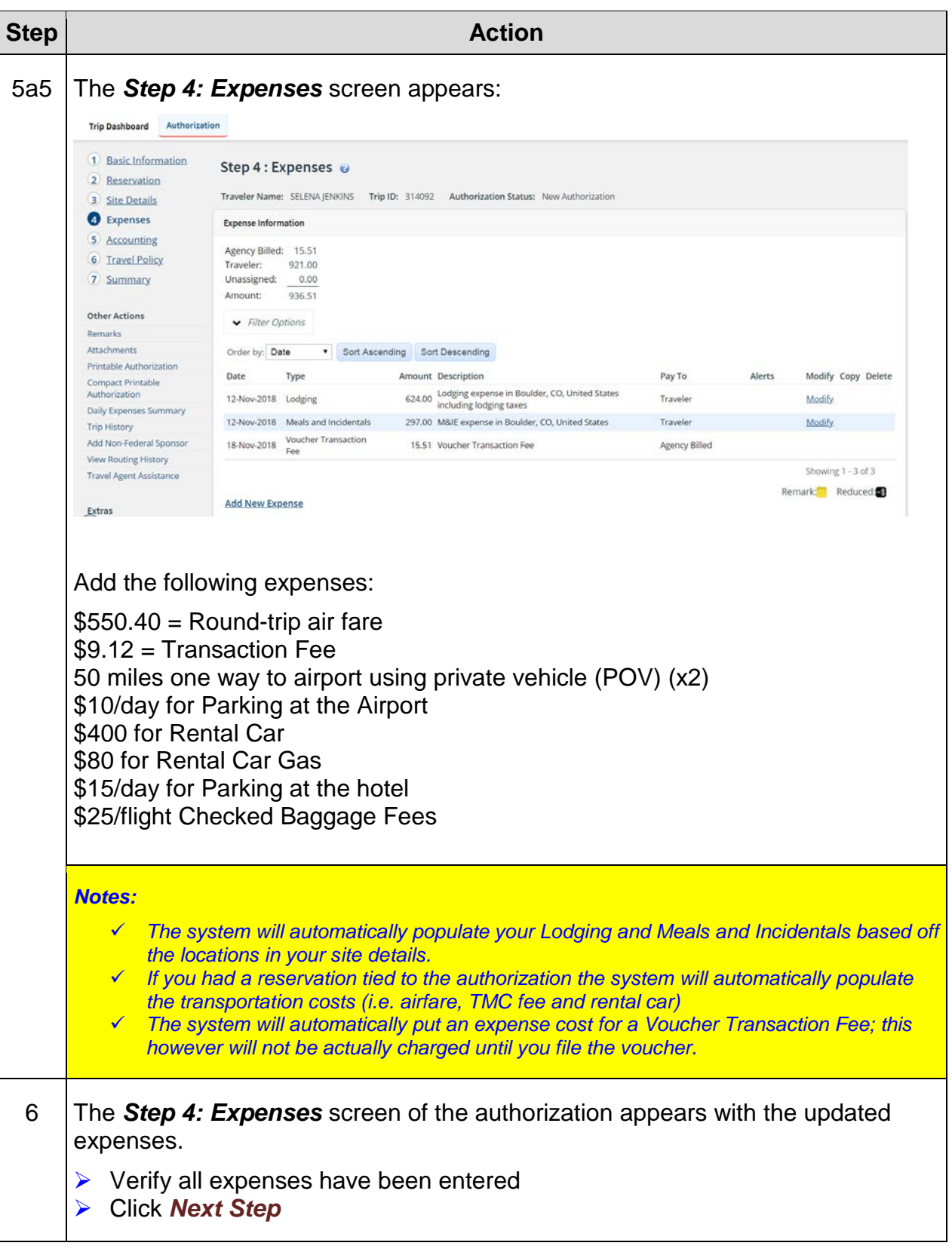

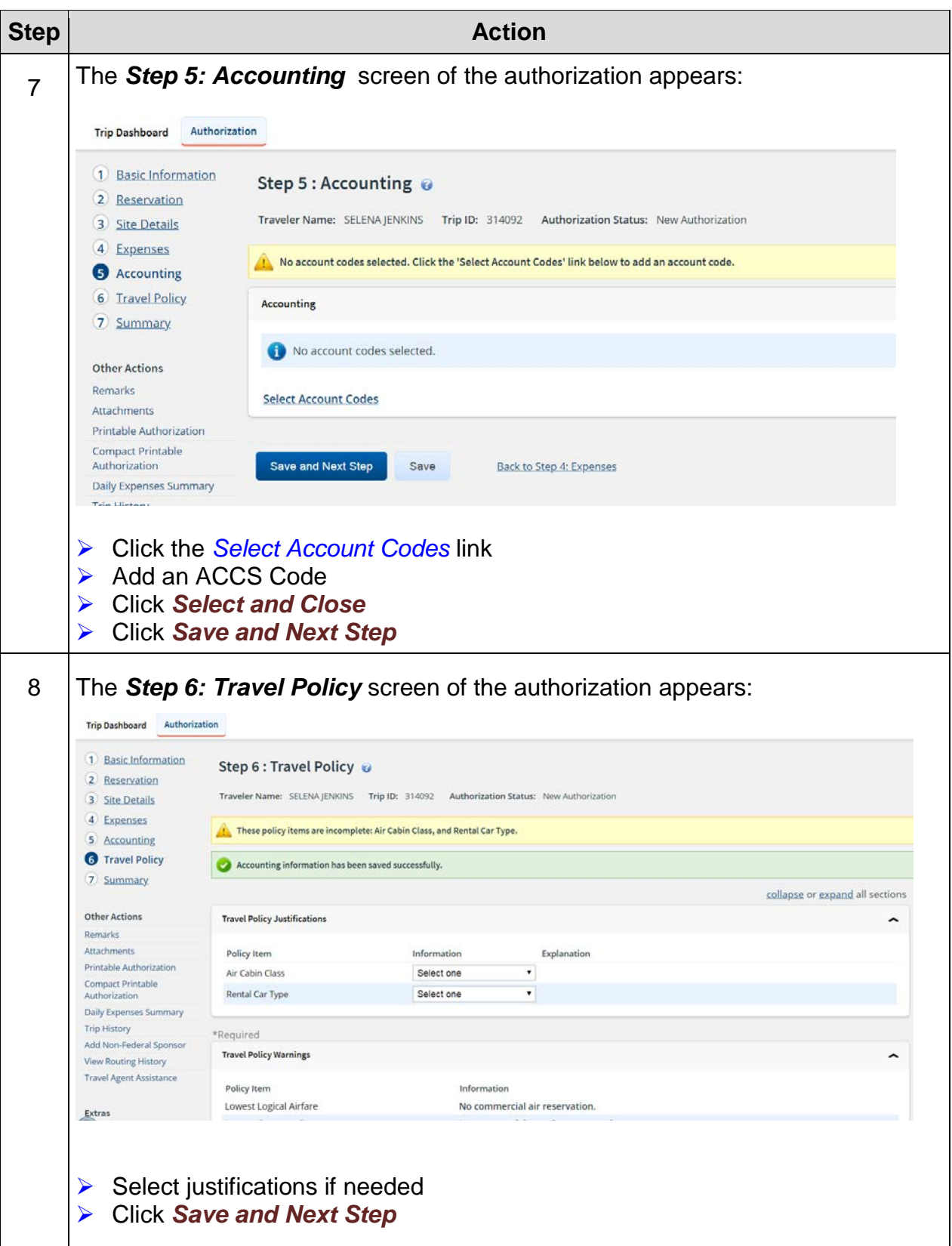

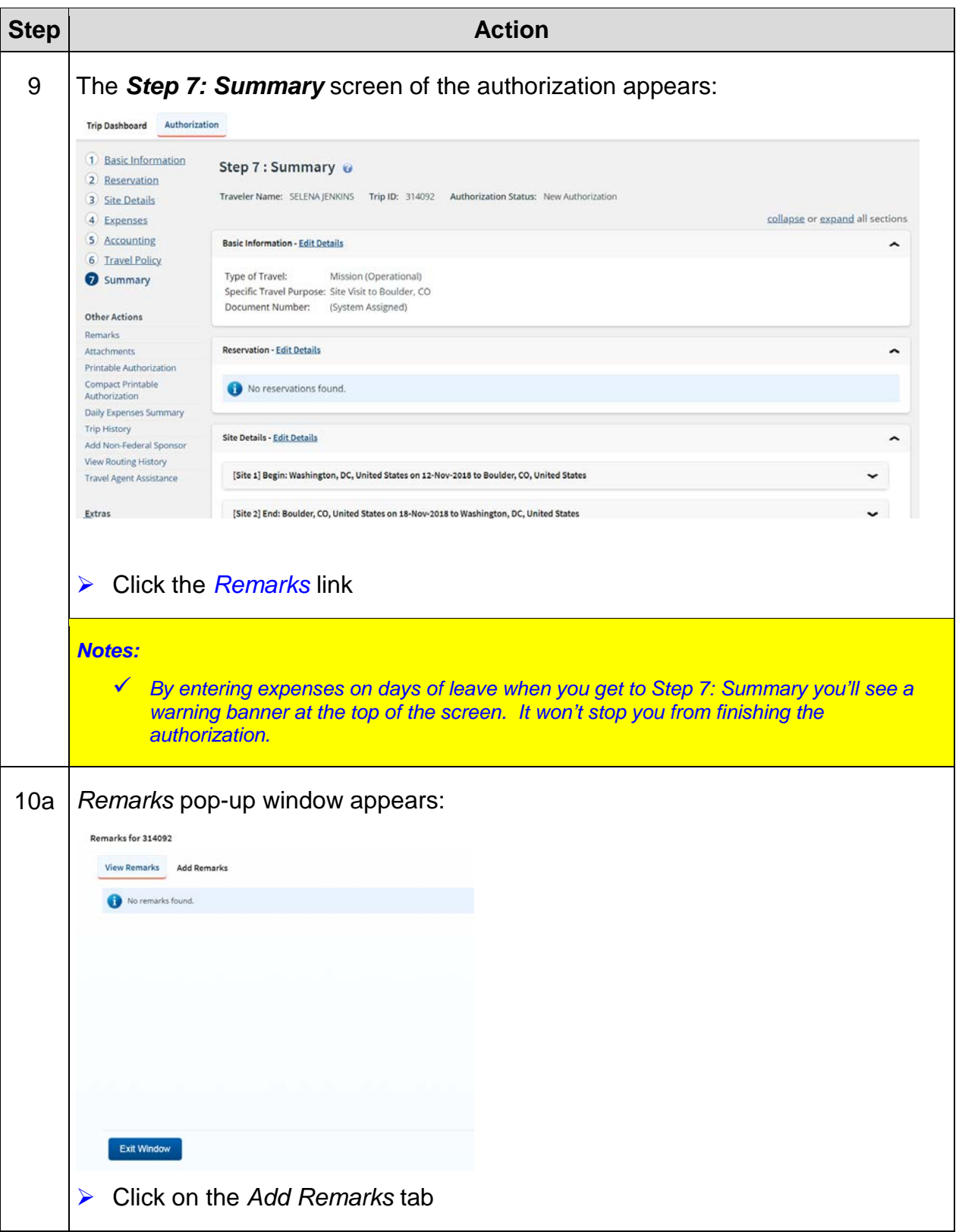

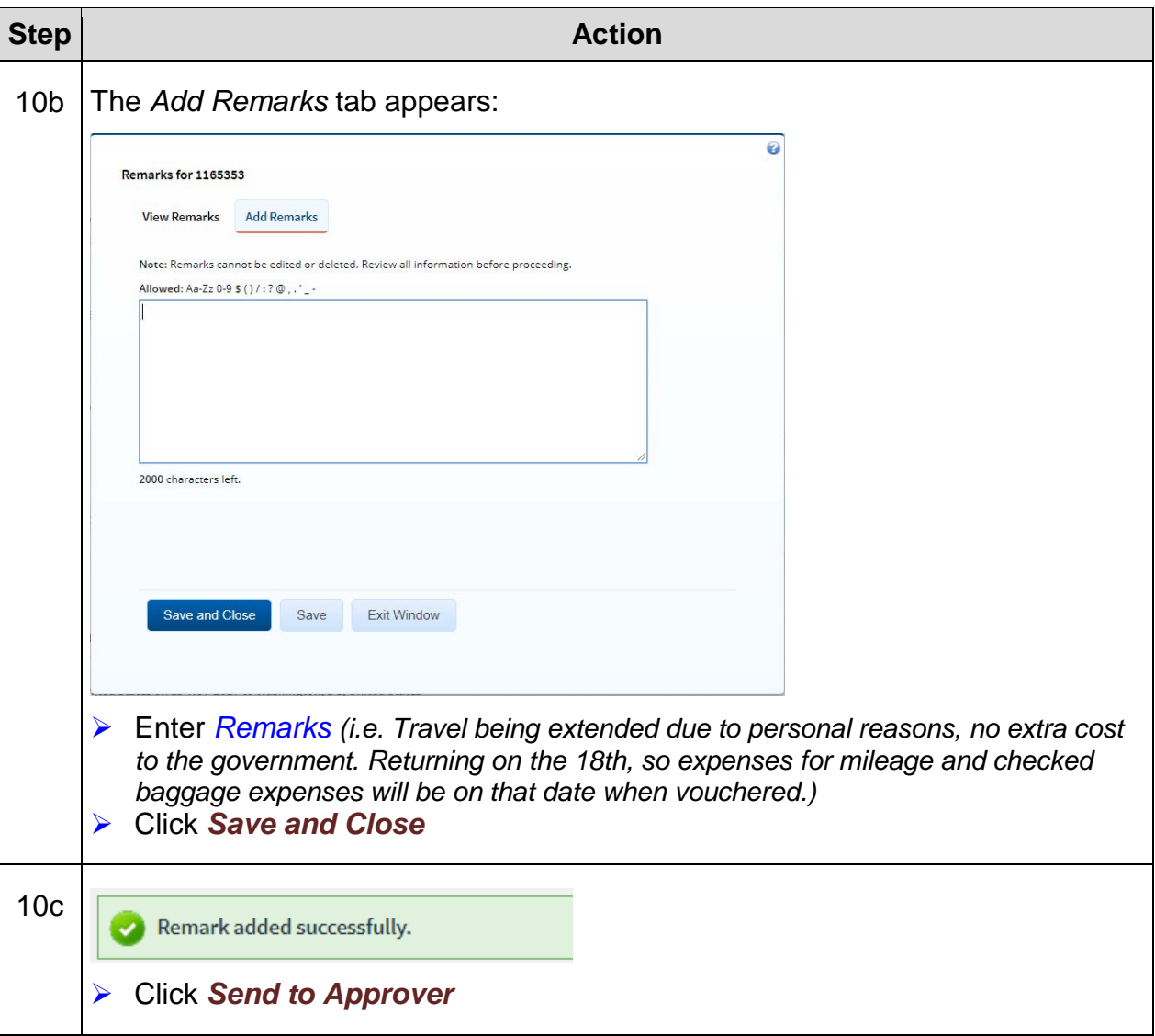

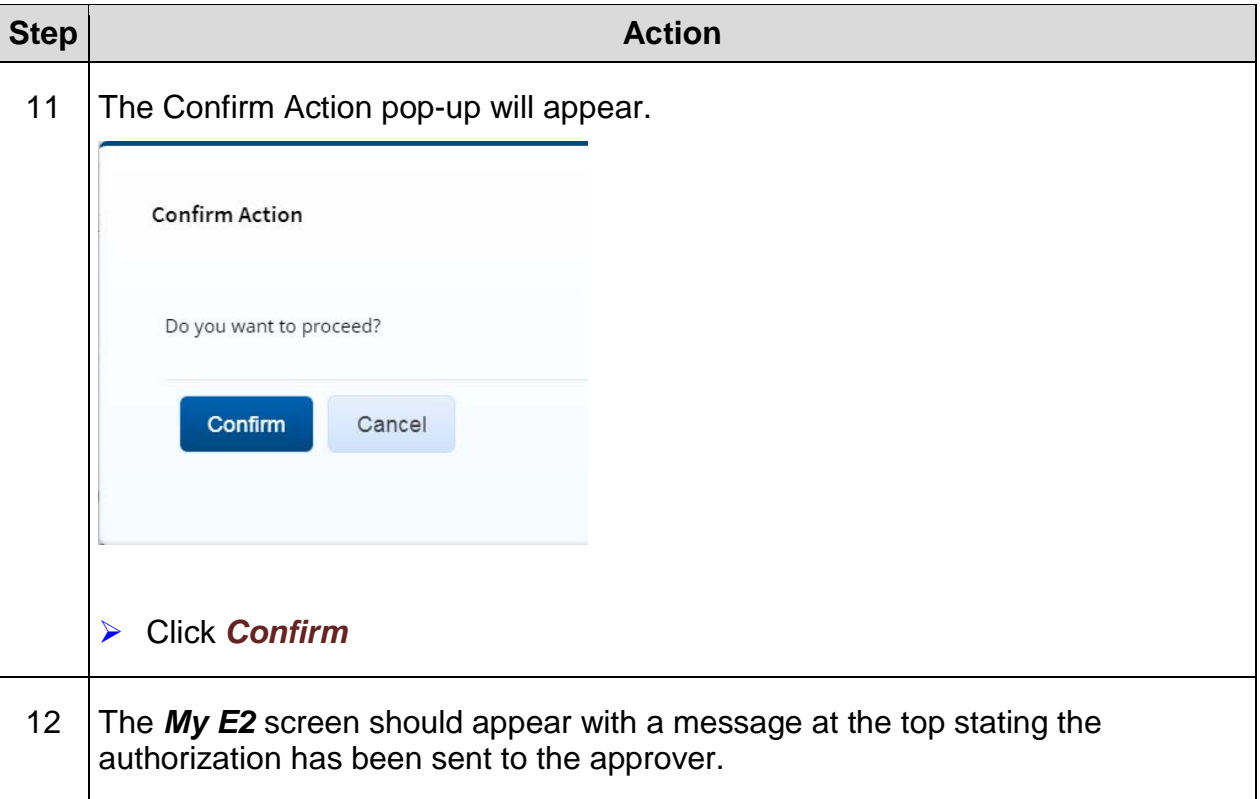

# **Exercise #14: Create TA Incorporating Multiple Locations**

- *Objectives:* Create a Basic Travel Authorization (TA)
	- Navigate each step of the TA

Instructions: Execute the following steps:

You are going to a site visit in Portland, OR on January 8, 2019 you'll then head up to Seattle, WA for the 10<sup>th</sup>. You will have a travel day on either day of the trip. Your authorization will need to include the following costs:

### **Estimated Expenses**

 $$1042.38 =$  Round-trip air fare \$9.35 = Transaction Fee 50 miles one way to airport using private vehicle (POV) (x2) \$15/day for Parking at the Airport \$75 for Rental Car in Portland \$65 for Rental Car Gas \$75 for Taxi in Seattle \$25/day for Hotel Tax in Portland \$25/day for Hotel Tax in Seattle \$25/flight Checked Baggage Fees

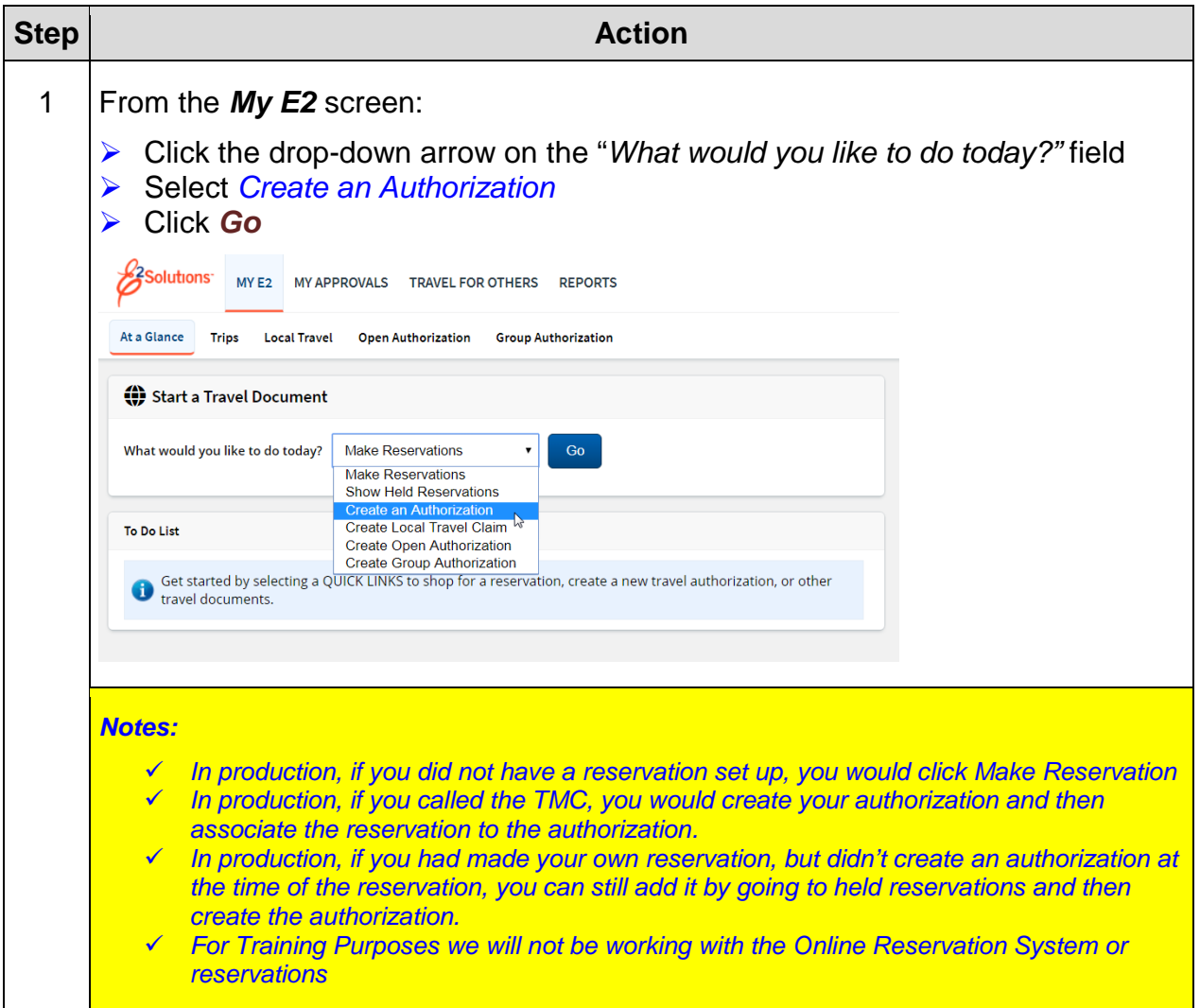

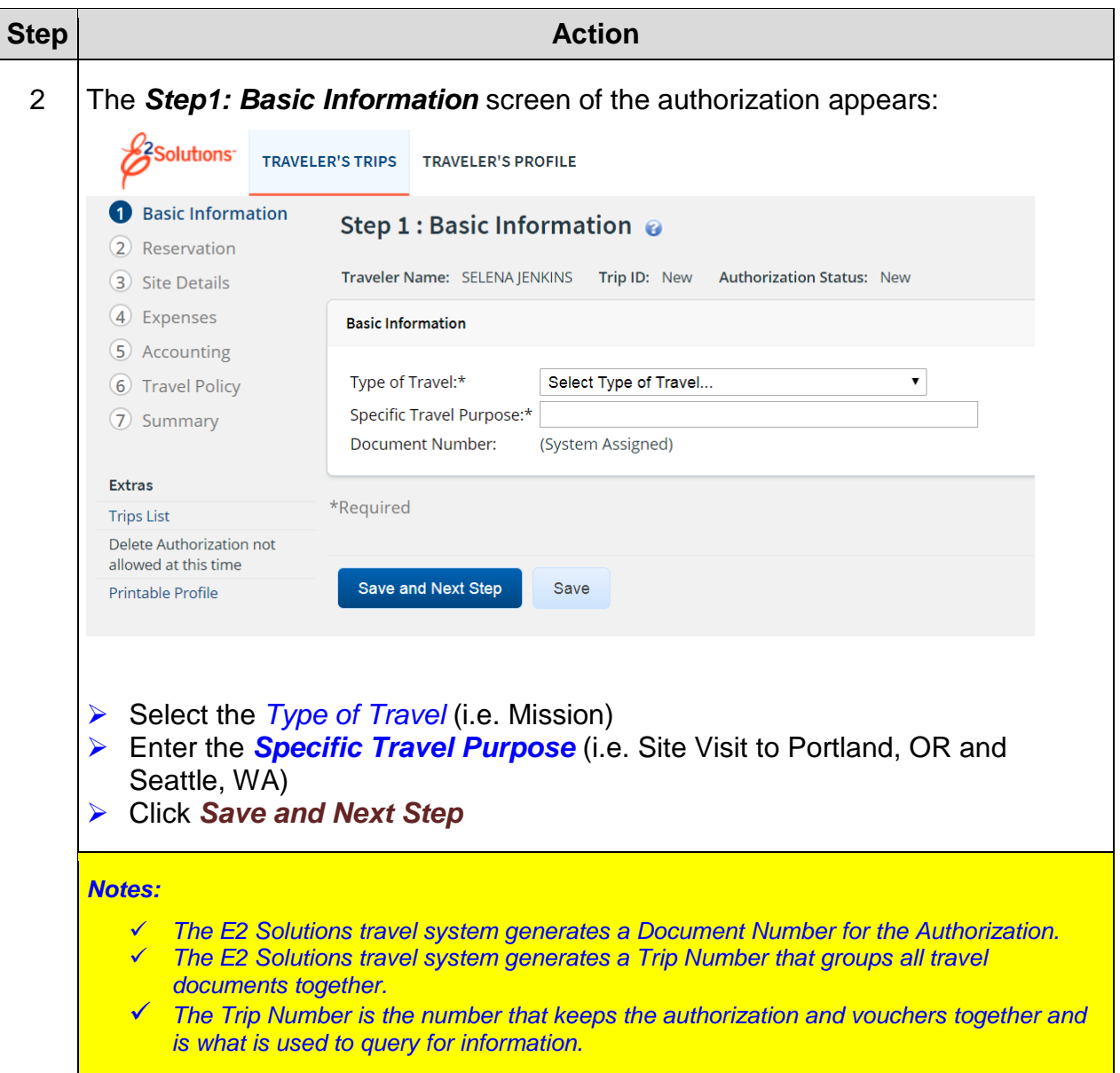

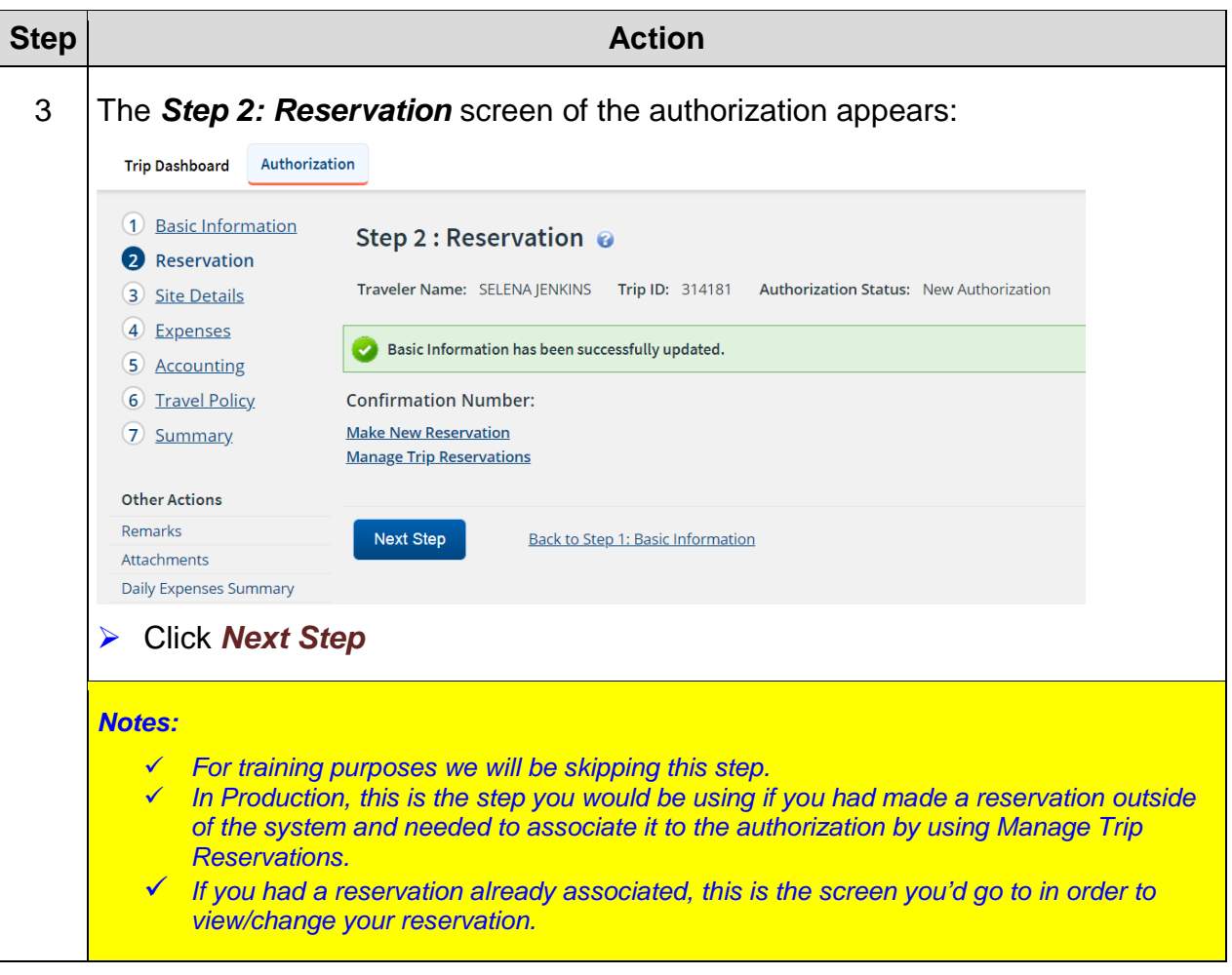

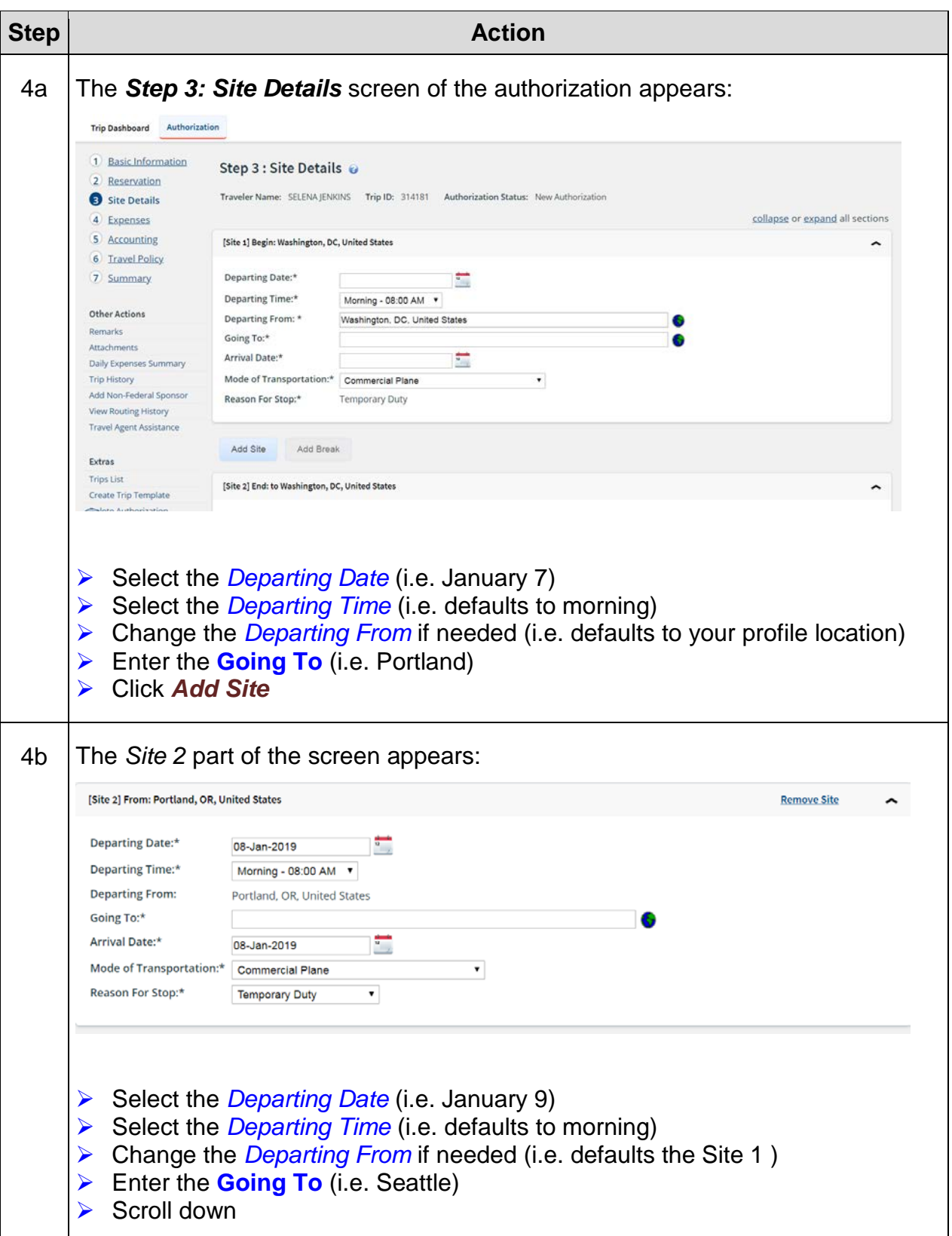

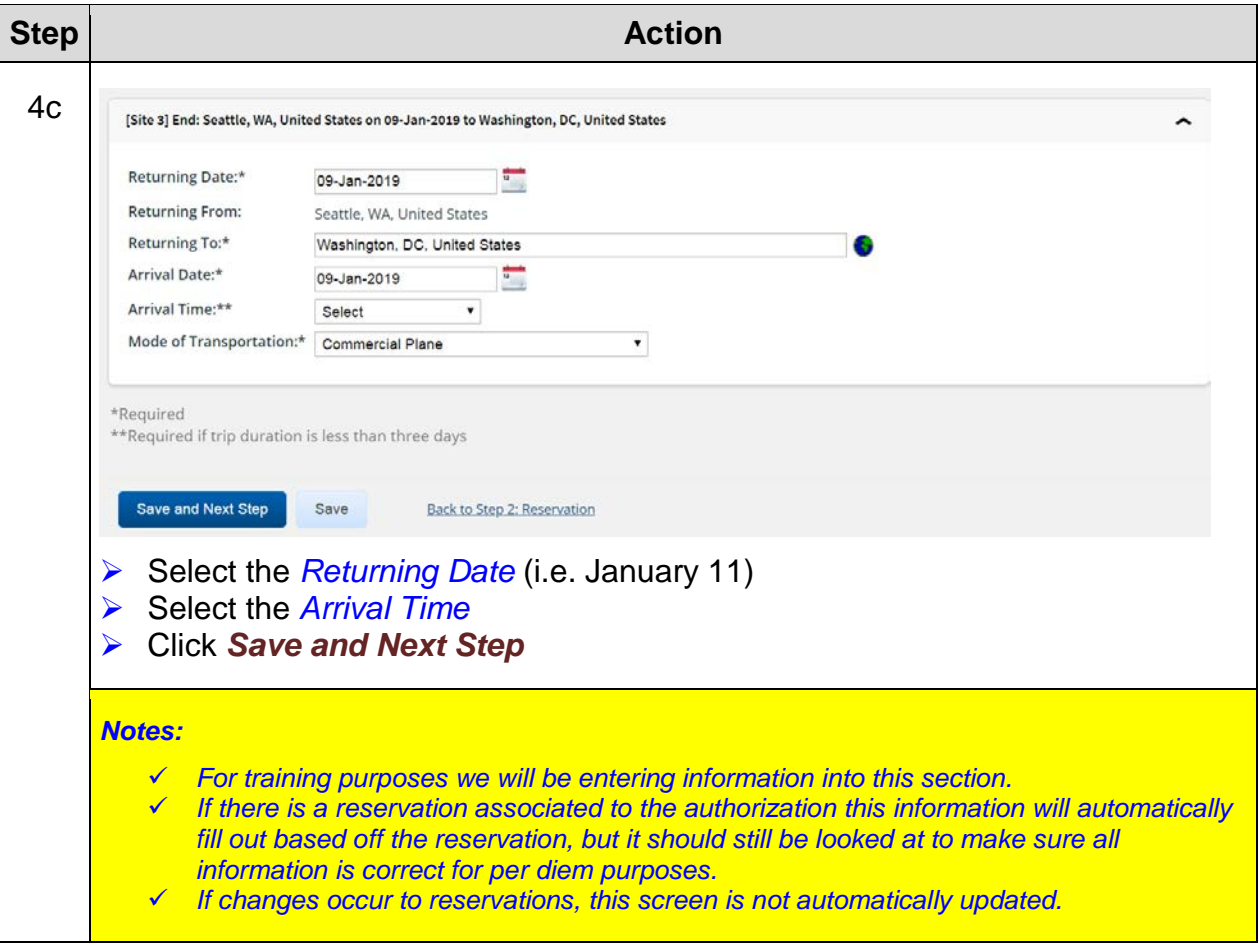
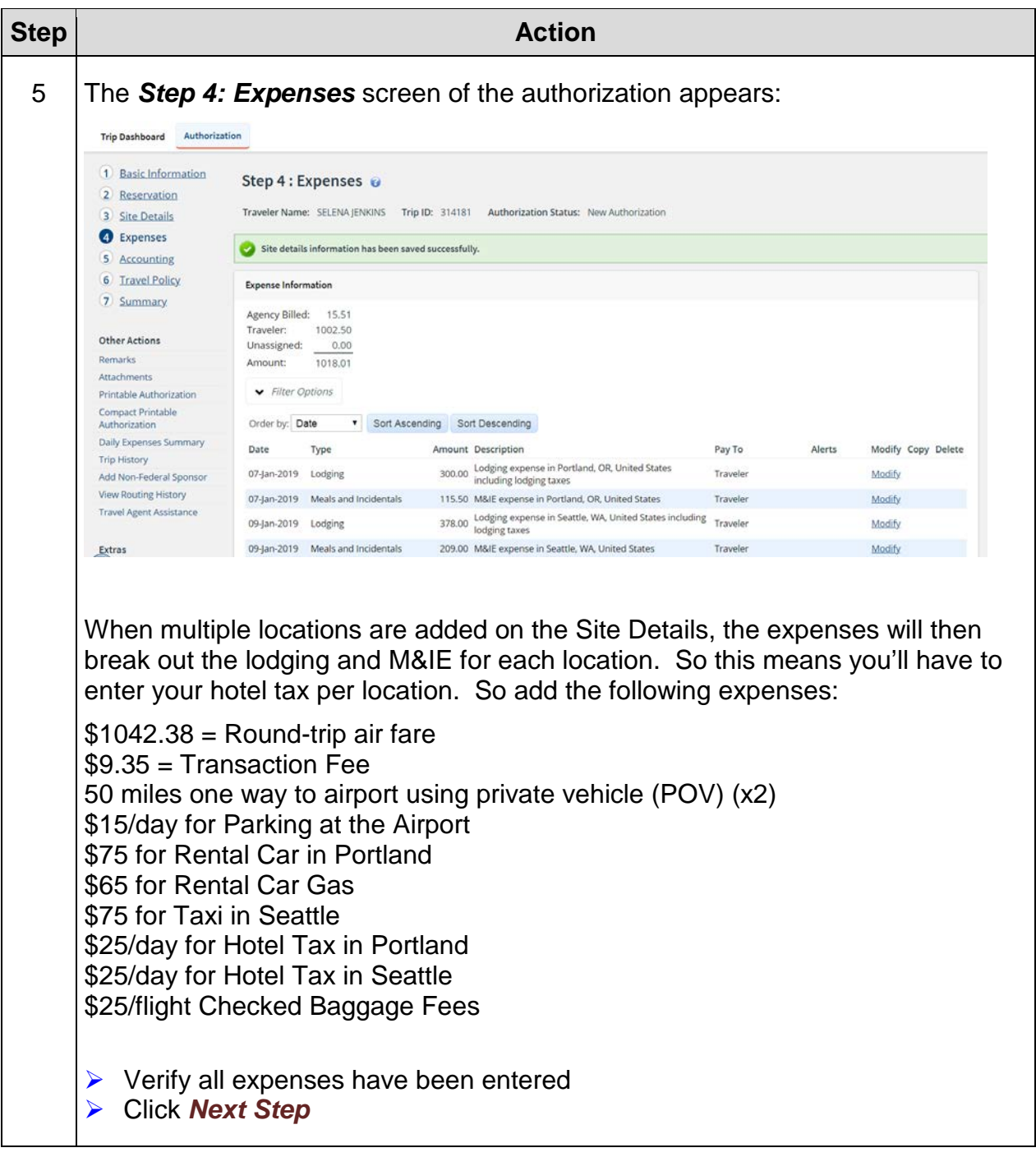

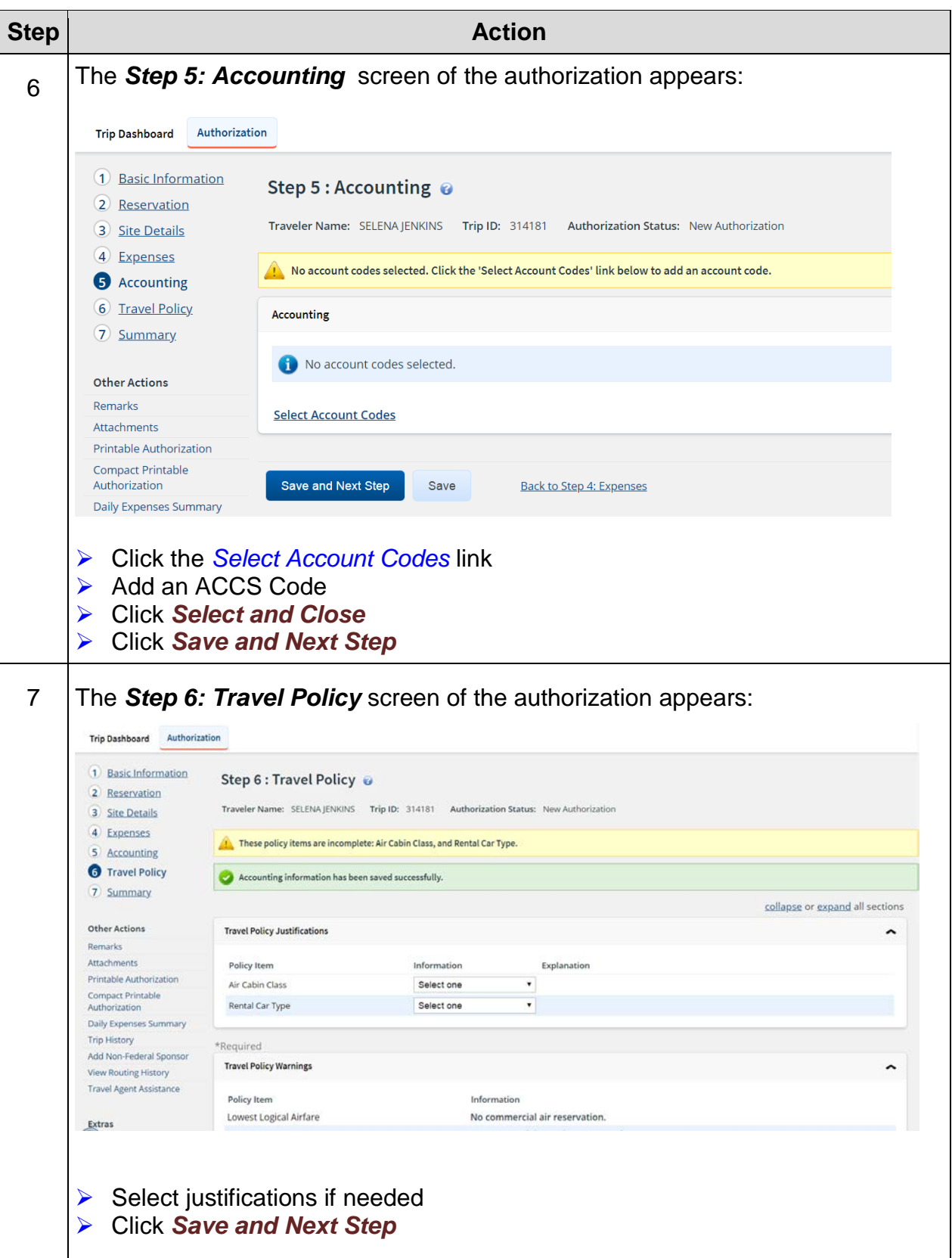

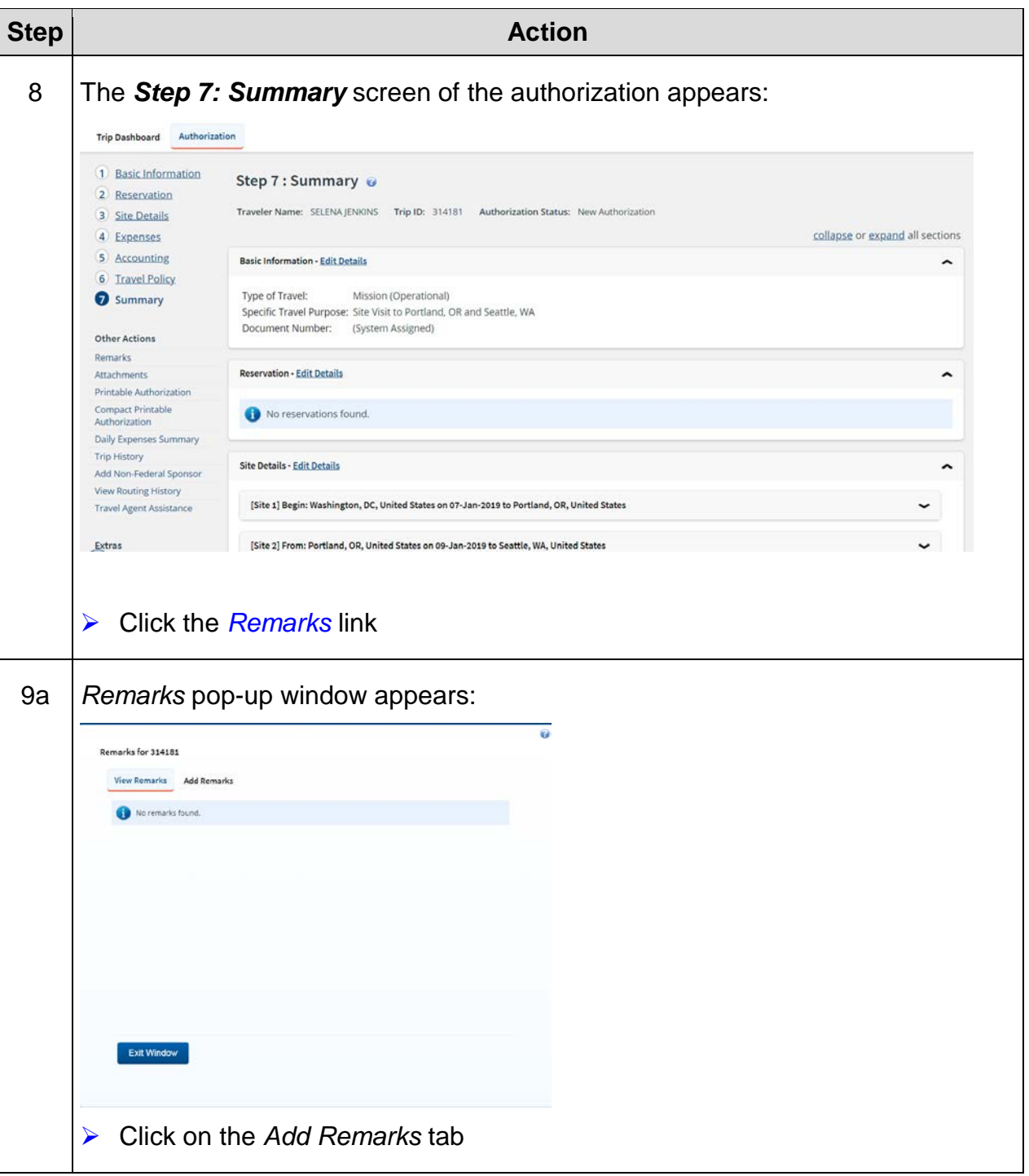

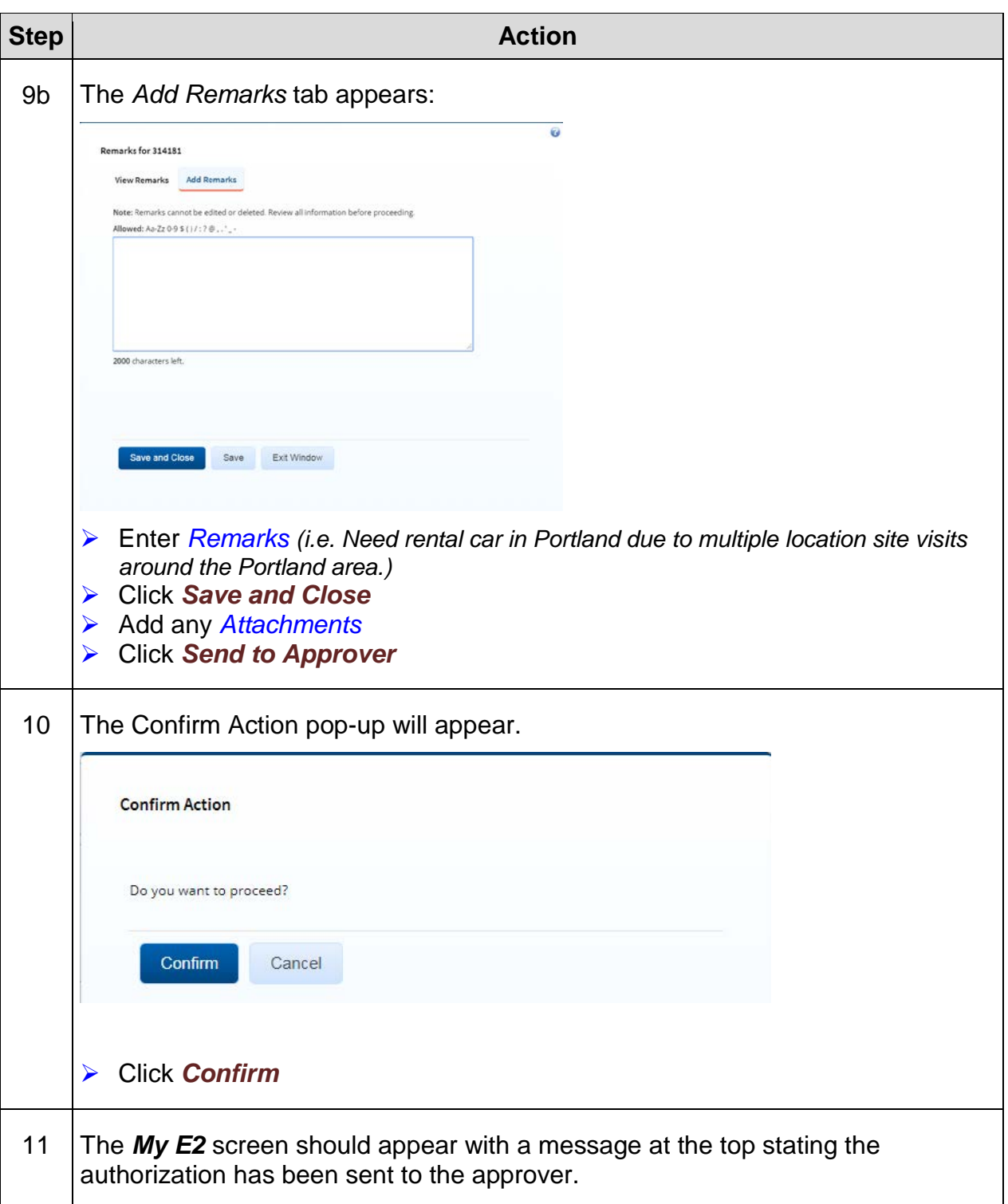